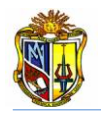

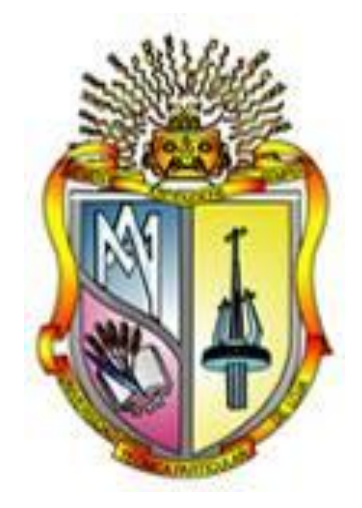

## **UNIVERSIDAD TÉCNICA PARTICULAR DE LOJA**  *La Universidad Católica de Loja*

## **ESCUELA DE INGENIERÍA CIVIL**

## "Implementación de una herramienta para el diseño de Estribos cerrados de Puentes en el Laboratorio Virtual de Ingeniería Geotécnica (LVIG)"

Trabajo de fin de carrera previa obtención del Título de Ingeniero Civil

> **AUTOR:** DIEGO MICHAEL JIMÉNEZ ROMERO

**DIRECTOR:** Ing. JOSÉ C. HURTADO HURTADO.

Loja – Ecuador, 2010

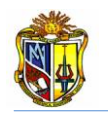

#### Ingeniero José Hurtado **DIRECTOR DE TRABAJO DE FIN DE CARRERA**

## **C E R T I F I C A:**

Haber revisado y dirigido el trabajo de fin de carrera cuyo tema es:**"Implementación de una herramienta para el diseño de Estribos cerrados de Puentes en el Laboratorio Virtual de Ingeniería Geotécnica (LVIG)",**la cual fue elaborada por el egresado Diego Michael Jiménez Romero bajo mi dirección, habiendo cumplido con los requisitos metodológicos, teóricos y de investigación. Después de la revisión, análisis y corrección respectiva, autorizo su presentación para la defensa y sustentación.

Loja, noviembre de 2010

Ing. José Hurtado  **DIRECTOR DE TESIS**

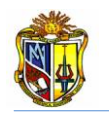

## **A U T O R Í A:**

Las ideas, conceptos e investigación contemplados en el trabajo de fin de carrera cuyo tema es: **"IMPLEMENTACIÓN DE UNA HERRAMIENTA PARA EL DISEÑO DE ESTRIBOS CERRADOS DE PUENTES EN EL LABORATORIO VIRTUAL DE INGENIERÍA GEOTÉCNICA (LVIG)",** previa a la obtención del título de Ingeniero Civil de la Escuela de Ingeniería Civil de la Universidad Técnica Particular de Loja, es de mi responsabilidad.

**DIEGO M. JIMÉNEZ ROMERO**

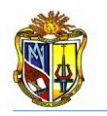

## **CESIÓN DE DERECHOS DE TESIS**

Diego Michael Jiménez Romero declaro ser autor del presente trabajo y eximo expresamente a la Universidad Técnica Particular de Loja, y a sus representantes legales de posibles reclamos o acciones legales.

Adicionalmente, declaro conocer y aceptar la disposición del Art. 67 del Estatuto Orgánico de la Universidad Técnica Particular de Loja que su parte pertinente textualmente dice: "Forman parte del patrimonio de la Universidad la propiedad intelectual de investigaciones, trabajos científicos o técnicos, tesis de grado que se realicen a través, o con el apoyo financiero, académico o institucional (operativo) de la universidad".

**DIEGO M. JIMÉNEZ ROMERO.**

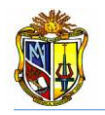

## **AGRADECIMIENTO**

Mi sincero agradecimiento por el apoyo brindado:

Primero dar gracias a Dios, por la vida que me ha regalado con mis dones y virtudes para enfrentar los obstáculos presentados durante mi vida universitaria.

A mis queridos padres y hermanos por la confianza que me han brindado en todo momento, apoyándome y guiándome por el camino de la superación.

A la Universidad Técnica Particular de Loja, Escuela de Ingeniería Civil, a sus autoridades, quienes me han permitido formarme en los ámbitos: intelectual, espiritual y personal para llegar a ser un gran profesional que sirva a la sociedad.

Al Ingeniero José C. Hurtado H., Director de Tesis, por su apoyo brindado y hacer posible la culminación de este proyecto a través de su guía.

A todos mis amigos y personas cuyo afecto y cariño han sido un respaldo y apoyo durante toda mi vida universitaria.

**EL AUTOR** 

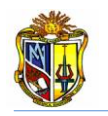

## **DEDICATORIA**

Dedico este proyecto de Tesis a mis queridos padres Alberto Jiménez Ordoñez y Fanny Romero Solano por el esfuerzo espiritual, moral y económico que han realizado durante toda mi vida académica; a Dios, a mis Hermanos y mis queridos Abuelitos porque han estado conmigo en cada paso que doy.

A mi sobrino Diego Paúl y Mireya Bermeo que han llegado a mi vida para llenarla de felicidad y optimismo.

A todos y cada uno de ustedes mi sincera gratitud.

## **DIEGO MICHAEL JIMÉNEZ ROMERO**

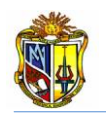

#### **RESUMEN**

Jiménez R., Diego. Implementación de la herramienta diseño de estribos cerrados de puentes en el Laboratorio Virtual de Ingeniería Geotécnica (*LVIG*). En la actualidad se han estado ejecutado muchos proyectos viales, es por esta razón y por la académica, que se desarrolló esta aplicación. Básicamente un estribo se lo considera como un muro de contención, pero al estribo se le debe agregar las cargas provenientes de la superestructura y deberá ser capaz de soportar las mismas con el propósito de hacer realidad la disponibilidad de unir la superestructura a las vías de acceso.

La presente investigación ha permitido desarrollar aplicaciones web para el diseño de estribos cerrados de puentes, empleando: el lenguaje de programación de *Visual Basic.Net 2005*.

Las aplicaciones que se desarrollaron permiten reducir el tiempo de diseño de un estribo cerrado. A la vez que es un aporte esencial en el entorno académico, ya que gracias a estas aplicaciones el usuario podrá corroborar resultados usando metodologías diferentes de cálculo.

Entre las herramientas que se desarrollaron tenemos:

"*Diseño Estructural de un Estribo Cerrado de Puente*", la cual permite determinar un predimensionamiento inicial de los elementos del estribo en función de la altura del mismo, los empujes provenientes del suelo de relleno, las cargas actuantes sobre el puente. Una vez realizado todo lo anterior la herramienta, determina los cortantes actuantes en cada elemento que constituye al estribo, para luego obtener el momento de diseño el cual será necesario para determinar el área de acero requerida.

"*Diseño de un Estribo Cerrado con Micropilotes (SLD)*", su desarrollo fue basado en la metodología de *(Micropile Design and Construction Guidelines Implementation Manual),* aplicando el método *Service Load Design* (SLD) o también conocido como el método de Diseño de la Fuerza Admisible. Esta herramienta diseña micropilotes del tipo: camisa de acero rellenos de grout. Los mismos que deberán soportar las cargas actuantes en el estribo para poder estabilizarlo. Aplicando este método de

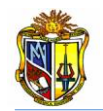

diseño, se obtienen las fuerzas admisibles en los micropilotes las cuales deberán ser mayores a los que se encuentran actuantes en el estribo.

"*Diseño de un Estribo Cerrado con Micropilotes (LFD)*", su desarrollo fue basado en la metodología de *(Micropile Design and Construction Guidelines Implementation Manual),* aplicando el método *Load Factor Design* (LFD) o también conocido como el método de Diseño de la Fuerza. Esta herramienta diseña micropilotes del tipo: camisa de acero rellenos de grout, los cuales deberán soportar las cargas actuantes en el estribo para poder estabilizarlo. Aplicando este método de diseño, se obtienen las fuerzas de diseño en los micropilotes los cuales deberán ser mayores a los que se encuentran actuantes en el estribo.

Además estas aplicaciones cuentan con manuales, en los cuales se describe la metodología de cálculo y un ejercicio de aplicación, donde se podrá observar detalladamente los resultados obtenidos, los mismos que serán analizados por el usuario.

Todas estas aplicaciones han sido satisfactoriamente implementadas en el *Laboratorio Virtual de Ingeniería Geotécnica* (*LVIG*). Para poder hacer uso de estas herramientas se debe ingresar gratuitamente, como usuario registrado del *LVIG*, vía online a través de la dirección [www.utpl.edu.ec/vleg,](http://www.utpl.edu.ec/vleg) en la sección de *DISEÑO/Estribos Cerrados*.

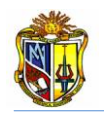

## *ÍNDICE DE CONTENIDOS*

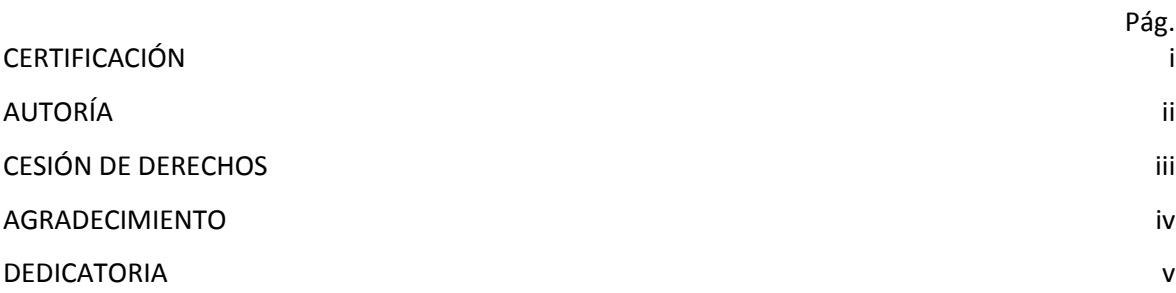

#### *[CAPÍTULO I](#page-15-0)*

#### *[PERFIL DEL PROYECTO](#page-15-1)*

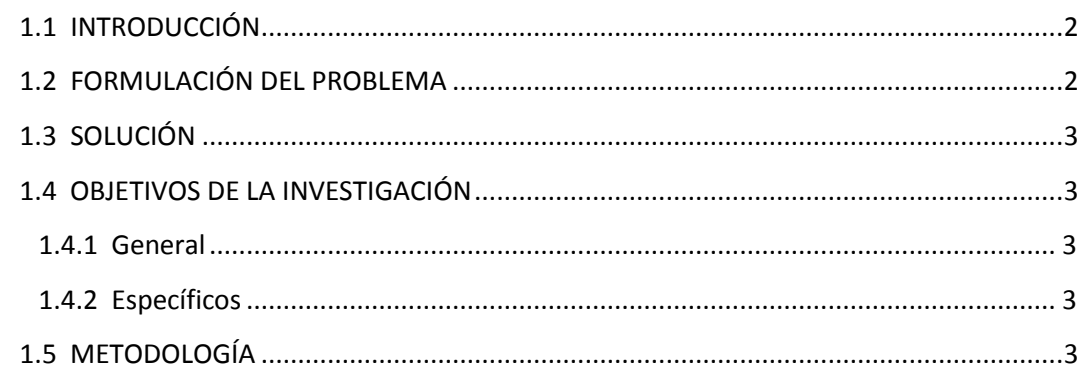

#### *[CAPÍTULO II](#page-19-0)*

#### *[ESTADO ACTUAL DE HERRAMIENTAS PARA](#page-19-1) EL DISEÑO DE ESTRIBOS CERRADOS*

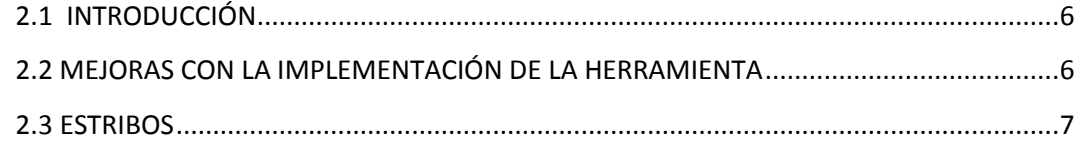

#### *[CAPÍTULO III](#page-23-0)*

#### *[DESARROLLO DE LA HERRAMIENTA DE DISEÑO DE ESTRIBOS CERRADOS](#page-23-1)*

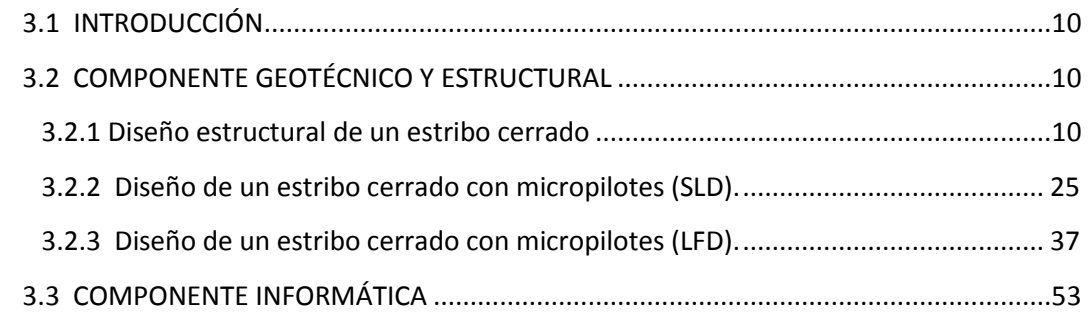

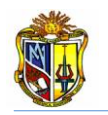

## *[CAPÍTULO IV](#page-69-0)*

#### *[CONCLUSIONES Y RECOMENDACIONES](#page-69-1)*

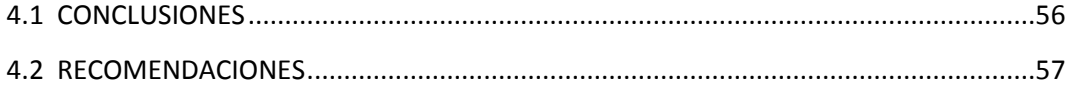

#### *[CAPÍTULO V](#page-72-0)*

#### *[REFERENCIAS BIBLIOGRÁFICAS](#page-72-1)*

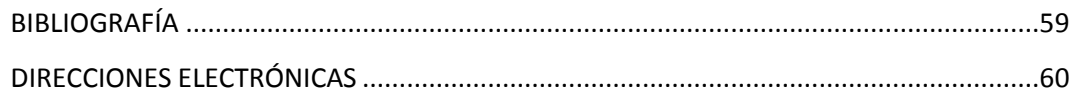

#### *[ANEXO 1](#page-75-0)*

#### *[VERIFICACIÓN DE RESULTADOS](#page-75-1)*

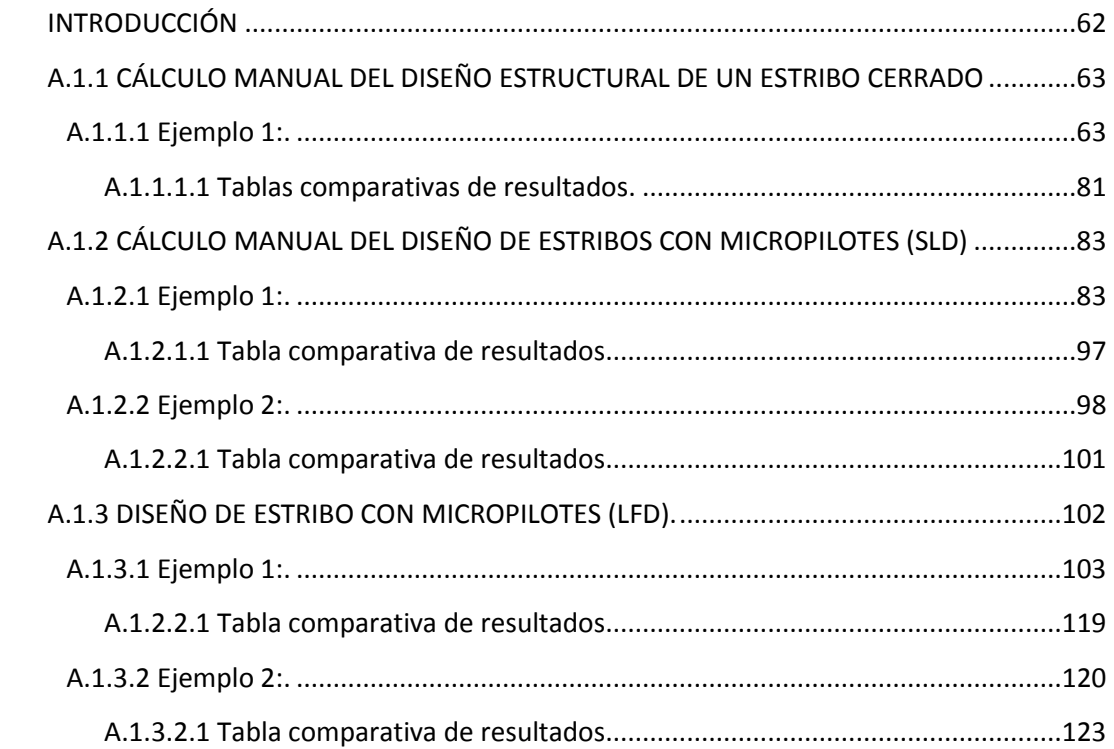

#### *[ANEXO 2](#page-138-0)*

#### *[MANUALES DE USUARIO](#page-138-1)*

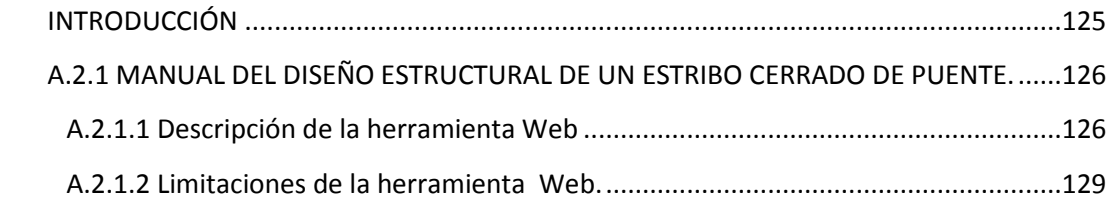

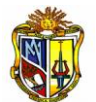

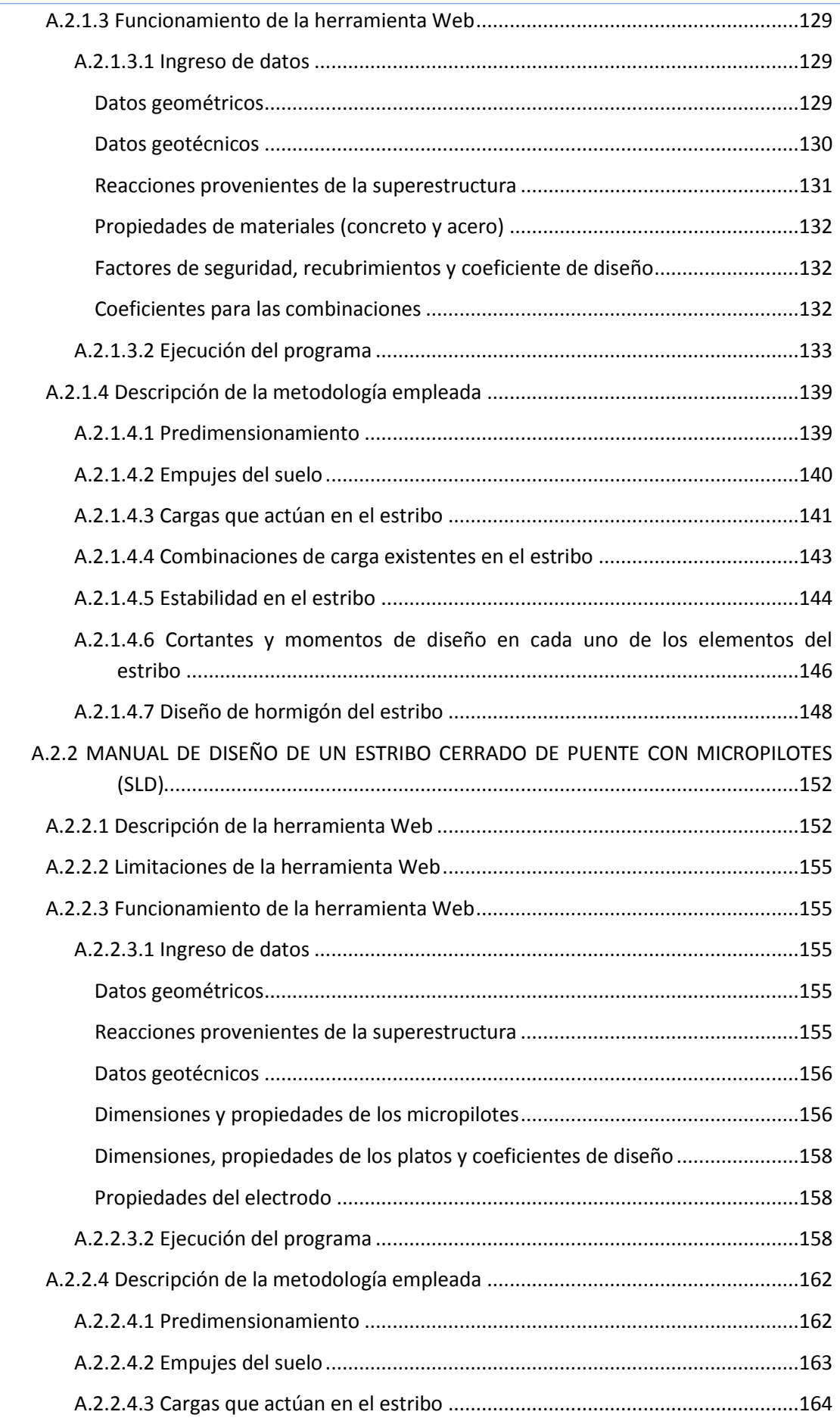

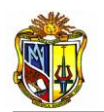

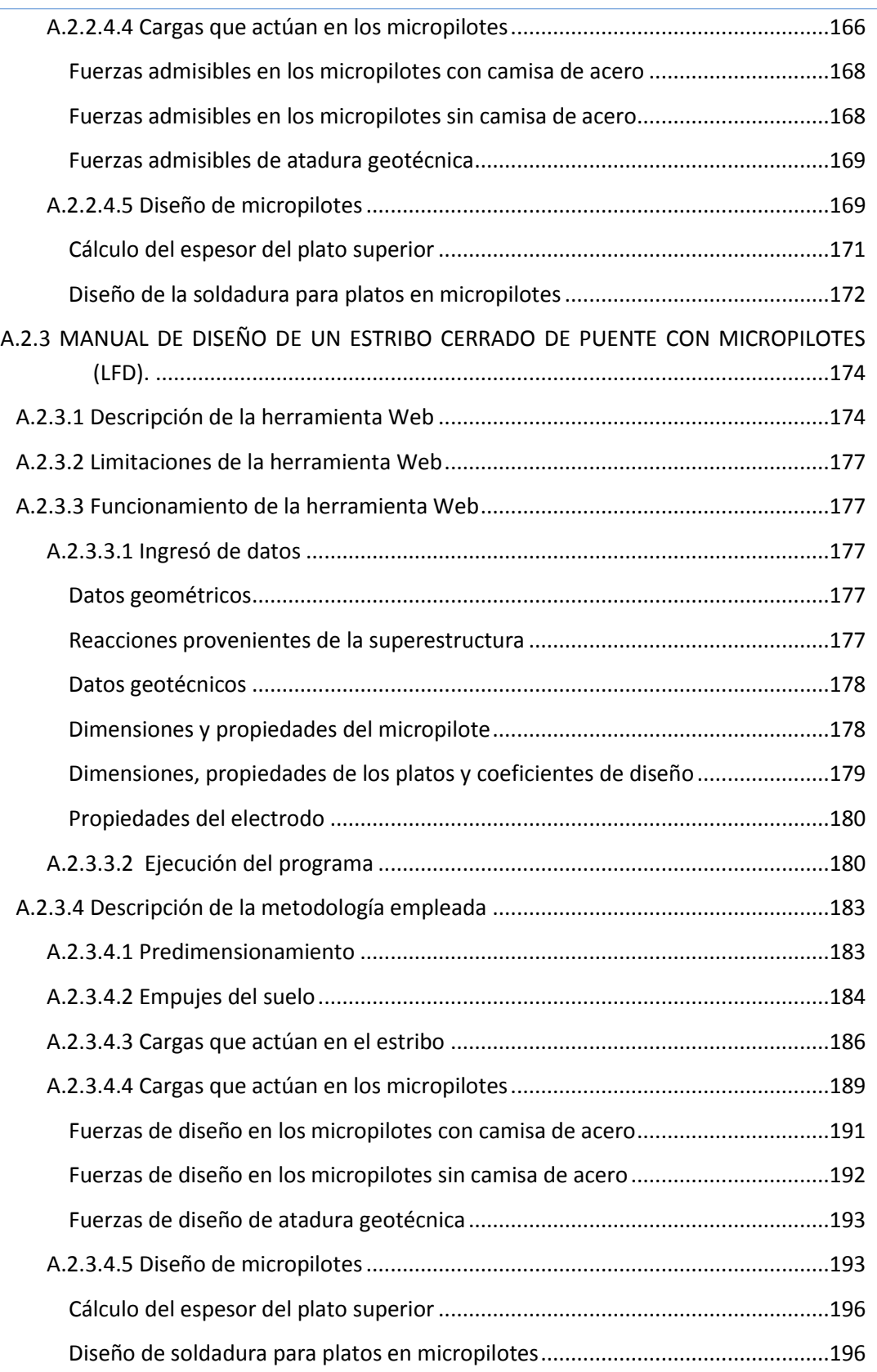

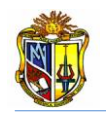

## *ÍNDICE DE FIGURAS*

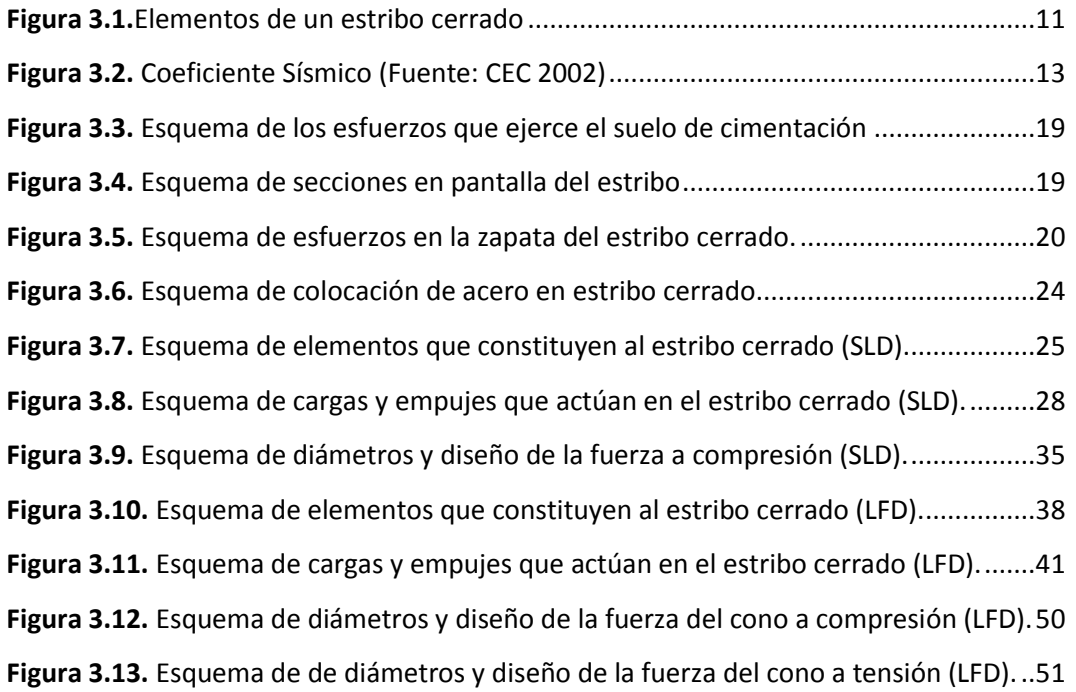

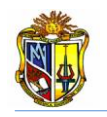

## *ÍNDICE DE TABLAS*

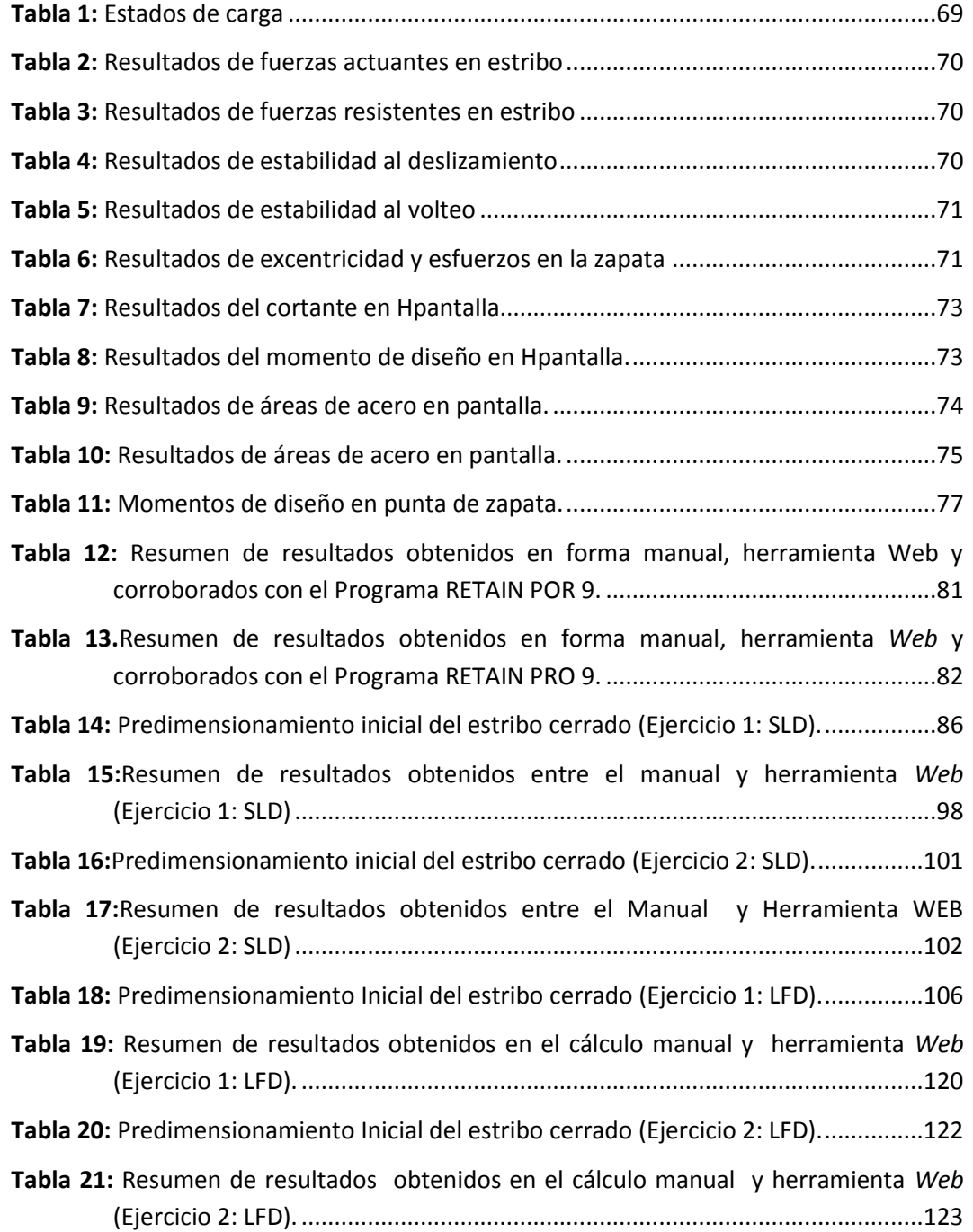

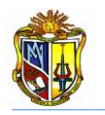

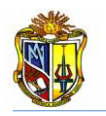

<span id="page-15-1"></span><span id="page-15-0"></span>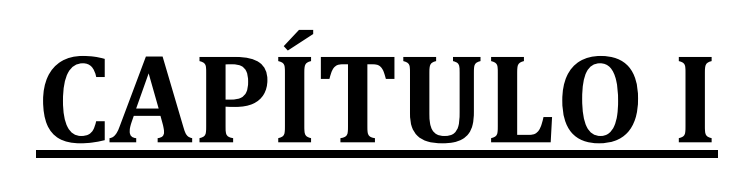

# **PERFIL DEL PROYECTO**

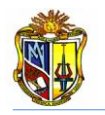

## <span id="page-16-0"></span>**1.1 INTRODUCCIÓN**

Los estribos sirven de apoyo a la superestructura de un puente y así hace realidad la disponibilidad de unir la superestructura a las vías de acceso. Los estribos de puentes son los encargados de soportar y trasmitir todas las fuerzas existentes, provenientes de la superestructura, como también del material de relleno ubicado detrás de éstos.

En la actualidad se están ejecutando muchos ejes viales en el País, por lo cual es fundamental contar con una herramienta web para el diseño de estribos de puentes y así facilitar a los usuarios un diseño rápido y confiable. Básicamente al diseñar un estribo se lo considera como un muro de contención, pero debemos agregar las cargas viva y carga muerta proveniente de la superestructura, carga superficial y de tráfico, sobrecarga de carga viva, fuerza sísmica; etc. Diferenciando de manera sustancial el diseño de estribos con el diseño de los muros de contención.

En el diseño de estribos debemos factorar las cargas existentes, por las combinaciones que dispone la Norma AASHTO 04-09 por el diseño LRFD y así obtener las cargas combinadas para poder diseñar un estribo.

## <span id="page-16-1"></span>**1.2 FORMULACIÓN DEL PROBLEMA**

El siguiente tema de investigación; consiste en desarrollar una herramienta para el diseño de estribos cerrados de puentes considerando las características específicas del suelo y propiedades de la superestructura del puente. Ya que en la actualidad podemos encontrar muchas herramientas las cuales no indican la forma de proceder de sus cálculos ya que indican en forma general los resultados generando incertidumbre en el usuario. Esta herramienta incluirá los pasos de cálculos y métodos utilizados.

En la actualidad en la UCG (Unidad Civil y Geología) de la Universidad Técnica Particular de Loja, se está llevando a cabo la implementación de un Laboratorio Virtual de Ingeniería Geotécnica (LVIG), la cual al momento no posee una herramienta sobre el diseño de estribos para puentes; siendo este un instrumento

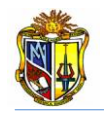

muy importante en la enseñanza-aprendizaje de estudiantes y profesionales a nivel de pregrado y postgrado.

## <span id="page-17-0"></span>**1.3 SOLUCIÓN**

En preocupación de buscar solución al problema antes mencionado, nos hemos visto en la necesidad de implementar la herramienta para el diseño de estribos de puentes en el *Laboratorio Virtual de Ingeniería Geotécnica (LVIG)* mediante la utilización del software *Visual.Net 2005.*

## <span id="page-17-1"></span>**1.4 OBJETIVOS DE LA INVESTIGACIÓN**

## <span id="page-17-2"></span>**1.4.1 General**

— — Desarrollar una herramienta para el diseño de estribos cerrados de puentes y su respectiva implementación en la plataforma de Laboratorio Virtual de Ingeniería Geotécnica (LVIG).

## <span id="page-17-3"></span>**1.4.2 Específicos**

Familiarizarse con el lenguaje de programación de *Visual Basic Net.2005*

Implementar una interfaz amigable, sobre el proceso de diseño de estribos cerrados de puentes, para que de esta manera sea una herramienta de muy alto valor académico.

**↓** Desarrollar una herramienta para el diseño de estribos para puentes.

Diseñar estribos cerrados mediante la utilización de micropilotes, del tipo de camisa de acero rellenos de grout.

+ Desarrollo de un manual de usuario para el uso de la herramienta de diseño de estribos de puentes.

## <span id="page-17-4"></span>**1.5 METODOLOGÍA**

- **E** Recopilación de información necesaria para el diseño de estribo de puentes.
- Aprendizaje del proceso de programación en el lenguaje de *Visual Basic.Net.*
- Desarrollo de flujogramas sobre el proceso para el diseño de estribos.

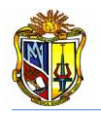

+ Desarrollo de la herramienta de diseño de estribos de puentes en el lenguaje de *Visual Basic.Net.*

Desarrollo de la interfaz Web de la herramienta de diseño de estribos de puentes.

Desarrollo del manual de usuario para el uso de la herramienta de diseño de estribos cerrados.

+ Desarrollo de ejemplos base por cada aplicación Web, con el objetivo de faciliten el entendimiento de la metodología y funcionalidad de cada aplicación al usuario.

+ Desarrollo del documento de tesis para presentar en la secretaría de la Escuela de Ingeniería Civil de la Universidad Técnica Particular de Loja.

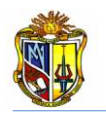

# **CAPÍTULO II**

# <span id="page-19-1"></span><span id="page-19-0"></span>**ESTADO ACTUAL DE HERRAMIENTAS PARA EL DISEÑO DE ESTRIBOS CERRADOS.**

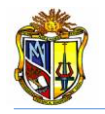

## <span id="page-20-0"></span>**2.1 INTRODUCCIÓN**

En la actualidad podemos encontrar varias herramientas para el diseño de estribos cerrados para puentes, en las direcciones: [www.retainpro.com](http://www.retainpro.com/), [www.finesoftware.eu,](http://www.finesoftware.eu/) las mimas que solo nos ofrecen demos de sus programas y una vez caducado el plazo no se vuelven a ejecutar. Algunas veces su procedencia no garantizan su efectividad ya que son encontrados en sitios que no son específicamente educativos o página web de alguna universidad lo que genera un nivel de incertidumbre en el usuario. Las herramientas para el diseño de estribos, que descargamos de páginas educativas, no son gratuitas por lo que hace imposible utilizarlas, siendo estás básicas en la formación de un estudiante de la carrera de Ingeniería Civil. Lo que genera la desconfianza en el usuario, es la forma de ingresar los datos, ya que son tomados de tablas o gráficas directamente, estas herramientas no visualizan las tablas o las gráficas, haciendo que algunas veces el usuario tome los mismos valores en diferentes ejercicios, ya que no sabe el proceder de los mismos. Las herramientas para el diseño de estribos cerrados que descargamos del internet no poseen un manual de usuario.

## <span id="page-20-1"></span>**2.2 MEJORAS CON LA IMPLEMENTACIÓN DE LA HERRAMIENTA**

En la Universidad Técnica Particular de Loja, la Escuela de Ingeniería Civil, ha venido trabajando en la creación del "*Laboratorio Virtual de Ingeniería Geotécnica*", vía on-line, en la cual se encontrarán herramientas de diseño, las que serán de gran ayuda a los estudiantes o profesionales interesados en la materia. Es en este sitio donde encontraremos la herramienta para el diseño de estribos cerrados para puentes, la misma que se desarrolló basada en la metodología de: *Principios de Ingeniería de Cimentaciones* de Braja M. Das; *Diseño de Estructuras de Concreto* de Arthur H. Nilson. Los cálculos se basan en la guía *Micropile Design and Construction Guidelines Implementation Manual for Tom Armour, P.E. and Paul Groneck, P.E. (FHWA – SA- 97- 070).* La herramienta toma normativas internacionales tales como *Código ACI 318-08*, *AASHTO LRFD 04 – 09* y por último el *Código Ecuatoriano de la Construcción.*

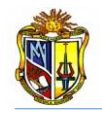

En esta herramienta de diseño de estribos cerrados para puentes, el usuario verificará que el dato ingresado, corresponde al que se encuentra en una tabla respectivamente, de esta manera se estará en la facultad de tomar distintos valores de acuerdo al criterio de diseño o característica propia de cada ejemplo o situación que nos encontremos.

La procedencia de esta herramienta es totalmente confiable y de gran validez académica, ya que se encuentra en la plataforma virtual de la Universidad Técnica Particular de Loja, la misma que se mostrará como una interfaz amigable y la podremos encontrar en la dirección [www.utpl.edu.ec/vleg,](http://www.utpl.edu.ec/vleg) el usuario necesitará registrarse sin costo alguno, para poder ingresar al laboratorio virtual de ingeniería geotécnica para posterior hacer uso de las herramienta y manuales los que contienen un ejercicio que ejemplifica el proceso de diseño. Esta herramienta se encontrará todo el tiempo en el sitio Web, las mismas que podrán ser utilizadas en horas y lugares distintos.

Contar con herramientas de estas características facilitará y servirán de gran apoyo en al ámbito estudiantil, como es también de gran importancia en el ámbito profesional.

## <span id="page-21-0"></span>**2.3 ESTRIBOS**

Son apoyos extremos de los puentes, estas estructuras están en medio camino entre los muros y las pilas, en el sentido de soportar ciertos empujes laterales como los muros y las acciones del tablero del puente como las pilas.

Estos estribos cerrados de puentes deben ubicarse en zonas naturalmente estables o, de lo contrario, estabilizarlas artificialmente hasta conseguir coeficientes de seguridad adecuados capaces de soportar las condiciones del terreno.

#### **2.3.1 ESTRIBOS CERRADOS**

Estos estribos consisten en un muro vertical que arranca de una zapata, y se corona en una zona horizontal donde se apoya el tablero. La vinculación

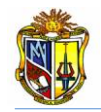

estructural que se establece entre el tablero y el estribo y, consecuentemente, buena parte de las acciones que aquél transmite a éste dependerán del tipo de apoyo que se utilice.

Para los cálculos de estabilidad del cimiento, cuando se contemplan los estados límite último de estabilidad global, deslizamiento y vuelco, se recomienda considerar que el empuje sobre el muro es el que corresponde a la situación activa.

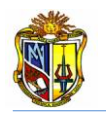

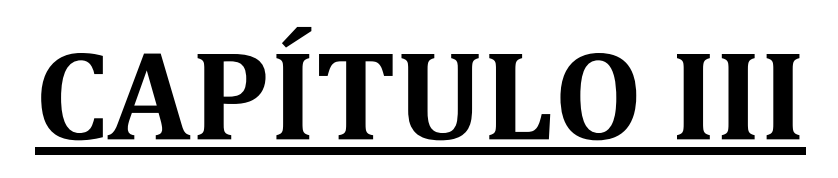

# <span id="page-23-1"></span><span id="page-23-0"></span>**DESARROLLO DE LA HERRAMIENTA DE DISEÑO DE ESTRIBOS CERRADOS**

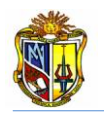

## <span id="page-24-0"></span>**3.1 INTRODUCCIÓN**

Para la realización de esta herramienta virtual se necesitaron de dos componentes importantes como es la Ingeniería Civil y la Ingeniería Informática, ya que esta herramienta fue diseñada con el propósito de ayudar al estudiante en formación de la carrera de ingeniería civil o profesional, en sus cálculos mediante la utilización de una herramienta web la que estará disponible en el Laboratorio Virtual de Ingeniería Geotécnica (LVIG).

## <span id="page-24-1"></span>**3.2 COMPONENTE GEOTÉCNICO Y ESTRUCTURAL**

La metodología que se empleó en el desarrollo de la herramienta, se basa en: *Principios de Ingeniería de Cimentaciones* de Braja M. Das; *Diseño de Estructuras de Concreto* de Arthur H. Nilson. Los cálculos se basan en la guía *Micropile Design and Construction Guidelines Implementation Manual for Tom Armour, P.E. and Paul Groneck, P.E. (FHWA – SA- 97- 070).* La herramienta toma normativas internacionales tales como *Código ACI 318-08*, *AASHTO LRFD 04 – 09* y por último el *Código Ecuatoriano de la Construcción.*

A continuación se detalla las metodologías que se empleó para el desarrollo de estas herramientas.

## <span id="page-24-2"></span>**3.2.1 Diseño estructural de un estribo cerrado**

## **3.2.1.1 Predimensionamiento**

Al diseñar muros de contención, se debe suponer algunas de las dimensiones, lo que se denomina predimensionamieno o dimensionamiento, que permite revisar las secciones de prueba por estabilidad. Si las revisiones por estabilidad dan resultados no deseados, las secciones se cambian y vuelven a revisarse. (Braja M. Das 2001).

Es así como se toma el predimensionamiento del estribo, ya que cumple la misma función de un muro de contención.

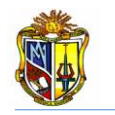

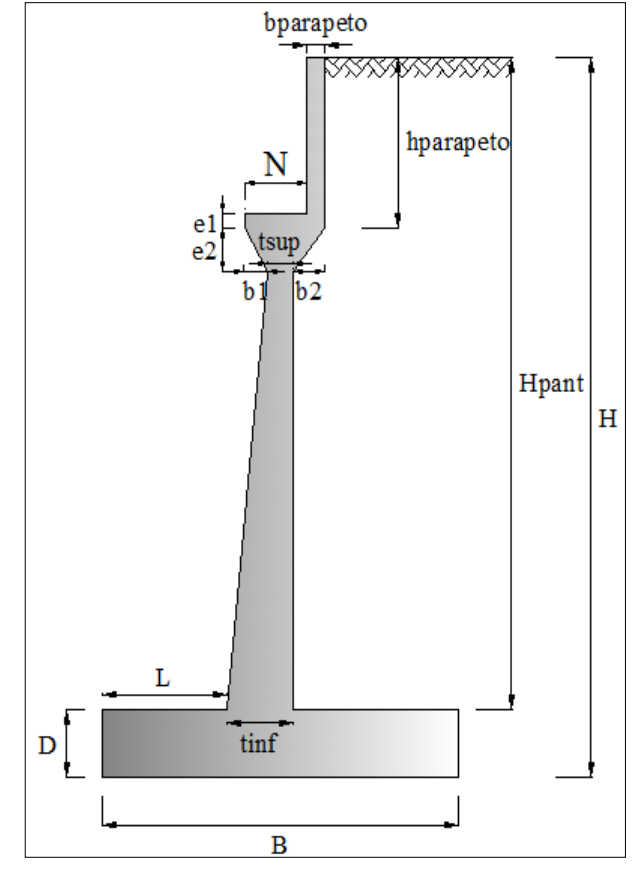

**Figura 3.1.Elementos de un estribo cerrado**

#### <span id="page-25-0"></span>*Donde*

*B= Ancho de la zapata del estribo (0.5\*H en metros)*

*D= Espesor de zapata del estribo (≥0.1\*H en metros)*

*L= longitud de punta de zapata del estribo (0.1\*H en metros)*

*tinf= Espesor de pantalla inferior del estribo (0.12\*H en metros)*

*tsup= Espesor de pantalla superior del estribo (0.1\*H en metros)*

*N= Longitud de cajuela* 

*hparapeto= Altura de viga de la superestructura (incluido espesor de losa y espesor de junta de neopreno).*

*bparapeto= Espesor de parapeto (>0.25 cm)*

*Hpantalla= Altura de pantalla del estribo (H - D en metros)*

*e1= Valor introducido por el usuario por defecto de diseño*

*e2= Valor introducido por el usuario por defecto de diseño*

*b1= Valor introducido por el usuario por defecto de diseño*

*b2= Valor introducido por el usuario por defecto de diseño*

## **3.2.1.1 Empujes del suelo**

En el diseño de un estribo cerrado, es necesario conocer las características del material de relleno y suelo de cimentación, mediante ensayos o tablas que nos dan valores aproximados. Para luego poder determinar los empujes provenientes del suelo que en el estribo se encuentra soportando. Del material de relleno resultan dos empujes: un estático activo y un dinámico producido por el sismo.

El coeficiente de empuje estático activo se lo determina por la teoría de la presión activa de Coulomb, considerando un suelo de relleno granular.

$$
ka = \frac{\cos^2(\emptyset - \beta)}{\cos^2\beta\cos[\beta + \delta)} \Bigg[ 1 + \sqrt{\frac{\sin(\emptyset + \delta)\sin(\emptyset - i)}{\cos(\beta + \delta)\cos[\beta - i)}} \Bigg]^2
$$
 *EC. 1*

*Donde:*

 $\boldsymbol{\delta}$  =ángulo de fricción entre el relleno y el estribo;  $\delta = \frac{\emptyset}{\lambda}$  $\frac{1}{2}$ *i= ángulo de inclinación del relleno respecto a un eje horizontal β= ángulo de inclinación del respaldo interno del muro respecto a un eje vertical ϕ= ángulo de fricción interna del material de relleno*

El empuje estático activo se lo determina mediante la (*Ecuación 2).*

$$
Ea = \frac{1}{2} * ka * \text{ ysuelo} * H^2
$$
  
\n\nLéc. 2  
\n\nDonde:  
\n  
\n**Ka**= Coeficiente de presión lateral de tierra  
\n  
\n**Ka**= Poeso específico del suelo  
\n  
\n**H**= Altura total del muro (m)

El punto de aplicación del empuje estático activo se lo puede determinar de la siguiente expresión matemática:

 $y=\frac{H}{2}$ 3 *Ec. 3 BIC. 3 BIC. 3 Donde: H= Altura del estribo cerrado*

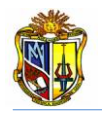

Uno de los métodos más empleados para obtener el empuje proveniente del material de relleno por el sismo es él de Mononobe Okabe, (1926), con la (*Ecuación 4),* se obtiene el coeficiente de empuje activo sísmico.

$$
K_{AE} = \frac{\cos^2(\phi - \theta - \beta)}{\cos\theta\cos^2\beta\cos(\phi + \beta + \theta)} * \left[1 + \sqrt{\frac{\sin(\phi + \delta)\sin(\phi - \theta - i)}{\cos(\delta + \beta + \theta)\cos(\theta - \beta)}}\right]^{-2}
$$
 EC.4

*Donde:*

 $\boldsymbol{\delta}$  =ángulo de fricción entre el relleno y el estribo;  $\delta = \frac{\emptyset}{\lambda}$  $\frac{1}{2}$ 

*i= ángulo de inclinación del relleno respecto a un eje horizontal*

*β= ángulo de inclinación del respaldo interno del muro respecto a un eje vertical*

*ϕ= ángulo de fricción interna del material de relleno*

 $\theta$  = ángulo de inercia sísmica;  $\theta = \alpha tan \left[ \frac{k h}{1 - h} \right]$  $\frac{1}{1-kv}$ 

El coeficiente sísmico horizontal *kh*, se lo determina mediante la siguiente expresión matemática:

 $kh=\frac{A}{2}$  $\mathbf{z}$ *Ec.5* *Donde:*

*A = Coeficiente sísmico de acuerdo al (CEC 2002)*

El coeficiente sísmico utilizado para estas cálculos, deberá ser determinado de la figura 3.2.

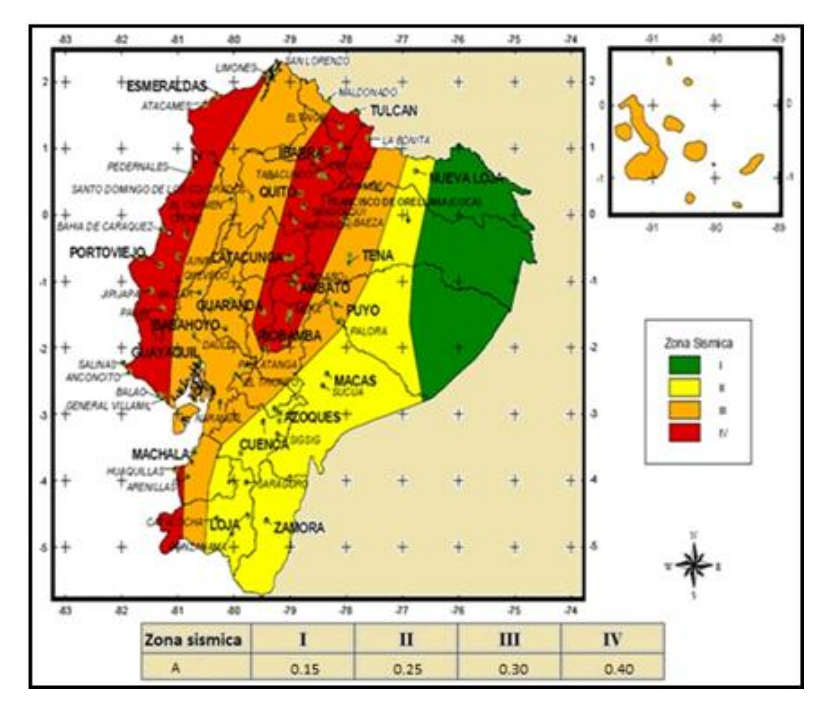

<span id="page-27-0"></span>**Figura 3.2. Coeficiente Sísmico (Fuente: CEC 2002)**

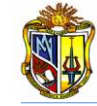

El empuje dinámico será determinado con la (*Ecuación 6).*

$$
E_{AE} = \frac{1}{2} * K_{AE} * \text{ y} \text{ s} \text{ u} \text{ e} \text{ u} \cdot \text{ H}^2
$$
\n图:  $K = \text{Covficient} \cdot \text{ z} \cdot \text{ s} \cdot \text{ s} \$ 

*KAE= Coeficiente activo sísmico suelo= Peso específico del suelo H= Altura total del muro (m)*

El punto de aplicación del empuje dinámico se lo obtendrá de la siguiente manera:

$$
y = \frac{(0.6*H)*\Delta E + \left(\frac{H}{3}\right)*E_a}{E_{AE}}
$$
 *EC. 7*

*Donde: H= Altura total del muro (m)*

#### **3.2.1.3 Cargas que actúan en el estribo cerrado**

En la Norma AASHTO LRFD 04-09, se toma las cargas que actúan en el estribo de la siguiente manera:

Para obtener el peso propio proveniente de la superestructura por ancho de longitud de puente, utilizamos la siguiente expresión:

$$
DC = \frac{R(DC)}{Ancho\;Puente}
$$
 EC. 8

*Donde:*

*R(DC)= Reacción proveniente de la superestructura debido al peso propio de los componentes y accesorios no estructurales*

*Ancho puente =Ancho del puente incluida vereda*

Para obtener la carga muerta proveniente de la superestructura por ancho de longitud de puente, se emplea la siguiente expresión:

$$
DW = \frac{R(DW)}{Ancho\,Puente}
$$
 *EC. 9*

*Donde:*

*DW= Peso muerto proveniente de la superestructura*

*R(DW)= Reacción proveniente de la superestructura debido al peso propio de las superficies de rodamiento e instalaciones para servicios públicos. Ancho Puente= Ancho del puente incluida vereda*

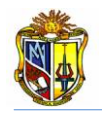

Para obtener la carga viva proveniente de la superestructura por ancho de longitud de puente, utilizamos la (*Ecuación 10).*

| $LL = \frac{R(LL)}{Ancho Puente}$                                                     | Ec.10                                               |
|---------------------------------------------------------------------------------------|-----------------------------------------------------|
| Donde:                                                                                | $LL =$ Carga viva proveniente de la superestructura |
| $R(DW)$ = Reacción proveniente de la superestructura debido a la sobrecarga vehicular |                                                     |
| Ancho puente = Ancho del puente incluida vereda                                       |                                                     |

La carga de impacto se la obtiene, utilizando la (*Ecuación 11).*

 = % ∗ *Ec.11 Donde: IM= Carga de impacto % impacto= 33% (AASTHO LRFD 04-09) Incremento de carga viva por efectos dinámicos LL= Carga viva*

La fuerza de frenado y aceleración, se la obtendrá con la siguiente expresión:

 $BR = 5\% * LL$  *Ec.12 Donde: BR= Fuerza de frenado y aceleración 5%= 5% del camión de diseño más la carga del carril ó 5 por ciento del tándem de diseño más la carga del carril LL= Carga viva*

La sobrecarga peatonal proveniente de la superestructura se la obtiene utilizando la *(Ecuación 13).*

$$
PL = \frac{R(PL)}{Ancho\,Puente}
$$
  
Donde:  
PL = Sobre carga peatonal

*R(PL)= Reacción proveniente de la superestructura debido a la sobrecarga peatonal Ancho Puente= Ancho del puente incluida vereda*

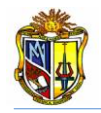

La sobrecarga superficial y de tráfico se la determina con la siguiente ecuación:

 $PH = q * Ka$  *Ec.14* 

*Donde: q=sobre carga viva que puede ser asumida como la sobre carga distribuida del vehículo de diseño. Ka= Coeficiente de empuje activo de suelo* La fuerza Sísmica que actúa en el estribo será calculada con la *(Ecuación 15)*. = % ∗ *Ec.15*

*Donde:*

*EQ= Fuerza sísmica*

*10%= se tomara el 10% de las cargas permanentes debido a los dispositivos de amarre (AASHTO LRFD 04-09)*

*DC= Peso propio proveniente de la superestructura.*

#### **3.2.1.3. 1 Combinaciones de cargas**

La herramienta cuenta con dos combinaciones RESISTENCIA 1 Y EVENTO EXTREMO 1, es decisión y con criterio del usuario colocar los coeficientes de acuerdo al diseño que desea obtener. A continuación se detalla las nomenclaturas de las cargas que intervienen en las dos combinaciones:

*RESISTENCIA 1= Combinaciones de carga básica, que representa el uso vehicular normal del puente*

*EVENTO EXTREMO 1= Combinaciones de carga que incluyen sísmos*

*DC= Peso propio proveniente de la superestructura*

*DW= Peso muerto proveniente de la superestructura*

*EH= Empuje producido por el suelo en sentido horizontal*

*EV= Empuje producido por el suelo en sentido vertical*

*LL= Carga viva proveniente de la superestructura*

*IM= Carga de impacto*

*BR= Fuerza de frenado y aceleración*

*LS= Sobrecarga superficial y de trafico*

*EQ= Fuerza sísmica*

*n= Modificador de las cargas*

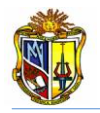

Las fuerzas actuantes en el estribo, se las toma de las siguientes cargas de combinaciones.

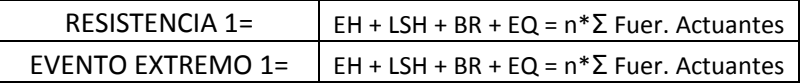

Se toma el máximo de la sumatoria de las fuerzas actuantes de las dos combinaciones, para obtener el factor de seguridad al deslizamiento.

Las fuerzas resistentes en el estribo, serán tomadas de las siguientes combinaciones de cargas.

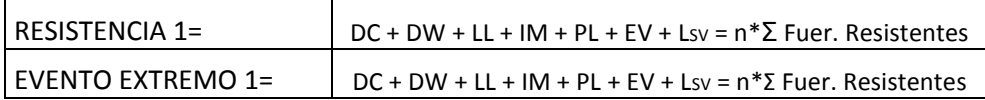

Se toma el máximo de la sumatoria de las fuerzas resistentes de las dos combinaciones, para obtener el factor de seguridad al deslizamiento.

#### **3.2.1.4 Estabilidad en el estribo**

El factor de seguridad al deslizamiento se obtendrá, tomando en cuenta el máximo de la sumatoria de las fuerzas actuantes y resistentes de las dos combinaciones existentes.

$$
F.S.D = \frac{\mu * Fuerzas Resistentes}{Fuerzas Actuantes}
$$
 *Ec.16*

*Donde=*

*μ= coeficiente de Fricción*

*Fuerzas Resistentes= Se escogerá el máximo de la sumatoria de las dos combinaciones Fuerzas Actuantes= Se escogerá el máximo de la sumatoria de las dos combinaciones*

El factor de seguridad al volteo se obtendrá, tomando en cuenta el máximo de la sumatoria de los momentos actuantes y resistentes de las dos combinaciones.

$$
F.S.V = \frac{Momentos Resistentes}{Momentos Actuantes}
$$
 *EC.17*

*Donde=*

*Momentos Resistentes= Se escogerá el máximo de la sumatoria de las dos combinaciones*

*Momentos Actuantes= Se escogerá el máximo de la sumatoria de las dos combinaciones*

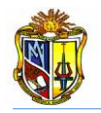

Para obtener los esfuerzos producidos por el suelo de cimentación en la zapata, se determinará en primera instancia la excentricidad con la *(Ecuación 18)*.

$$
e = \frac{B}{2} - \left(\frac{\Sigma \text{Momen} \text{Resistentes} - \Sigma \text{Momen} \text{Actuantes}}{\Sigma \text{Fuer} \text{Resistentes}}\right)
$$
EC.18

*Donde=*

*B= Ancho de la zapata*

*Momentos Resistentes=El máximo de la sumatoria de los momentos resistentes de las dos combinaciones*

*Momentos Actuantes= El máximo de la sumatoria de los momentos actuantes de las dos combinaciones*

*Fuerzas Resistentes= El máximo de la sumatoria de los de las fuerzas resistentes de las dos combinaciones*

El esfuerzo máximo se lo obtendrá con la *(Ecuación 19).*

$$
q\hat{m}\hat{a}x = \frac{\Sigma \text{Fuer} \text{.Resistentes.}}{B} * \left(1 + \frac{6 * e}{B}\right)
$$
 EC.19

*Donde=*

*Fuerzas Resistentes= El máximo de la sumatoria de las fuerzas resistentes de las dos combinaciones*

*B= Ancho de la zapata*

*e= excentricidad*

El esfuerzo mínimo se lo obtendrá con la *(Ecuación 20).*

$$
q \, \textit{min} = \frac{\Sigma \textit{Fuer} \textit{Resistentes.}}{B} * \left(1 - \frac{6 * e}{B}\right) \quad \textit{Ec.20}
$$

*Donde=*

*Fuerzas Resistentes= El máximo de la sumatoria de las fuerzas resistentes de las dos combinaciones*

*B= Ancho de la zapata*

*e= excentricidad*

La figura 3.3, indica la posición de los esfuerzos y la excentricidad en la base de la zapata.

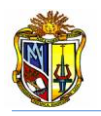

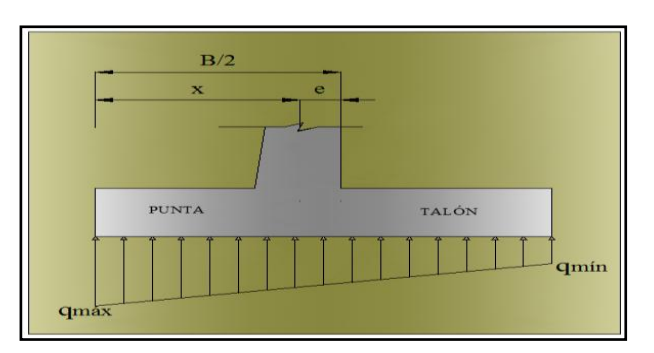

**Figura 3.3. Esquema de los esfuerzos que ejerce el suelo de cimentación**

## <span id="page-33-0"></span>**3.2.1.5 Cortantes y momentos de diseño en cada uno de los elementos del estribo.**

Para calcular el momento de diseño en la pantalla del estribo, se tendrá que dividirla en tres secciones como lo indica la figura 3.4. En esta herramienta web ya se da una división de la altura de pantalla, es decisión del usuario seguir con este criterio o dar algún otro criterio que sea el adecuado.

SECCIÓN 1= 0.20 \* H pantalla (en metros)

SECCIÓN 2= 0.40 \* H pantalla (en metros)

SECCIÓN 3= 0.40 \* H pantalla (en metros)

H pantalla= SECCIÓN 1 + SECCIÓN 2 + SECCIÓN 3

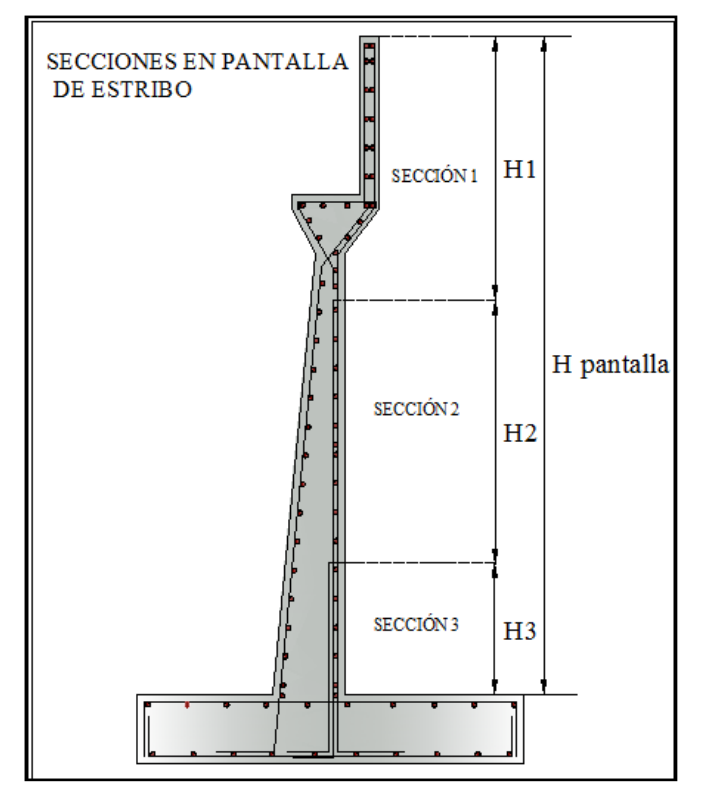

<span id="page-33-1"></span>**Figura 3.4. Esquema de secciones en pantalla del estribo**

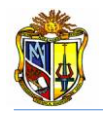

Ahora como ya se tiene tres secciones de pantalla, se procede a calcular los empujes y las cargas producidas en estas tres alturas (H), se toma las cargas que actúan en estos elementos del estribos ya mayoradas por los coeficientes de combinaciones de carga.

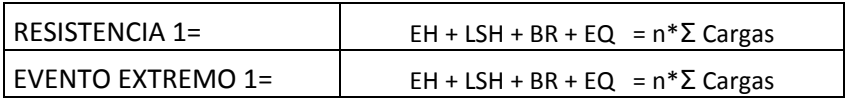

Los momentos se los toma con sus respectivos brazos, se toma como eje un extremo de la punta de la zapata.

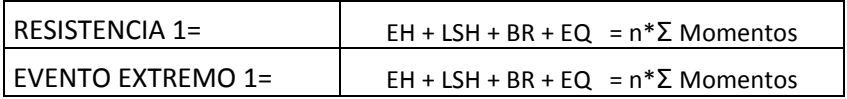

Se toma como momento de diseño el que resulte el máximo de las dos combinaciones existentes. Se realiza lo mismo para las dos secciones restantes, calculando el empuje de suelo para las dos alturas distintas.

Para el cálculo del cortante de diseño en el talón de la zapata se tomarán las cargas que actúan sobre el mismo, estas cargas serán las mayoradas por los coeficientes de las combinaciones.

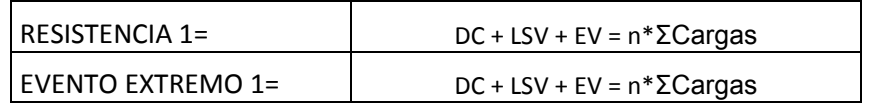

El cortante de diseño y el momento actuante en la punta de la zapata, será obtenido con los esfuerzos actuantes, se recomienda observar la figura 3.5 para una mejor comprensión.

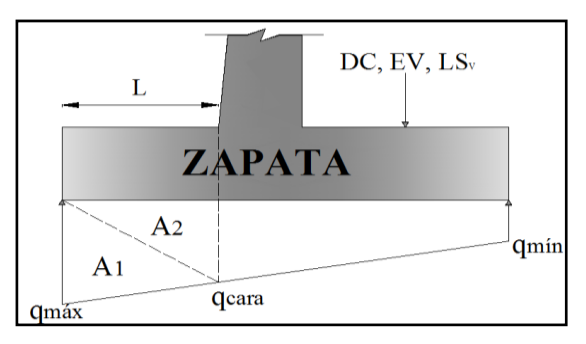

<span id="page-34-0"></span>**Figura 3.5. Esquema de esfuerzos en la zapata del estribo cerrado.**

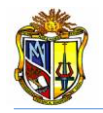

De esta manera se obtendrá el siguiente cuadro donde se obtiene el cortante con el momento de diseño en la punta de la zapata.

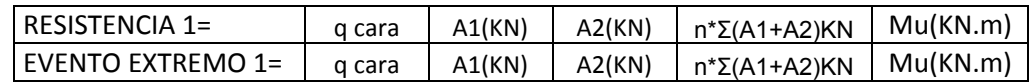

Se tomará el máximo de los cortantes y momentos que resulten de las dos combinaciones**.**

## **3.2.1.5 Diseño del hormigón**

Para el diseño del hormigón en el estribo cerrado se aplicó las especificaciones del Código ACI 318-08, a continuación se explica detalladamente los cálculos:

#### - *Pantalla*

Para el diseño de la pantalla se divide en las tres secciones como ya se explicó anteriormente, se debe tomar en cuenta el recubrimiento que la vamos a dar al mismo. Y los coeficientes de diseño son dados por el Código ACI 318-08.

$$
Vu = \frac{vd}{d * b}
$$
 *Ec.21*  
Donde=  
 $Vd = Fl$  máximo cortante que resulte de la dos combinaciones de caras

*Vd= El máximo cortante que resulte de la dos combinaciones de cargas d= tinf-recubrimiento en pantalla b= Franja unitaria de diseño del hormigón*

El cortante admisible se lo determina mediante la siguiente ecuación:

$$
\phi Vadm = \phi_{corte} * 0.53 * \sqrt{f'}c
$$
\n\nDonde=

\n
$$
\phi corte = \text{coeficiente de diseño a corte (ACI 318-08).
$$

\n
$$
f'c = \text{Resistencia del hormigón}
$$

Se verifica si el espesor de la pantalla (*tinf*) es el óptimo mediante la siguiente expresión, si no cumple se tendrá que aumentar espesor.

$$
Vu < \phi Vadm \; OK
$$
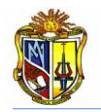

Para determinar el acero en esta sección utilizaremos la siguiente expresión matemática:

$$
As = 0.85 * \frac{fc}{fy} * b * d * \left[1 - \sqrt{1 - \frac{2.36 * Mu}{\phi f lex i 0 n * b * d^2 * f' c}}\right]
$$
 *EC.23*

*Donde=*

*f´c=Resistencia del concreto fy= Módulo de fluencia del acero d= tinf – recubrimiento en pantalla b= Franja unitaria de diseño del hormigón Mu= Momento resultante máximo de las dos combinaciones de cargas Φflexión= Coeficiente de diseño código ACI 318-08.*

El acero mínimo se lo determinará mediante la *(Ecuación 24).*

$$
As_{min} = \left[\frac{1.4}{fy} * (b * d)\right]
$$
  
\n*Donde=*  
\n
$$
fy= Módulo de fluencia del acero
$$
  
\n
$$
d= tinf
$$
- recubrimiento de pantalla  
\n
$$
b=Franja unitaria de diseño del hormigón
$$

El acero horizontal de la pantalla será calculado mediante la *(Ecuación 25).*

$$
Ash = \left[ \left( \frac{t_{inf} + b_{parapeto}}{2} \right) * b * 0.0025 \right]
$$
  
Donde=

*tinf= Espesor de la pantalla bparapeto= espesor de parapeto*

*b= Franja unitaria de diseño del hormigón*

El acero de la cara interior de la pantalla se lo obtendrá con la siguiente ecuación:

$$
As_{cara\ interior} = \left[\frac{Ash}{3}\right] \tag{Ec.26}
$$

Con la *(Ecuación 25)* se obtendrá el acero de la cara exterior de la pantalla.

$$
As_{cara\ exterior} = \left[ Ash * \frac{2}{3} \right]
$$
 EC.27

El acero vertical de la pantalla se lo determina con la *(Ecuación 26).*

$$
As_{vertical} = \left[ \left( \frac{t_{inf} + b_{parapeto}}{2} \right) * b * 0.0012 \right]
$$
 EC.28

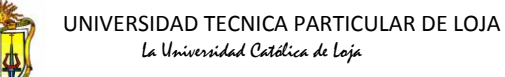

#### - *Talón de la zapata del estribo*

Para el diseño de acero en el talón de la zapata, primero se tendrá que verificar si el espesor de zapata (D), es el adecuado, esto se lo hace con el cortante máximo; mediante las (*Ecuación 21) y (Ecuación 22)* respectivamente*:*

$$
Vu=\left[\frac{Vd}{d*b}\right]
$$

*Donde=*

*Vd= El máximo cortante que resulte de la dos combinaciones de cargas d= D – recubrimiento de zapata b= Franja unitaria de diseño del hormigón*

El cortante admisible se lo determina mediante la siguiente expresión:

$$
\phi Vadm = \phi_{corte}*0.53*\sqrt{f'}c
$$

Se verifica si el espesor de la zapata *(D)*, es el óptimo mediante la siguiente expresión, si no cumple se tendrá que aumentar el espesor.

 $Vu \leq \phi V$ *adm* OK

Para determinar el acero en el talón de la zapata se utilizará la (*Ecuación 23).*

$$
As = 0.85 * \frac{f'c}{fy} * b * d * \left[1 - \sqrt{1 - \frac{2.36 * Mu}{\phi f lexión * b * d^2 * f'c}}\right]
$$

*Donde=*

*f´c=Resistencia del concreto*

*fy=Módulo de fluencia de acero*

*d= D - recubrimiento de la zapata*

*b= Franja unitaria de diseño del hormigón*

*Mu= Momento resultante máximo en el talón de la zapata de las dos combinaciones de cargas*

*Φflexión= Coeficiente de diseño código ACI 318-08.*

El acero mínimo se lo obtendrá con la (*Ecuación 24).*

$$
As_{min} = \left[\frac{1.4}{fy} * (b*d)\right]
$$

*Donde=*

*fy= Módulo de fluencia del acero*

*d= D-recubrimiento de zapata*

*b= Franja unitaria de diseño del hormigón*

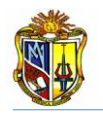

#### - *Punta de la zapata del estribo*

Y finalmente se tendrá que calcular el acero requerido en la punta de la zapata, una vez ya verificado que el espesor de zapata *(D)*, es el óptimo, se procede a calcular el área de acero con la (*Ecuación 23).*

$$
As = 0.85 * \frac{f'c}{fy} * b * d * \left[1 - \sqrt{1 - \frac{2.36 * Mu}{\phi flexión * b * d^2 * f'c}}\right]
$$

El acero mínimo se lo obtendrá con la (*Ecuación 24).*

$$
As_{min} = \left[\frac{1.4}{fy} * (b * d)\right]
$$

La colocación de las áreas de acero que se obtendrán, se los colocara de la siguiente manera tal y como lo indica la figura 3.6.

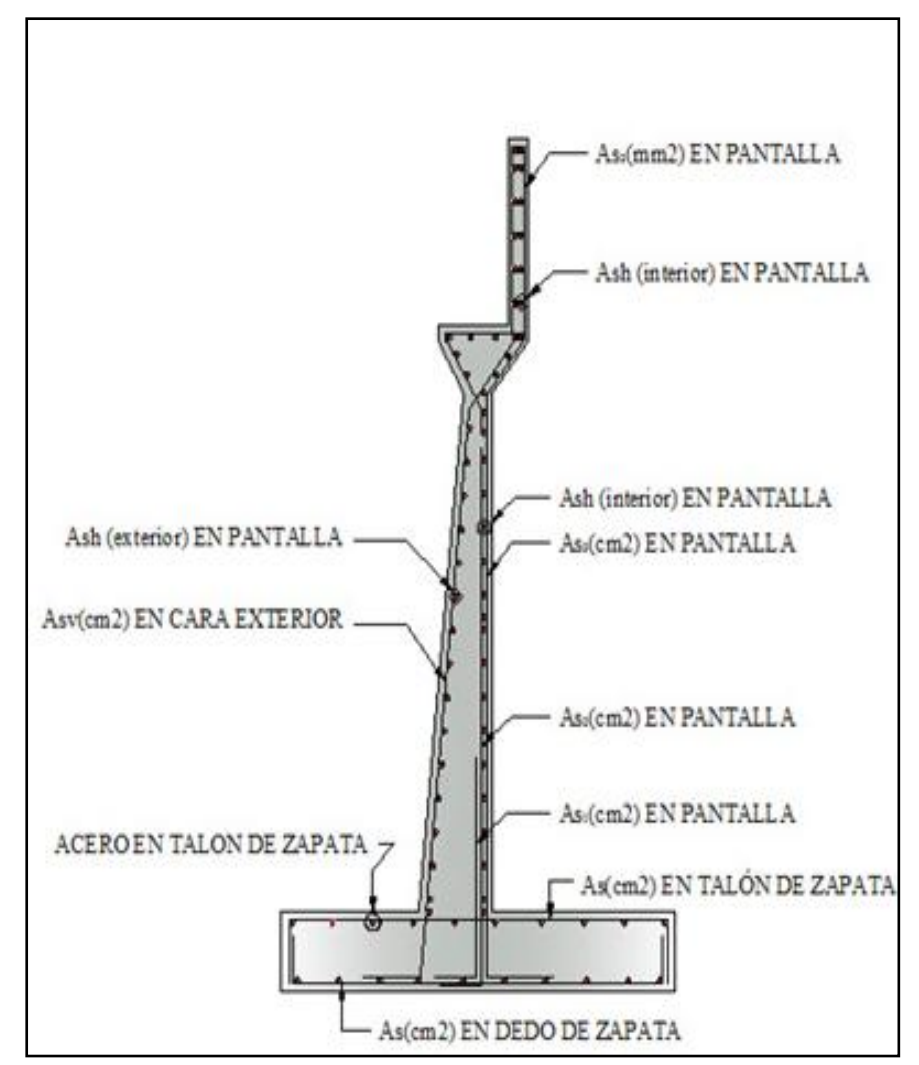

**Figura 3.6. Esquema de colocación de acero en estribo cerrado**

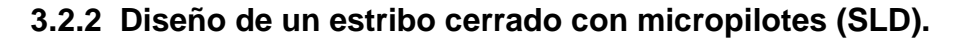

#### **3.2.2.1 Predimensionamiento**

Al diseñar muros de contención, se debe suponer algunas de las dimensiones, lo que se llama predimensionamieno o dimensionamiento, que permite revisar las secciones de prueba por estabilidad. Si las revisiones por estabilidad dan resultados no deseados, las secciones se cambian y vuelven a revisarse. (Braja M. Das 2001).

Es así como se toma el predimensionamiento del estribo, ya que cumple la misma función de un muro de contención.

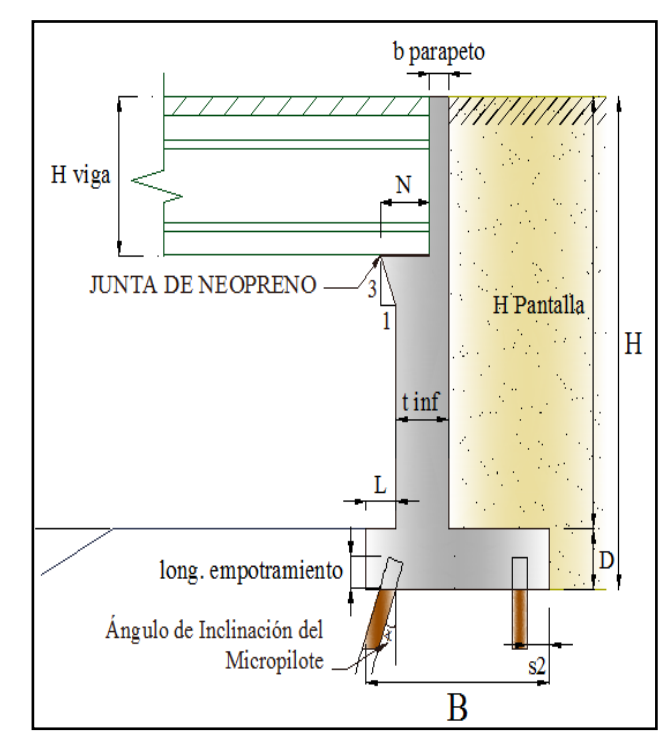

**Figura 3.7. Esquema de elementos que constituyen al estribo cerrado (SLD).**

*Donde:*

*B= Ancho de la zapata del estribo (0.5\*H en metros)*

*D= Espesor de zapata del estribo (≥0.1\*H en metros)*

*L= longitud de punta de zapata del estribo (0.1\*H en metros)*

*tinf= Espesor de pantalla inferior del estribo (0.12\*H en metros)*

*N= Longitud de cajuela* 

*bparapeto= Espesor de parapeto (>0.25 cm)*

*Hpantalla= Altura de pantalla del estribo (H - D en metros)*

*Ángulo de inclinación del micropilote= Ángulo con respecto a la base del estribo.*

*Long. Empotramiento= Longitud de empotramiento de los micropilotes en el espesor de la base del estribo (D).*

*H viga= Altura de viga incluida, el espesor de losa.*

#### **3.2.2.2 Empujes de suelos**

El estribo cerrado con micropilotes, estará soportando los empujes producidos por el material de relleno, los coeficientes para estos empujes se obtienen de las siguientes ecuaciones:

El coeficiente proveniente del empuje activo se lo obtiene mediante la (*Ecuación 29).*

$$
k_a = \tan^2 \left[ 45^\circ - \frac{\varphi}{2} \right] \tag{Ec.29}
$$

*Donde:*

*= Angulo de fricción interna del material de relleno*

El empuje activo se lo obtiene con la siguiente expresión:

$$
P_E = 0.5 * k_a * \gamma_{\text{suelo}} * H^2
$$
 *Ec.30*

*Donde: ka= Coeficiente de presión lateral de tierra suelo= Peso específico del suelo H= Altura total del estribo (m)*

El coeficiente para determinar el coeficiente sísmico, se obtiene empleando la siguiente expresión:

$$
\Psi = \left[1 + \sqrt{\frac{\text{sen}(\varphi + \delta) * \text{sen}(\varphi - \theta - i)}{\text{cos}(\delta + \beta + \theta) * \text{cos}(\mathbf{i}\mathbf{i} - \beta)}}\right]^2
$$
 *Ec.31*

*Donde:*

 $\Psi$  = coeficiente para determinar el coeficiente sísmico

 $\theta$  = Angulo de inercia sísmico;  $\alpha tan\left[\frac{k_h}{1-\theta}\right]$  $\frac{h_h}{1-k_v}$ 

*= Angulo de fricción entre el relleno y el estribo*

*= Angulo de fricción interna del material de relleno*

*i = Angulo de inclinación del relleno respecto a un eje horizontal*

 $\beta$  = Angulo de inclinación del respaldo interno del muro respecto a un eje vertical

Para obtener el coeficiente sísmico se emplea la siguiente expresión:

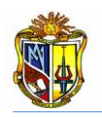

$$
K_{AE} = \left[\frac{cos^2(\varphi - \theta)}{\Psi * cos(\theta) * cos(\theta + \delta)}\right]
$$

*Donde:*

*KAE= Coeficiente sísmico de tierra*

*= Coeficiente para determinar el coeficiente sísmico*

*= Angulo de inercia sísmico*

*= Angulo de fricción entre el relleno y el estribo*

*= Angulo de fricción interna del material de relleno*

El empuje dinámico del material de relleno provocado por el sísmo, se lo obtiene de la siguiente expresión:

 $P_{EQ} = [0.5 * K_{AE} * \gamma_{suelo} * H^2]$  *Ec.33* *Donde: KAE= Coeficiente sísmico de tierra suelo= Peso específico del suelo H= Altura total del estribo (m)*

El punto de aplicación del empuje dinámico, lo obtenemos mediante la siguiente expresión:

 = ∗ . *Ec.34* *Donde=* = *Altura total del estribo*

El empuje de tierra debido a la sobrecarga viva la obtenemos como se detalla a continuación:

$$
H_L = k_a * \gamma_{suelo} * 0.60m * H
$$
\nDonde:  
\n
$$
H_L = \text{Empuje de tierra debido a la sobrecarga viva
$$
  
\n
$$
\gamma_{suelo} = \text{Peso especifico del suelo}
$$
\n
$$
H = Altura total del estribo (m)
$$
\n0.60= debido a la presión de tierra por sobrecarga viva (No. FHWA-SA-97-008)

27

*Ec.32*

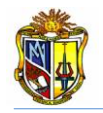

El punto de aplicación del empuje de tierra debido a la sobrecarga viva, se obtiene mediante la siguiente expresión:

$$
\mathbf{y}_{HL} = \frac{H}{2}
$$
  
\n
$$
B = Altura del estribo
$$
  
\n
$$
E = Atura del estribo
$$

#### **3.2.2.3 Cargas que actúan en el estribo**

Se determinan las cargas que actúan sobre el estribo en un metro de longitud, de la siguiente manera:

Se obtiene la fuerza de inercia sísmica proveniente del estribo y peso del suelo mediante el empleo de la siguiente expresión:

$$
I_A = k_h * (D_c + D_s)
$$
  
\n
$$
K_h = \text{Coeficiente sísmico horizontal}
$$
  
\n
$$
D_c = \text{Carga muerta debido al estribo}
$$
  
\n
$$
D_s = \text{Carga muerta debido al suelo de relleno}
$$

La fuerza de inercia sísmica debido a la estructura del puente, se obtiene mediante el empleo de la siguiente expresión:

$$
I_s = k_h * (V_{DL})
$$
 *Ec.38*

*Donde:*

*IS= Fuerza de inercia sísmica debido a la estructura Kh= Coeficiente sísmico horizontal*

*VDL= Carga muerta proveniente de la estructura del puente*

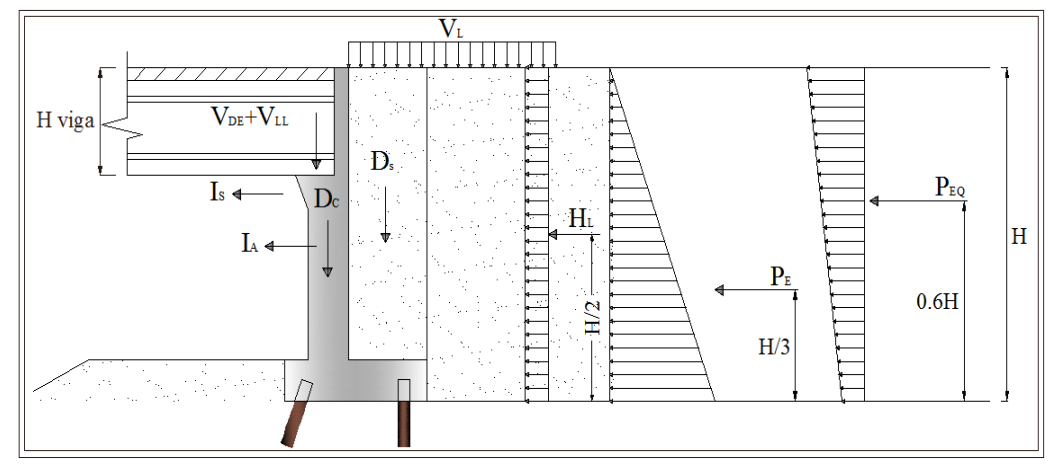

**Figura 3.8. Esquema de cargas y empujes que actúan en el estribo cerrado (SLD).**

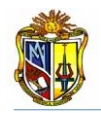

Por él método SLD (Service Load Design), debemos calcular las cargas que actúan en el estribo, realizando una sumatoria de todas las cargas en sentido horizontal, vertical y el momento actuante en el punto medio de la base del estribo.

#### **Grupo I:**

La sumatoria de las fuerzas verticales se las obtiene mediante la siguiente ecuación:

$$
F_Y = D_C + D_S + V_{DL} + V_{LL}
$$
  
\n\nDonde:

\n
$$
D_C = Carga \text{ muerta debido al estribo}
$$
\n
$$
D_S = Carga \text{ muerta debido al suelo de relleno}
$$
\n
$$
V_{DL} = Carga \text{ muerta proveniente de la estructura del puente}
$$
\n
$$
V_{LL} = Carga \text{ viva proveniente de la estructura del puente}
$$

La sumatoria de las fuerzas horizontales se las obtiene mediante la siguiente expresión:

$$
F_X = P_E + H_L
$$
  
\n*Donde:*  
\n
$$
P_E = \text{Presión activa de tierra}
$$

*HL= Presión de tierra debido a la sobrecarga viva*

La sumatoria de los momentos actuantes en el punto medio del estribo se los obtiene mediante la siguiente ecuación:

$$
M = DC + DS + VDL + PE + HL + VLL
$$
  
\n\nDonde:

\n
$$
DC = Carga muerta debido al estribo
$$
\n
$$
DS = Carga muerta debido al suelo de relleno
$$
\n
$$
VDL = Carga muerta proveniente de la estructura del puente
$$
\n
$$
PE = Presión activa de tierra
$$
\n
$$
HL = Presión de tierra debido a la sobrecarga viva
$$
\n
$$
VLL = Carga viva proveniente de la estructura del puente
$$

#### **3.2.2.4 Cargas que actúan en los micropilotes**

Para calcular la carga axial en frente del micropilote, primero se debe obtener algunos factores de cálculo, lós que nos darán como resultado el valor de la excentricidad; para posterior calculó de dicha carga. Como se diseña para un metro de longitud del estribo, se tiene las siguientes expresiones:

$$
x_1 = \left(\frac{1}{s1_{micropilote}} + \frac{1}{s2_{micropilote}}\right)
$$

*Donde:*

*x1= Factor de cálculo 1*

*s1micropilotes =Separación de micropilotes parte delantera de la zapata s2micropilotes= Separación de micropilotes parte posterior de la zapata*

$$
x_2 = \left(\frac{1}{s2_{microplate}}\right) * s3
$$

*Donde:*

*x2= Factor de cálculo 2*

*s2micropilotes= Separación de micropilotes parte posterior de la zapata s3= Separación entre ejes de micropilotes*

$$
x_3 = \left(\frac{x_2}{x_1}\right)
$$

*Donde:*

*x3= Factor de cálculo 3 x1= Factor de cálculo 1*

*x2= Factor de cálculo 2*

De esta manera calculamos la inercia en el grupo de micropilotes.

$$
I = \frac{1}{s1_{micropilote}} \times (x_3)^2 + \frac{1}{s2_{micropilote}} \times (x_1)^2
$$

*Donde:*

*I= Inercia de micropilotes*

*s1micropilotes =Separación de micropilotes parte delantera de la zapata s2micropilotes= Separación de micropilotes parte posterior de la zapata x3= factor de cálculo 3 x1= factor de cálculo 1*

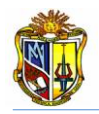

La excentricidad del grupo de micropilotes, se obtendrá de la siguiente manera:

$$
e = \left(\frac{s_3}{2}\right) - x_3
$$
\nEc.42

\nDonde:

*x3= Factor de cálculo 3 s3= Separación entre ejes de micropilotes*

De esta manera obtendremos la carga vertical en frente del Micropilote por el método SLD, del Grupo I de cargas con la siguiente expresión.

Carga Vertical en frente del Micropilote  $=\left[\frac{F_Y}{F_Y}\right]$  $\frac{F_Y}{x_1} + \frac{[M-F_Y*(e)]*x_3}{I}$  $\frac{1}{I}$ 

*Ec.43* 

*Donde:*

*FY= Suma de fuerzas verticales* 

*M= Suma de momentos en el punto medio de la base del estribo*

- *e= Excentricidad del grupo de micropilotes*
- *x1= Cálculo interno 1*

*x3= Cálculo interno 3*

*I= Inercia de micropilotes*

La carga axial en frente del Micropilote la determinamos con la ecuación siguiente:

Carga Axial en frente del Micropilote  $=\frac{max(carga \text{ verticale} \text{ en Micropilote})}{cos(bloga \text{ Mirmpilotee})}$ cos . *Ec.44* 

#### - **Fuerzas admisibles en los micropilotes con camisa de acero**

La fuerza de tensión admisible la obtendremos mediante la siguiente expresión:

 $P_{t-admissible} = 0.55 * F_{y-acero} * [Area_{variable} + Area_{camisa\ de\ acero}]$  *Ec.45 Donde: Fy-acero=Módulo de fluencia de acero; mín (Fy-varilla: Fy-camisa de acero) Areavarilla=Área de varilla de refuerzo Areacamisa-acero=Área de camisa de acero*

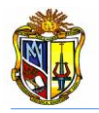

Para obtener la fuerza a compresión admisible, es necesario el cálculo del siguiente parámetro:

$$
F_a = \frac{F_{y-acero}}{FS}
$$

*Donde:*

*Donde:*

*Fa= Módulo de fluencia unitaria del acero Fy-acero=Módulo de fluencia de acero; mín (Fy-varilla entre y Fy-camisa de acero) FS= 2.12 Factor de seguridad por consideración de estabilidad lateral del micropilote (AASHTO LRFD 04-09 para fuerza a compresión)*

De esta manera se determinará la fuerza admisible a compresión:

 $\bm{P}_{c-admissible}=\left[\bm{0}.\,\bm{40}*\bm{f}_{c-grout}*\bm{Area}_{growth}+\bm{F}_{a}*(\bm{Area}_{variable}+\bm{Area}_{camisa\,de\,ace})\right]$ 

*Ec.46* 

*fc-grout=Resistencia del grout Areagrout=Área del grout Fa=Módulo de fluencia unitaria del acero Areavarilla=Área de varilla de refuerzo Areacamisa-acero=Área de camisa de acero*

#### - **Fuerzas admisibles en los micropilotes sin camisa de acero**

La fuerza de tensión admisible y la fuerza de compresión admisible las obtenemos mediante la (*Ecuación 47* y *Ecuación 48)* respectivamente:

$$
P_{t-admissible} = 0.55 * F_{y-variable} * Area_{variable}
$$
\n\nEc.47  
\nDonde:  
\n
$$
P_{taceptable} = Fuerza de tensión admissible
$$
\n

\n0.55 = Coeficiente para fuerza a tensión (AASTHO LRFD 04 - 09))  
\n
$$
F_{y-variable} = \text{Modulo de fluencia de la varilla de refuerzo}
$$
\n

\nArea<sub>variable</sub> = (0.40 \* f<sub>°c-grout</sub> \* Area<sub>growth</sub> + 0.47 \* F<sub>y-variable</sub> \* Area<sub>variable</sub>)

\nEc.48

*Donde:*

*Pc-admisible=Fuerza de compresión admisible 0.40=Coeficiente para fuerza a compresión (AASTHO LRFD 04 - 09) fc-grout=Resistencia del grout* 

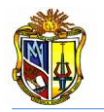

#### *Areagrout=Área del grout*

*0.47 = 1/2.12 del factor de seguridad por consideración a estabilidad lateral del micropilote Fy-varilla=Modulo de fluencia de la varilla de refuerzo Areavarilla=Área de varilla de refuerzo*

#### - **Fuerzas admisibles de atadura geotécnica**

Se calcula primeramente la longitud de atadura mediante la siguiente expresión:

**Longitud de Atadura** = 
$$
\frac{Carga Axial en frente de los Micropilotes}{\frac{\kappa_{fuerza de atadura nominal}}{FS}*3.14*DIA_{atadura}}
$$
 *EC.49*

*Donde:*

*FS= (2.5) Factor de seguridad recomendado para la fuerza de diseño de atadura geotécnica* 

*fuerza de atadura nominal= La fuerza de atadura geotécnica del suelo de cimentación DIAatadura= Diámetro de atadura geotécnica*

Se determina la fuerza admisible con la nueva longitud de atadura y de esta manera quedará:

 $\bm{P}_{\bm{G}-\bm{admissible}}=\frac{\alpha_{fuerza\,de\,atadura\,nominal}}{\bm{\mathit{FS}}}$ <u>taaura nominal</u> \* 3.14 \* DIA<sub>atadura</sub> \* Longitud de Atadura<br>FS

*Ec.50* 

Y por lo tanto se debe cumplir la siguiente condición.

 $P_{G-acentable} > Carga$  Axial en frente del Micropilote **OK** 

#### **3.2.2.5 Diseño de micropilotes**

Se realiza el diseño de los micropilotes, para esto se necesitará las dimensiones de los platos, longitud de empotramiento y espesor de suelda para los platos.

#### - **Chequeo del cono a cortante**

Para esto obtenemos la fuerza proveniente del chequeo del cono a cortante, con las siguientes expresiones:

Primero obtenemos el diámetro equivalente para la longitud del plato superior con la siguiente ecuación:

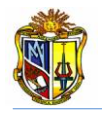

$$
d_1 = \sqrt{\frac{4 * Longitud de Plato Superior}{\pi}}
$$

Donde:

**d1**= Diámetro equivalente para la longitud del plato superior

El diámetro equivalente superior se lo obtiene mediante la siguiente ecuación:

$$
d_2 = d_1 + 2 * Profun. 1
$$
  
\n*Ec.52*  
\n*donde:*  
\n
$$
d_2 = \text{Diámetro equivalente superior del cono de diseño}
$$
  
\n
$$
d_1 = \text{Diámetro equivalente para la longitud del plato superior}
$$
  
\n**Profun.** 
$$
1 = (D - \text{longitud de empotramiento)}
$$

El área del cono de diseño se lo obtiene aplicando la (*Ecuación 53).*

$$
A_{CP} = \frac{\pi}{4} \left[ d_2^2 - d_1^2 \right]
$$
  
\n\nLc.53  
\n\nDonde:  
\n
$$
A_{CP} = \text{Área del cono a cortante}
$$
  
\n
$$
d_2 = \text{Diámetro equivalente superior del cono de diseño}
$$

*d1= Diámetro equivalente para la longitud del plato superior*

Se calcula la fuerza admisible nominal proveniente del cono a cortante con la siguiente expresión matemática:

$$
P_{fuerza nominal admissible del cono} = 10.5 * \sqrt{f_{c-concreto}} * A_{CP}
$$
 *Ec.54*  
Donde:

*fc-concreto= Resistencia del hormigón en zapata de estribo ACP= Área del cono a cortante*

Para determinar la fuerza admisible proveniente del cono, empleamos las siguientes expresiones:

$$
P_{fuerza admissible del cono} = \frac{P_{fuerza nominal admissible del cono}}{FS}
$$
  $Ec.55$ 

Al factor de seguridad lo determinamos con la siguiente ecuación:

$$
FS = \frac{LF}{\varphi} \qquad \qquad EC.56
$$

*Ec.51* 

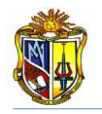

#### *Donde=*

*LF= Factor de combinación de carga = 0.65 para cono a cortante sin refuerzo (ACI 349 Apéndice B)*

El factor de combinación de carga se lo obtiene con la siguiente expresión:

 $LF = \alpha [B_D Q_D + B_L Q_L + B_E Q_E]$  *Ec.57 Donde= LF= Factor de combinación de carga*  $\alpha = 1.3$ *BD= 1.0 por presión de tierra. BL= 1.67 por presión de tierra. BE=1.3 por presión de tierra. QD= Coeficiente de combinación de carga muerta QL= Coeficiente de combinación de carga viva QE= Coeficiente de combinación por presión de tierra*

Se debe verificar que la siguiente condición se cumple:

```
P_{fuerza\,aceptable\, del\, con} > Carga\, Axial\, en\, frente\, del\, Micropilote\ 0 K
```
Si la condición no cumple, tendremos que disminuir la longitud de empotramiento del micropilote en el espesor de la zapata del estribo (*D),* para que esta condición se cumpla, en la herramienta se mostrara un texto indicando si se ha cumplido o no la condición.

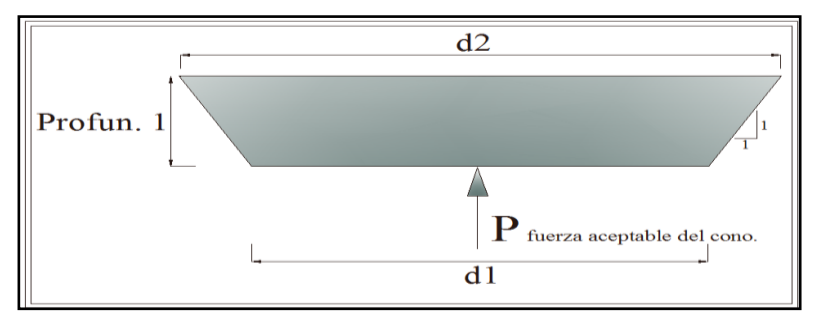

**Figura 3.9. Esquema de diámetros y diseño de la fuerza a compresión (SLD).**

#### - **Cálculo del Espesor del Plato Superior**

Se calcula espesor adecuado para el plato superior, mediante las siguientes expresiones:

Se determina la compresión producida con la (*Ecuación 58).*

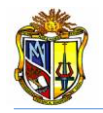

**Compresión Producida** =  $\frac{c_{arga\,Axial\,en\,frente\,del\,Micropilote}}{Area}$ Area<sub>plato</sub> superior  *Ec.58*

Obtenemos el máx momento en 1 cm del plato superior.

$$
M_{\text{max}} = 10 \text{mm} * 0.5 * \left(\frac{\text{Longitud de Plato Superior} - 0 \text{D} \cdot \text{amisa de acero}}{2}\right)^2 * \text{Compresión Producida}
$$
  
Ec.59

Se obtiene el Sx.req mediante la utilización de la siguiente ecuación:

$$
S_{x-reg} = \frac{M_{\text{max}}}{F_Y} \tag{Ec.60}
$$

*Donde:*

*FY= Módulo de fluencia de acero del plato superior*

El espesor requerido del plato superior se lo obtiene mediante la siguiente ecuación:

$$
Espesor Reuerido del Plato Superior = \sqrt{\frac{6* S_{x-reg}}{10mm}} \qquad \qquad Ec.61
$$

#### - **Diseño de la soldadura para platos en micropilotes**

Se realiza el diseño de la soldadura para el plato superior y lateral respectivamente, de acuerdo al electrodo elegido, se calcula la fuerza de soldadura del electrodo mediante la siguiente expresión:

#### Fuerza de Soldadura =  $0.27 *$  Limite de Fluencia en Partes Conectadas

*Ec.62*

La longitud del filete de suelda en la parte del plato superior, se la determina mediante la (*Ecuación 63).*

Longitud de Suedda Superior = 
$$
\pi * OD_{camisa de acero} - 4t_{stiff} + 8W_{stiff}
$$

*Ec.63*

*Donde: tstiff= Espesor de plato lateral wstiff= Base del plato lateral ODCAMISA-ACERO= Diámetro exterior de la camisa de acero*

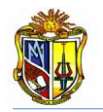

La fuerza de soldadura superior se la obtiene con la (*Ecuación 64).*

Fuerza de Sold. Superior =  $0.707*E$ spesor Suelda $_{arriba}*F$ uerza de Soldadura  $*$  Longitud Suelda $_{arriba}$ *Ec.64*

Ahora bien se debe comprobar si la siguiente condición cumple:

*Fuerza de soldadura Superior > Carga Axial en frente del Micropilote* **OK**

Si la condición no cumple, se tendrá que aumentar el espesor de suelda, para que esta condición se cumpla.

La longitud de suelda lateral se la obtendrá empleando la siguiente ecuación:

Longitud de Suelda Lateral =  $8 * L_{stiff}$ *Ec.65 Donde: Lstiff= Altura de plato lateral*

La fuerza de soldadura lateral la obtenemos con la siguiente expresión matemática:

Fuerza. Lateral =  $0.707 * E$ spesor Suelda<sub>lateral</sub> \* Fuerza de Sold \* Long. Suelda<sub>lateral</sub> *Ec.66*

Ahora bien se debe comprobar si la siguiente condición cumple:

*Fuerza. Lateral* > 0.70  $*$  *Espesor Suela<sub>superior</sub>*  $*$  *Fuersa Sold.*  $*$  8 $W_{stiff}$ **OK**

Si la condición no cumple, se tendrá que aumentar la altura del plato lateral (*Lstiff),* para que esta condición se cumpla.

#### **3.2.3 Diseño de un estribo cerrado con micropilotes (LFD).**

#### **3.2.3.1 Predimensionamiento**

Al diseñar muros de contención, se debe suponer algunas de las dimensiones, lo que se denomina un predimensionamieno o dimensionamiento inicial, lo que

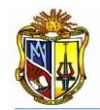

permite revisar las secciones de prueba por estabilidad. Si las revisiones por estabilidad dan resultados no deseados, las secciones se cambian y vuelven a revisarse. (Braja M. Das 2001).

Es así como se toma el predimensionamiento del estribo, ya que cumple la misma función de un muro de contención.

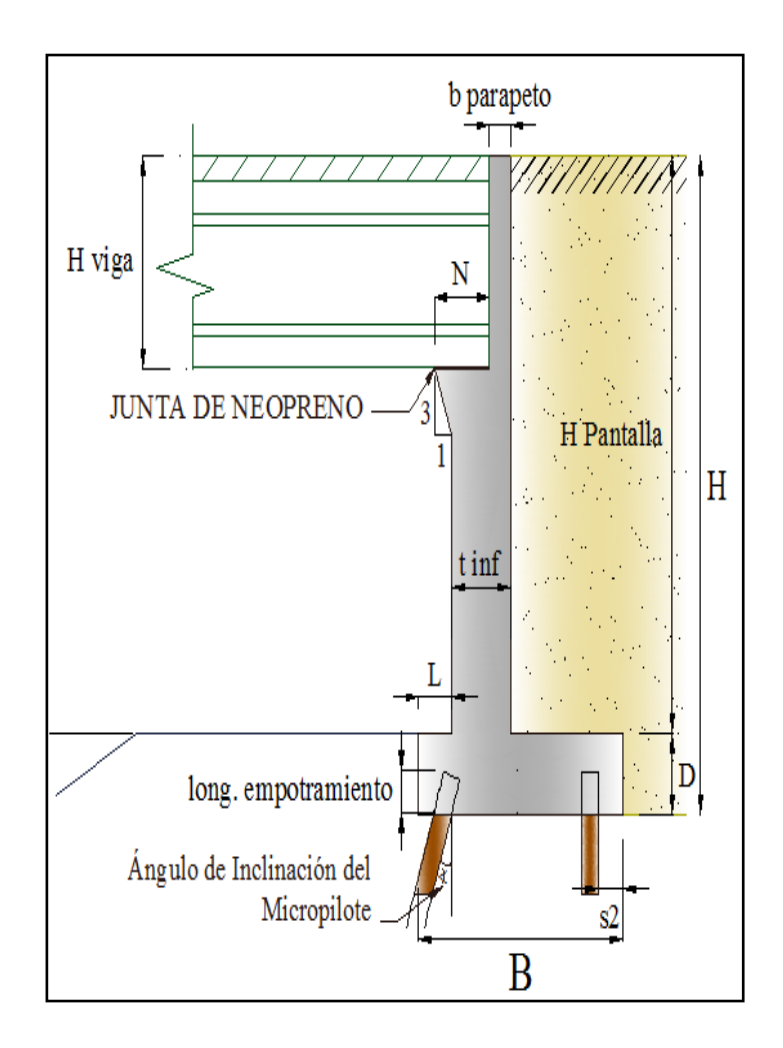

**Figura 3.10. Esquema de elementos que constituyen al estribo cerrado (LFD).**

*Donde:*

*B= Ancho de la zapata del estribo (0.5\*H en metros) D= Espesor de zapata del estribo (≥0.1\*H en metros) L= Longitud de punta de zapata del estribo (0.1\*H en metros) tinf= Espesor de pantalla inferior del estribo (0.12\*H en metros) N= Longitud de cajuela bparapeto= Espesor de parapeto (>0.25 cm) Hpantalla= Altura de pantalla del estribo (H - D en metros)*

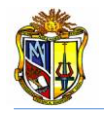

*Ángulo de Inclinación del Micropilote= Ángulo con respecto a un eje vertical Long. Empotramiento= Longitud de empotramiento de los micropilotes en el espesor de la base del estribo.*

*H viga= Altura de viga incluida, el espesor de losa.*

#### **3.2.3.2 Empujes de suelos**

El estribo cerrado con micropilotes, está soportando los empujes producidos por el material de relleno, los coeficientes para estos empujes se obtienen de las siguientes ecuaciones:

El coeficiente proveniente del empuje activo se lo obtiene mediante la (*Ecuación 29).*

$$
k_a=tan^2\left[45^\circ-\frac{\varphi}{2}\right]
$$

*Donde:*

*= ángulo de fricción interna del material de relleno*

El empuje activo se lo obtiene con la (*Ecuación 30).*

 $P_E = 0.5 * k_a * \gamma_{suelo} * H^2$ *Donde: ka= Coeficiente de presión lateral de tierra suelo= Peso específico del suelo H= Altura total del muro (m)*

El coeficiente para determinar el coeficiente sísmico, se obtiene empleando la (*Ecuación 31).*

 $\Psi = \left| 1 + \int \frac{\text{sen}(\varphi + \delta) * \text{sen}(\varphi - \theta - i)}{\text{pos}(\delta + \vartheta + \theta) * \text{pos}(\delta) - \vartheta} \right|$  $\left. \frac{\sin(\varphi + \theta) * \sin(\varphi - \theta - t)}{\cos(\delta + \beta + \theta) * \cos(\theta - \beta)} \right|$  $\mathbf{z}$ 

*Donde:*

*= coeficiente para determinar el coeficiente sísmico*

 $\theta$  = ángulo de inercia sísmico;  $\alpha tan\left[\frac{k_h}{1+h}\right]$  $\frac{h_h}{1-k_v}$ 

*= ángulo de fricción entre el relleno y el estribo*

*= ángulo de fricción interna del material de relleno*

*i = ángulo de inclinación del relleno respecto a un eje horizontal*

*= ángulo de inclinación del respaldo interno del muro respecto a un eje vertical*

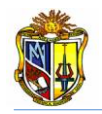

Para obtener el coeficiente sísmico se emplea la (*Ecuación 32).*

$$
K_{AE} = \left[\frac{\cos^2(\varphi - \theta)}{\Psi * \cos(\theta) * \cos(\theta + \delta)}\right]
$$

*Donde:*

*KAE= coeficiente sísmico de tierra*

*= coeficiente para determinar el coeficiente sísmico*

*= ángulo de inercia sísmico*

*= ángulo de fricción entre el relleno y el estribo*

*= ángulo de fricción interna del material de relleno*

El empuje dinámico del material de relleno provocado por el sísmo, se lo obtendrá con la (*Ecuación 33).*

 $\bm{P_{EQ}} = \left[ \bm{0}.\,\bm{5} * \bm{K_{AE}} * \bm{\gamma_{suelo}} * \bm{H^2} \right]$ *Donde: KAE= Coeficiente sísmico de tierra suelo= Peso específico del suelo H= Altura total del muro (m)*

El punto de aplicación del empuje dinámico, se lo determina empleando la (*Ecuación 34).*

 $y_{PEQ} = H * 0.6$ *Donde=* = *Altura del estribo*

El empuje de tierra debido a la sobrecarga viva la obtenemos con la (*Ecuación 35).*

 $H_L = k_a * \gamma_{suelo} * 0.60m * H$ 

*Donde: HL=Empuje de tierra debido a la sobrecarga viva suelo= Peso específico del suelo H= Altura total del muro (m) 0.60= debido a la presión de tierra por sobrecarga viva (No. FHWA-SA-97-008)*

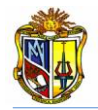

El punto de aplicación del empuje de tierra debido a la sobrecarga viva, se obtiene con la (*Ecuación 36).*

 $y_{HL}=\frac{H}{2}$  $\frac{1}{2}$ *Donde=* =*Altura del Estribo*

#### **3.2.3.3 Cargas que actúan en el estribo**

Se determinan las cargas que actúan sobre el estribo en un metro de longitud, de la siguiente manera:

Se obtiene la fuerza de inercia sísmica proveniente del estribo y peso del suelo mediante el empleo de la (*Ecuación 37).*

 $I_A = k_h * (D_c + D_s)$ *Donde: Kh= Coeficiente sísmico horizontal DC= Carga muerta debido al estribo D<sup>S</sup> =Carga muerta debido al suelo de relleno*

La fuerza de inercia sísmica debido a la estructura del puente, se obtiene mediante el empleo de la (*Ecuación 38).*

 $I_s = k_h * (V_{DL})$ 

*Donde:*

*IS= Fuerza de inercia sísmica debido a la estructura*

*Kh= Coeficiente sísmico horizontal*

*VDL= Carga muerta proveniente de la estructura del puente*

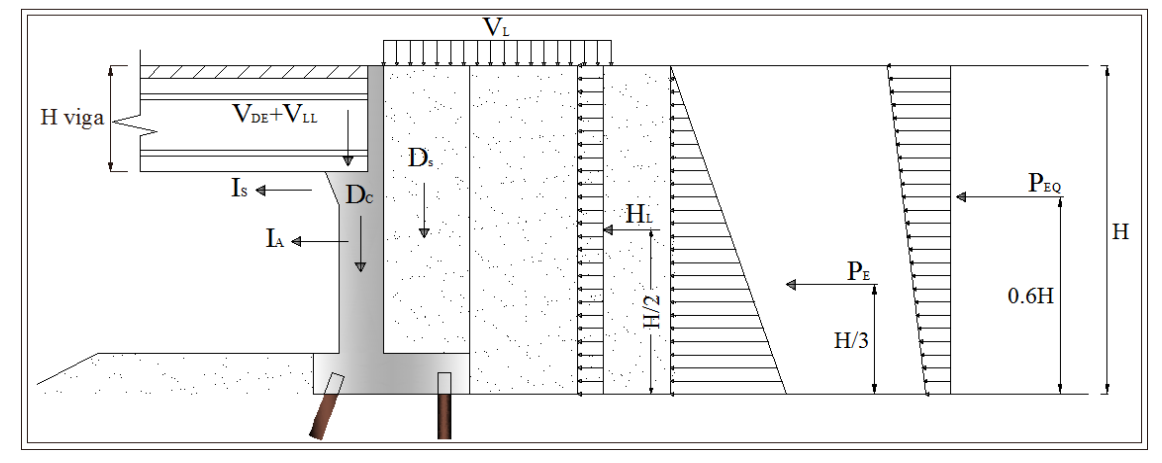

**Figura 3.11. Esquema de cargas y empujes que actúan en el estribo cerrado (LFD).**

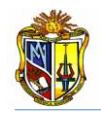

Por él método LFD (Load Factor Design), se debe factorar las cargas por AASHTO LRFD 04-09; así ubicaremos el Grupo I las cargas que no son sísmicas y el Grupo VII las cargas sísmicas.

#### **Grupo I:**

La sumatoria de las cargas verticales factoradas se las obtiene mediante la (*Ecuación 67).*

$$
F_y = \alpha * [B_D D_C + B_D D_S + B_D V_{DL} + B_L V_{LL}]
$$
  
\n*25.67*  
\n*26.67*  
\n*27.3*  
\n*28.67*  
\n*29.67*  
\n*20.67*  
\n*20.67*  
\n*20.67*  
\n*20.67*  
\n*21.3*  
\n*20.67*  
\n*22.67*  
\n*23.67*  
\n*24.68*  
\n*25.67*  
\n*26.67*  
\n*27.67*  
\n*28.67*  
\n*29.69*  
\n*29.69*  
\n*20.69*  
\n*20.69*  
\n*20.69*  
\n*20.69*  
\n*20.69*  
\n*20.69*  
\n*20.69*  
\n*20.69*  
\n*20.69*  
\n*20.69*  
\n*20.69*  
\n*20.69*  
\n*20.69*  
\n*20.69*  
\n*20.69*  
\n*20.69*  
\n*20.69*  
\n*20.69*  
\n*20.69*  
\n*20.69*  
\n*20.69*  
\n*20.69*  
\n*20.69*  
\n*20.69*  
\n*20.69*  
\n*20.69*  
\n*20.69*  
\n*20.69*  
\n*20.69*  
\n*20.69*  
\n*20.69*  
\n*20.69*  
\n*20.69*  
\n*20.69*  
\n*20.69*  
\n*20.69*<

*BD= 1.0 por presión lateral de tierras (AASHTO LRFD 04-09) BL= 1.67 por presión lateral de tierras (AASHTO LRFD 04-09) DC= Carga muerta debido al estribo D<sup>S</sup> =Carga muerta debido al suelo de relleno VDL= Carga muerta proveniente de la estructura del puente VLL= Carga viva proveniente de la estructura del puente*

La sumatoria de las cargas horizontales factoradas se las determina mediante la (*Ecuación 68).*

$$
F_X = \alpha * [B_E H_L + B_E P_E]
$$
  
\nLence  
\n $\alpha = 1.3$  por presión lateral de tierras (AASTHO LRFD 04-09)  
\n $B_E = 1.3$  por presión lateral de tierras (AASTHO LRFD 04-09)  
\n $H_L =$ Presión de tierra por sobrecarga de carga viva

*PE= Presión activa de tierra*

La sumatoria de los momentos de las cargas factoradas actuantes en el punto medio de la base del estribo, se las obtiene de la siguiente manera:

$$
M = \alpha * [B_D D_C + B_D D_S + B_D V_{DL} + B_L V_{LL} + B_E H_L + B_E P_E]
$$
  
\n\n25.69

\nDonde:

\n
$$
\alpha = 1.3 \text{ por presión lateral de tierras (AASTHO LRFD 04-09)}
$$
\n
$$
B_E = 1.3 \text{ por presión lateral de tierras (AASTHO LRFD 04-09)}
$$
\n
$$
B_D = 1.0 \text{ por presión lateral de tierras (AASTHO LRFD 04-09)}
$$
\n
$$
B_L = 1.67 \text{ por presión lateral de tierras (AASTHO LRFD 04-09)}
$$
\n
$$
D_C = \text{Carga muerta debido al estribo}
$$

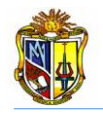

*D<sup>S</sup> =Carga muerta debido al suelo de relleno VDL= Carga muerta proveniente de la estructura del puente VLL= Carga viva proveniente de la estructura del puente HL= Presión de tierra por sobrecarga de carga viva PE= Presión activa de tierra* 

#### **Grupo VII:**

La sumatoria de las cargas verticales incluidas las sísmicas, se las obtiene mediante la siguiente expresión:

$$
F_Y = D_C + D_S + V_{DL}
$$
  
Donde:  

$$
D = \text{Gence must be defined by solving}
$$

*DC= Carga muerta debido al estribo D<sup>S</sup> =Carga muerta debido al suelo de relleno VDL= Carga muerta proveniente de la estructura del puente*

La sumatoria de las cargas horizontales incluidas las sísmicas, se las obtiene mediante la siguiente ecuación:

$$
F_X = P_E + P_{EQ-H} + I_A + I_S
$$
  
\nDonde:  
\n
$$
P_{E} = \text{Presión activa de tierra}
$$
\n
$$
P_{EQ-H} = \text{Presión horizontal sísmica de tierra}
$$
\n
$$
I_A = \text{Fuerza de inercia sísmica del estribo y suelo de relleno}
$$
\n
$$
I_S = \text{Fuerza de inercia sísmica de la estructura}
$$

La sumatoria de los momentos de las cargas incluidas las sísmicas, se las obtiene mediante la siguiente expresión:

$$
M = DC + DS + VDL + PE + PEQ-H + IA + IS
$$
 *Ec.72*

*Donde:*

*DC= Carga muerta debido al estribo D<sup>S</sup> =Carga muerta debido al suelo de relleno VDL= Carga muerta proveniente de la estructura del puente PE= Presión activa de tierra PEQ-H= Presión horizontal sísmica de tierra IA= Fuerza de inercia sísmica del estribo y suelo de relleno IS= Fuerza de inercia sísmica de la estructura*

#### **3.2.3.4 Cargas que actúan en los micropilotes**

Para calcular la carga axial en frente del micropilote, primero se debe obtener algunos factores de cálculo, lós que nos darán como resultado el valor de la excentricidad, para posterior obtener dicha carga. Como se diseña para un metro de longitud del estribo, se tiene las siguientes expresiones:

$$
x_1 = \left(\frac{1}{s1_{micropilote}} + \frac{1}{s2_{micropilote}}\right)
$$

*Donde:*

*x1= Factor de cálculo 1*

*s1micropilotes =Separación de micropilotes parte delantera de la zapata s2micropilotes= Separación de micropilotes parte posterior de la zapata*

$$
x_2 = \left(\frac{1}{s2_{microplate}}\right) * s3
$$

*Donde:*

*x2= factor de cálculo 2*

*s2micropilotes= Separación de micropilotes parte posterior de la zapata s3= Separación entre ejes de micropilotes*

$$
x_3 = \left(\frac{x_2}{x_1}\right)
$$

*Donde:*

*x3= factor de cálculo 3*

*x1= Factor de cálculo 1*

*x2= Factor de cálculo 2*

De esta manera calculamos la inercia del grupo de micropilotes.

$$
I = \frac{1}{s1_{micropilote}} * (x_3)^2 + \frac{1}{s2_{micropilote}} * (x_1)^2
$$

*Donde:*

*I= Inercia de micropilotes*

*s1micropilotes =Separación de micropilotes parte delantera de la zapata s2micropilotes= Separación de micropilotes parte posterior de la zapata x3= Factor de cálculo 3 x1= Factor de cálculo 1*

La excentricidad del grupo de micropilotes, se obtendrá con la (*Ecuación 42).*

$$
e = \left(\frac{s_3}{2}\right) - x_3
$$

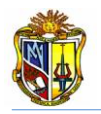

#### *Donde:*

*x3= Factor de cálculo 3 s3= Separación entre ejes de micropilotes*

Ahora se obtendrá la carga vertical en frente del micropilote por el método LFD, del Grupo I con la (*Ecuación 43).*

Carga Vertical en frente del Micropilote =  $\frac{|F_Y|}{|F_Y|}$  $\frac{F_Y}{x_1} + \frac{[M-F_Y*(e)]*x_3}{I}$  $\frac{1}{I}$ *Donde: FY=suma de fuerzas verticales factoradas M=suma de momentos factorados en la base del estribo e= excentricidad del grupo de micropilotes x1= factor de cálculo 1 x3= factor de cálculo 3 I= Inercia de micropilotes*

La carga vertical detrás del micropilote por el método LFD, del Grupo I se la obtendrá de la siguiente manera:

Carga Vertical detrás del Micropilote =  $\left[\frac{F_Y}{F}\right]$  $\frac{F_Y}{x_1} - \frac{[M-F_Y*(e)*x_1]}{I}$ I *Ec.73* 

*Donde:*

*FY=Suma de fuerzas verticales factoradas M=Suma de momentos factorados en la base del estribo*

*e= Excentricidad del grupo de micropilotes*

- *x1= Factor de cálculo 1*
- *x3= Factor de cálculo 3*
- *I= Inercia de micropilotes*

La carga axial en frente del micropilote la determinamos con la (*Ecuación 44).*

**Carga Axial en frente del Micropilote** =  $\frac{m\acute{a}x (cargas \ vertices{var} gas)}{200^{\circ}40^{\circ}40^{\circ}40^{\circ}}$ cos:(Ang.Micropilotes)

La carga vertical en frente del micropilote del Grupo VII de cargas sísmicas, se lo determina con la siguiente expresión:

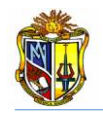

Carga Vertical en Frente del Micropilote = 
$$
\left[\frac{F_Y}{x_1} + \frac{[M - F_Y * (e) * x_3]}{I}\right]
$$
  
Ec.74

#### *Donde:*

*FY=Suma de fuerzas verticales incluidas las sísmicas M=Suma de momentos de las cargas incluidas las sísmicas actuantes en el punto medio de la base del estribo e= Excentricidad del grupo de micropilotes x1= Factor de cálculo 1 x3= Factor de cálculo 3*

*I= Inercia de micropilotes*

La carga vertical detrás del micropilote del Grupo VII, se la obtiene con la siguiente expresión.

Carga Vertical detrás del Micropilote = 
$$
\left[\frac{F_Y}{x_1} - \frac{[M-F_Y*(e)*x_1]}{I}\right]
$$
 EC.75

*Donde:*

*FY= Suma de las cargas verticales incluidas las sísmicas M= Suma de momentos de las cargas incluidas las cargas sísmicas actuantes en la base del estribo e= Excentricidad del grupo de micropilotes x1= Factor de cálculo 1*

*x3= Factor de cálculo 3*

#### - **Fuerzas admisibles en los micropilotes con camisa de acero**

La fuerza de tensión nominal y la de diseño a tensión la obtenemos mediante las (*Ecuación 76* y *Ecuación 77)* respectivamente:

```
P_{t-nominal} = F_{\gamma-acero} * [Area_{variilla} + Area_{camisa\ de\ acero}] Ec.76 
Donde:
Pt-nominal=Fuerza de tensión nominal 
Fy-acero=Módulo de fluencia de acero 
Areavarilla=Área de varilla de refuerzo
Areacamisa-acero=Área de camisa de acero
```
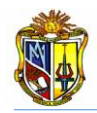

#### $P_{t-dise\|o} = \phi_t * P_{t-nominal}$  *Ec.77*

*Donde: Pt-diseño=Fuerza de diseño a tensión Φt=Coeficiente de diseño por tensión (ACI) Pt-nominal=Fuerza de tensión nominal* 

La fuerza de compresión nominal y la de diseño a compresión las obtenemos mediante las (*Ecuación 78* y *Ecuación 79)* respectivamente.

 $\bm{P}_{\bm{c}-\bm{nominal}} = \left[\bm{\phi_c}*\bm{f_{c}-\bm{growth}}*\bm{Area_{growth}}+\bm{F_{y}-\bm{acero}}*(\bm{Area_{variable}}+\bm{Area_{camisa}}\,\bm{de}\,\bm{acero}})\right]$ 

*Ec.78* 

*Donde: Pt-nominal=Fuerza de compresión nominal fc-grout=Resistencia del grout Areagrout=Área del grout Fy-acero=Modulo de fluencia del acero Areavarilla=Área de varilla de refuerzo Areacamisa-acero=Área de camisa de acero*

 $P_{c-dise\|o} = \phi_c * P_{c-nominal}$  *Ec.79 Donde: Pc-diseño=Fuerza de diseño a compresión Φc=Coeficiente de diseño por compresión (ACI) Pt-nominal=Fuerza de compresión nominal* 

#### - **Fuerzas admisibles en los micropilotes sin camisa de acero**

La fuerza diseño a tensión y la fuerza de diseño a compresión las obtenemos mediante las (*Ecuación 80* y *Ecuación 81)* respectivamente:

 $P_{t-dise\tilde{n}o} = \phi_t * F_{v-varilla} * Area_{variilla}$  *Ec.80 Donde: Pt-diseño=Fuerza de diseño a tensión Φt=Coeficiente de diseño por tensión (ACI 318-08) Fy-varilla=Modulo de fluencia de la varilla de refuerzo Areavarilla=Área de varilla de refuerzo*

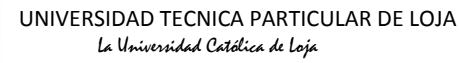

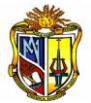

### $P_{c-dise\|o} = (0.75)(\phi_c * f_{c-grout} * Area_{growth} + F_{y-varilla} * Area_{varilla})$

*Donde:*

*Ec.81* 

*Pc-diseño=Fuerza de diseño a compresión fc-grout=Resistencia del grout Areagrout=Área del grout Fy-varilla=Modulo de fluencia de la varilla de refuerzo Areavarilla=Área de varilla de refuerzo*

#### - **Fuerzas admisibles de atadura geotécnica**

Se calcula primero la longitud de atadura mediante la (*Ecuación 82).*

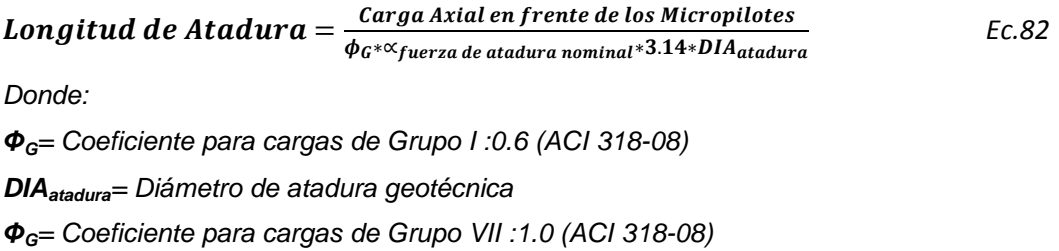

Se determinan las fuerzas de diseño para las dos tipos de cargas con las siguientes expresiones:

GRUPO 1.  $P_{G-dise\|o} = \emptyset_G * \propto_{fuerza\ de\ atadura\ nominal} * 3.14 * DIA_{atadura} * Longitud\ de\ Atadura$ 

GRUPO VII.

 $P_{G-dise\|o} = \emptyset_G * \alpha_{fuerza\ de\ atadura\ nominal} * 3.14 * DIA_{atadura} * Longitud\ de\ Atadura$ *Ec.84* 

#### **3.2.3.5 Diseño de micropilotes**

Se realiza el diseño de los micropilotes, para esto se necesitará las dimensiones de los platos, longitud de empotramiento y espesor de suelda para los platos.

*Ec.83* 

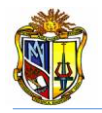

#### - **Chequeo del cono por cargas a compresión**

Para esto obtenemos la fuerza proveniente del chequeo del cono por cargas a compresión, con las siguientes expresiones:

Primeramente obtenemos el diámetro equivalente para la longitud del plato superior con la (*Ecuación 51).*

$$
d_1 = \sqrt{\frac{4 * Longitud de Plato Superior}{\pi}}
$$

Donde:

**d1**= Diámetro equivalente para la longitud del plato superior

El diámetro equivalente superior se lo obtiene mediante la (*Ecuación 52).*

 $d_2 = d_1 + 2 * Profun.$  1 *Donde: d2= Diámetro equivalente superior del cono de diseño d1= Diámetro equivalente para la longitud del plato superior Profun. 1= (D – longitud de empotramiento)*

El área del cono de diseño a compresión, se lo obtiene aplicando la (*Ecuación 53).*

$$
A_{CP} = \frac{\pi}{4} \left[ d_2^2 - d_1^2 \right]
$$

*Donde: ACP= Área del cono de diseño a compresión d2= Diámetro equivalente superior del cono de diseño d1= Diámetro equivalente para la longitud del plato superior*

El diseño de la fuerza a compresión en el cono, se la obtiene mediante la aplicación la siguiente ecuación*.*

 $\bm{P}_{\textit{dise\~{no de la fuerza a compresión}}}=10.5*\phi_{\bm{G}}*\sqrt{f_{\bm{c}-\textit{concreto}}}*\bm{A}_{\bm{C}\bm{P}(\bm{c})}$  *Ec.85 Donde:*

*ΦG= Coeficiente 0.65 para cono sin refuerzo (ACI 349 Apéndice B) fc-concreto= Resistencia del hormigón en zapata de estribo ACP(c)= Área del cono de diseño a compresión*

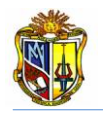

Luego se verificará si la siguiente condición cumple:

```
P diseño de la fuerza a compresión > Carga Axial en frente del Micropilote OK
```
Si la condición no cumple, se tendrá que disminuir la longitud de empotramiento del micropilote en el espesor de la zapata del estribo (D), para que esta condición se cumpla.

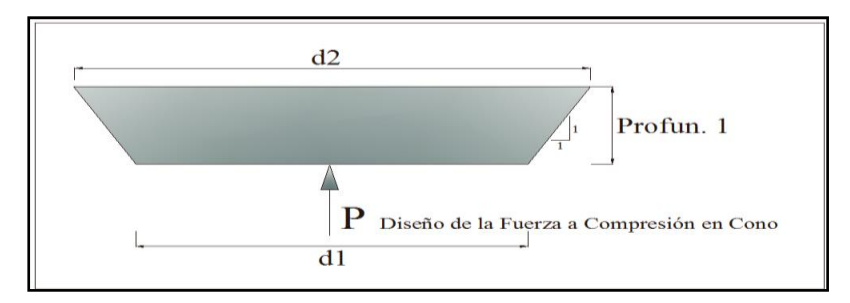

**Figura 3.12. Esquema de diámetros y diseño de la fuerza del cono a compresión (LFD).**

#### - **Chequeo del cono por cargas a tensión**

Se determina el diámetro equivalente de la longitud del plato superior, con la (*Ecuación 51).*

$$
d_1 = \sqrt{\frac{4 * Longitud de Plato Superior}{\pi}}
$$

*Donde:*

*d1= Diámetro equivalente para la longitud del plato superior*

El diámetro equivalente superior se lo obtiene, con la siguiente expresión matemática:

 $d_2 = d_1 + 2 * \text{Profun.} 2$  *Ec.86* 

*Donde:*

*d2= Diámetro inferior del cono de diseño d1= Diámetro equivalente para la longitud del plato superior Profun. 2= Longitud de empotramiento*

Con ayuda de la (*Ecuación 87)*, se determinará el área del cono de diseño a tensión.

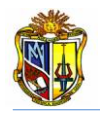

$$
A_{CP(t)} = \frac{\pi}{4} \left[ d_2^2 - d_1^2 \right]
$$

*Donde:*

*ACP(t)= Área del cono de diseño a tensión d2= Diámetro inferior del cono de diseño d1= Diámetro equivalente para la longitud del plato superior*

El diseño de la fuerza a tensión en el cono, se la obtiene mediante la aplicación de la (*Ecuación 88).*

 $P_{\text{dise\^o}de\_{\text{de}}\_{\text{a}}\_{\text{t}}\_{\text{a}}\_{\text{t}}\_{\text{t}} = 10.5 * \emptyset_c * \sqrt{f_{c-concrete}} * A_{\text{CP}(t)}$  Ec.88 *Donde:*

*ΦG= Coeficiente 0.65 para cono sin refuerzo (ACI 318-08) fc-concreto= Resistencia del hormigón en zapata de estribo ACP(t)= Área del cono de diseño a tensión*

Luego se verificará si la siguiente condición cumple:

```
P diseño de la fuerza a tensión > Carga Vertical en frente del Micropilote OK
```
Si la condición no cumple, se tendrá que aumentar la longitud de empotramiento del micropilote en el espesor de la zapata del estribo *(D),* para que esta condición se cumpla.

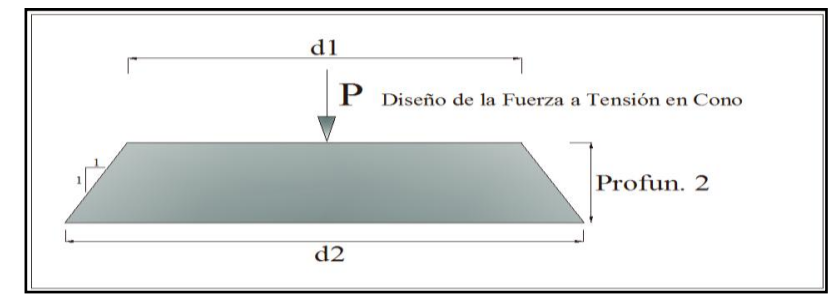

**Figura 3.13. Esquema de de diámetros y diseño de la fuerza del cono a tensión (LFD).**

#### - **Cálculo del espesor del plato superior**

Se verificará el espesor adecuado para el plato superior, mediante las siguientes expresiones:

Con la (*Ecuación 89)* y (*Ecuación 100)*, se determina la Tensión y Compresión producida, en el plato superior.

*Ec.87*

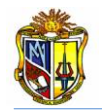

**Tensión Producida** = 
$$
\frac{Carga Vertical detrás del Muro}{Area plato superior-Areacamisa de acero}
$$
 
$$
Ec.89
$$

Compresión Producida  $=\frac{Carga\,Axial\,en\,frente\,del\,Micropilote}{Area}$ Area<sub>plato superior</sub> *Ec.100* 

Obtenemos el momento máx en 1 cm del plato superior.

$$
M\acute{a}x = 10mm * 0.5 * \left(\frac{Longitud de Plato Superior - OD_{camisa de acero}}{2}\right)^2 * max{Tensión y Compresión}
$$
  
Ec.101

Obtenemos el Sx-req mediante la aplicación de la (*Ecuación 60).*

 $S_{x-reg} = \frac{M\acute{a}x}{F_{y}}$  $\frac{r_{AA}}{F_Y}$ 

El espesor del plato superior se lo determina, con la (*Ecuación 61).*

*Espesor de Plato Superior Requerido* =  $\frac{6 * S_{x-reg}}{100}$  $\frac{*S_{x-reg}}{10mm}$ 

#### - **Diseño de la soldadura para platos en micropilotes**

Se realiza el diseño de la soldadura para el plato superior y lateral respectivamente, de acuerdo al electrodo elegido, se calcula la fuerza de soldadura del electrodo mediante la (*Ecuación 62).*

#### Fuerza de Soldadura =  $0.27 *$  Limite de Fluencia en Partes Conectadas

La longitud del filete de suelda en la parte del plato superior, se la determina mediante la (*Ecuación 63).*

Longitud de Suelda Superior =  $\pi$  \*  $\bm{OD}_{camisa\, de\, acero}$   $\bm{4t}_{stiff}$   $+$   $\bm{8W}_{stiff}$ 

*Donde: tstiff= Espesor de plato lateral*

*wstiff= Largo de la base del plato lateral*

*ODCAMISA-ACERO= Diámetro exterior de la camisa de acero*

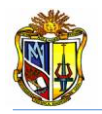

La fuerza de soldadura superior se la obtiene con la (*Ecuación 64).*

Fuerza de Sold. Superior =  $0.707*E$ spesor Suelda $_{arriba}*F$ uerza de Soldadura  $*$  Longitud Suelda $_{arriba}$ 

Ahora bien se debe comprobar si la siguiente condición cumple:

*Fuerza de soldadura Superior > Carga Axial en frente del Micropilote* **OK**

Si la condición no cumple, se tendrá que aumentar el espesor de suelda, para que esta condición se cumpla.

La longitud de suelda lateral se la obtendrá empleando la (*Ecuación 65).*

Longitud de Suelda Lateral =  $8 * L_{stiff}$ 

La fuerza de soldadura lateral la obtenemos con la (*Ecuación 66).*

Fuerza. Lateral  $= 0.707 * E$ spesor Suelda<sub>lateral</sub>  $*$  Fuerza de Sold  $*$  Long. Suelda<sub>lateral</sub>

Ahora bien se debe comprobar si la siguiente condición cumple:

**Fuerza. Lateral > 0.70** \* *Espesor Suela<sub>superior</sub> \* Fuersa Sold.* \* 
$$
8W_{stiff}
$$
 OK

Si la condición no cumple, se tendrá que aumentar la altura del plato lateral *(Lstiff)*, para que esta condición se cumpla.

#### **3.3 COMPONENTE INFORMÁTICA**

En la actualidad, las herramientas tecnológicas ancladas al internet ayudan de manera sustancial a quién las usa ahorrando tiempo y costos. Es por esta razón que la Universidad Técnica Particular de Loja, por incrementar su productividad académica y científica en su estudiantado ha implementado en la Escuela de Ingeniería Civil el *Laboratorio Virtual de Ingeniería Geotécnica (LVIG)*, en este laboratorio se ha venido anclando varias aplicaciones las mismas que fueron desarrolladas en lenguaje de programación Visual Basic.*Net* 2005, *AJAX* Extensión 1.0 y JavaScript. Estas aplicaciones funcionan únicamente en la

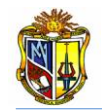

plataforma Windows, con el servidor web el *Internet Information Server 6.0 (IIS)* él mismo que permite consumir servicios de *Http, Https, FTP, SMTP y ejecutar contenido asp, aspx, javascript*.

Es por esta razón que para la implementación de la herramienta diseño de estribos cerrados, en el laboratorio virtual de ingeniería geotécnica, fue desarrollada en el lenguaje de *Visual Basic.Net 2005,* utilizando aplicaciones *AJAX*, lo que permite al usuario visualizar tablas e imágenes las mismas que se encuentran en la herramienta.

En el desarrollo de esta herramienta se utilizó diferentes controles incorporados en el programa *Visual Basic.Net 2005*, tales como:

- *Tables* necesarios para la creación de la aplicación, ya que permite organizar la interfaz
- $Textbox \rightarrow$  o cuadros de textos permiten ingresar datos o presentar resultados resultados
- $Labels \rightarrow$  permiten presentar etiquetas de textos
- *Images* → enlace para poder subir imágenes o tablas a la aplicación
- $B$ uttons  $\rightarrow$  permite ejecutar un proceso en la herramienta
- **Panels** → permiten habilitar o deshabilitar visualmente las tablas que se encuentran en la aplicación

**PopupControlExtender(AJAX)** → necesario para poder visualizar una imagen

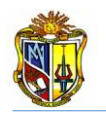

# **CAPÍTULO IV**

## **CONCLUSIONES Y RECOMENDACIONES**

#### **4.1 CONCLUSIONES**

— ⊥ Se ha desarrollado e implementado satisfactoriamente la herramienta *"Diseño de Estribo cerrados para Puentes",* en la plataforma del *LABORATORIO VIRTUAL DE INGENIERIA GEOTECNICA (LVIG).*

÷ En el transcurso del desarrollo de la herramienta, se logró comprender en mediana extensión el lenguaje de *Visual Basic Net.2005,* necesario para poder cristalizar la implementación de la herramienta en el *(LVIG).*

Se implementó con éxito en él *(LVIG),* la herramienta *"Diseño de Estribos cerrados con Micropilotes",* la cual analiza micropilotes del tipo: camisa de acero rellenos de grout.

**E** Se logró incorporar en cada aplicación Web imágenes ilustrativas del estribo cerrado, para una mejor comprensión en el ingreso de datos y análisis de resultados. Botones de ayuda en los cuales el usuario podrá encontrar valores aparentes y nomenclaturas breves de los diferentes tipos de cargas.

₩., Se logró desarrollar una herramienta con alto valor académico, ya que se encuentra en la plataforma del *LABORATORIO VIRTUAL DE INGENIERIA GEOTECNICA (LVIG),* de la Universidad Técnica Particular de Loja, a la cual se podrá acceder registrándose en la página sin costo alguno.

₩., Se desarrollaron manuales del usuario por cada aplicación Web, en los cuales podrán encontrar una explicación del funcionamiento, las metodologías empleadas y en ejercicio guía.

₩ Se comprobó resultados obtenidos manualmente con los obtenidos por cada aplicación, he incluso se corroboró resultados con el programa RETAIN PRO 9, los cuales se los observará en la tabla XXXX, lo que hace este software tengo un alto nivel de credibilidad.

↓ Con la implementación de esta herramienta Web, originará que futuras generaciones se interesen en el diseño de estribos de puentes, dado a que existen diferentes tipos de estribos, por lo cual, estas aplicaciones estarán sujetas a constantes actualizaciones de metodología y cálculo.

#### **4.2 RECOMENDACIONES**

Por los continuos avances en el campo de las investigaciones, se recomienda que estas aplicaciones deben ser actualizadas para que no se conviertan en herramientas obsoletas.

Se recomienda leer cuidadosamente los manuales del usuario, antes de utilizar las aplicaciones, con el fin de minimizar la incertidumbre de ingreso de datos y esto conlleve a resultados erróneos.

Al momento de ingresar datos en cada aplicación, ser cuidadoso y respetar los rangos establecidos, esto es con el fin de evitar el mal funcionamiento de la herramienta.

Actualizar de manera continua las metodologías empleadas para el proceso de diseño.

Respetar el orden del ingreso de datos en cada aplicación, para esto se recomienda observar los flujogramas y así evitaremos el mal funcionamiento de la herramienta.

Los resultados obtenidos por las herramientas son de acuerdo a cada metodología que se empleó, por lo cual el usuario deberá analizar y adoptar la mejor decisión.
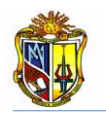

# **CAPÍTULO V**

## **REFERENCIAS BIBLIOGRÁFICAS**

## **BIBLIOGRAFÍA**

AASHTO LRFD *Bridge design specifications*, second edition. 2004. American Association of State Highway and Transportation Officials. Washington, D.C.

ACI 318S-08 *Requisitos de reglamento para concreto estructural y comentario*. 2008. American Concrete Institute, Farmington Hills. United States.

**↓** DAS, Braja M. 2001. *Principios de Ingeniería de Cimentaciones*, 4<sup>ta</sup> edición, Universidad de Monterey. México.

INEN, 2005*. Código Ecuatoriano de la Construcción*, 2005

Tom Armour, P.E, Paul Gnoneck, P.E, James Keeley, P.E and DBM Contractors. Inc 1220 S. 356 th. Publication FHWA – SA – 97 – 070. June 2000. *Micropile Design and Construction Guidelines Implementation Manual Priority Technologics Program* (PTP) project.

Xanthakos Abramsom and Bruce. ISBN 0-471-55231-3. 1994. *GROUND CONTROL AND IMPROVEMENT* (Includes a chapter on micropiles with a brief discussion on pile geotechnical design.

Jiménez Salas, Justo Alpañes. *Geotecnia y Cimientos II*, Segunda Edición, Editorial Rueda, Madrid, 1981.

T. William Lambe. Robert V. Whitman. *Mecánica de suelos*. Editora Limusa. México. 1997.

Arthur H. Nilson. *Diseño de Estructuras de Concreto*. Duodécima Edición. Editorial Emma Ariza H. Colombia. 1999

Carlos Ramiro Vallecilla B. 2006. *MANUAL DE PUENTES EN CONCRETO REFORZADO*. Código Colombiano de Diseño Sísmico de Puentes.

Roger L, Brockenbrough and Frederick S, Merrit. ISBN 0-007-008732-2 *STRUCTURAL STEEL DESIGNER´S HANBOOK.* Third Edition. McGraw-Hill 1999

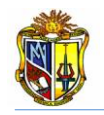

## **DIRECCIONES ELECTRÓNICAS**

↓ Basic of Retaing Wall Design 7<sup>th</sup> Edition (2009): RETAIN PRO 9; Recurso online; Descargado en Febrero del 2010; Disponible en *World Wide Web [<http://www.retainpro.com>](http://www.retainpro.com/)*

Estribos (2010): GEO5-Estribos; Recurso on-line; Descargado en Marzo del 2010; Disponible en *World Wide Web [<http://www.finesotfware.eu>](http://www.finesotfware.eu/)*

Laboratorio Virtual de Ingeniería Civil (2010): VLEG on-line; Accesado en Octubre del 2010; Disponible en *World Wide Web [<http://www.utpl.edu.ec/vleg>](http://www.utpl.edu.ec/vleg)*

Resistencia del Hormigón (2010): PCA; Recurso on-line; Descargado en Marzo del 2010; Disponible en *World Wide Web [<http://www.c](http://www./)ement.org>*

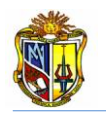

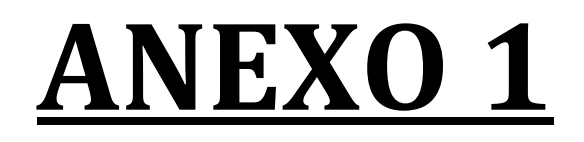

**VERIFICACIÓN DE RESULTADOS** 

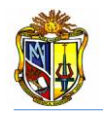

## **INTRODUCCIÓN**

En el presente anexo 1, se detalla el cálculo en forma manual aplicando la metodología ya antes mencionada para cada aplicación, los resultados obtenidos son comparados con los de la herramienta Web y corroborados por el programa RETAIN PRO 9.

Luego se indicará una tabla comparativa de resultados, en los que demuestran que nuestra herramienta es una aplicación útil, que esta lista y comprobada. Lo que hace que tenga un alto nivel de confiabilidad del proceder de los resultados.

Cada verificación de resultados es independiente, por lo tanto la numeración de figuras y tablas, lo es también.

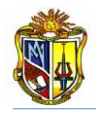

## **A.1.1 CÁLCULO MANUAL DEL DISEÑO ESTRUCTURAL DE UN ESTRIBO CERRADO**

**A.1.1.1 Ejemplo 1:** Diseñar el estribo izquierdo del puente de una longitud indicado en la figura 1.

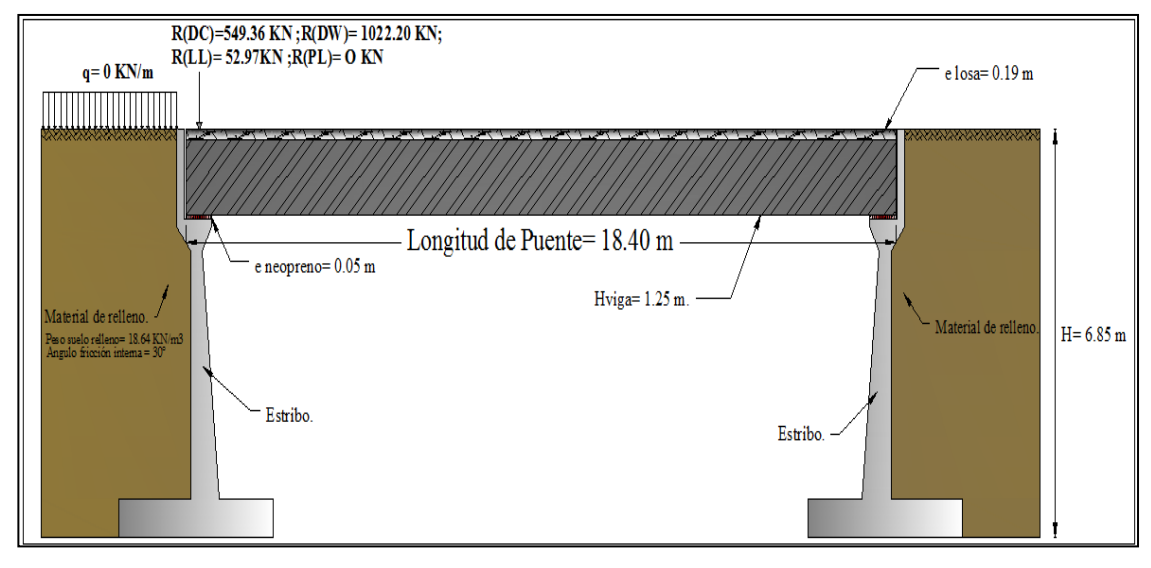

#### **Figura 1.Esquema del ejercicio planteado**

El Estribo tiene las siguientes características:

DATOS GEÓMETRICOS

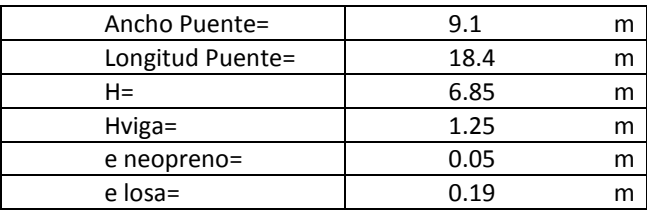

El material de relleno detrás del estribo y el suelo de cimentación tienen las siguientes propiedades:

#### DATOS GEOTÉCNICOS

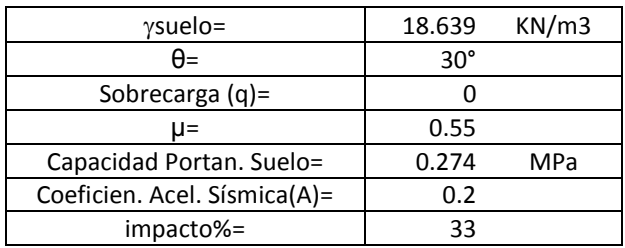

En el estribo están actuando las siguientes cargas provenientes de la superestructura:

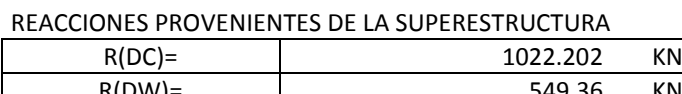

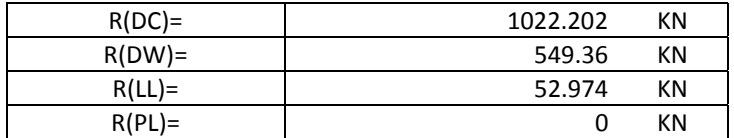

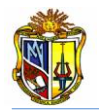

Las propiedades de los materiales de construcción tanto del hormigón como el acero son las siguientes:

#### PROPIEDADES DE MATERIALES

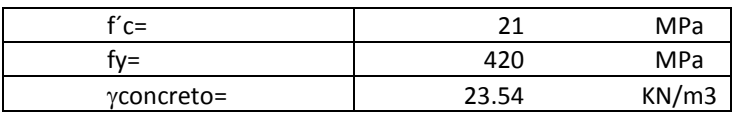

Los recubrimientos y coeficientes de diseño del hormigón son los que, se detallan a continuación:

RECUBRIMIENTOS Y COEFICIENTES DE DISEÑO

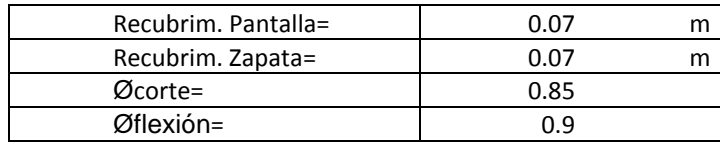

De acuerdo a los principios de pre-dimensionamiento tendremos los siguientes resultados:

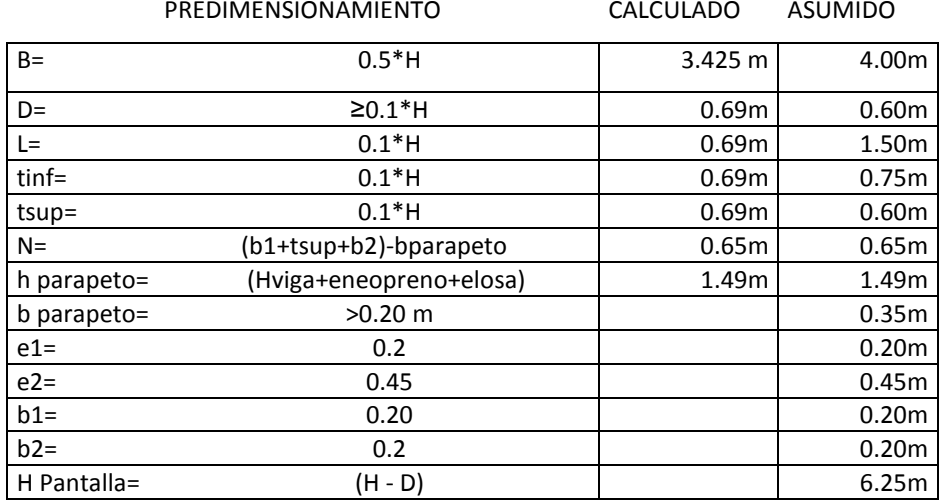

En la figura 2 se observa, la posición de cada elemento que constituye al estribo cerrado:

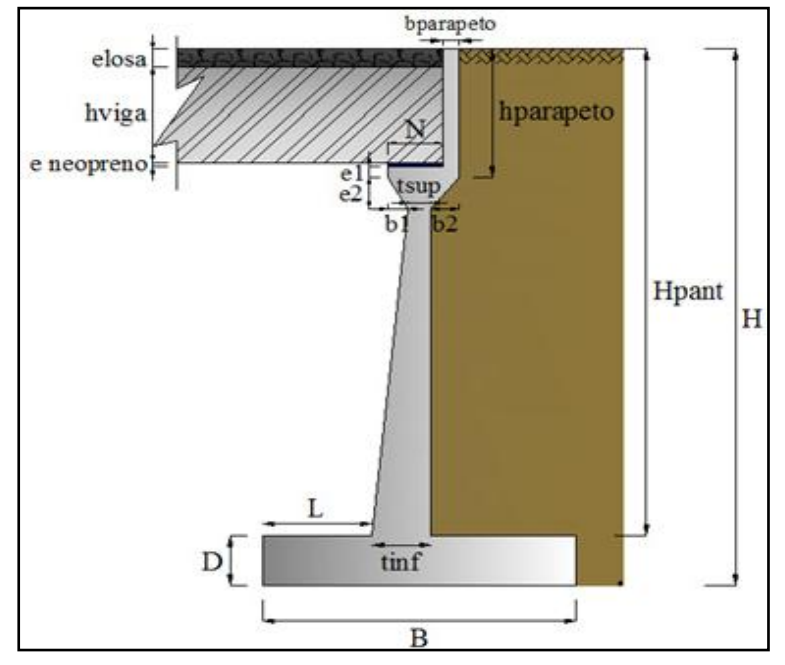

**Figura 2. Elementos que constituyen el estribo cerrado**

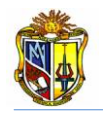

Una vez determinadas las dimensiones del estribo de acuerdo a nuestro criterio, se procede a calcular las cargas que actúan sobre él mismo y para esto se tendrá que dividir, en varias elementos para obtener el valor de las cargas que actúan sobre cada uno, como punto de referencia para los brazos se parte desde un extremo de la punta de la zapata, tal y como lo muestra la figura 3.

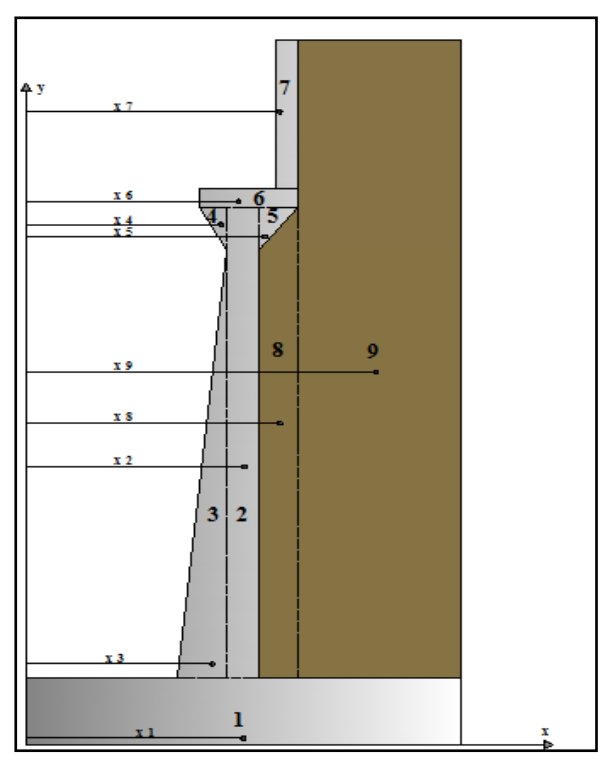

**Figura 3. Esquema de cálculo de áreas por elementos del estribo**

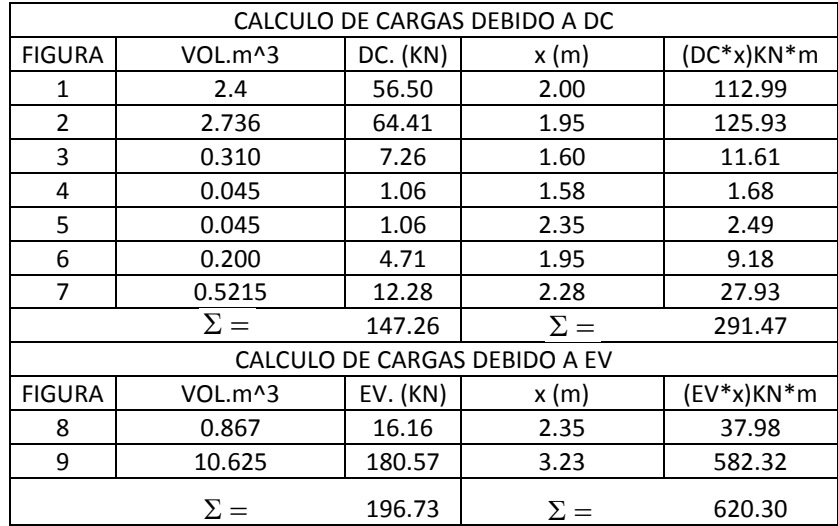

Ahora se calcula los empujes producidos, por el material de relleno detrás del estribo. Se calculamos el coeficiente de empuje activo con la (*Ecuación 1)*, para esto se toma en consideración lo siguiente:

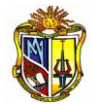

$$
\delta = \frac{\phi}{2} = \frac{30}{2}
$$

$$
\delta = 15^{\circ}
$$

Donde:  $i= 0$ ;  $β= 0$ 

$$
ka = \frac{\cos^2(\emptyset - \beta)}{\cos^2\beta\cos[\emptyset + \delta)\left[1 + \sqrt{\frac{\sin(\emptyset + \delta)\sin(\emptyset - t)}{\cos(\beta + \delta)\cos[\emptyset + t)}}\right]^2} = \frac{\cos^2(30 - 0)}{\cos^2 0\cos[\emptyset + 15)\left[1 + \sqrt{\frac{\sin(30 + 15)\sin(30 - 0)}{\cos(0 + 15)\cos[\emptyset - 0)}}\right]^2}
$$
  

$$
ka = 0.3012
$$

El cálculo del coeficiente dinámico se lo calcula de la siguiente manera: Se calcula el coeficiente sísmico horizontal con la (*Ecuación 5)*:

$$
kh = \frac{A}{2} = \frac{0.20}{2}
$$
  
kh = 0.10

Ahora se procede a determinar el ángulo de inercia sísmica:

$$
\theta = \arctan \theta \frac{k h}{1 - k v} = \arctan \theta \frac{0.10}{1 - 0}
$$
  

$$
\theta = 5.71^{\circ}
$$

A continuación de procede a determinar el coeficiente sísmico del material de relleno, con la (*Ecuación 4)*:

$$
K_{AE} = \frac{\cos^2(\phi - \theta - \beta)}{\cos\theta\cos^2\beta\cos^2\beta\cos\theta + \beta + \theta} \left[1 + \frac{\sin(\phi + \delta)\sin(\phi - \theta - i)}{\cos(\delta + \beta + \theta)\cos(i - \beta)}\right]^{-2}
$$
  
\n
$$
K_{AE} = \frac{\cos^2(30 - 5.71 - 0)}{\cos(5.71)\cos^2(0)\cos\theta + 5.71} \left[1 + \frac{\sin(30 + 15)\sin(30 - 5.71 - 0)}{\cos(15 + 0 + 5.71)\cos\theta - 0}\right]^{-2}
$$
  
\n
$$
K_{AE} = 0.3679
$$

El empuje estático será determinado por la (*Ecuación 2)*.

$$
Ea = \frac{1}{2} * ka * \text{ y} \text{ y} \text{ u} \text{ e} \text{ i} \text{ } b * H^2 = \frac{1}{2} * 0.3012 * 18.639 * 6.85^2
$$
\n
$$
Ea = 131.808 \text{ KN}
$$

El Empuje estático activo horizontal se los obtiene con respecto al ángulo de fricción entre el relleno y el estribo**.** 

 $Eah = Ea * cos\delta = 131.808 * cos(15)$  $Eah = 127.317$  KN

El punto de aplicación se lo obtendrá con la *(Ecuación 3).*

$$
y = \frac{H}{3} = \frac{6.85}{3}
$$
  
y= 2.28 m

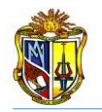

Ahora el Empuje estático activo vertical se los obtiene con respecto al ángulo de fricción entre el relleno y el estribo**.** 

 $Eav = Ea * sen(\delta) = 131.808 * sen(15)$  $Eav = 34.11$ 

El punto de aplicación se lo obtendrá como sigue a continuación:

 $x = B$ x= 4.00 m

El empuje dinámico será determinado por la (*Ecuación 6).*

$$
E_{AE} = \frac{1}{2} * K_{AE} * \gamma \text{uelo} * H^2 = \frac{1}{2} * 0.3679 * 18.639 * 6.85^2
$$
  
E<sub>AE</sub> = 160.88 KN

El empuje dinámico horizontal se tomará con el ángulo de fricción entre el relleno y el estribo.

 $E_{AEH} = E_{AE} * \cos(\delta) = 160.88 * \cos(15)$  $E_{AEH} = 155.40$  KN

La diferencia entre los dos empujes será:

 $\Delta E = E_{AE} - E_a = 160.88 - 131.808$  $\Delta E = 29.074$  KN

El punto de aplicación del empuje dinámico se lo obtendrá con la (*Ecuación 7):*

$$
y = \frac{(0.6 * H) * \Delta E + (\frac{H}{3}) * E_a}{E_{AE}} = \frac{(0.6 * 6.85) * 29.074 + (\frac{6.85}{3}) * 131.808}{160.88}
$$
  
y = 2.61 m

El empuje dinámico vertical se tomará con el ángulo de fricción entre el relleno y el estribo  $E_{AEV} = E_{AE} * seno(\delta) = 160.88 * seno(15)$  $E_{AEV}$  =41.639 KN

El punto de aplicación del empuje vertical se lo obtendrá de la siguiente manera:

 $x = B$  $x = 4.00$  m

Obtenemos el brazo para las reacciones provenientes del peso propio, de la siguiente expresión:

$$
x = \frac{\Sigma (DC * x)}{\Sigma (DC)} = \frac{291.47}{147.26}
$$

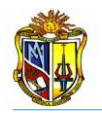

El brazo para el momento será:

x= 1.98 m

Para obtener el peso propio proveniente de la superestructura, utilizamos la (*Ecuación 8)*:

 $DC = \frac{R(DC)}{4\pi c \hbar c \cdot B\mu}$  $\frac{R(DC)}{Ancho\;Puente} = \frac{1022.202}{9.1}$  $\frac{2.2.262}{9.1}$ DC= 112.330 KN/m

El brazo para el momento será: x= 1.98 m

Se obtiene la carga muerta proveniente de la superestructura, se emplea la (*Ecuación 9):*

 $DW = \frac{R(DW)}{AreaBW}$  $\frac{R(DW)}{Ancho\,Puente} = \frac{549.36}{9.1}$  $\frac{15.30}{9.1}$ DW= 60.369 KN/m

El brazo para el momento será: x= 1.98 m

Se calcula la carga viva proveniente de la superestructura, se emplea la (*Ecuación 10):*

$$
LL = \frac{R(LL)}{Ancho\,Puente} = \frac{52.97}{9.1}
$$
  
LL = 5.821 KN/m

El brazo para el momento será: x= 1.98 m

La carga de impacto la determinamos, utilizando la (*Ecuación 11).* Tomamos el porcentaje de 33% (AASHTO LRFD 04 -09).  $IM = \%$  *impactos*  $* LL = 33\% * 5.821$ IM= 1.92 KN/m

El brazo para el momento será: x= 1.98 m

La fuerza de frenado y aceleración, se la obtendrá con la *(Ecuación 12)*, la altura de frenado  $h_{BR}$ = 1.80 m viene dada por (ASSHTO LRDF 04 -09)  $BR = 5\% * LL = 5\% * 5.821$ BR= 0.291KN/m

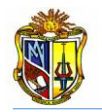

El brazo para el momento será:

 $h_{BR}$ = 1.80 m  $y = H + h_{BR}$ y= 8.65 m

La sobrecarga peatonal proveniente de la superestructura se la calcula de la (*Ecuación 13):*

 $PL = \frac{R(PL)}{Area(PL)}$  $\frac{R(PL)}{Ancho\,Puente} = \frac{0}{9.5}$  $\frac{6}{9.1}$ 

PL= 0 KN/m "no estamos considerando R(PL) carga peatonal".

La sobrecarga superficial y de tráfico se la obtiene con la (*Ecuación 14):*

 $PH = q * Ka = q * 0.3014$ 

PH= 0 KN/m "no estamos considerando *q* sobrecarga viva"

Para la sobrecarga superficial y de tráfico en el sentido horizontal y vertical utilizamos la siguiente expresión:

 $LSH = q * PH = 0 * 0$ LSH= 0 KN/m

$$
LSV = q * (B - (L + t_{inf})) = 0 * (4 - (1.50 + 0.75))
$$
  
LSV = 0 KN/m

La fuerza Sísmica que actúa en el estribo será calculada con la (*Ecuación 15):*

 $EQ = 10\% * DC = 10\% * 112.33$ Se toma el 10% de la reacción debida a las cargas permanentes (ASSHTO LRFD 04 -09)  $EQ = 11.23$  KN/m

Se determina el punto de aplicación de la fuerza sísmica mediante la siguiente expresión:

$$
y = (H - h_{parapeto}) + \left(\frac{h_{parapeto}}{2}\right) = (6.85 - 1.49) + \left(\frac{1.49}{2}\right)
$$

y= 6.11 m

Los coeficientes de combinaciones de carga para este ejemplo serán los siguientes:

| <b>ESTADO</b>            | DC | DW | EΗ | E٧ | LL/IM/BR/PL/LS | EO |  |
|--------------------------|----|----|----|----|----------------|----|--|
| <b>RESISTENCIA 1=</b>    |    |    |    |    |                |    |  |
| <b>EVENTO EXTREMO 1=</b> |    |    |    |    |                |    |  |

**Tabla 1: Estados de carga**

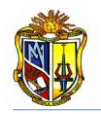

De esta manera se obtendrá las fuerzas actuantes en el estribo, estas cargas están mayoradas por los coeficientes de combinaciones, se los coloca en esta tabla para una mayor compresión.

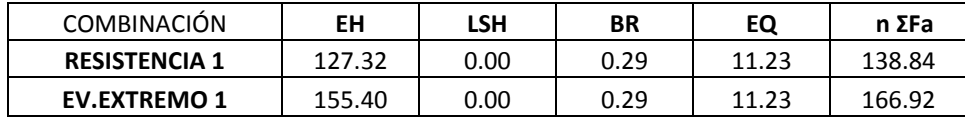

**Tabla 2: Resultados de fuerzas actuantes en estribo**

Se realiza la sumatoria de las cargas la misma que es multiplica por el factor de combinaciones (n). Se toma el máximo de la sumatoria de las fuerzas actuantes de las dos combinaciones, para obtener de seguridad al deslizamiento.

Las fuerzas resistentes se las obtendrán mayorando las cargas con los coeficientes de las combinaciones, se muestra una tabla para una mayor compresión.

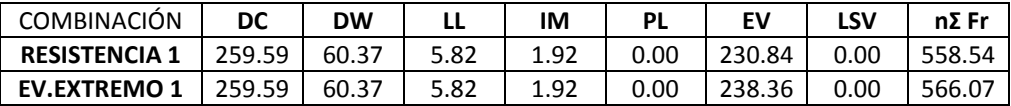

**Tabla 3: Resultados de fuerzas resistentes en estribo**

Se toma el máximo de la sumatoria de las fuerzas resistentes de las dos combinaciones, para obtener de seguridad al deslizamiento.

Se obtendrá el factor de seguridad al deslizamiento el cual debe ser mayor al F.S.D. si esto no ocurre se debe probar nuevas dimensiones en la base de la zapata. Este término se lo obtiene mediante la (*Ecuación 16)*.

 $\bm{F}.\bm{S}.\bm{D} = \frac{\mu * \text{Fuerzas Resistentes}}{\text{Fuerzas Astuantes}} = \frac{0.55 * 558.54}{129.94}$ **Fuerzas Actuantes** 138.84 FSD= 2.21 > 1.50 **OK**

Se coloca en una tabla ya que se trabaja con dos combinaciones de estado de carga, de esta manera quedará:

| <b>COMBINACIÓN</b>   | <b>VERIFICACIÓN</b> |    |
|----------------------|---------------------|----|
| <b>RESISTENCIA 1</b> | 2 2 1               | nκ |
| <b>EV.EXTREMO 1</b>  | 1 87                | ∩ĸ |

**Tabla 4: Resultados de estabilidad al deslizamiento**

Como se puede observar se verifica que cumple a deslizamiento el estribo.

Se calcula el factor de seguridad al volteo, tomando en cuenta el máximo de la sumatoria de los momentos actuantes y resistentes de las dos combinaciones, para esto se utiliza la (*Ecuación 17)*:

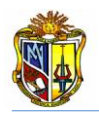

 $F.S.V = \frac{Moments} {Moments}$  Actuaries  $\frac{Moments\; Resistentes}{Moments\; Actuantes} = \frac{1405.37}{361.80}$ 361.80

FS.V.= 3.88 > 2 **OK**

| <b>COMBINACIÓN</b>   | <b>VERIFICACIÓN</b> |    |
|----------------------|---------------------|----|
| <b>RESISTENCIA 1</b> | 3.88                | nĸ |
| EV.EXTREMO 1         | 3.01                | nĸ |

**Tabla 5: Resultados de estabilidad al volteo**

Los esfuerzos producidos por el suelo de cimentación en la base de la zapata se calculan a continuación:

Para esto se tendrá que calcular la excentricidad con la (*Ecuación 18):*

$$
e = \frac{B}{2} - \left(\frac{\Sigma \text{Momen.Resistentes} - \Sigma \text{Momen.Actualtes}}{\Sigma \text{Fuer. Resistentes}}\right)
$$
\n
$$
e = \frac{4}{2} - \left(\frac{1405.37 - 361.80}{558.54}\right)
$$
\n
$$
e = 0.13 \text{ m}
$$
\n
$$
e = 0.13 \text{ m} < \frac{B}{6} \text{ m}
$$
\n
$$
e = 0.13 \text{ m} < 0.666 \text{ m}
$$

El esfuerzo máximo y mínimo se calcula por la (*Ecuación 19)* y (*Ecuación 20)* respectivamente:

$$
q\hat{\text{max}} = \frac{\text{E} \text{Fuer} \text{Resistentes.}}{B} * \left(1 + \frac{6 * e}{B}\right) = \frac{558.54}{4} * \left(1 + \frac{6 * 0.13}{4}\right) * 0.001
$$
\n
$$
q\hat{\text{max}} = 0.17 \text{ MPa} < 0.274 \text{ MPa} \text{ OK}
$$

$$
q \text{ min} = \frac{\Sigma \text{Fuer} \text{Resistentes.}}{B} * \left(1 - \frac{6 * e}{B}\right) = \frac{558.54}{4} * \left(1 - \frac{6 * 0.13}{4}\right) * 0.001
$$
\n
$$
q \text{ min} = 0.11 \text{ MPa} < 0.274 \text{ MPa } \text{ OK}
$$

Así se podrá observar la tabla de resultados de las excentricidades y esfuerzos del suelo, con las dos combinaciones de carga existentes.

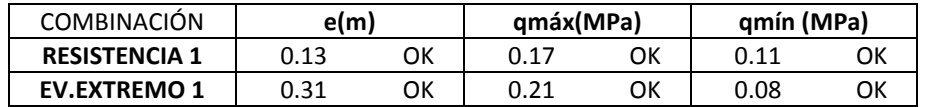

#### **Tabla 6: Resultados de excentricidad y esfuerzos en la zapata**

Para el cálculo de los cortantes y momentos de diseño en la pantalla del estribo, se procede a dividir H pantalla, para obtener los momentos en estas secciones, en este caso se dividió en tres secciones de esta manera:

SECCIÖN 3= 0.20 \*H pantalla = (0.20\*6.25m) = 1.25 m

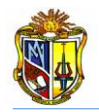

SECCIÓN 2=  $0.40$  \*H pantalla =  $(0.40$ \*6.25m)= 2.50 m SECCIÓN 1=  $0.40$  \*H pantalla =  $(0.40$ \*6.25) = 2.50 m H pantalla= 1.25 m + 2.50 m + 2.50 m = 6.25 m **OK**

Ahora dividido H pantalla se procede a calcular las cortantes y momentos de diseño, se debe tomar en cuenta que estas cargas son mayoradas de acuerdo a los estados de carga que se tiene para este ejercicio.

El empuje activo para la *RESISTENCIA 1* de la primera sección será calculada por la (*Ecuación 2).*

 $Ea=\frac{1}{2}$  $\frac{1}{2}$ \* ka \* γsuelo \* Hpantalla<sup>2</sup> =  $\frac{1}{2}$  $\frac{1}{2}$  \* 0.3014 \* 18.639 \* 6.25<sup>2</sup>  $Ea = 109.73$  KN

Se necesita el empuje en sentido horizontal en cual resulta de la expresión:  $\bm{E} \bm{a} \bm{h} = \bm{E} \bm{a} * \cos(\theta) = 109.73 * \cos(\theta) 5^{\circ})$ \*1.0  $Eah = 105.99$  KN

El empuje dinámico para la *EVENTO EXTREMO* 1 de la primera sección será calculada por la *Ecuación 6.*

 $E_{AE}=\frac{1}{2}$  $\frac{1}{2}$  \*  $K_{AE}$  \*  $\gamma$ suelo \* Hpantalla<sup>2</sup> =  $\frac{1}{2}$  $\frac{1}{2}$  \* 0.3679 \* 18.639 \* 6.25<sup>2</sup>  $E_{AF}$  =133.93 KN

Se necesita el empuje en sentido horizontal el cual resulta de la expresión:  $E_{AEH} = E_{AE} * \cos(\delta) = 133.93 * \cos(15^{\circ})$  $E_{AEH}$  =129.36 KN

Se procede a calcular los empujes para las diferentes secciones de altura de pantalla, y así se obtendrá el siguiente cuadro. Para obtener los brazos para los momentos, se toma en cuenta las nuevas secciones de altura de pantalla.

Para el punto de aplicación del empuje activo se lo calculará por la (*Ecuación 3).*

 $y = \frac{6.25}{2}$ 3 **y=** 2.08 m

Momento empuje estático activo=105.99\*2.08 = 220.81 KN.m

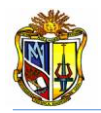

Para el punto de aplicación del empuje dinámico se lo calculará por la *(Ecuación 7).*

$$
y = \frac{(0.6 * Hpantalla) * AE + (\frac{Hpantalla}{3}) * E_a}{E_{AE}} = \frac{(0.6 * 6.25) * 29.07 + (\frac{6.25}{3}) * 131.808}{160.88}
$$
  
y= 2.38 m

Momento Empuje Dinámico= 129.36 \* 2.38= 308.37 KN.m

Se indicará una tabla con los resultados de las cortantes y momentos de las tres secciones de pantalla.

Cortantes en Sección Hpantalla.

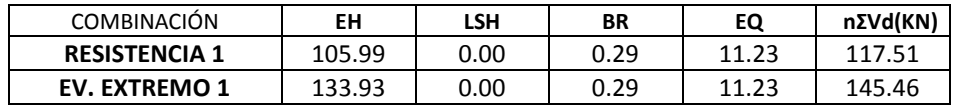

**Tabla 7: Resultados del cortante en Hpantalla.**

Momentos en Sección Hpantalla.

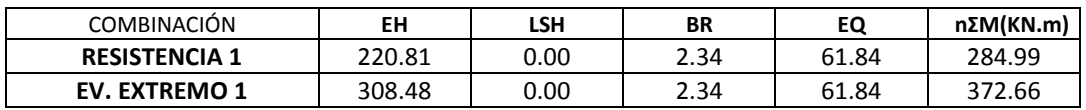

**Tabla 8: Resultados del momento de diseño en Hpantalla.**

Se debe recordar que estas cargas deberán estar mayoradas por los coeficientes de combinaciones de carga.

Luego se calcula el cortante último con la (*Ecuación 21)*. Vd= 145.*46 KN= 145460 N d= t inf – recubrimiento en pantalla= 0.75m – 0.07m d= 68 cm = 0.68 m b= 100 cm= 1 m (franja unitaria de diseño)*

 $V\mathbf{u}=\frac{Vd}{dx}$  $\frac{Vd}{d*b} = \frac{145.46*10^3}{0.68*1}$  $\frac{5.46*10^{\circ}}{0.68*1}$ /10<sup>6</sup>  $Vu = 0.214$  MPa

El cortante Admisible se lo obtendrá con la (*Ecuación 22).*

 $\phi V \text{adm} = \phi_{\text{corte}} * 0.53 * \sqrt{f} \text{c} = 0.85 * 0.53 * \sqrt{21}$ 

 $\phi$ Vadm = 2.064 MPa

#### $Vu < \phi V$ *adm* OK

0.214 MPa < 2.064 MPa "**Espesor de pantalla adecuado"**

El área de acero se lo determinará mediante la (*Ecuación 23).* Mu= 372.66 KN.m

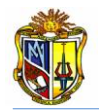

$$
As = 0.85 * \frac{f'c}{fy} * b * d * \left[1 - \sqrt{1 - \frac{2.36 * Mu}{\phi f lex(in * b * d^2 * f'c)}}\right]; (cm^2)
$$
\n
$$
As = 0.85 * \frac{21 * 10^6}{420 * 10^6} * 1 * 0.68 * \left[1 - \sqrt{1 - \frac{2.36 * (372.66 * 10^3)}{0.90 * 1 * 0.68^2 * (21 * 10^6)}}\right] * 100^2
$$
\n
$$
As = 14.927 \text{ cm}^2
$$

El área de acero mínima se lo determina mediante la (*Ecuación 24).*

$$
As_{\min} = \left[\frac{1.4}{fy} * (b * d)\right] = \left[\frac{1.4}{(21 * 10^6)} * (1 * 0.68)\right] * 100^2
$$
  
As<sub>min</sub> = 22.67 cm<sup>2</sup>

En este cuadro de resultados podremos observar el área de acero requerida para cada sección de la pantalla.

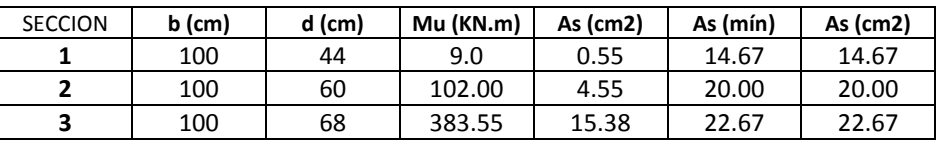

#### **Tabla 9: Resultados de áreas de acero en pantalla.**

El acero horizontal de la pantalla se calcula con la (*Ecuación 25).*

$$
Ash = \left[ \left( \frac{t_{inf} + b_{parapeto}}{2} \right) * b * 0.0025 \right] = \left[ \left( \frac{75 + 35}{2} \right) * 100 * 0.0025 \right]
$$
  

$$
Ash = 13.75 \text{ cm}^2
$$

El acero en la cara interior de la pantalla se lo obtendrá con la (*Ecuación 26).*

$$
As_{cara\ interior} = \left[\frac{Ash}{3}\right] = \left[\frac{13.75}{3}\right]
$$

$$
As_{cara\ interior} = 4.58\ cm^2
$$

El acero en la cara exterior de la pantalla se lo obtendrá con la (*Ecuación 27).*

 $As_{cara\ exterior} = \boxed{Ash * \frac{2}{3}}$  $\left[\frac{2}{3}\right] = \left[13.75 * \frac{2}{3}\right]$  $rac{2}{3}$  $As_{cara\ exterior} = 9.17 \ cm^2$ 

El acero vertical de la pantalla se calcula utilizando la (*Ecuación 28).*

$$
As_{vertical} = \left[ \left( \frac{t_{inf} + b_{parapeto}}{2} \right) * b * 0.0012 \right] = \left[ \left( \frac{75 + 35}{2} \right) * 100 * 0.0012 \right]
$$
  
As<sub>vertical</sub> = 6.60 cm<sup>2</sup>

En el cálculo del cortante de diseño del talón de la zapata se tomará las cargas que actúan sobre el mismo, mayoradas con los coeficientes de combinaciones de carga.

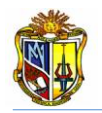

En esta tabla se observa las cargas que actúan sobre el talón de la zapata.

| <b>COMBINACIÓN</b>   | DC    | LSV  | EV     | Vu (KN) |
|----------------------|-------|------|--------|---------|
| <b>RESISTENCIA 1</b> | 24.72 | 0.00 | 196.73 | 221.44  |
| <b>EV. EXTREMO 1</b> | 24.72 | 0.00 | 196.73 | 221.44  |

**Tabla 10: Resultados de áreas de acero en pantalla.**

Luego se calcula el cortante último con la (*Ecuación 21).*

Vd= 221.44 *KN= 221440 N d= D – recubrimiento en zapata=0.75m – 0.07m= 0.68m d= 53 cm = 0.53M b= 100 cm= 1 m (franja unitaria de diseño)*

$$
Vu = \frac{vd}{d*b} = \frac{221.44*10^3}{1*0.53} / 10^6
$$
  

$$
Vu = 0.42 \text{ MPa}
$$

El cortante Admisible se lo obtendrá con la (*Ecuación 22).*

 $\phi V \text{adm} = \phi_{\text{corte}} * 0.53 * \sqrt{f \text{ c}} = 0.85 * 0.53 * \sqrt{21}$  $\phi$ Vadm = 2.064 MPa

> $Vu < \phi V$ adm OK 0.42 MPa < 2.064 MPa "**Espesor de zapata adecuado"**

El área de acero se lo determina con la *(Ecuación 23).*

 $M u = V d * \frac{(B-(L+tnf))}{2}$  $\frac{+tinf)}{2}$  = 221.44  $*\frac{(4-(1.50+0.75))}{2}$ 2 Mu= 193.76 KN.m

$$
As = 0.85 * \frac{fc}{fy} * b * d * \left[1 - \sqrt{1 - \frac{2.36 * Mu}{\phi f lexíon + b * d^2 * f'c}}\right]; (cm^2)
$$
  
\n
$$
As = 0.85 * \frac{21 * 10^6}{420 * 10^6} * 1 * 0.53 * \left[1 - \sqrt{1 - \frac{2.36 * (*193.76 * 10^3)}{0.90 * 1 * 0.53^2 * (f' c * 10^6)}}\right] * 100^2
$$
  
\n
$$
As = 9.92 \text{ cm}^2
$$

El área de acero mínima se la determina mediante la (*Ecuación 24).*

$$
As_{min} = \left[\frac{1.4}{fy} * (b * d)\right] = \left[\frac{1.4}{420} * (1 * 0.53)\right] * 100^{2}
$$
  
As\_{min} = 17.67 cm<sup>2</sup>

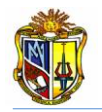

Ahora para calcular el área de acero en la punta de la zapata, se tendrá que calcular los cortantes y momentos de diseño los cuales serán calculados con los esfuerzos actuantes en la zapata.

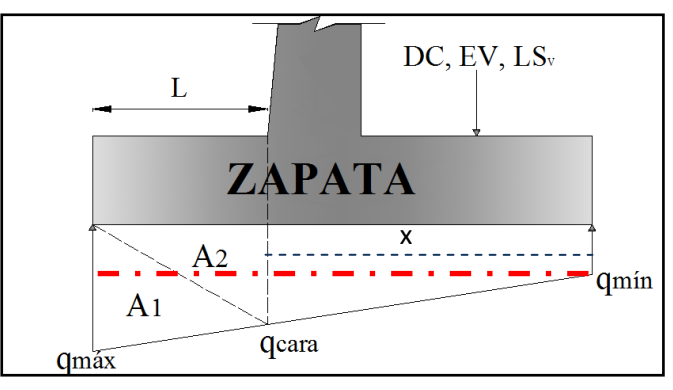

**Figura 4. Esfuerzo en la zapata del estribo cerrado.**

Se deberá obtener el esfuerzo en la cara *(q cara),* de cada estado de combinación, para esto se realiza lo siguiente:

q máx= 0.18 MPa q mín= 0.11 MPa  $q$  max –  $q$  min = 0.07 MPa  $x = B - L = 4m - 1.50m$  $x = 2.50$  m

$$
\frac{4.00 \, m}{0.07 \, MPa} = \frac{2.50 \, m}{q_x}
$$

$$
qx = 0.043 \, MPa
$$

El gcara, se lo obtendrá de la siguiente manera:  $qcara = qx + q m/n$  $qcara = 0.154 MPa$ 

Se calcula las áreas que en este caso serán las cargas que actúan, tomando en cuenta la franja unitaria de diseño.

 $A1 = (L * (qcara * 1000) * 0.5) * 1m$  $A1 = (1.50 * (0.154 * 1000) * 0.5) * 1m$ A1= 115.90 KN

 $A2 = (L * (qm\acute{a}x * 1000) * 0.5) * 1m$  $A2 = (1.50 * (0.18 * 1000) * 0.5) * 1m$ A2= 135 KN

La carga mayorada se obtendrá de la siguiente manera:

$$
Vu=(A1+A2)*n
$$

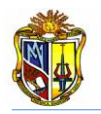

 $Vu = (115.90 + 135) * 1$ Vu= 250.50 KN

**.** El momento de diseño resultante se lo tomará como se muestra a continuación:

$$
Mu = \left(A1 * \frac{L}{3}\right) + \left(A2 * \frac{2}{3}L\right); (cm^2)
$$
  
\n
$$
Mu = \left(115.90 * \frac{1.50}{3}\right) + \left(135 * \frac{2}{3}1.50\right)
$$
  
\n
$$
Mu = 192.75 \text{ KN.m}
$$

Se observará una tabla de resultados de los dos estados de combinación de carga que existen:

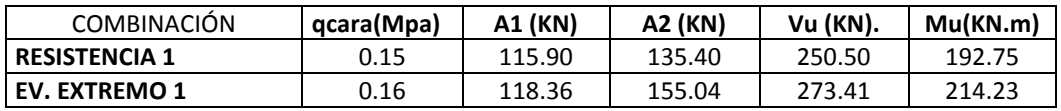

#### **Tabla 11: Momentos de diseño en punta de zapata.**

Se tomara el máximo de los cortantes y momentos que resulten de las dos combinaciones**.**

El espesor de la zapata ya está comprobado que es el óptimo, por lo tanto calculamos el aérea de acero requerida en la punta de la zapata con la (*Ecuación 23).*

$$
Mu = 214.23 \text{ KN.m}
$$

$$
As = 0.85 * \frac{f'c}{fy} * b * d * \left[1 - \sqrt{1 - \frac{2.36 * Mu}{\phi flexión * b * d^2 * f'c}}\right]; (cm^2)
$$
  
\n
$$
As = 0.85 * \frac{21 * 10^6}{420 * 10^6} * 1 * 0.53 * \left[1 - \sqrt{1 - \frac{2.36 * Mu(10^3)}{0.90 * 1 * 0.53^2 * (21 * 10^6)}}\right] * 100^2
$$
  
\n
$$
As = 10.99 cm^2
$$

A continuación se calcula el acero mínimo en la punta de la zapata con la (*Ecuación 24).*

$$
As_{min} = \left[\frac{1.4}{fy} * (b * d)\right] = \left[\frac{1.4}{420} * (1 * 0.53)\right] * 100^{2}
$$
  
As\_{min} = 17.67 cm<sup>2</sup>

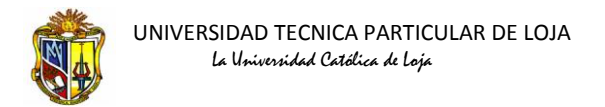

En las figuras (5, 6, 7), se detallan el armado de hierros del estribo cerrado.

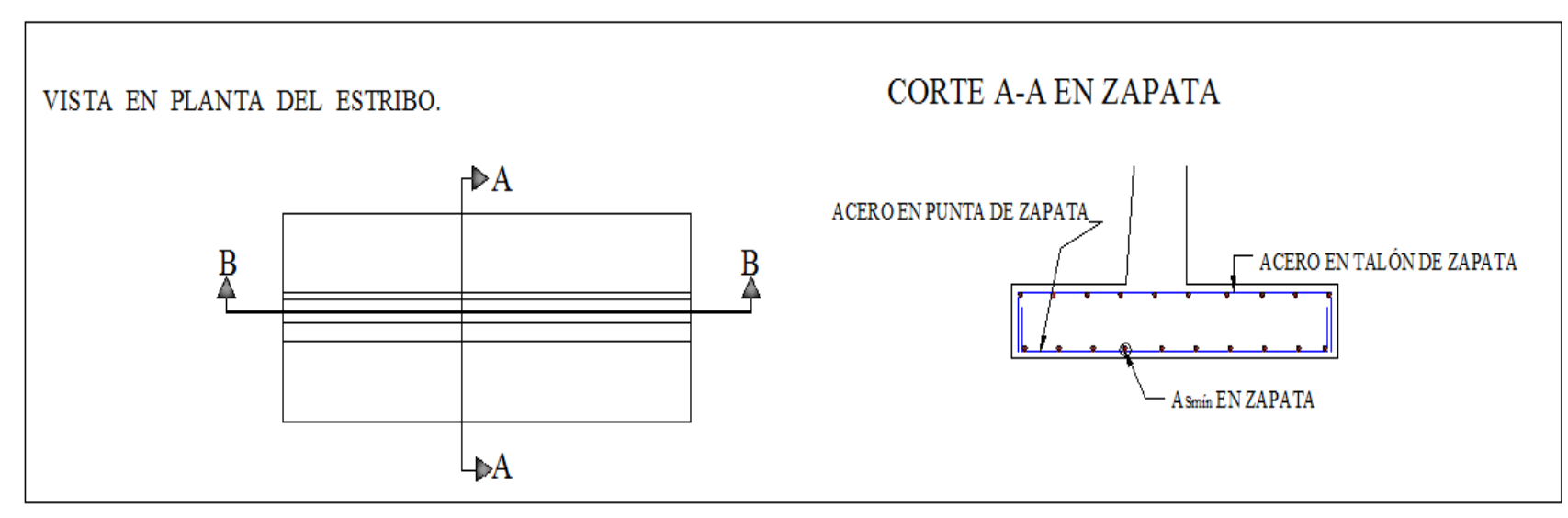

**Figura 5. Vista en planta y Corte A-A en zapata**

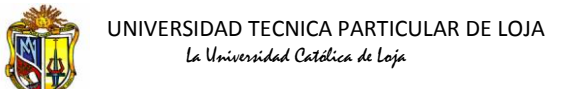

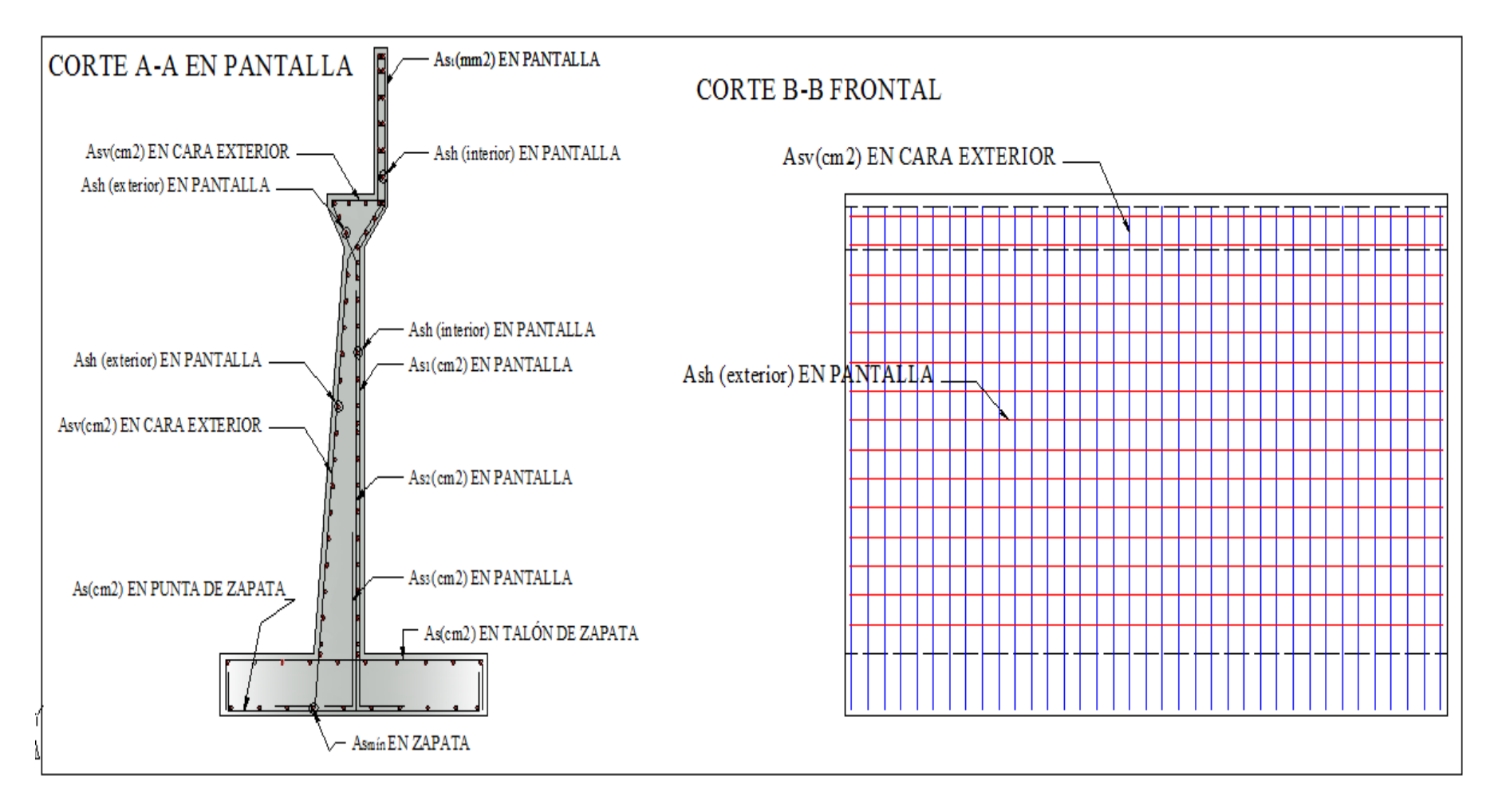

**Figura 6. Armado de hierros en pantalla frontal (Corte A-A y Corte B-B).**

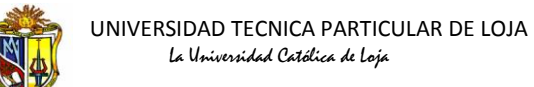

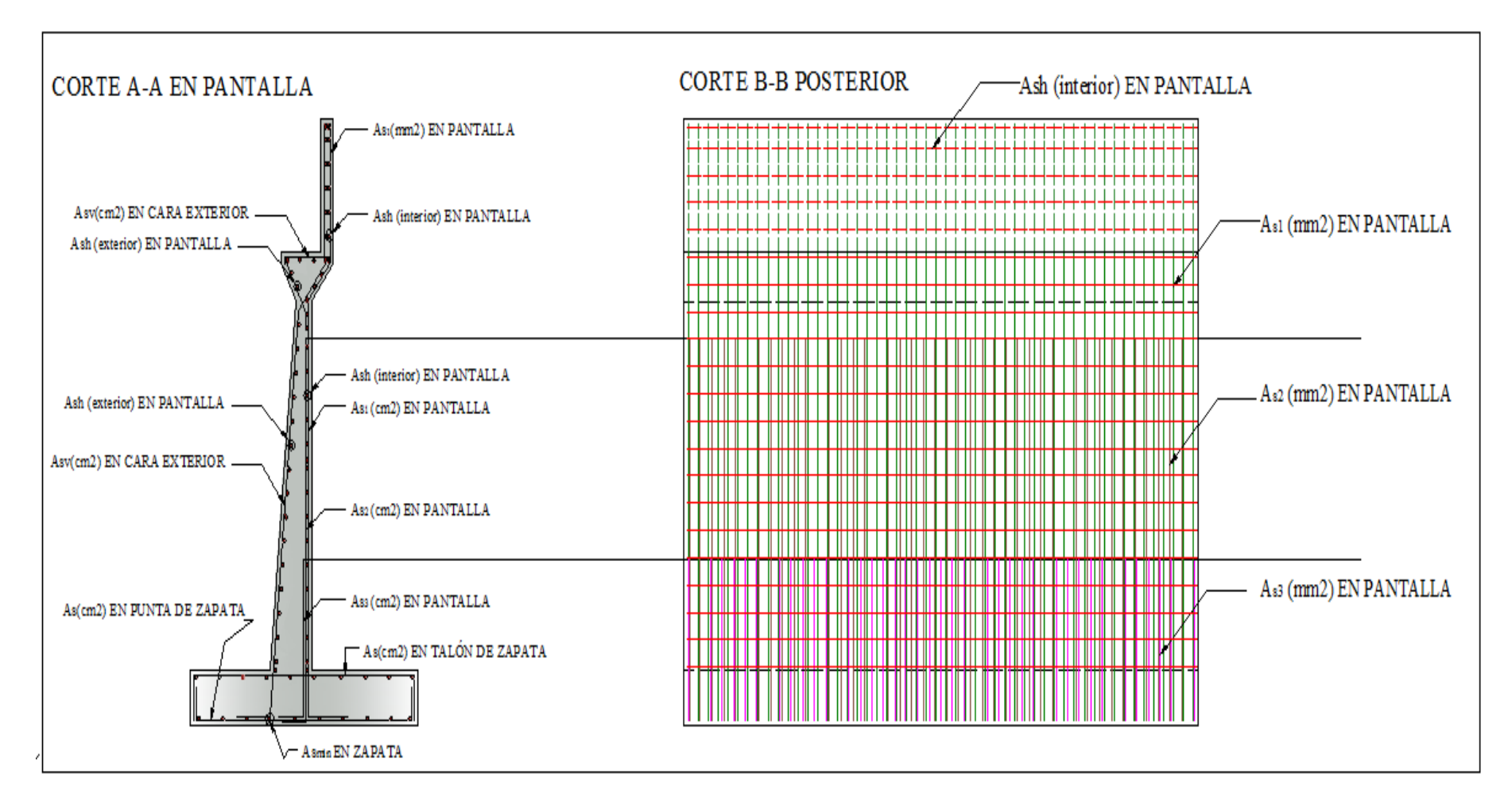

**Figura 7. Armado de hierros en pantalla posterior (Corte A-A y Corte B-B).**

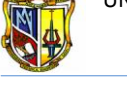

### **A.1.1.1.1 Tablas comparativas de resultados.**

Para tener una mayor aceptación de nuestra herramienta y confiabilidad de resultados, hemos comparado resultados obtenidos manualmente y con la ayuda de un programa denominado RETAIN PRO 9, el cual se encuentra disponible en el mercado.

Los resultados obtenios por el programa RETAIN PRO 9, son similares a los obtenidos por la herramienta *Web*, lo que demuestran el grado de confiabilidad que le debemos dar.

A continuación se detalla los resultados obtenidos en el cálculo manualmente, por la herramineta *Web* y por el programa RETAIN PRO9.

Para localizar los resultados obtenidos por la herramienta *Web,* dirigase a manual de usuario *(Anexo 2)*.

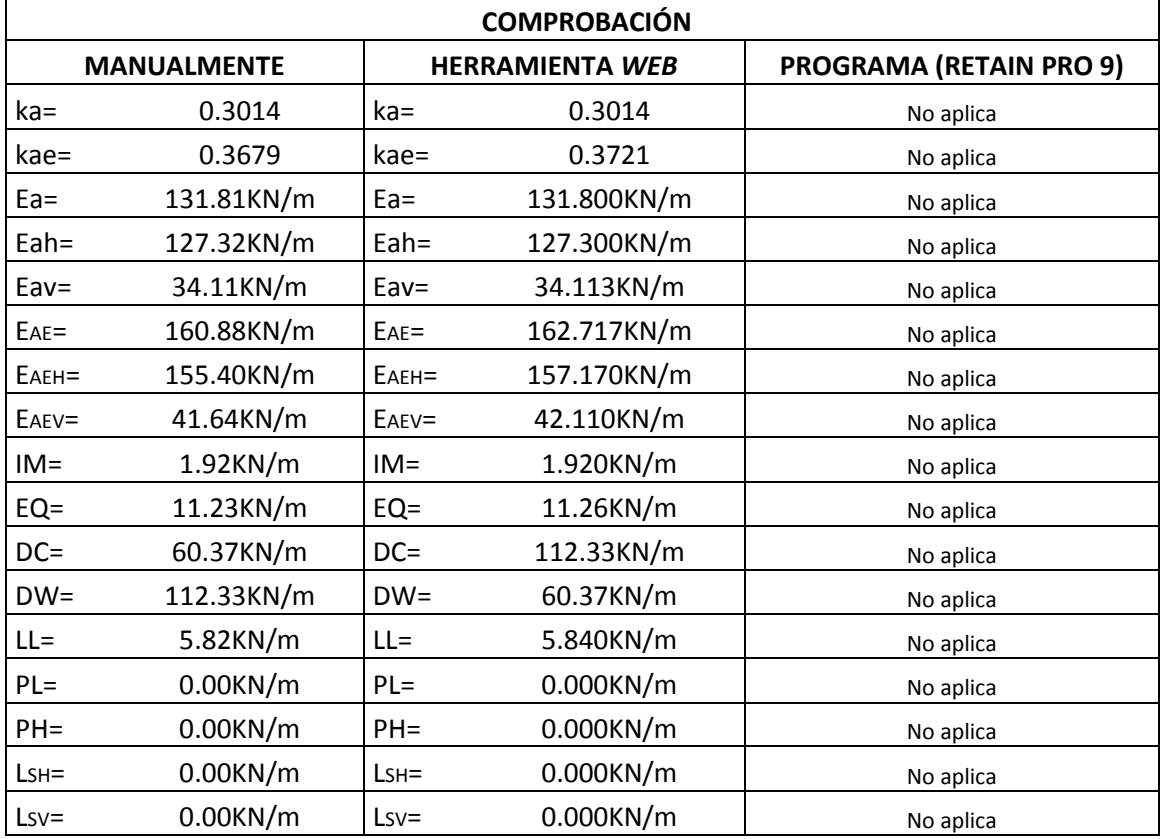

**Tabla 12: Resumen de resultados obtenidos en forma manual, herramienta Web y corroborados con el Programa RETAIN POR 9.**

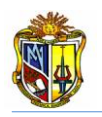

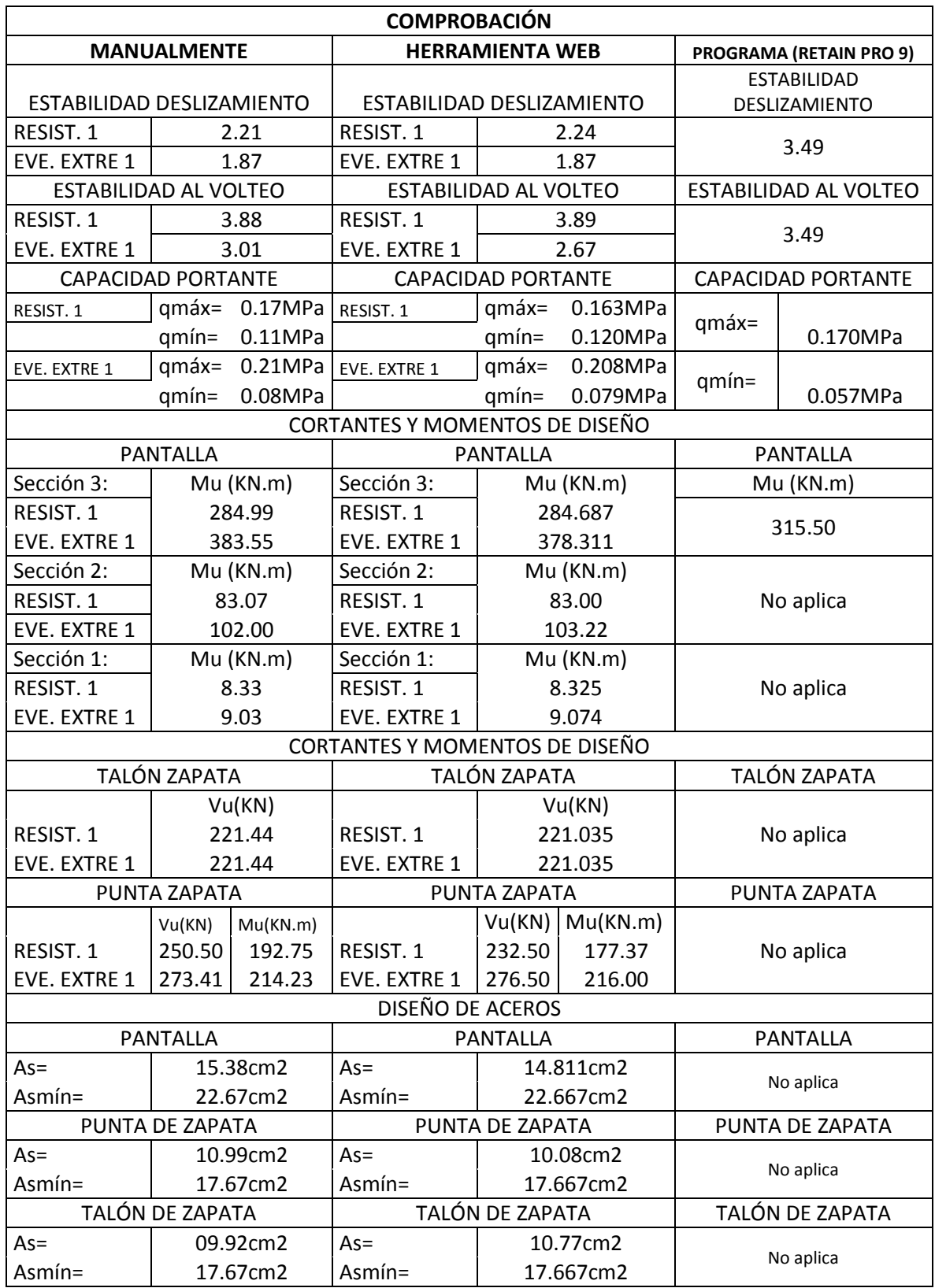

**Tabla 13. Resumen de resultados obtenidos en forma manual, herramienta** *Web* **y corroborados con el Programa RETAIN PRO 9.**

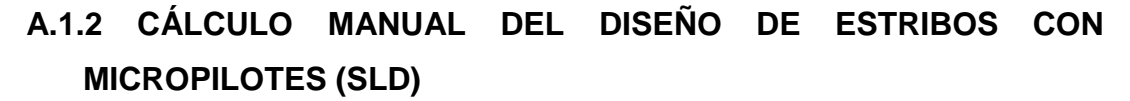

**A.1.2.1 Ejemplo 1:** Diseñar las fuerzas admisibles que soportarán los micropilotes, los mismos que son del tipo de camisa de acero rellenos de grout.

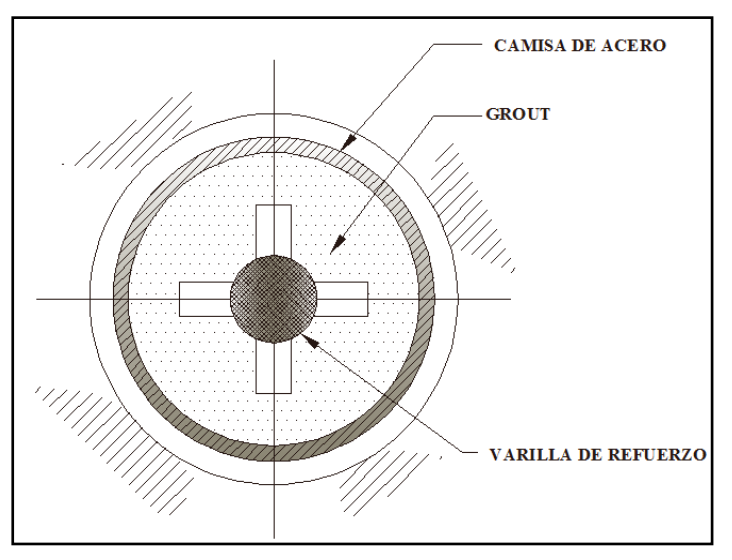

**Figura 1. Corte transversal en micropilotes con camisa de acero**

El siguiente estribo cerrado con micropilotes tiene las siguientes caracterizticas:

Datos Geométricos:

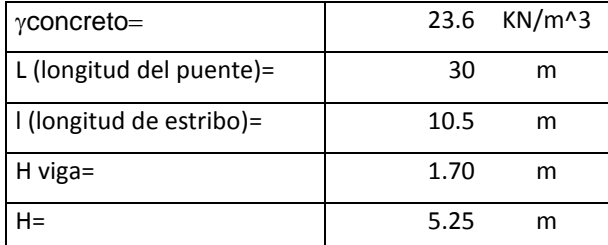

El material de relleno posee las siguientes caracterízticas geotécnicas:

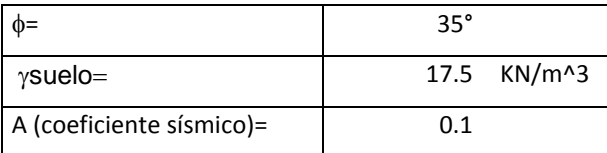

El estribo se encuentra soportando las siguientes recacciones provenientes de la superestructura:

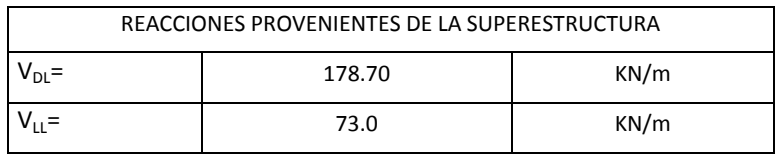

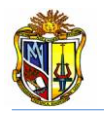

Los micropilotes tienen las siguientes propiedades:

#### DIMENSIONES Y PROPIEDADES DE LOS MICROPILOTES

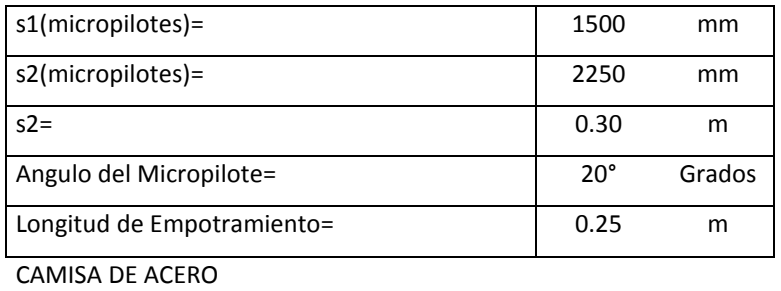

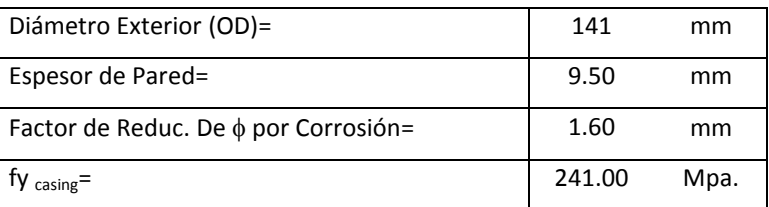

VARILLA DE REFUERZO

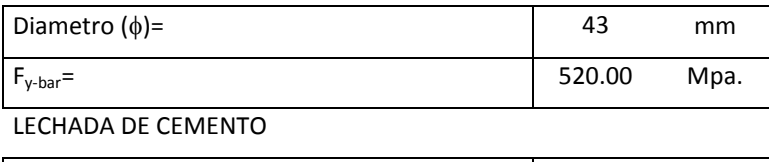

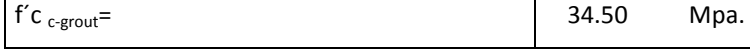

El concreto de la zapata del estribo posee la siguiente resistencia:

RESISTENCIA DEL CONCRETO EN ZAPATA DEL ESTRIBO

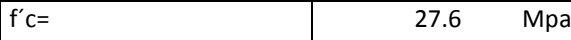

Las dimensiones y propiedades del plato superior como plato lateral son:

DIMENSIÓN PLATO SUPERIOR

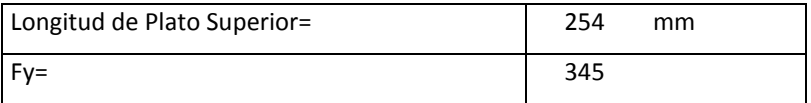

DIMENSIÓN PLATO LATERAL

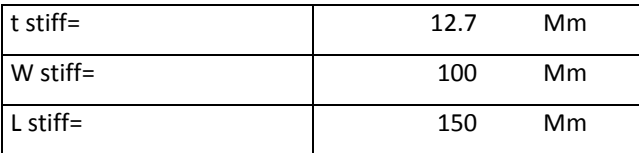

Los coeficientes de diseño, factores de combinaciones y fuerza de atadura geotécnica se

muestran a continuación:

COEFICIENTE DE DISEÑO

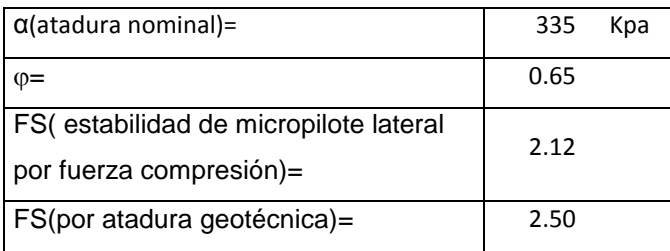

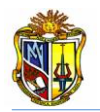

#### FACTOR DE COMBINACIÓN DE CARGA

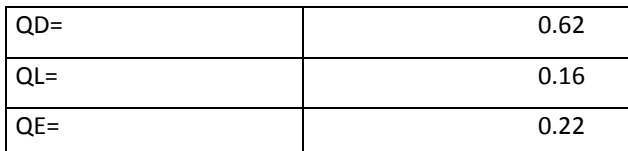

Las propiedades del electrodo se muestran en el siguiente cuadro:

ELECTRODO

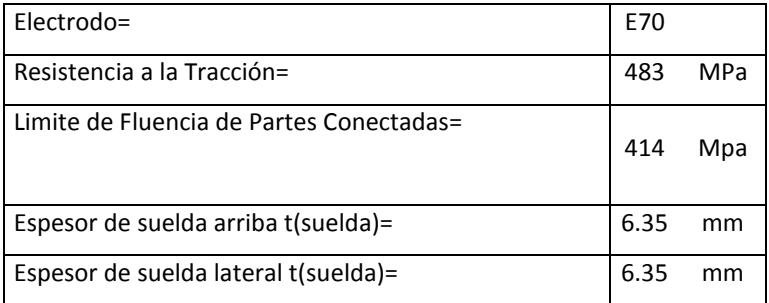

A continuación se obtiene el área de la camisa de acero:

 $d_{exterior} = 0D_{exterior} - 2 * Factor \text{Corrosión}$  $d_{exterior} = 141 - 2 * 1.6 = 137.8$  mm  $d_{interior} = 0D_{exterior} - 2 * Espesor$  de Pared  $d_{interior} = 141 - 2 * 9.5 = 122$  mm Are $a_{camisa\;de\;aceo}=\frac{\pi}{4}$  $\frac{n}{4}$  \*  $\left[d_{exterior}^2 - d_{interior}^2\right]$ Area<sub>camisa de aceo</sub> =  $\frac{\pi}{4}$  $\frac{\pi}{4}$  \* [137.8<sup>2</sup> – 122<sup>2</sup>] = 3224 mm<sup>2</sup> Ahora se calcula el área de la varilla de refuerzo:

Area<sub>varilla</sub> =  $\frac{\pi}{4}$  $\frac{\pi}{4}$ \* [Diametro Varilla<sup>2</sup>]

 $Area_{variable} = 1452$  mm<sup>2</sup>

A continuación se procede a determinar el área que abarcara el grout en la camisa de acero:

$$
Area_{growth} = \frac{\pi}{4} * [d_{interior}^2] - Area_{\text{varilla}}
$$

 $Area_{arout}$  = 10240 mm<sup>2</sup>

Ahora se calcula el área que ocupara el grout sin la camisa de acero:

$$
d_{growth} = \textit{OD}_{exteior} + \textit{Aumentar diámetero por efectos de perforación}
$$

$$
d_{growth} = 141 + 50 = 191 \, mm
$$

$$
Area_{growth} = \frac{\pi}{4} * [d_{growth}^{2}] - Area_{\text{varilla}}
$$

 $Area_{growth}$  = 27200 mm<sup>2</sup>

Se calcula el área del micropilote:

$$
Area_{micropilote} = \frac{\pi}{4} * [OD_{exterior}^2]
$$

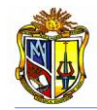

 $Area_{camisa}$  de aceo  $=\frac{\pi}{4}$  $\frac{\pi}{4}$  \* [141<sup>2</sup>]= 15614 mm<sup>2</sup>

A continuación se procede a determinar el predimensionamiento del estribo de acuerdo a la metodología propuesta y se obtiene los siguientes resultados:

**B= 0.5\*H** = 0.5\* 5.25 m= 2.62 m **D=0.10 \*H** =  $0.1$ \* 5.25 m=  $0.525$  m  $L=0.1*H = 0.1* 5.25 m = 0.525 m$ **tinf= 0.12 \* H** = 0.63 m

Es criterio del usuario tomar o dejar estas dimensiones, para criterio del ejercicio se analiza las siguientes dimensiones:

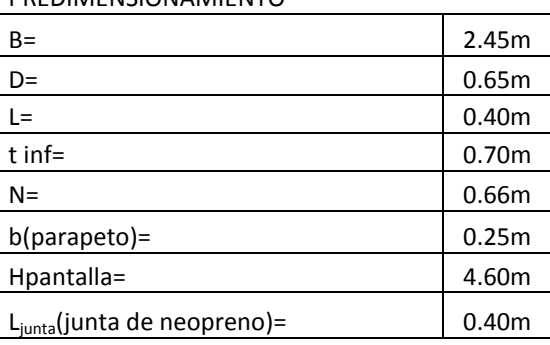

PREDIMENSIONAMIENTO

**Tabla 14: Predimensionamiento inicial del estribo cerrado (Ejercicio 1: SLD).**

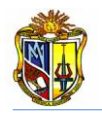

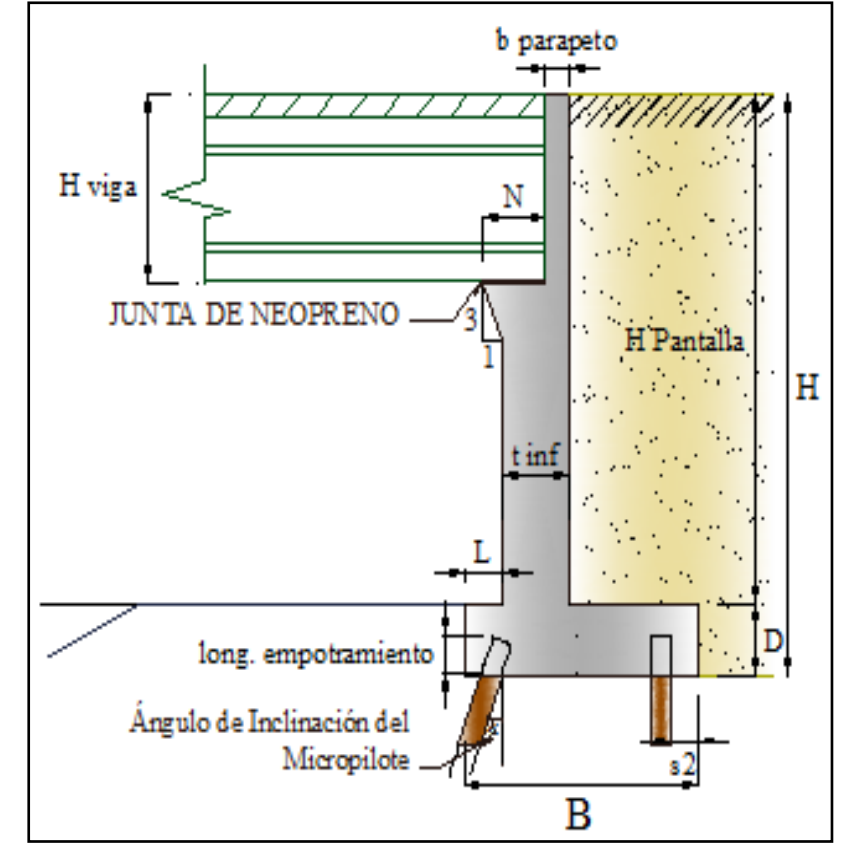

**Figura 2. Elementos que constituyen al estribo (SLD).**

Una vez seleccionado el mejor prediseño del estribo se procede a calcular todos los empujes que está soportando el estribo de la siguiente manera:

El coeficiente activo se calcula mediante la (*Ecuación 29).*

$$
k_a = \tan^2 \left[ 45^\circ - \frac{35}{2} \right]
$$
  

$$
ka = 0.27
$$

Se obtiene el empuje activo con la (*Ecuación 30).*

 $P_E = 0.5 * k_a * \gamma_{\text{suelo}} * H^2 = 0.5 * 0.27 * 17.5 * 5.25^2$ *PE = 65.32 kN/m*

A continuación el punto de aplicación del empuje activo de tierras se obtiene mediante la (*Ecuación 3).*

$$
y_{PE} = \frac{H}{3} = \frac{5.25}{3}
$$
  
 $y_{PE} = 1.75$  m

A continuación se determina el coeficiente sísmico horizontal mediante la (*Ecuación* 5).

$$
k_h = 1.5 * A = 1.5 * 0.10
$$
  
 $K_h = 0.50$ 

El ángulo de fricción entre el relleno y el estribo se lo obtiene por la siguiente expresión:

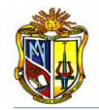

$$
\delta = \frac{1}{2} \cdot \varphi = \frac{1}{2} \cdot 35
$$

$$
\delta = 17.5 \text{°}
$$

El ángulo de inercia sísmico se lo determina mediante la siguiente expresión:

$$
\theta = \mathbf{atan} \left[ \frac{k_h}{1 - k_v} \right] = \mathbf{atan} \left[ \frac{0.15}{1 - 0} \right]
$$

$$
\theta = 8.53^\circ
$$

Ahora se calcula el coeficiente para determinar el coeficiente sísmico mediante la (*Ecuación 31).*

Donde: 
$$
i = 0
$$
;  $β = 0$ 

\n
$$
\Psi = \left[1 + \sqrt{\frac{\text{sen}(\varphi + \delta) * \text{sen}(\varphi - \theta - i)}{\text{cos}(\delta + \beta + \theta) * \text{cos}(\mathbf{\tilde{z}}t - \beta)}}\right]^2 = \left[1 + \sqrt{\frac{\text{sen}(35 + 17.5) * \text{sen}(35 - 8.53 - 0)}{\text{cos}(17.5 + 0 + 8.53) * \text{cos}(\mathbf{\tilde{z}}(t - 0))}}\right]^2
$$
\n
$$
Ψ = 2.65
$$

Mediante la (*Ecuación 32)*, se procede a calcular el coeficiente sísmico de empuje de tierra:

$$
K_{AE} = \left[\frac{\cos^2(\varphi - \theta)}{\Psi * \cos(\theta) * \cos(\theta + \delta)}\right] = \left[\frac{\cos^2(35 - 8.53)}{2.65 * \cos(8.53) * \cos(8.53 + 17.5)}\right]
$$
  

$$
K_{AE} = 0.34
$$

A continuación el empuje dinámico debido al material de relleno se lo obtiene, por la (*Ecuación 33).*

$$
P_{EQ} = [0.5 * K_{AE} * \gamma_{suelo} * H^2] = [0.5 * 0.40 * 22 * 6^2]
$$
  

$$
P_{EQ} = 82.13 \text{ KN/m}
$$

El punto de aplicación del empuje dinámico de tierra se lo obtiene utilizando la (*Ecuación 34).*

 $y_{PE0} = H * 0.6 = 5.25 * 0.6$  $y_{PEQ} = 3.15$  m

A continuación de calcula el empuje de tierra debido a la sobrecarga viva, empleando la (*Ecuación 35). Se tomará 0.60 m; debido a la presión de tierra por sobrecarga viva (No. FHWA-SA-97-008)*

 $H_L = k_a * \gamma_{suelo} * 0.60m * H = 0.27 * 17.5 * 0.60 * 5.25$ *HL= 14.94 KN/m* 

El punto de aplicación del empuje de tierra debido a la sobrecarga viva se obtiene utilizando la (*Ecuación 36).*

$$
y_{HL} = \frac{H}{2} = \frac{5.25}{2}
$$
  
 $y_{HL} = 2.62$  m

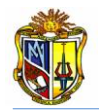

La fuerza de inercia sísmica del estribo y del suelo de relleno se lo obtiene mediante la (*Ecuación 37).*

 $I_A = k_h * (D_c + D_s) = 0.15 * (97.0 + 108.68)$ *IA= 30.9 KN/m*

Ahora la fuerza de inercia debido a la superestructura, se obtiene mediante la (*Ecuación 38).*

 $I_s = k_h * (V_{DL}) = 0.15 * (178.70)$ *IS= 26.8 KN/m*

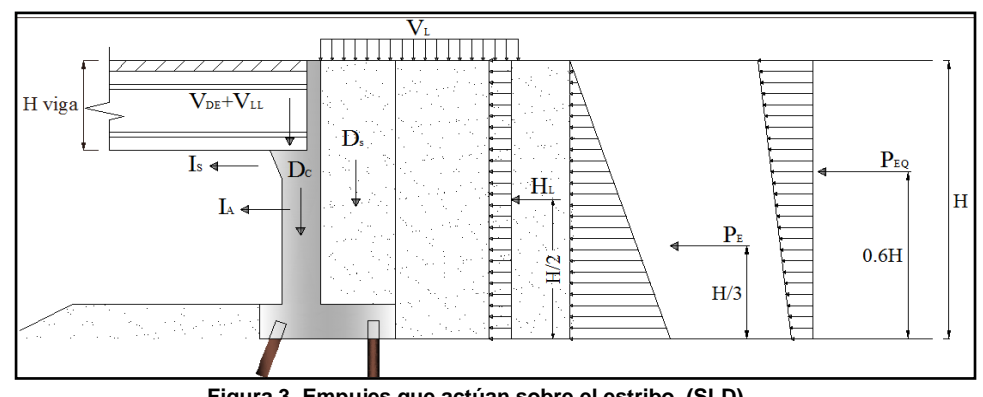

**Figura 3. Empujes que actúan sobre el estribo. (SLD)**

Por él método SLD (*Service Load Design*), se debe agrupar las cargas actuantes en sentido horizontal, vertical y momento actuante en el punto medio de la base del estribo cerrado.

El Grupo I de cargas están agrupadas de acuerdo al sentido actuante de las mismas, a continuación detallamos las sumatorias:

La sumatoria de fuerzas verticales se obtendrá por la (*Ecuación 39).*

 $F_Y = D_C + D_S + V_{DL} + V_{LL} = 97 + 108.7 + 178.7 + 73$ *FY= 457.4 KN/m* 

Con la (*Ecuación 40),* se obtiene la sumatoria de fuerzas horizontales:

 $F_X = P_E + H_L = 65.3 + 15.0$ *FX= 80.3 KN/m*

Mediante la utilización de la (*Ecuación 41),* se obtiene la sumatoria de momentos actuantes en el estribo:

 $M = D_c + D_s + V_{DL} + V_{LL} + H_L + P_E = 26.2 - 59.8 + 103.7 + 42.3 + 39.3 + 114.3$ *M=266.0 KN.m* 

Para calcular la carga axial en frente del micropilote, se procede primeramente a obtener los siguientes factores de cálculo:

*s1micropilotes = 1500 mm s2micropilotes= 2250 mm s2= 0.30 (separación entre el eje del grupo de pilotes y el extremo de la base del estribo)*  $s3 = (B - (2 * s2))$  $s3 = (2.45 - (2 \cdot 0.30) = 1.85 \text{ m} > 1.0 \text{ m}$  OK

$$
x_1 = \left(\frac{1}{s1_{micropilote}} + \frac{1}{s2_{micropilote}}\right) = \left(\frac{1}{1.5} + \frac{1}{2.25}\right)
$$

*x1= 1.1111m*

$$
x_2 = \left(\frac{1}{s2_{micropilote}}\right) * s3 = \left(\frac{1}{2.25}\right) * 1.85
$$

*x2= 0.822 m*

A continuación se procede a determinar los siguientes factores de cálculo, para luego obtener le inercia del grupo de micropilotes.

$$
x_3 = \left(\frac{x_2}{x_1}\right) = \left(\frac{0.822}{1.1111}\right)
$$

*x3= 0.74 m*

Ahora se procede a determinar la Inercia del grupo de micropilotes:

$$
I = \frac{1}{s1_{micropilote}} * (x_3)^2 + \frac{1}{s2_{micropilote}} * (x_1)^2 = \frac{1}{1.5} * (0.74)^2 + \frac{1}{2.25} * (1.1111)^2
$$
  
l= 0.9127 m<sup>4</sup>

La excentricidad la determinamos mediante la (*Ecuación 42).*

$$
e = \left(\frac{s_3}{2}\right) - x_3 = \left(\frac{1.85}{2}\right) - 0.74
$$
  
e= 0.185 m

La carga vertical en frente del micropilote, de cargas del Grupo I, se la obtiene mediante la (*Ecuación 43).*

Carga Vertical en frente del Micropilote =  $\left[\!\frac{F_Y}{\ddots}\!\right]$  $\frac{F_Y}{x_1} + \frac{[M - F_Y * (e)] * x_3}{I}$  $\frac{1}{I}$ Carga Vertical en frente del Micropilote =  $\frac{457.4}{3.444}$  $\frac{457.4}{1.111}$  +  $\frac{[266 - 457.4 * (0.185)] * 0.74}{0.9127}$  $\frac{1}{0.9127}$  $Carga$  Vertical en frente del Micropilote = 559 KN

La carga vertical detrás del micropilote, del Grupo I se la obtiene con la siguiente expresión:

Carga Vertical detrás del Micropilote = 
$$
\left[\frac{F_Y}{x_1} - \frac{[M-F_Y*(e)*x_1]}{I}\right]
$$

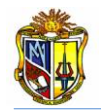

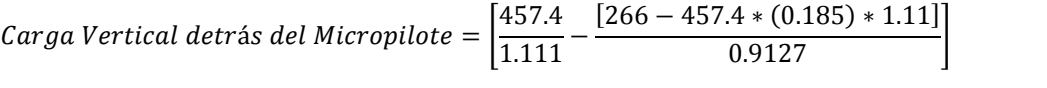

Carga Vertical detrás del Micropilote = 191 KN

La carga axial en frente del Micropilote la determinamos con la (*Ecuación 44).* Carga Axial en frente del Micropilote =  $\frac{(max:Cargas Verticales en Micropilote)}{cos@has Microglotes}$ *cos <u><i>Exericates en micropitote*<br>*cos <i><u>E</u>ang Micropilotes*</u> = 559 cos(20)  $Carga$  Axial en frente del Micropilote = 595 kN (Compresión)

Ahora se calcula las fuerzas admisibles en los micropilotes recubiertos con camisa de acero.

Se calcula la fuerza de tensión admisible, con la *(Ecuación 45).*  $\bm{P}_{\bm{t}-\bm{admissible}}=\bm{0}.$   $\bm{55}*\bm{F_{y}-\textit{acero}}*[\bm{Area_{variable}+Area_{camisa\,de\,acero}}]$  $P_{t-admissible}$  = 0.55  $*(241 * 10^6 * [(1452/10^6) + (3224/10^6))$  $P_{t-admissible}$  =620 KN

Ahora, para poder encontrar la fuerza de compresión admisible, se debe calcular primeramente el módulo de fluencia unitaria del acero, el mismo que resulta de la siguiente expresión:

 $F_a = \frac{F_{y-acero}}{Fg}$  $\frac{-acero}{FS} = \frac{241}{2.12}$ 2.12 *Fa= 113.67 MPa*

Ahora se procede a calcular la fuerza de compresión admisible, con la (*Ecuación 46).*

 $\bm{P}_{c-admissible}=\left[\bm{0}.\,\bm{40}*\bm{f}_{c-grout}*\bm{Area}_{growth}+\bm{F}_{a}*(\bm{Area}_{variable}+\bm{Area}_{camisa\,de\,ace})\right]$  $P_{c-admissible} = \left[0.40 * (34.5 * 10^6) * \left(\frac{10240}{10^6}\right)\right]$  $\frac{0240}{10^6}$  + 113.67  $\ast \left( \frac{1452}{10^6} + \frac{3224}{10^6} \right)$  $\frac{1}{10^6}$ P*c-admisible= 673 KN*

Ahora se calcula las fuerzas admisibles en los micropilotes sin camisa de acero.

Empleando la (*Ecuación 47)*, se obtiene la fuerza de tensión admisible:

$$
P_{t-admissible} = 0.55 * F_{y-variable} * Area_{parallel}
$$
  
\n
$$
P_{t-admissible} = 0.55 * (520 * 10^6) * (\frac{1452}{10^6})
$$
  
\n
$$
P_{t-admissible} = 415 KN
$$

La fuerza de compresión admisible se la determina mediante la (*Ecuación 48).*

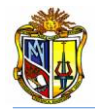

$$
P_{c-admissible} = (0.40 * f_{c-grout} * Area_{growth} + 0.47 * F_{y-variilla} * Area_{variilla})
$$
  
\n
$$
P_{c-admissible} = \left(0.40 * (34.5 * 10^6) * \left(\frac{27200}{10^6}\right) + 0.47(520 * 10^6) * \left(\frac{1452}{10^6}\right)\right)
$$
  
\n
$$
P_{c-admissible} = 730 \text{ KN}
$$

A continuación se determina las fuerzas por atadura geotécnica:

Se determina la longitud de atadura geotécnica mediante la (*Ecuación 49).*

Longitud de Atadura =  $\frac{\emph{Carga Axial en frente de los Micropilotes}}{\frac{\propto_{fuerza de atadura nominal}}{\emph{FS}} * 3.14 * DIA_{atadura}}$  Longitud de Atadura =  $\frac{595}{\frac{335}{2.5} *3.14 * (\frac{191}{1000})}$ Longitud de Atadura = 7.5 m

Con la (*Ecuación 50)*, se procede a determinar la fuerza admisible provocada por la longitud de atadura geotécnica.

$$
P_{G-admissible} = \frac{\alpha_{fuerza\ de\ atadura\ nominal}}{FS} * 3.14 * DIA_{atadura} * Longitud\ de\ Atadura
$$
  

$$
P_{G-admissible} = \frac{335}{2.5} * 3.14 * \left(\frac{191}{1000}\right) * 7.5
$$

 $P_{G-admissible}$  = 603 KN

Y por lo tanto se debe cumplir la siguiente condición.

 $P_{G-admissible}$  > Carga Axial en frente del Micropilote 603 KN > 595 KN **OK**

Ahora se procede a diseñar los micropilotes, para esto se debe calcular la fuerza admisible del cono a cortante, para esto debemos emplear las siguientes ecuaciones:

Con la (*Ecuación 51)*, se calcula el diámetro equivalente de la longitud del plato superior.

$$
d_1 = \sqrt{\frac{4 * Longitud de Plato Superior}{\pi}}
$$
  

$$
d_1 = \sqrt{\frac{4 * 254}{\pi}}
$$
  

$$
d_1 = 287 \text{ mm}
$$

Mediante la (*Ecuación 52)*, se determina el diámetro equivalente superior:

$$
d_2 = d_1 + 2 * Profun. 1
$$
  

$$
d_2 = 287 + 2 * 400
$$
  

$$
d_2 = 1087 \text{ mm}
$$

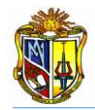

A continuación se determina el área del cono, para esto empleamos la (*Ecuación 53).*

$$
A_{CP} = \frac{\pi}{4} \left[ d_2^2 - d_1^2 \right]
$$
  

$$
A_{CP} = \frac{\pi}{4} \left[ 1087^2 - 287^2 \right]
$$
  

$$
A_{CP} = 862817 \text{ mm}^2
$$

Ahora se determina la fuerza nominal admisible en el cono a cortante mediante el empleo de la (*Ecuación 54).*

 $P_{\text{fuerza nominal admissible del cono}} = 10.5 * \sqrt{f_{\textit{c}-\textit{concreto}}} * A_{\textit{CP}}$  $P_{\text{fuerza nominal admisible del cono}} = 10.5 * \sqrt{(23.7 * 10^3)} * \frac{862817}{10^6}$  $\frac{10^{201}}{10^{6}}$  $P_{\text{fuerza nominal admissible del cono}} = 1504 \text{ KN}$ 

A continuación se emplea la (*Ecuación 57)*, para poder determinar el factor combinación de carga, el mismo que se utilizará para calcular el factor de seguridad.

 $\boldsymbol{L}\boldsymbol{F} = \boldsymbol{\alpha} [\boldsymbol{B}_D \boldsymbol{Q}_D + \boldsymbol{B}_L \boldsymbol{Q}_L + \boldsymbol{B}_E \boldsymbol{Q}_E] = 1.3[(1.0 * 0.62) + (1.67 * 0.16) + (1.3 * 0.22)$ LF= 1.53

El factor de seguridad lo determinamos con la (*Ecuación 56).*

 $FS = \frac{LF}{a}$  $\frac{d\mathbf{r}}{\boldsymbol{\varphi}}$ 

= 0.65 para cortante del cono sin refuerzo (ACI 349 Apéndice B)

$$
FS = \frac{1.53}{0.65}
$$

$$
FS = 2.35
$$

Ahora se determina la fuerza admisible del cono mediante la (*Ecuación 57).*

 $\bm{P_{f} }$ uerza admisible del cono  $=\frac{\bm{P_{f} } }{\bm{P_{f} } }$ uerza nominal admisible del cono *<u>Examisible del cono</u>*<br>**FS**  $P_{fuerza}$  admisible del cono  $=\frac{1504}{2.35}$  $\frac{1304}{2.35}$  $P_{fuerza}$  admisible del cono = 640 KN

Se debe comprobar si la siguiente condición se cumple:

$$
P_{fuerza aceptable del cono
$$
 > Carga Axial en frente del Micropilote  
640 KN > 595 KN **OK**

Si la condición no cumple, se tendría que disminuir la longitud de empotramiento del micropilote en el espesor de la zapata del estribo, para que esta condición se cumpla, en la herramienta se mostrara un texto indicando si se ha cumplido o no la condición.
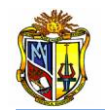

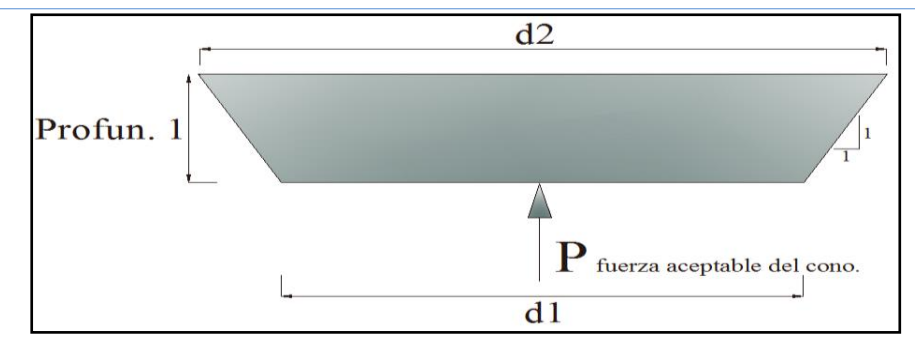

**Figura 4. Esquema de diámetros y fuerza en cono. (SLD)**

Se verificara el espesor adecuado para el plato superior, para esto se emplea la (*Ecuación 58),* que permitirá determinar la compresión producida en el plato:

ó =  Area<sub>plato</sub> superior

Compresión Producida =  $\frac{595*10^3}{64516}$  $\frac{56}{64516}$ /10<sup>6</sup> 10<sup>6</sup>

 $Comprecision$  Producida =9.22 MPa

Se determina el Momento máx en 1 cm del plato mediante la (*Ecuación 59).*

$$
M_{\text{max}} = 10 \text{mm} * 0.5 * \left(\frac{\text{Longitud de Plato Superior} - OD_{\text{camisa de acero}}}{2}\right)^2 * Compresión Producido
$$

$$
M_{m\acute{a}x} = 10mm * 0.5 * \left(\frac{\frac{254}{1000} - \frac{141}{1000}}{2}\right)^2 * (9.22 * 10^3)
$$

Mmáx= 0.147 KN.m

El Sx-req se lo obtiene empleando la (*Ecuación 60).*

$$
S_{x-reg} = \frac{M_{\text{max}}}{0.55*F_Y}
$$
  

$$
S_{x-reg} = \frac{0.147*10^6}{\frac{0.55*345}{10^6}} / 10^6
$$
  

$$
Sx-reg = 775 \text{ mm}^3
$$

Mediante la (*Ecuación 61)*, se determina el espesor requerido del plato superior:

*Espesor de Plato Superior Requerido* =  $\frac{6 * S_{x-reg}}{100}$  $\frac{N-req}{10mm}$ *Espesor de Plato Superior Requerido* =  $\frac{6*775}{10000}$  $\frac{0*775}{10mm}$ Espesor de Plato Superior Requerido = 21.6 mm

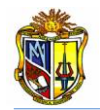

Este espesor es referencial, para que el usuario pueda determinar el espesor adecuado de acuerdo los que existen en stock.

Ahora se realiza el diseño de la soladura para el plato superior y lateral respectivamente, de acuerdo al electrodo elegido.

Se Calcula la fuerza de soldadura del electrodo, para esto se emplea la (*Ecuación 62).* Fuerza de Soldadura =  $0.27 *$ Limite de Fluencia en Partes Conectadas  $Fuerza de Soldadura = 0.27 * 414$ Fuerza de Soldadura =111.8 MPa

Para poder determinar la longitud del filete de suelda, que se encontrará en el plato superior, se utiliza la (*Ecuación 63).*

Longitud de Suelda Superior =  $\pi$  \*  $\bm{OD}_{camisa\ de\ acero}$   $\bm{4t}_{stiff}$  +  $\bm{8W}_{stiff}$ Longitud de Suelda Superior =  $\pi * 141 - (4 * 12.7) + (8 * 100)$ Longitud de Suelda Superior =1190 mm

Ahora se determina la fuerza de soldadura superior, para esto se emplea la (*Ecuación 64).* Fuerza de Sold. Superior = 0.707 \* Espesor Suelda<sub>arriba</sub> \* Fuerza de Soldadura \* Longitud Suelda<sub>arriba</sub> Fuerza de Sold. Superior =  $0.707*\frac{6.35}{1000}$  $\frac{6.35}{1000}$  \* (111.8 \* 10<sup>3</sup>) \*  $\left(\frac{1190}{1000}\right)$ Fuerza de Soldadura. Superior = 598 KN

Comprobaremos si la siguiente condición se cumple:

*Fuerza de soldadura Superior > Carga Axial en frente del Micropilote* 598 KN > 595 **OK**

Si la condición no cumple, se tendrá que aumentar el espesor de suelda, para que esta condición se cumpla, en la herramienta se mostrara un texto indicando si se ha cumplido o no la condición.

Para determinar la longitud de suelda lateral, se empleará la (*Ecuación 65).*

Longitud de Suelda Lateral =  $\, 8 \ast L_{stiff} \,$ 

 $Longitud de Suelda Lateral =  $8 * 150$$ 

Longitud de Suelda Lateral =1200 mm

Utilizando la (*Ecuación 66)*, encontraremos la fuerza de soldadura lateral: Fuerza.Lateral =  $0.707 * Espesor$  Suelda $_{lateral} * Fuerza$  de Sold  $*$  Long.Suelda $_{lateral}$ *Fuerza.Lateral* =  $0.707 * \frac{6.35}{1000}$  $\frac{6.35}{1000}$  \* (111.8 \* 10<sup>3</sup>) \*  $\frac{1200}{1000}$ 1000  $Fuerza. Lateral = 603 KN$ 

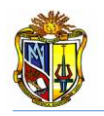

Ahora bien se debe comprobar si la siguiente condición se cumple:

*Fuerza. Lateral* > 0.70 \* *Espesor Suela<sub>superior</sub> \* Fuersa Sold.*\* 8 $W_{stiff}$ *603 KN > 402 KN OK*

Si la condición no cumple, se tendrá que aumentar la altura del plato lateral (*Lstiff*), para que esta condición cumpla, en la herramienta se mostrara un texto indicando si se ha cumplido o no la condición.

En la figura 5, se detalla las separaciones entre ejes del grupo de micropilotes, separación entre los extremos de la base del estribo con los ejes de los micropilotes y las separaciones que existen entre los ejes de micropilotes delanteros y posteriores.

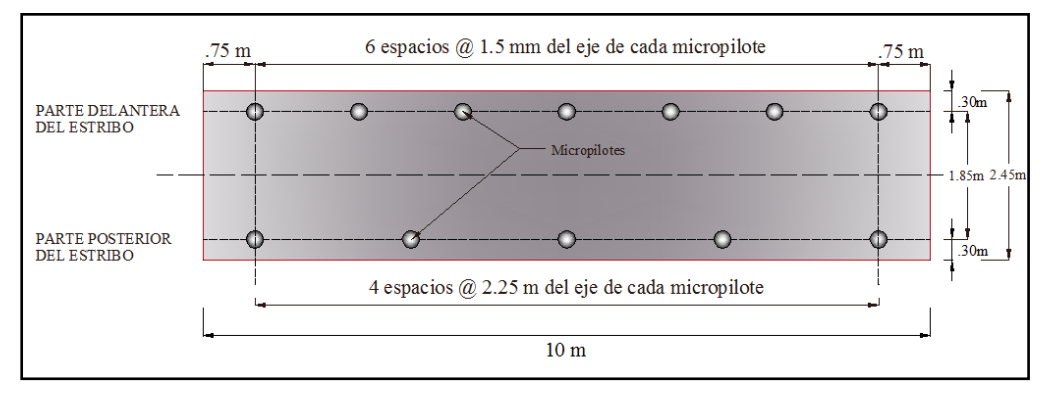

**Figura 5. Esquema de separación entre micropilotes**

En las figura 6, se puede observar de una mejor manera la longitud de empotramiento del micropilote en la base del estribo *(D)*, la varilla de refuerzo, el espesor del plato superior, la colocación del plato lateral respecto al plato superior y la ubicación del filete de suelda lateral como superior con sus respectivos espesores.

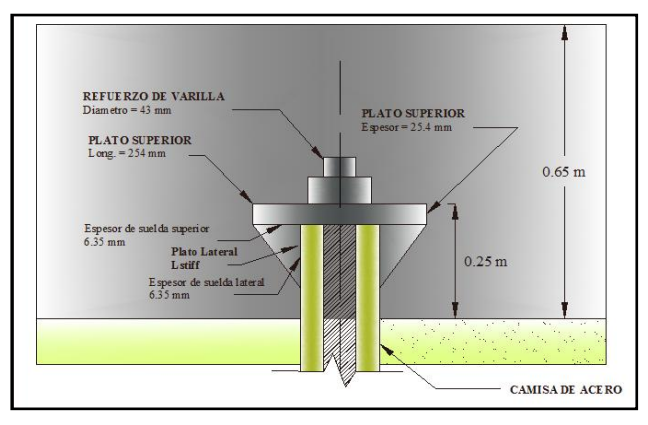

**Figura 6. Resultados del diseño del plato superior en micropilote**

La longitud de suelda superior, que comprende con el plato lateral y con el perímetro de la camisa de acero se lo coloco tal y como indica la figura 7:

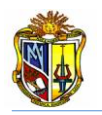

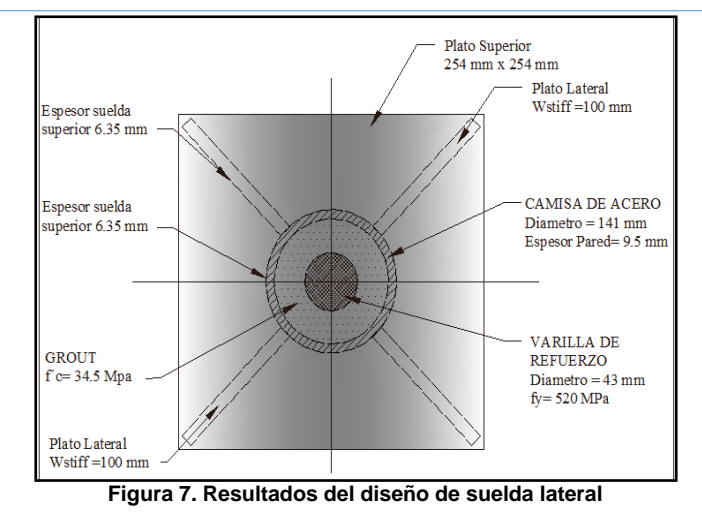

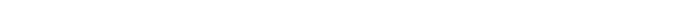

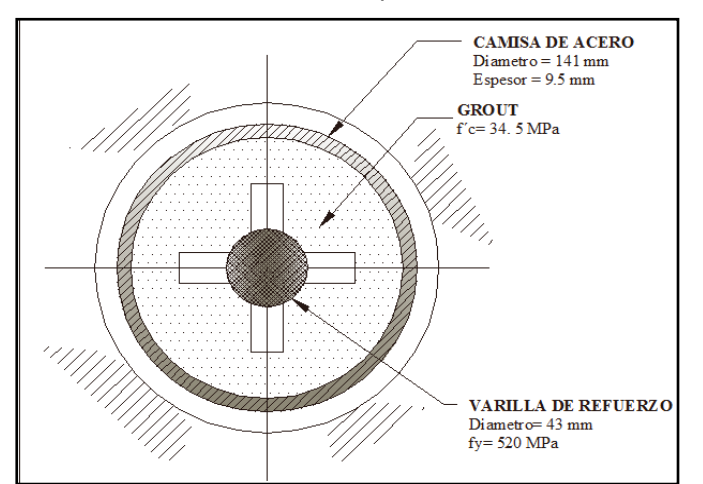

Las figura 8, indica el corte transversal del micropilote con camisa de acero.

**Figura 8. Corte en micropilote con camisa de acero e identificación de la varilla de refuerzo**

#### **A.1.2.1.1 Tabla comparativa de resultados.**

Se obtiene el siguiente cuadro de resultados, del ejercicio planteado. Se ha comparado los valores obtenidos en forma manual con los de la herramienta *Web*, para dar mayor grado de confiabilidad al usuario.

Para localizar e interpretar los resultados obtenidos por la herramienta *Web*, dirigirse a manual de usuario *(Anexo 2).*

| <b>DESCRIPCIÓN</b> | <b>HERRAMIENTA WEB</b> | <b>CALCULO MANUAL</b> |
|--------------------|------------------------|-----------------------|
| ka                 | 0.22                   | 0.27                  |
| <b>PE</b>          | 4.84                   | 65.32 KN/m            |
| KAE.               | 0.4                    | 0.34                  |
| <b>PEQ</b>         | 16.81 KN/m             | 16.68 KN/m            |
| HL                 | 14.88 KN/m             | 14.96 KN/m            |
|                    | GRUPO I.               | GRUPO I.              |
|                    | 457.46 KN/m            | 457.3 KN/m            |

**COMPROBACIÓN DE LA HERRAMIENTA (SLD)**

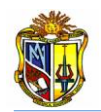

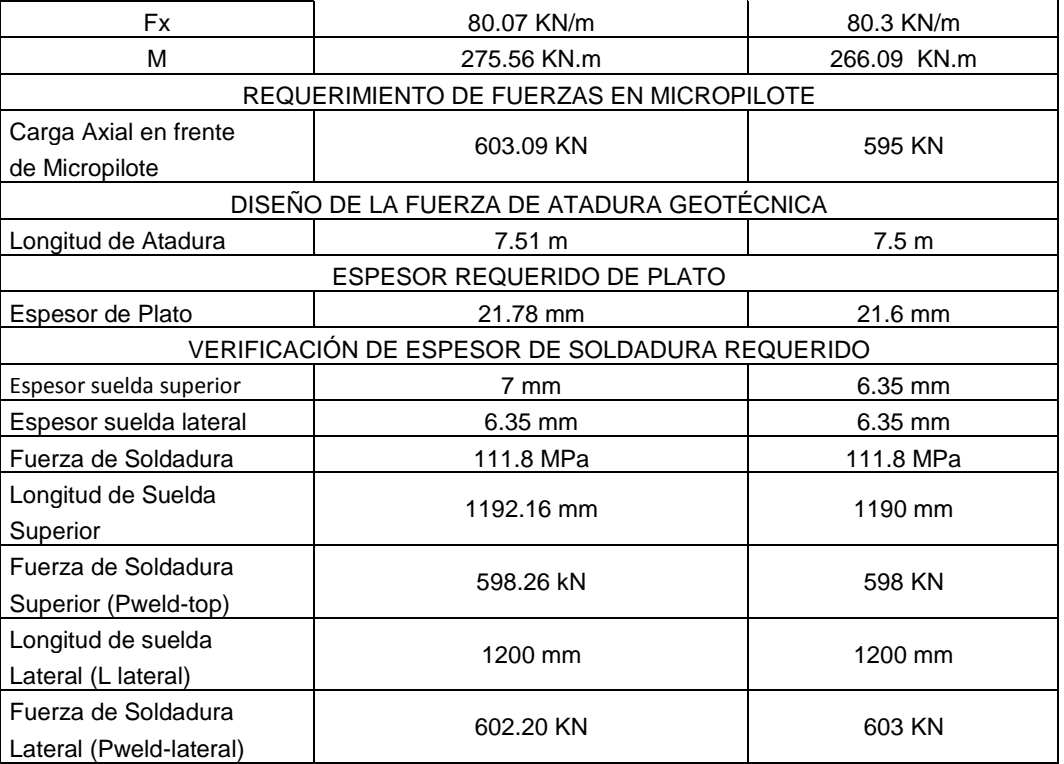

**Tabla 15: Resumen de resultados obtenidos entre el manual y herramienta** *Web* **(Ejercicio 1: SLD)**

**A.1.2.2 Ejemplo 2:** Diseñar las fuerzas admisibles que soportaran los micropilotes, los mismos que son del tipo de camisa de acero rellenos de grout.

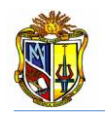

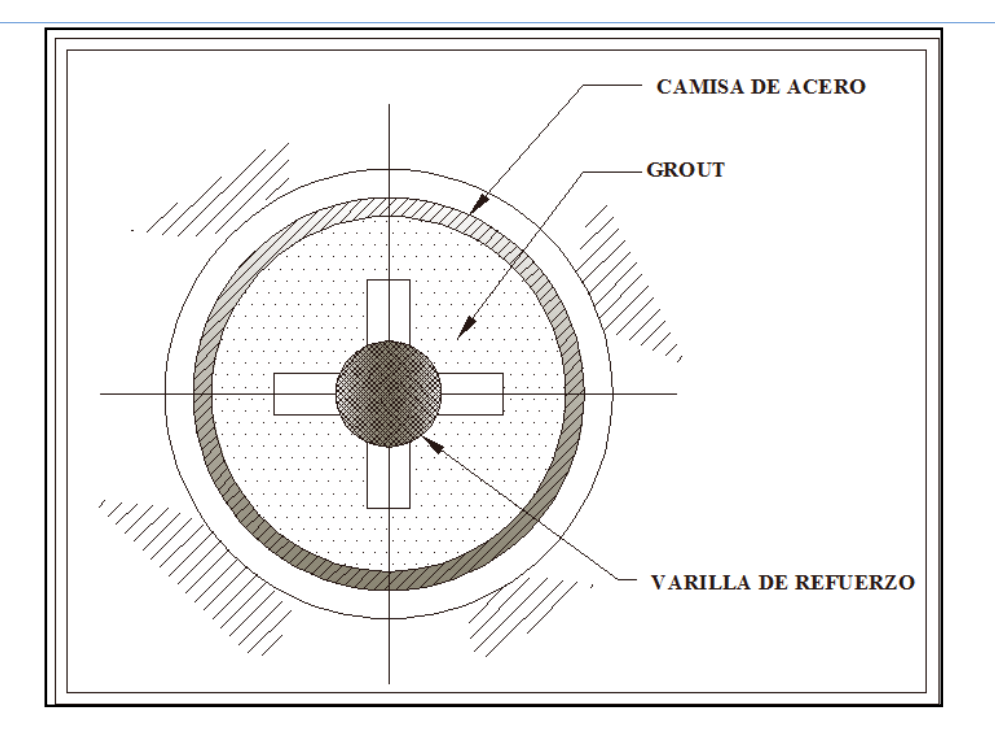

#### **Figura 8. Corte transversal en micropilote con camisa de acero.**

El estribo cerrado con micropilotes tiene las siguientes caracterizticas:

Datos Geométricos:

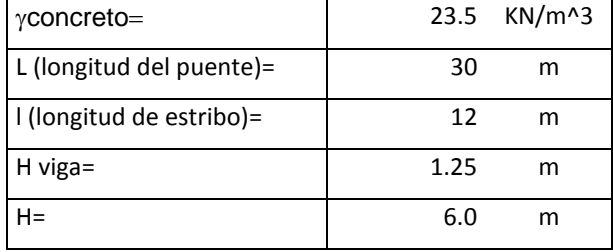

El material de relleno posee las siguientes caracterízticas geotécnicas:

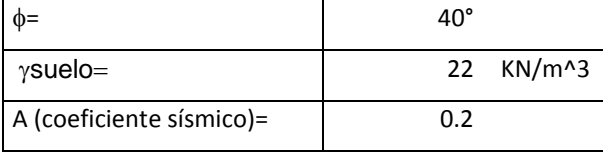

El estribo se encuentra soportando las siguientes recacciones provenientes de la superestructura:

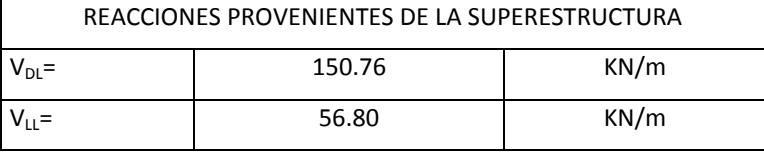

Los micropilotes tienen las siguientes propiedades:

DIMENSIONES Y PROPIEDADES DE LOS MICROPILOTES

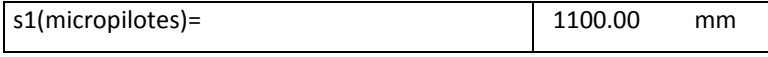

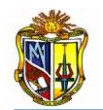

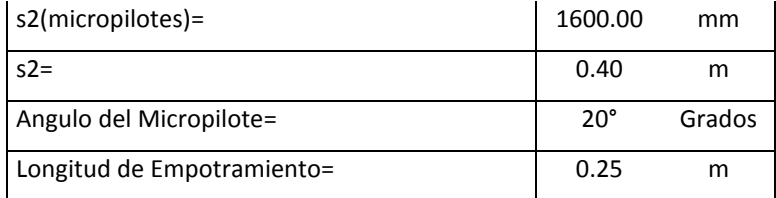

#### CAMISA DE ACERO

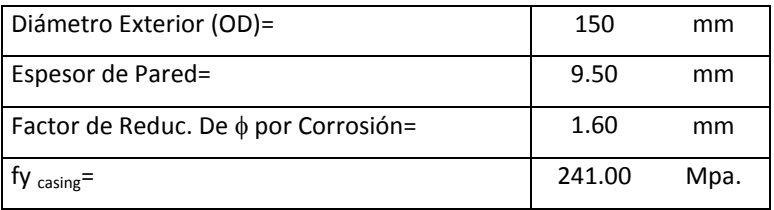

#### VARILLA DE REFUERZO

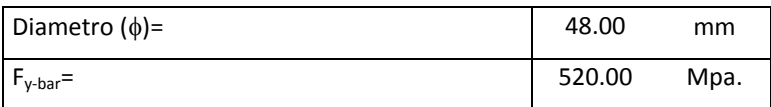

#### LECHADA DE CEMENTO

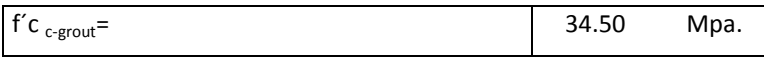

El concreto de la zapata del estribo posee la siguiente resistencia:

#### RESISTENCIA DEL CONCRETO EN ZAPATA DEL ESTRIBO

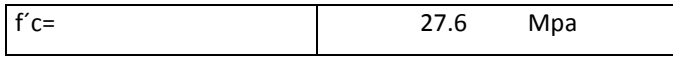

Las dimensiones y propiedades del plato superior como plato lateral son:

#### DIMENSIÓN PLATO SUPERIOR

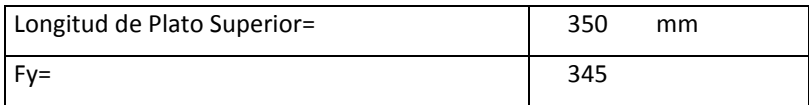

#### DIMENSIÓN PLATO LATERAL

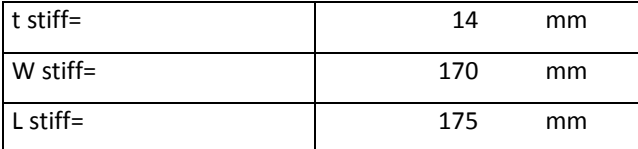

Los coeficientes de diseño, factores de combinaciones y fuerza de atadura geotécnica se muestran a continuación:

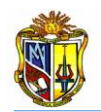

#### COEFICIENTE DE DISEÑO

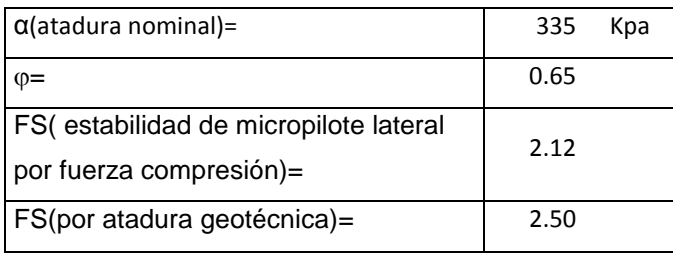

#### FACTOR DE COMBINACIÓN DE CARGA

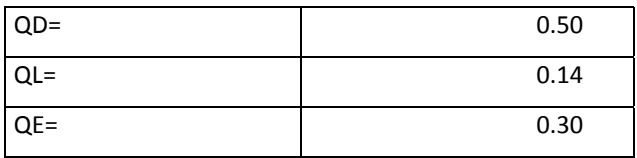

Las propiedades del electrodo se muestran en el siguiente cuadro: ELECTRODO

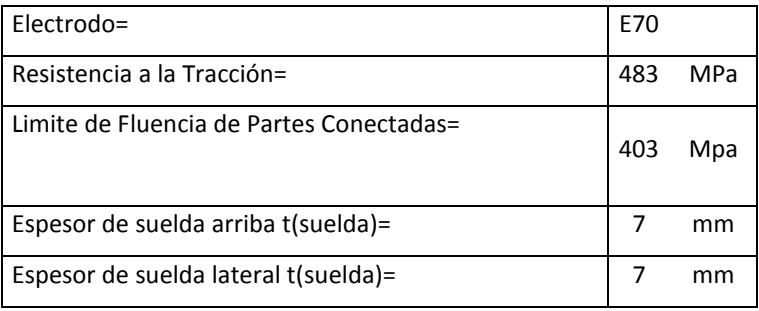

#### Se obtiene el siguiente predimensionamiento.

#### PREDIMENSIONAMIENTO

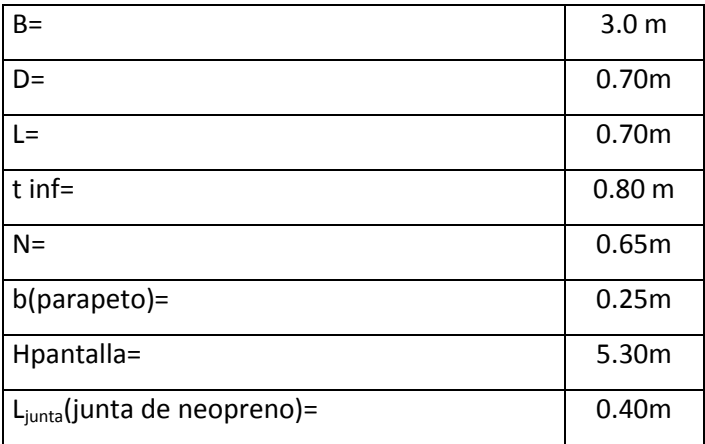

**Tabla 16: Predimensionamiento inicial del estribo cerrado (Ejercicio 2: SLD).**

**A.1.2.2.1 Tabla comparativa de resultados.**

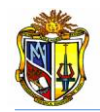

 $\mathbf I$ 

Se obtiene el siguiente cuadro de resultados, del ejercicio planteado. Se ha comparado los valores obtenidos en forma manual con los de la herramienta web*, DISEÑO DE ESTRIBO CERRADO CON MICROPILOTES* por el método *SLD*, para dar mayor grado de confiabilidad al usuario, así mismo la interpretación de los mismo será de criterio del usuario.

Para localizar e interpretar los resultados obtenidos por la herramienta *Web*, dirigirse a manual de usuario *(Anexo 2).*

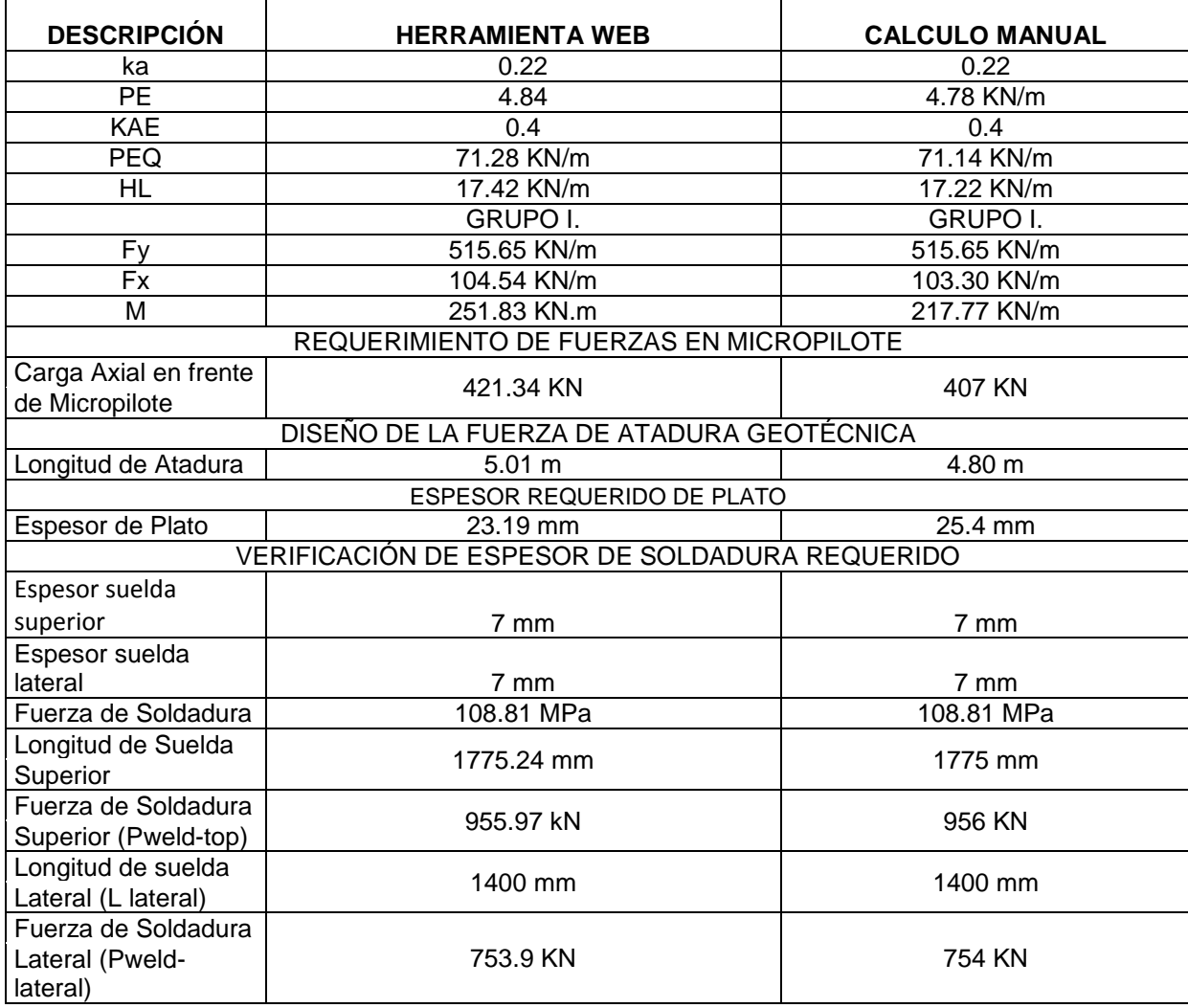

### **COMPROBACIÓN DE LAS RESULTADOS (SLD)**

**Tabla 17: Resumen de resultados obtenidos entre el Manual y Herramienta WEB (Ejercicio 2: SLD)**

**A.1.3 DISEÑO DE ESTRIBO CON MICROPILOTES (LFD).**

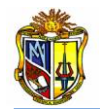

**A.1.3.1 Ejemplo 1:** Diseñar las fuerzas que soportarán los micropilotes y el espesor de soladadura de los platos capaz de soportar las fuerzas de diseño, los micropilotes son del tipo de camisa de acero rellenos de grout.

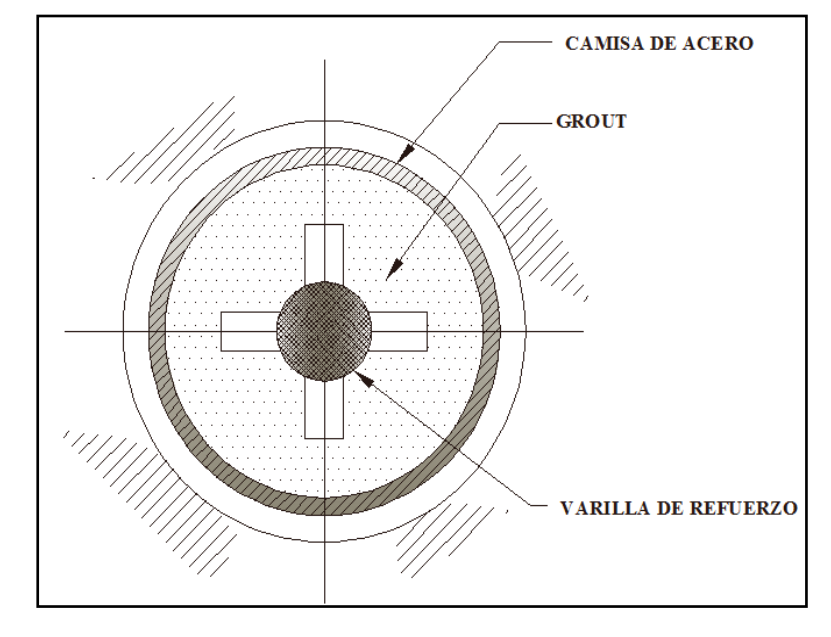

**Figura 1. Corte transversal en micropilote con camisa de acero e identificación de la varilla de refuerzo**

El estribo tiene las siguientes caracterizticas:

Datos Geométricos:

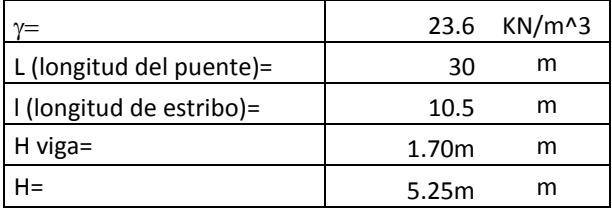

El material de relleno posee las suguientes caracterizticas geotécnicas:

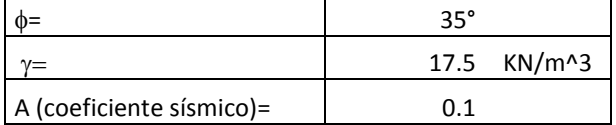

El estribo se encuentra soportando las siguientes recacciones provenientes de la superestructura:

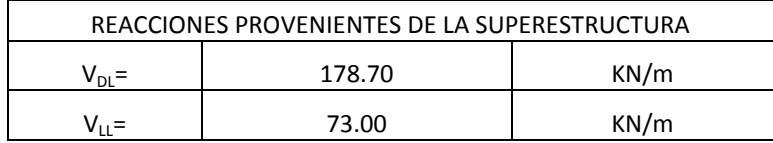

Los micropilotes tienen las siguientes propiedades:

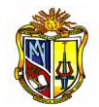

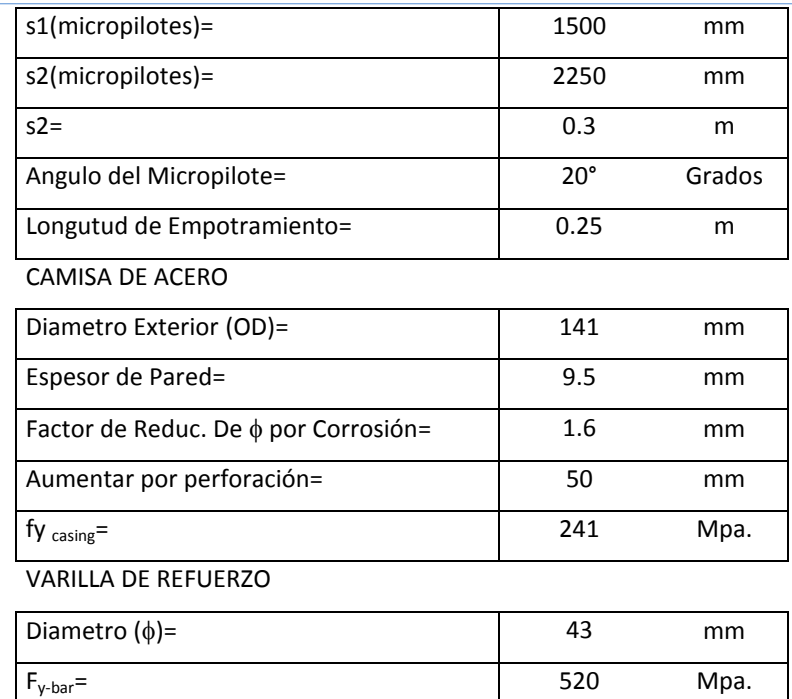

GROUT

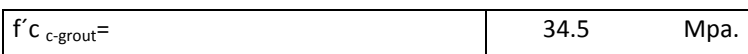

El concreto de la zapata del estribo posee la siguiente resistencia:

RESISTENCIA DEL CONCRETO EN ZAPATA DEL ESTRIBO

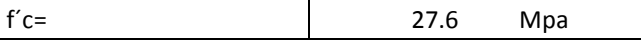

Las dimensiones y propiedades del plato superior como plato lateral son:

#### DIMENSIÓN PLATO SUPERIOR

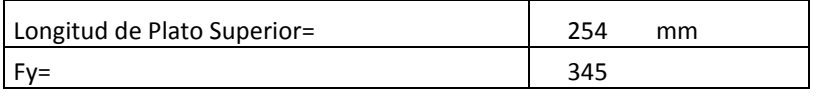

DIMENSIÓN PLATO LATERAL

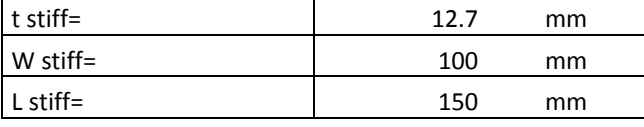

Los coeficientes de diseño, factores de combinaciones y fuerza de atadura geotécnica se muestran a continuación:

#### COEFICIENTE DE DISEÑO

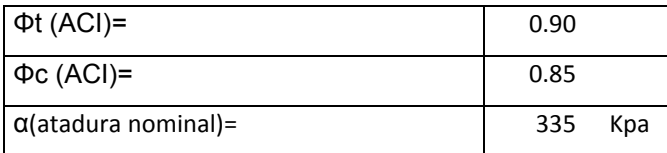

Las propiedades del electrodo se muestran en el siguiente cuadro:

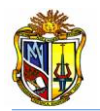

#### ELECTRODO

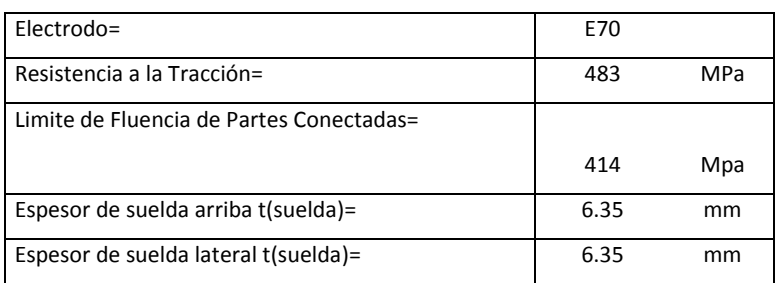

A continuación se obtiene el área de la camisa de acero:

 $d_{exterior} = OD_{exterior} - 2 * Factor$  Corrosión  $d_{exterior}$  = 141 – 2 \* 1.6 = 137.8 mm  $d_{interior} = OD_{exterior} - 2 * Espesor$  de Pared  $d_{interior} = 141 - 2 * 9.5 = 122$ Ar e $a_{camisa\,de\,aceo} = \pi*\big[{d_{exterior}}^2-{d_{interior}}^2\big]$ Area<sub>camisa de aceo</sub>  $=\frac{\pi}{4}$  $\frac{\pi}{4}$  \* [137.8<sup>2</sup> – 122<sup>2</sup>] = 3224 mm<sup>2</sup>

Ahora se calcula el área de la varilla de refuerzo:

Area<sub>varilla</sub> =  $\frac{\pi}{4}$  $\frac{\pi}{4}$ \* [Diametro Varilla<sup>2</sup>]  $Area_{variable} = 1452$  mm<sup>2</sup>

A continuación se procede a determinar el área que abarcara el grout en la camisa de acero:

$$
Area_{growth} = \frac{\pi}{4} * [d_{interior}^{2}] - Area_{\text{varilla}}
$$
  
Area<sub>growth</sub> = 10240 mm<sup>2</sup>

Ahora se calcula el área que ocupara el grout sin la camisa de acero:

 $d_{growth} = 0D_{exteior} + Aumentar diámetero por efectos de perforación$  $d_{arout}$  = 141 + 50 = 191 mm Area<sub>grout</sub> =  $\frac{\pi}{4}$  $\frac{1}{4}$  \*  $\left[d_{growth}\right]$  – Area <sub>varilla</sub>  $Area_{growth}$  = 27200 mm<sup>2</sup>

A continuación se procede a determinar el predimensionamiento del estribo y se tendría los siguientes resultados:

**B= 0.5\*H** = 0.5\* 5.25 m= 2.62 m **D=0.10 \*H** = 0.1\* 5.25 m= 0.525 m  $L=0.1*H = 0.1* 5.25 m = 0.525 m$ **tinf**=  $0.12$   $*$  H =  $0.63$  m

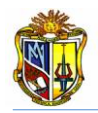

Es criterio del usuario tomar o cambiar estas dimensiones, para criterio del ejercicio se analiza las siguientes dimensiones:

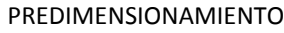

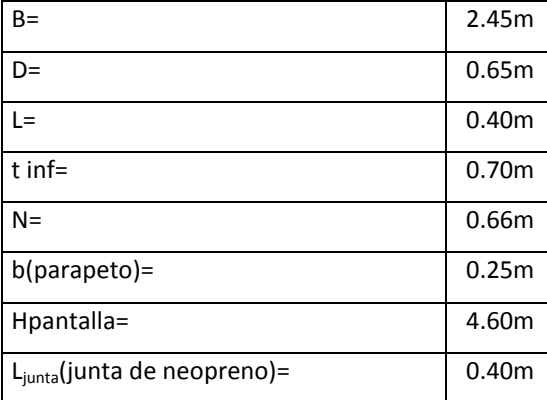

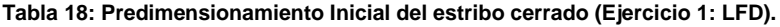

En la figura 2, se observará los elementos del estribo cerrado con micropilotes y demás elementos que lo contituyen:

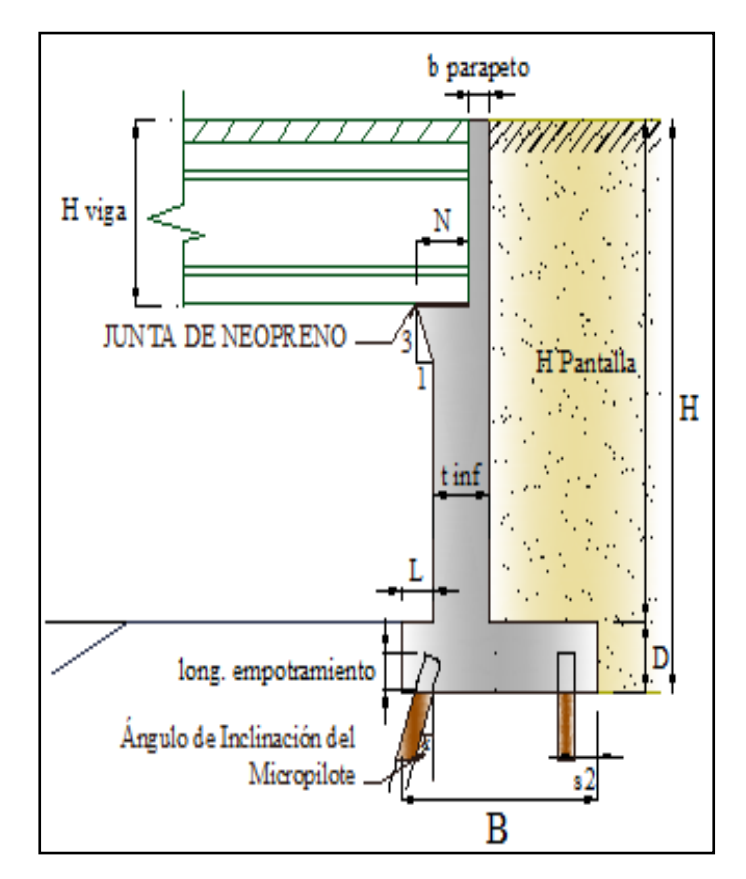

**Figura 2. Esquema de elementos que constituyen al estribo cerrado.**

Una vez seleccionado el mejor prediseño del estribo se procede al calcular todos los demás empujes que esta soportando el estribo de la siguiente manera:

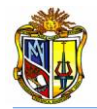

Calculamos el coeficiente activo con la (*Ecuación 29).*

$$
k_a = \tan^2 \left[ 45^\circ - \frac{35}{2} \right]
$$
  

$$
ka = 0.27
$$

Se obtiene el empuje activo con la (*Ecuación 30).*

 $P_E = 0.5 * k_a * \gamma_{\text{suelo}} * H^2 = 0.5 * 0.27 * 17.5 * 5.25^2$ *PE = 65.32 kN/m*

A continuación el punto de aplicación del empuje activo de tierras se obtiene mediante la (*Ecuación 3).*

$$
y_{PE} = \frac{H}{3} = \frac{5.25}{3}
$$

$$
y_{PE} = 1.75 \text{ m}
$$

A continuación se determina el coeficiente sísmico horizontal mediante la (*Ecuación 5).*

$$
k_h = 1.5 * A = 1.5 * 0.10
$$
  
 $k_h = 0.50$ 

El ángulo de fricción entre el relleno y el estribo se lo obtiene mediante la siguiente expresión:

$$
\delta = \frac{1}{2} * \varphi = \frac{1}{2} * 35
$$

$$
\delta = 17.5 \text{°}
$$

El ángulo de inercia sísmico se lo determina mediante la siguiente expresión:

$$
\theta = \text{atan}\left[\frac{k_h}{1 - k_v}\right] = \text{atan}\left[\frac{0.15}{1 - 0}\right]
$$

$$
\theta = 8.53^{\circ}
$$

Ahora se calcula el coeficiente para determinar el coeficiente sísmico mediante la *Ecuación 31.*

Donde: 
$$
i = 0
$$
;  $β = 0$ 

\n
$$
\Psi = \left[1 + \sqrt{\frac{\text{sen}(\varphi + \delta) * \text{sen}(\varphi - \theta - i)}{\text{cos}(\delta + \beta + \theta) * \text{cos}(\xi - \beta)}}\right]^2 = \left[1 + \sqrt{\frac{\text{sen}(35 + 17.5) * \text{sen}(35 - 8.53 - 0)}{\text{cos}(17.5 + 0 + 8.53) * \text{cos}(\xi - \theta)}}\right]^2
$$
\nΨ = 2.65

Con la (*Ecuación 32),* se procede a calcular el coeficiente sísmico de empuje de tierra:

$$
K_{AE} = \left[\frac{\cos^2(\varphi - \theta)}{\Psi * \cos(\theta) * \cos(\theta + \delta)}\right] = \left[\frac{\cos^2(35 - 8.53)}{2.65 * \cos(8.53) * \cos(8.53 + 17.5)}\right]
$$
  

$$
K_{AE} = 0.34
$$

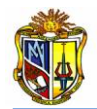

A continuación el empuje dinámico debido al material de relleno se lo obtiene, por la (*Ecuación 33).*

 $P_{EQ} = [0.5 * K_{AE} * \gamma_{suelo} * H^2] = [0.5 * 0.40 * 22 * 6^2]$  $P_{E0} = 82.13$  KN/m

El punto de aplicación del empuje dinámico, se lo obtiene utilizando la (*Ecuación 34).*

 $y_{PE0} = H * 0.6 = 5.25 * 0.6$  $y_{PEQ} = 3.15$  m

A continuación de calcula el empuje de tierra debido a la sobrecarga viva, empleando la (*Ecuación 35)*. *Se tomará 0.60 m; debido a la presión de tierra por sobrecarga viva (No. FHWA-SA-97-008)*

 $H_L = k_a * \gamma_{suelo} * 0.60m * H = 0.27 * 17.5 * 0.60 * 5.25$ *HL= 14.94 KN/m* 

El punto de aplicación del empuje de tierra debido a la sobrecarga viva se obtiene utilizando la *(Ecuación 36).*

$$
y_{HL} = \frac{H}{2} = \frac{5.25}{2}
$$

$$
y_{HL} = 2.62 \text{ m}
$$

La fuerza de inercia sísmica del estribo y del suelo de relleno se lo obtiene mediante la (*Ecuación 37).*

 $I_A = k_h * (D_c + D_s) = 0.15 * (97.0 + 108.68)$ *IA= 30.9 KN/m*

Ahora la fuerza de inercia debido a la superestructura, se obtiene mediante la (*Ecuación 38).*

 $I_s = k_h * (V_{DL}) = 0.15 * (178.70)$ *IS= 26.8 KN/m*

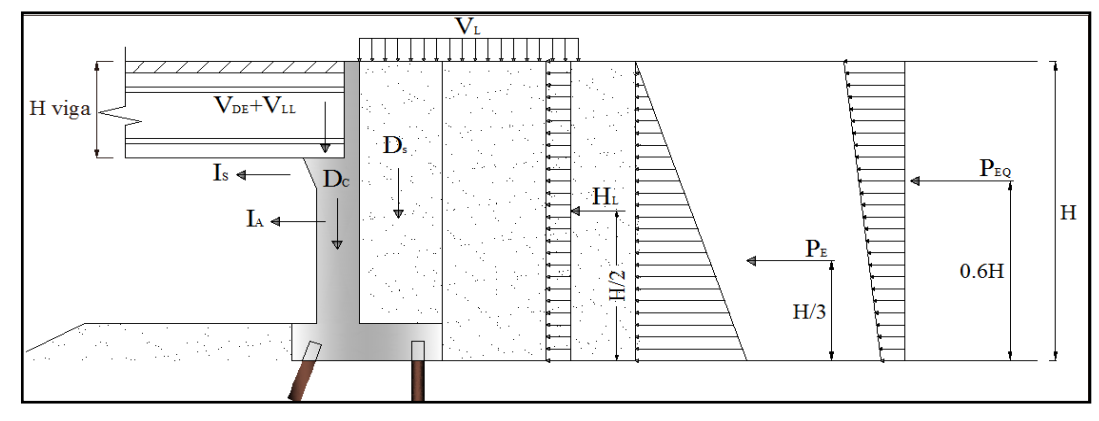

**Figura 3. Esquema cargas sobre el estribo cerrado.**

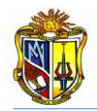

Por él método LFD (*Load Factor Design*), se debe factorar las cargas por AASTHO; así ubicaremos el Grupo I las cargas que no son sísmicas factoradas por los coeficientes y el Grupo VII las cargas sísmicas no factoradas.

**Grupo I:**

Se tiene:

*= 1.3 por presión lateral de tierras (AASTHO LRFD 04-09) BD= 1.0 por presión lateral de tierras (AASTHO LRFD 04-09) BL= 1.67 por presión lateral de tierras (AASTHO LRFD 04-09) BE= 1.3 por presión lateral de tierras (AASTHO LRFD 04-09)*

La sumatoria de las cargas verticales factoradas se obtendrá por la (*Ecuación 67).*  $F_y = \alpha * [B_D D_C + B_D D_S + B_D V_{DL} + B_L V_{LL}] = 1.3 * [(1.0 * 97.0) + (1.0 * 108.7) +$ 1.0∗178.7+1.67∗73.0 *FY = 658.2 KN/m*

Así mismo la sumatoria de cargas horizontales se obtendrá por la (*Ecuación 68).*  $F_X = \alpha * [B_E H_L + B_E P_E] = 1.3 * [(1.3 * 14.96) + (1.3 * 65.32)]$ *FX= 135. 7 kN/m*

La sumatoria de los momentos de las cargas factoradas actuantes en el punto medio de la base del estribo, se obtendrá por la (*Ecuación 69).*

 $M = \alpha * [B_D D_C + B_D D_S + B_D V_{DL} + B_L V_{LL} + B_E H_L + B_E P_E] = 1.3 * [(1.0 * 26.2) -$ 1.0∗59.8+1.0∗103.7+1.67∗42.3+1.3∗42.3+ 1.3∗114.3 *M= 442.5 KN.m*

#### **Grupo VII:**

A continuación se determina la sumatoria de las cargas verticales incluidas las símicas, por la (*Ecuación 70).*

 $F_Y = D_C + D_S + V_{DL} = 97.0 + 108.7 + 178.7$ *FY= 384.46 KN/m* 

Empleamos la (*Ecuación 71),* para obtener la sumatoria de cargas horizontales incluidas las sísmicas:

 $F_X = P_E + P_{E0-H} + I_A + I_S = 65.32 + 15.91 + 30.90 + 26.8$ *FX= 138.90 kN/m*

Con la (*Ecuación 72),* se obtendrá la sumatoria de momentos de cargas incluidas las símicas actuantes en el punto medio de la base del estribo:

 $M = D_c + D_s + V_{DL} + P_E + P_{EO-H} + I_A + I_S = 26.2 - 59.8 + 103.7 + 114.3 + 50.12 + 72.5 + 95.1$ *M=402.1 kN.m* 

Para calcular la carga axial en frente del micropilote, se procede primeramente a obtener los siguientes factores de cálculo:

$$
s1micropilotes = 1500 mm
$$
  
\n
$$
s2micropilotes = 2250 mm
$$
  
\n
$$
s2 = 0.30
$$
 (separación entre el eje del grupo de pilotes y el extremo de la base del estribo)  
\n
$$
s3 = (B - (2 * s2))
$$
  
\n
$$
s3 = (2.45 - (2 * 0.30) = 1.85 m > 1.0 m
$$

$$
x_1 = \left(\frac{1}{s1_{micropilote}} + \frac{1}{s2_{micropilote}}\right) = \left(\frac{1}{1.5} + \frac{1}{2.25}\right)
$$

*x1= 1.1111m*

$$
x_2 = \left(\frac{1}{s2_{micropilote}}\right) * s3 = \left(\frac{1}{2.25}\right) * 1.85
$$

*x2= 0.822 m*

A continuación se procede a determinar los siguientes factores de cálculo, para luego obtener le inercia del grupo de micropilotes.

$$
x_3 = \left(\frac{x_2}{x_1}\right) = \left(\frac{0.822}{1.1111}\right)
$$

*x3= 0.74 m*

*I= 0.9127 m<sup>4</sup>*

La inercia del grupo de micropilotes será determinada por:

$$
I = \frac{1}{s1_{micropilote}} * (x_3)^2 + \frac{1}{s2_{micropilote}} * (x_1)^2 = \frac{1}{1.5} * (0.74)^2 + \frac{1}{2.25} * (1.1111)^2
$$
  
0.9127 m<sup>4</sup>

La excentricidad la determinamos mediante la (*Ecuación 42).*

$$
e = \left(\frac{s_3}{2}\right) - x_3 = \left(\frac{1.85}{2}\right) - 0.74
$$
  
e= 0.185 m

La carga vertical en frente del micropilote, de cargas del Grupo I, la determinamos mediante la (*Ecuación 43).*

Carga Vertical en frente del Micropilote =  $\left[\!\frac{F_Y}{\ddots}\!\right]$  $\frac{F_Y}{x_1} + \frac{[M - F_Y * (e)] * x_3}{I}$  $\frac{1}{I}$ Carga Vertical en frente del Micropilote =  $\frac{658.2}{3.444}$  $\frac{658.2}{1.111} + \frac{[442.5 - 658.2 * (0.185)] * 0.74}{0.9127}$  $\frac{(1)(1)}{0.9127}$ Carga Vertical en frente del Micropilote =852.7 KN

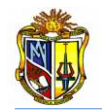

La carga vertical detrás del micropilote, del Grupo I se la obtendrá de la (*Ecuación 73).*

Carga Vertical detrás del Micropilote = 
$$
\left[\frac{F_Y}{x_1} - \frac{[M - F_Y * (e) * x_1]}{I}\right]
$$
  
Carga Vertical detrás del Micropilote = 
$$
\left[\frac{658.2}{1.111} - \frac{[442.5 - 658.2 * (0.185) * 1.111]}{0.9127}\right]
$$
  
Carga Vertical detrás del Micropilote = 202.40 kN

La carga axial en frente del Micropilote se determina con la (*Ecuación 44).*

Carga Axil en frente del Micropilote =  $\frac{(max:Cargas Verticales en Micropilote)}{sec^{(KargA} as Miemannialate)}$ cos**: (Ang. Micropilotes)** Carga Axial en frente del Micropilote =  $\frac{(852.7)}{2000}$  $cos(20^{\circ})$  $Carga$  Axial en frente del Micropilote = 907.4 kN (Compresión)

La carga vertical en frente del Micropilote del Grupo VII de cargas incluidas las sísmicas, lo obtendremos con la (*Ecuación 74).*

Carga Vertical en Frente del Micropilote =  $\left[\frac{F_Y}{F}\right]$  $\frac{F_Y}{x_1} + \frac{[M-F_Y*(e)*x_3]}{I}$  $\frac{1}{I}$ Carga Vertical en Frente del Micropilote  $=\left[\frac{384.4}{1.111}\right]$  $\frac{384.4}{1.111} + \frac{[402 - 384.4*(0.185)*0.74]}{0.9127}$ Carga Vertical en frente del Micropilote= 614.3 KN

La carga vertical detrás del Micropilote del Grupo VII de cargas incluidas las sísmicas, se la obtendrá con la (*Ecuación 75).*

Carga Vertical detrás del Micropilote = 
$$
\left[\frac{F_Y}{x_1} + \frac{[M - F_Y * (e) * x_1]}{I}\right]
$$
  
Carga Vertical detrás del Micropilote = 
$$
\left[\frac{384.4}{1.111} + \frac{[402 - 384.4 * (0.185) * 1.11]}{0.9127}\right]
$$
  
Carga Vertical detrás del Micropilote = -56.4 KN

Luego se calcula la fuerza nominal de tensión en los micropilotes con camisa de acero, con la (*Ecuación 76).*

Primeramente se debe obtener el  $F_{y-acero}$  que resulta de la siguiente manera:

$$
F_{y-acero} = \text{minimo entre } (F_{y-varilla} : F_{y-camisa \ de \ acero})
$$
  

$$
F_{y-acero} = (520:241) = 241 \text{ MPa}
$$

A continuación se procede a calcularla fuerza nominal de tensión:

$$
P_{t-normal} = F_{y-acero} * [Area_{varilla} + Area_{camisa de acero}]
$$
  
\n
$$
P_{t-normal} = 241 * 10^3 * \left[ \frac{1452}{1000} + \frac{3224}{1000} \right]
$$
  
\n
$$
P_{tnominal} = 1127 \text{ KN}
$$

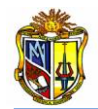

Ahora se calcula la fuerza de tensión de diseño utilizando la (*Ecuación 77).*

 $P_{t-dise\|o} = \phi_t * P_{t-nominal} = 0.90 * 1127$ *Pt-diseño=1014 KN*

Se debe calcular empleando la (*Ecuación 78)*, la fuerza nominal a compresión de los micropilotes con camisa de acero:

 $\bm{P}_{c-normal} = \left[0.85 * f_{c-grout} * Area_{growth} + F_{y-acero} * (Area_{variable} + Area_{camisa\;de\;acero})\right]$  $P_{c-nominal} = \left[0.85 * (34.5 * 10^3) * \frac{10240}{10^6} + (241 * 10^3) * \left(\frac{1452}{10^6} + \frac{3224}{10^6}\right)\right]$  $\frac{5224}{10^6}$  $P_{c-nominal}$  = 1427 kN

Mediante la (*Ecuación 79),* se determina la fuerza de diseño a compresión:

 $P_{c-dise\|o} = \phi_c * P_{c-nominal} = 0.85 * 1427$  $P_{c-dise\|o} = 1213$  kN

Ahora se calcula las fuerzas de diseño en los micropilotes sin camisa de acero.

Para determinar la fuerza de diseño de tensión en los micropilotes sin camisa de acero, se emplea la (*Ecuación 80).*

 $\bm{P}_{t-dise\tilde{\text{no}}} = \bm{\phi_t} * \bm{F_{y-varilla}} * \bm{Area_{variilla}} = \phi_t * (520 * 10^3) * \frac{1452}{10^6}$  $\frac{1+32}{10^6}$ *Pc-diseño=690 kN*

Ahora se determina la fuerza de diseño a compresión, empleando la (*Ecuación 81).*

$$
P_{c-dise\tilde{n}o} = (0.75)(\phi_c * f_{c-grout} * Area_{growth} + F_{y-varilla} * Area_{variilla})
$$
  
\n
$$
P_{c-dise\tilde{n}o} = (0.75) \left( 0.85 * (34.5 * 10^3) * \left( \frac{27200}{10^6} \right) + (520 * 10^3) * \left( \frac{1452}{10^6} \right) \right)
$$
  
\n
$$
P_{c-dise\tilde{n}o} = 1175 kN
$$

Las fuerzas por diseño de atadura geotécnica se calcularán de la siguiente manera:

La longitud de atadura se calculara empleando la (*Ecuación 82).*

El  $DIA_{atadura}$  se toma como el diámetro de la camisa de acero y la longitud que debemos aumentar por efectos de perforación:

 $DIA_{atadura}$  = 141 + 50 = 191 mm Longitud de Atadura =  $\frac{Carga\ Axial\ en\ frente\ de\ los\ Micropilotes}{\frac{1}{2} + \frac{1}{2} + \frac{1}{2} + \frac{1}{2} + \frac{1}{2} + \frac{1}{2} + \frac{1}{2} + \frac{1}{2}}$  $\boldsymbol{\phi_{G}}$  \* $\propto_{fuerza}$  de atadura nominal\*  $3.$   $\boldsymbol{14}$  \*  $\boldsymbol{DIA_{atadura}}$  = 907  $0.6 * 335 * 3.14 * \left(\frac{191}{1000}\right)$ 

Longitud de Atadura*= 7.5 m* 

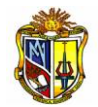

Determinamos la fuerza de diseño para las dos tipos de cargas con las siguientes expresiones:

GRUPO 1.

Para la fuerza de diseño con el coeficiente de cargas no sísmicas, se emplea la (*Ecuación 83).*

 $P_{G-dise\|o} = \emptyset_G * \propto_{fuerza\ de\ atadura\ nominal} * 3.14 * DIA_{atadura} * Longitud\ de\ Atadura$  $P_{G-dise\,\tilde{\rm n}_0} = 0.6 * 335 * 3.14 * \frac{191}{1000}$  $\frac{1000}{1000}$  \* 7.5 PG*-*diseño*=* 904.11 kN

GRUPO VII.

Para la fuerza de diseño con el coeficiente de cargas sísmicas, se emplea la (*Ecuación 84).*

 $P_{G-dise\tilde{p}o} = \emptyset_G * \propto_{fuerza de atadura nominal} * 3.14 * DIA_{atadura} * Longitud de Atadura$  $P_{G-dise\,\text{ño}} = 1.0 * 335 * 3.14 * \frac{191}{1000}$  $\frac{1000}{1000}$  \* 7.5 PG*-*diseño*=1507 kN*

Se Realiza el cálculo para el diseño de los micropilotes, para esto se obtendrá las fuerzas de los conos de diseño tanto para tensión como compresión, de las siguientes expresiones:

Chequeamos el cono a compresión:

Se determina el diámetro equivalente de la longitud del plato superior, empleamos la (*Ecuación 51).*

$$
d_1 = \sqrt{\frac{4 * Longitud de Plato Superior^2}{\pi}}
$$
  

$$
d_1 = \sqrt{\frac{4 * 254^2}{\pi}}
$$
  

$$
d_1 = 286.61 \text{ mm}
$$

Mediante la (*Ecuación 52),* se determina el diámetro equivalente superior del cono de diseño a compresión:

 $d_2 = d_1 + 2 * Profun. 1$  $d_2 = 286.61 + 2 * 400$ *d2= 1086.61 mm*

Determinamos en área del cono, para esto empleamos la (*Ecuación 53).*

$$
A_{CP(c)} = \frac{\pi}{4} \left[ d_2^2 - d_1^2 \right]
$$
  
\n
$$
A_{CP(c)} = \frac{\pi}{4} \left[ 1086.61^2 - 286.61^2 \right]
$$
  
\n
$$
A_{CP(c)} = 862817.45 \text{ mm}^2
$$

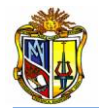

Ahora bien, se determina la fuerza de diseño en el cono a compresión, utilizando la (*Ecuación 85).*

 $\bm P$ diseño de la fuerza a compresión  $=\bm{10}.\,\bm{5}*\bm{\mathbb{0}}_{\bm{G}}*\sqrt{\bm{f}}_{\bm{c}-\bm{concreto}}*\bm{A}_{\bm{CP}(\bm{c})}$ P<sub>dise ño de la fuerza a compresión</sub> =  $10.5 * 0.65 * \sqrt{(27.6 * 10^3)} * \frac{862817.45}{10^6}$  $\frac{10^{6}}{10^{6}}$  $P_{dise\tilde{\text{no}}}$  de la fuerza a compresi ón = 978.31 kN

$$
978.31kN > 906.2 kN
$$
 OK

Una vez comprobado que la condición cumple, se continúa con los respectivos cálculos, o por lo contrario se debería disminuir la longitud de empotramiento del micropilote en espesor de la zapata (D).

En la siguiente figura 4, se representan de una manera óptima los diámetros obtenidos, en el cono a compresión.

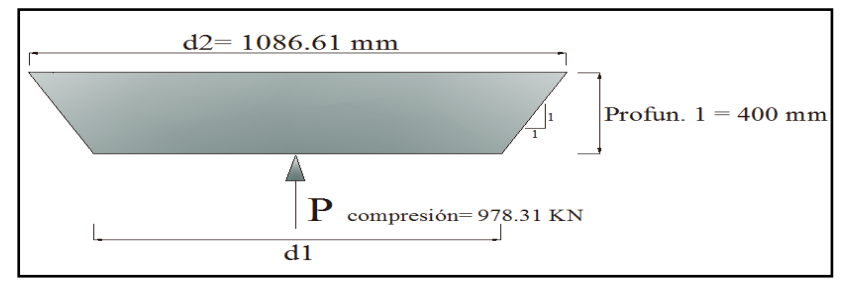

**Figura 4. Esquema de diámetros y fuerza en cono a compresión. (LFD)**

Chequeamos el cono a tensión:

Se determina así mismo el diámetro equivalente de la longitud del plato superior del cono de diseño a tensión con la (*Ecuación 51).*

$$
d_1 = \sqrt{\frac{4 * Longitud de Plato Superior}{\pi}}
$$
  

$$
d_1 = \sqrt{\frac{4 * 254^2}{\pi}}
$$
  

$$
d_1 = 286.61 \text{ mm}
$$

Se determina el diámetro equivalente inferior del cono de diseño a tensión con la (*Ecuación 86).*

$$
d_2 = d_1 + 2 * Profun. 1
$$
  

$$
d_2 = 286.61 + 2 * 250
$$
  

$$
d_2 = 786.61 \text{ mm}
$$

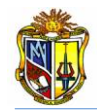

Ahora bien se determina el área del cono de diseño a tensión con la (*Ecuación 87).*

$$
A_{CP(t)} = \frac{\pi}{4} \left[ d_2^2 - d_1^2 \right]
$$
  
\n
$$
A_{CP(t)} = \frac{\pi}{4} \left[ 786.61^2 - 286.61^2 \right]
$$
  
\n
$$
A_{CP(t)} = 421451.28 \text{ mm}^2
$$

Mediante la (*Ecuación 88)*, se determina la fuerza de diseño en el cono a tensión.

 $P_{dise\|o\ de\ la\ fuerza\ a\ tensi\ o\} }=10.5*\emptyset_{G}*\sqrt{f_{c-concreto}}*A_{CP(t)}$  $P_{\text{dise } \|o\text{ de la fuerza a compresi ón}} = 10.5 * 0.65 * \sqrt{(27.6 * 10^3)} * \frac{421451.28}{10^6}$ 10<sup>6</sup>  $P_{\text{dise~\text{ño de la fuerza a compresi~\text{ón}}}} = 477.86 \text{ kN}$ 

```
477.86 kN > 56.46 kN OK
```
Se debe comprobar que la condición se cumpla, si no ocurre esto se debería aumentar la longitud de empotramiento del micropilote en espesor de la zapata (D).

En la figura 5, se observa los diámetros y la fuerza de diseño en el cono a tensión.

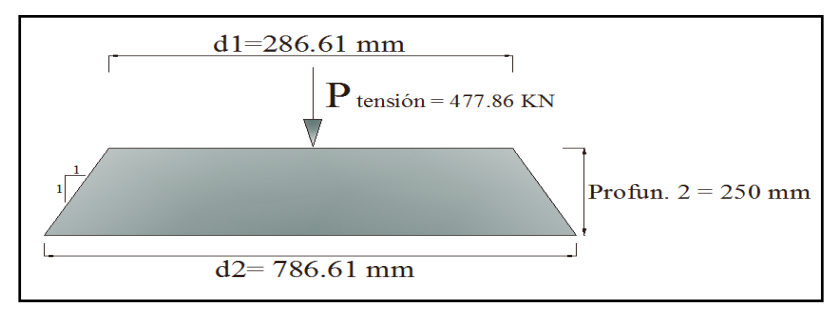

**Figura 5. Esquema de diámetros y fuerza en cono a tensión. (LFD)**

Se verifica el espesor adecuado para el plato superior, mediante las siguientes expresiones:

Ahora se calculamos la tensión producida por el plato mediante la (*Ecuación 89).*

**Tensión Producida =**  $\frac{Carga \, Vertical \, detr$ ás del Muro <u><del>di gu verticul detras del muro</del><br>Area <sub>plato superior<sup>−Area</sup>camisa de acero</u></sub>  $Tensión \, Producida = \frac{56.46*10^3}{\frac{64516.0}{10^6}-\frac{15614}{10^6}}$   $Tensión Productida = 1.15 MPa$ 

Así mismo se determina la compresión producida mediante el empleo de la (*Ecuación 100).*

Compresión Producida = 
$$
\frac{Carga Axial en frente del Micropilote}{Area_{plato superior}}
$$

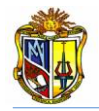

$$
Compression \, Productioned at a = \frac{\left(\frac{906.2}{10^3}\right)}{\left(\frac{64516.09}{10^6}\right)}
$$

 $Compresión Produci da = 14.05 Mpa$ 

Se obtendrá el momento máximo en 1 cm del plato, mediante la (*Ecuación 101).*

$$
M\acute{a}x = 10mm * 0.5 * \left(\frac{Longitud de Plato Superior - OD_{camisa de acero}}{2}\right)^2 * max[Tensión y Compresión)
$$

$$
M\acute{a}x = 10mm * 0.5 * \left(\frac{\frac{254}{1000} - \frac{141}{1000}}{2}\right)^2 * \frac{14.05}{10^3}
$$

Máx= 0.224 KN.m

Con la (*Ecuación 60),* se obtendrá el siguiente resultado:

 $S_{x-reg} = \frac{Max}{F_y}$  $\frac{H_{AA}}{F_Y}$ Sx*= 649.80 mm<sup>3</sup>*

Ahora se determina el espesor del plato superior, utilizando la (*Ecuación 61).*

*Espesor de Plato Superior Requerido* =  $\frac{6 * S_{x-reg}}{10mm}$  $\frac{x - req}{10mm}$ *Espesor de Plato Superior Requerido* =  $\frac{6 * 649.80}{10000}$  $\frac{10+0.00}{10 \, mm}$ Espesor de Plato Superior Requerido =  $19.7$  mm

El usuario deberá obtener en el mercado un espesor mayor o igual que el espesor de plato superior requerido.

Se realizamos el diseño de la soldadura para el plato superior y lateral respectivamente, de acuerdo al electrodo elegido:

La fuerza de soldadura del electrodo, se la determina con la (*Ecuación 62).*

Fuerza de Soldadura = 0.45 \* Limite de Fluencia en Partes Conectadas  $Fuerza de Soldadura = 0.45 * 414$  $Fuerza de Soldadura = 186.30 Mpa$ 

La longitud del filete de soldadura en la parte superior se la determina con la (*Ecuación 63).*

Longitud de Suelda Arriba =  $\pi$  \* 0D <sub>camisa de acero</sub>  $-$  4t  $_{stiff}$  + 8W  $_{stiff}$ Longitud de Suelda Arriba =  $(\pi * 141) - (4 * 12.7) + (8 * 100)$ Longitud de Suelda Arriba = 1192.16 mm

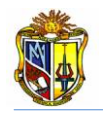

La fuerza de soldadura superior se la obtendrá con la (*Ecuación 64).* Fuerza de Sold. Superior =  $0.707*E$ spesor Suelda $_{arriba}*F$ uerza de Soldadura  $*$  Longitud Suelda $_{arriba}$ Fuerza de Soldadura. Superior =  $0.707*\frac{6.35}{1000}$  $\frac{6.35}{1000}$  \* (186.30 \* 10<sup>3</sup>) \*  $\frac{1192.16}{1000}$ 1000 Fuerza de Soldadura Superior = 997.11 KN

997.11 KN > 906.2 KN **OK**

Esto quiere decir que el espesor del suelda es el adecuado, si la condición no cumple, se tendrá que aumentar el espesor de suelda, para que esta condición se cumpla, en la herramienta se mostrara un texto indicando si se ha cumplido o no la condición.

La longitud del filete de soldadura en la parte lateral se la determina con la (*Ecuación 65)* y nos queda así:

Longitud de Suelda Lateral = 8 × L<sub>stiff</sub> *Longitud de Suelda Lateral* =  $(8 * 150)$  $Longitud de Suelda Lateral = 1200.00 mm$ 

La fuerza de soldadura lateral se la obtendrá con la *Ecuación 66.*

 $\textit{Solda}$ . Lateral = 0.707  $\ast$  Espesor Suelda<sub>lateral</sub>  $\ast$  Fuerza de Sold  $\ast$  Long. Suelda<sub>lateral</sub> Fuerza Solda.Lateral =  $0.707*\frac{6.35}{1000}$  $\frac{6.35}{1000}$  \* (186.30 \* 10<sup>3</sup>) \*  $\frac{1200}{1000}$ 1000  $Fuerza Solda$ . Lateral = 1003.66 kN

Comprobamos si la siguiente condición se cumple:

1003.66 KN > 669.98 KN **OK**

Esto quiere decir que el espesor del suelda lateral es el adecuado, si la condición no cumple, se tendrá que aumentar la altura del plato lateral *(Lstiff),* para que esta condición se cumpla, en la herramienta se mostrara un texto indicando si se ha cumplido o no la condición.

En la figura 6, se detalla las separaciones entre ejes del grupo de micropilotes, separación entre los extremos de la base del estribo con los ejes de los micropilotes y las separaciones que existen entre los ejes de lo micropilotes delanteros y posteriores.

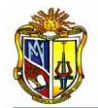

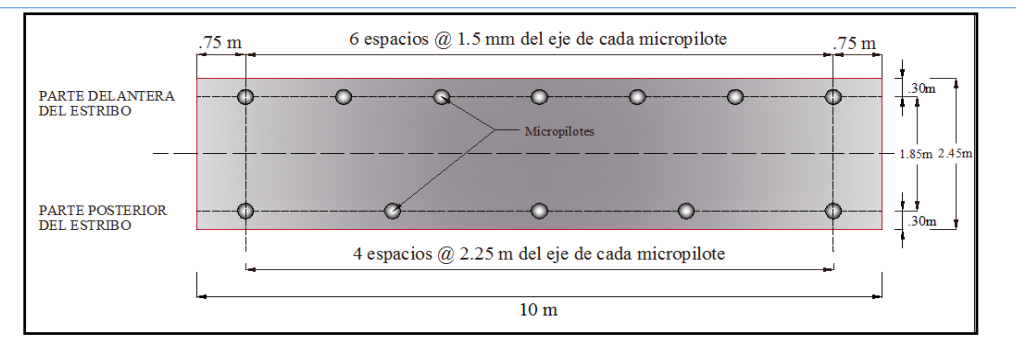

**Figura 6. Esquema separaciones entre micropilotes. (LFD)**

En la figura 8, se observará la colocación de los platos y espesor de suelda lateral como superior.

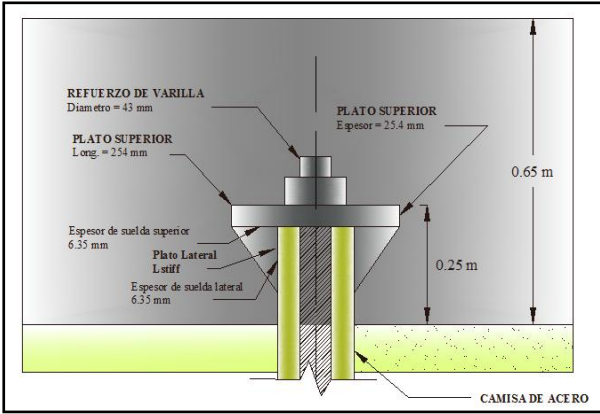

**Figura 7. Resultados del diseño del plato superior en micropilote**

La longitud de suelda superior, que comprende con el plato lateral y con el perímetro de la camisa de acero se lo coloca tal y como indica la figura 9:

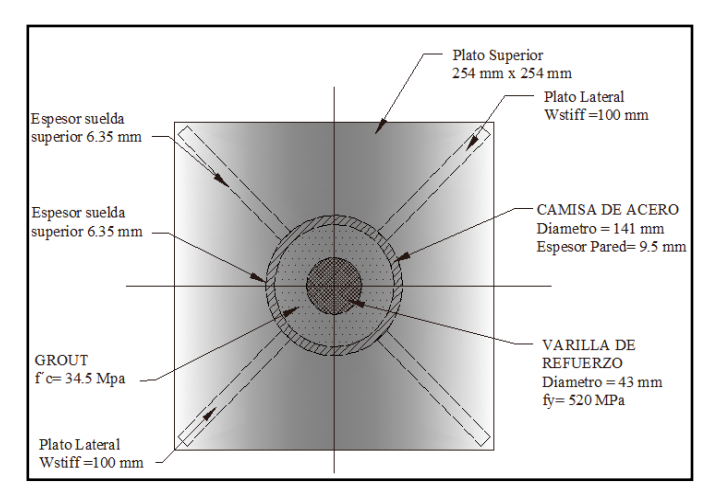

**Figura 8. Resultados del diseño de suelda lateral**

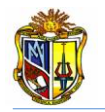

## **A.1.2.2.1 Tabla comparativa de resultados.**

Se obtiene el siguiente cuadro de resultados, del ejercicio planteado. Se ha comparado los valores obtenidos en forma manual con los de la herramienta web*, DISEÑO DE ESTRIBO CERRADO CON MICROPILOTES* por el método *LFD*, para dar mayor grado de confiabilidad al usuario, así mismo la interpretación de los mismo será de criterio del usuario.

Para localizar e interpretar los resultados obtenidos por la herramienta *Web*, dirigirse a manual de usuario *(Anexo 2).*

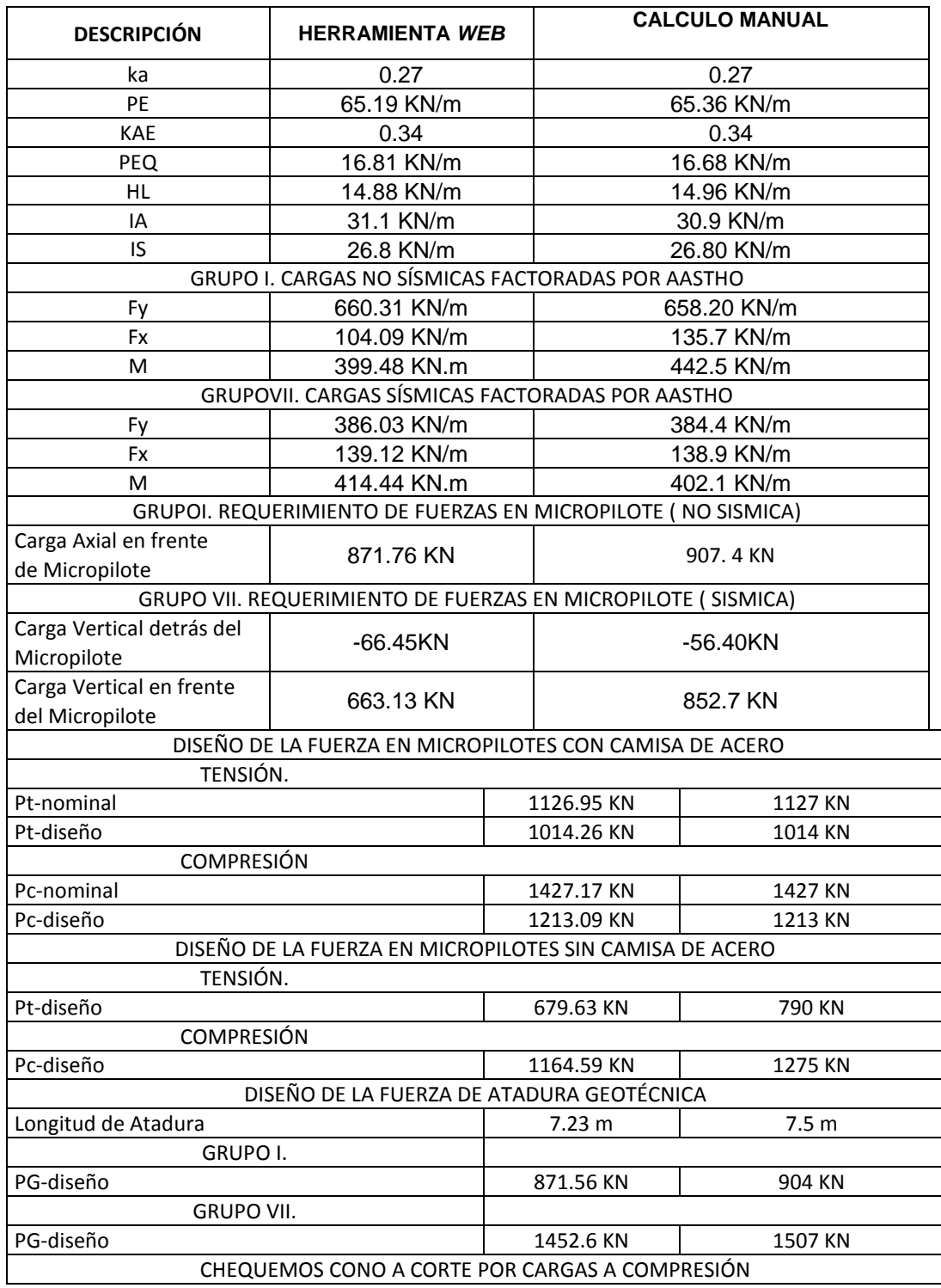

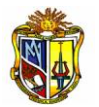

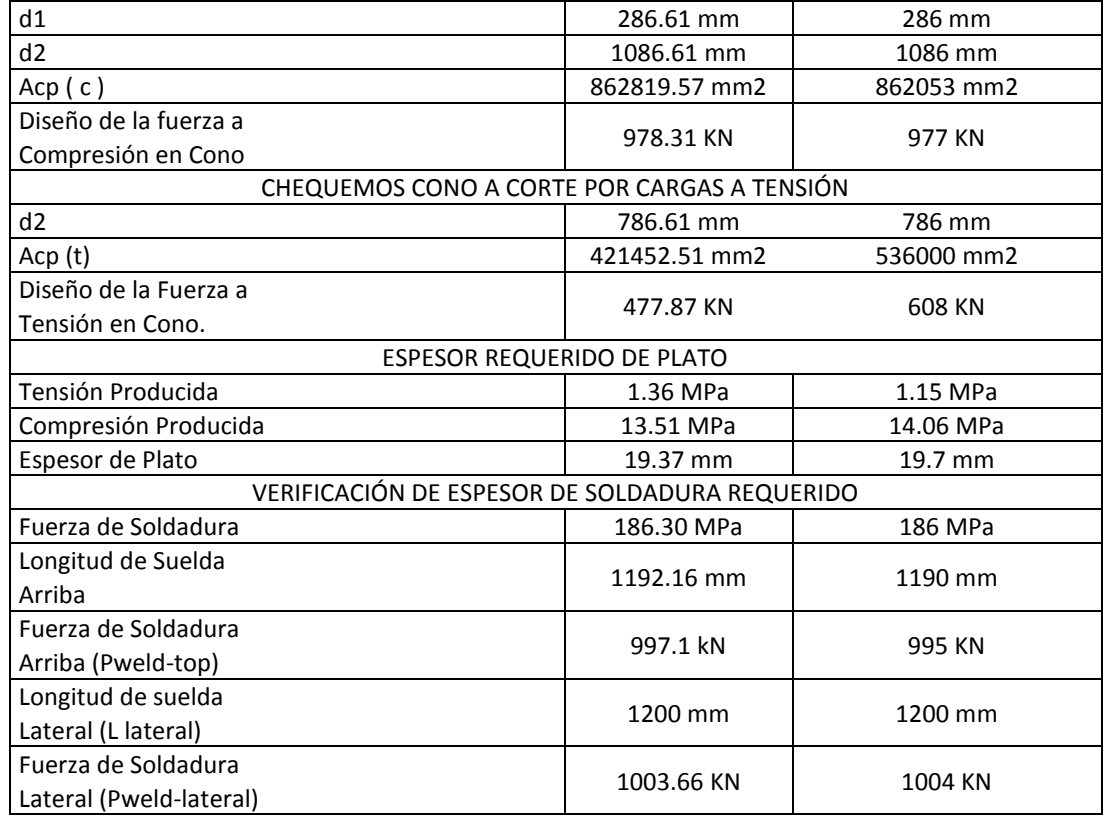

**Tabla 19: Resumen de resultados obtenidos en el cálculo manual y herramienta** *Web* **(Ejercicio 1: LFD).**

**A.1.3.2 Ejemplo 2:** Diseñar las fuerzas que soportarán los micropilotes y el espesor de soladadura de los platos capaz de soportar las fuerzas de diseño, los micropilotes son del tipo de camisa de acero rellenos de grout.

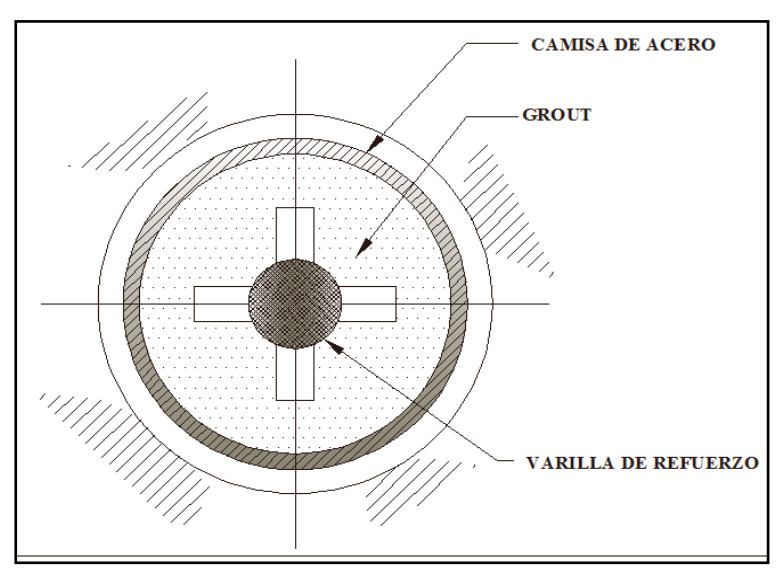

**Figura 1. Corte transversal en micropilote con camisa de acero e identificación de la varilla de refuerzo**

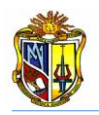

El estribo tiene las siguientes caracterizticas: Datos Geométricos:

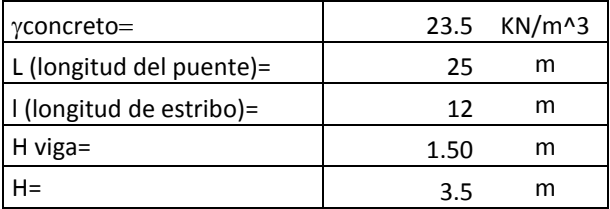

El material de relleno posee las suguientes caracterizticas geotécnicas:

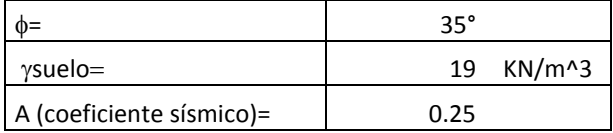

El estribo se encuentra soportando las siguientes recacciones provenientes de la superestructura:

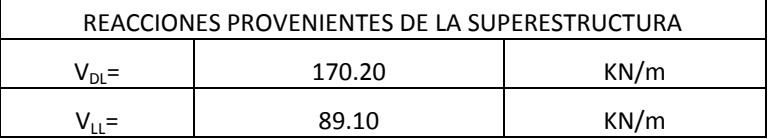

Los micropilotes tienen las siguientes propiedades:

DIMENSIONES Y PROPIEDADES DE LOS

MICROPILOTES

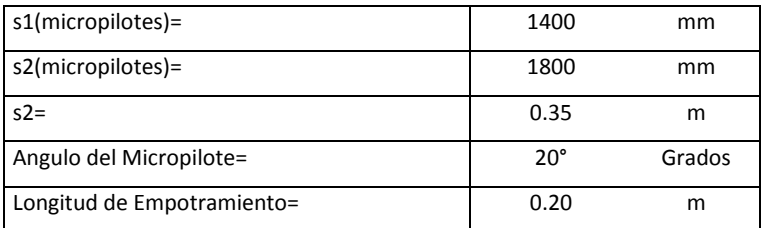

CAMISA DE ACERO

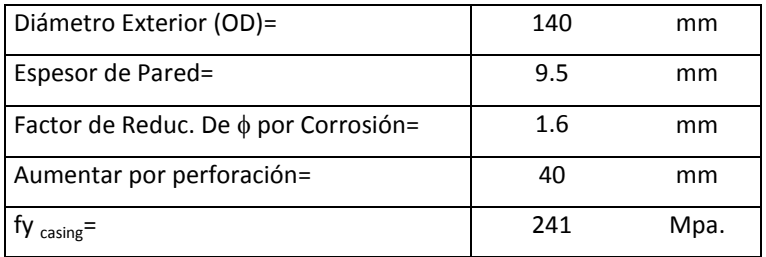

#### VARILLA DE REFUERZO

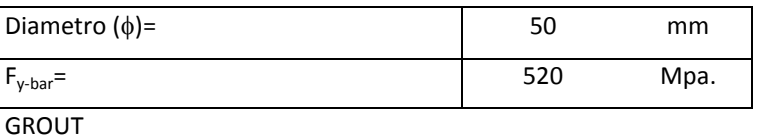

 $f'c_{c\text{-growth}} =$  34.5 Mpa.

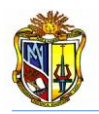

#### RESISTENCIA DEL CONCRETO EN ZAPATA DEL ESTRIBO

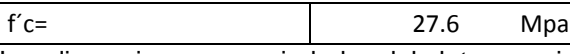

#### Las dimensiones y propiedades del plato superior como plato lateral son:

#### DIMENSIÓN PLATO SUPERIOR

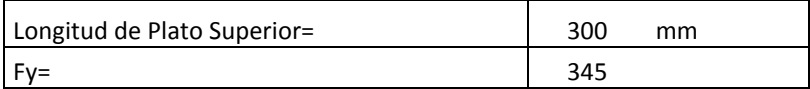

DIMENSIÓN PLATO LATERAL

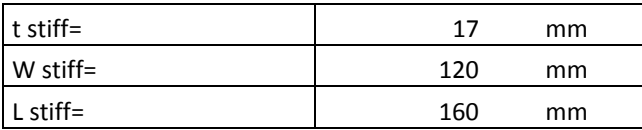

Los coeficientes de diseño, factores de combinaciones y fuerza de atadura geotécnica se

muestran a continuación:

COEFICIENTE DE DISEÑO

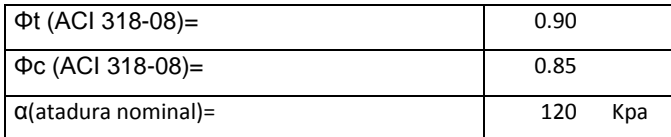

Las propiedades del electrodo se muestran en el siguiente cuadro:

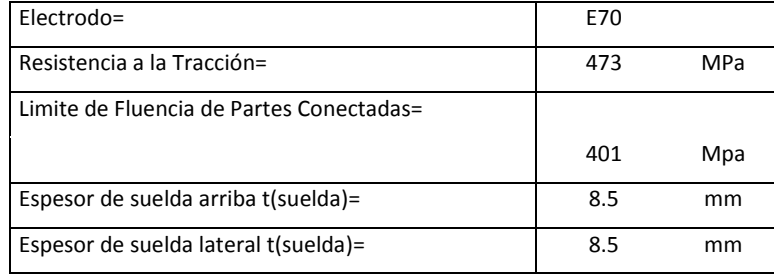

#### Se obtiene el siguiente predimensionamiento.

#### PREDIMENSIONAMIENTO

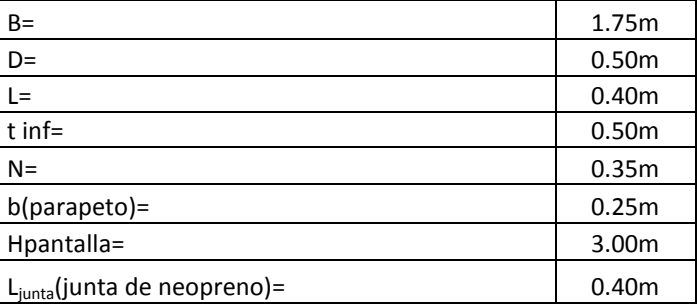

**Tabla 20: Predimensionamiento Inicial del estribo cerrado (Ejercicio 2: LFD).**

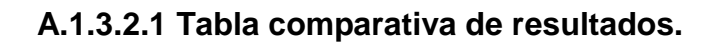

Se obtiene el siguiente cuadro de resultados, del ejercicio planteado. Se ha comparado los valores obtenidos en forma manual con los de la herramienta web*, DISEÑO DE ESTRIBO CERRADO CON MICROPILOTES* por el método *LFD*, para dar mayor grado de confiabilidad al usuario, así mismo la interpretación de los mismo será de criterio del usuario.

Para localizar e interpretar los resultados obtenidos por la herramienta *Web*, dirigirse a manual de usuario *(Anexo 2).*

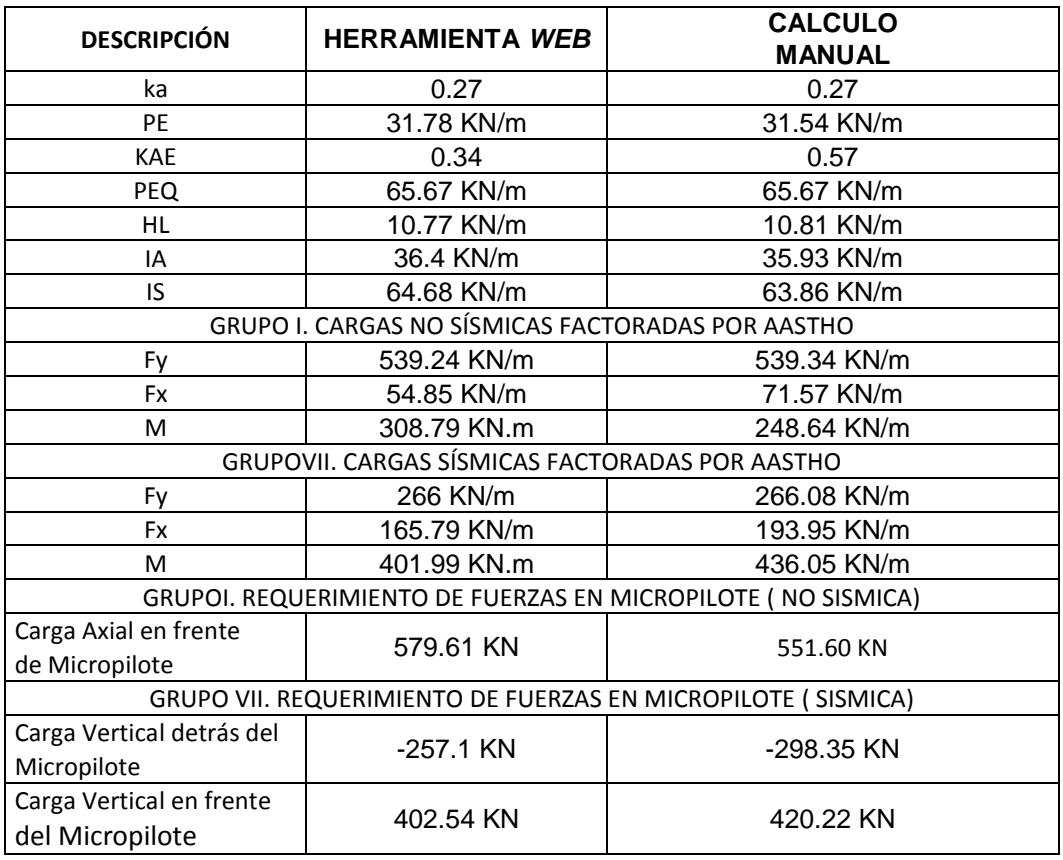

**Tabla 21: Resumen de resultados obtenidos en el cálculo manual y herramienta** *Web* **(Ejercicio 2: LFD).**

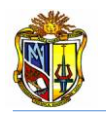

# **ANEXO 2**

# **MANUALES DE USUARIO**

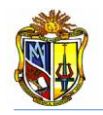

#### **INTRODUCCIÓN**

En el presente anexo 2, se indican los manuales del usuario de cada aplicación, los cuales muestran la forma correcta de ingresar datos y la metodología empleada para tener una mejor comprensión del desarrollo de cada aplicación. Se cuenta con flujogramas ilustrativos sobre la secuencia de funcionamiento.

Cada manual del usuario es independiente, por lo tanto la numeración de figuras y ecuaciones, lo es también.

#### **Disclamer**

El autor no se responsabiliza por la aplicación que se le dé al presente software y/o por perjuicios directos o indirectos que se deriven de resultados erróneos. El mismo ha sido desarrollado con fines investigativos, y su confiabilidad está aún en proceso de evaluación. El uso y aplicación del mismo queda bajo absoluta responsabilidad del usuario.

Si durante la aplicación de la herramienta "*Diseño de Estribos cerrados de Puentes*" hay algo que no parece funcionar correctamente, por favor informe sobre el problema a [jchurtado@utpl.edu.ec.](mailto:jchurtado@utpl.edu.ec)

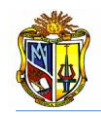

# **A.2.1 MANUAL DEL DISEÑO ESTRUCTURAL DE UN ESTRIBO CERRADO DE PUENTE.**

#### **Introducción.**

La presente herramienta tiene como finalidad el diseño geotécnico y estructural del estribo cerrado en base a la Norma AASHTO LRFD 04-09. Esta herramienta posee una interfaz amigable con el usuario, la cual le permite ingresar datos tales como: geometría del puente, cargas muertas, cargas vivas, sobre carga vehicular, coeficiente sísmico, propiedades de materiales y coeficientes de diseño de acuerdo al Código ACI 318-08; para posteriormente obtener resultados de los empujes actuantes en el estribo, los cuales serán necesarios para determinar el refuerzo estructural del estribo.

Para poder hacer uso de esta herramienta se deberá ingresar gratuitamente como usuario registrado del "Laboratorio Virtual de Ingeniería Geotécnica", vía on-line a través de la dirección [www.utpl.edu.ec/vleg,](http://www.utpl.edu.ec/vleg) en la parte de *DISEÑO/Estribos de Puentes.*

# **A.2.1.1 Descripción de la herramienta Web**

A continuación se realiza una breve descripción del funcionamiento de la herramienta:

a) En la interfaz de la herramienta el usuario ingresará los datos, tales como: *dimensión de la superestructura, las cargas provenientes de la superestructura, altura del material de*  relleno detrás del estribo, su ángulo de fricción y el peso especifico del mismo, el *coeficiente de aceleración sísmica, capacidad portante del suelo de cimentación y su coeficiente de fricción, características propias del hormigón armado, los recubrimientos y coeficientes de diseño y los coeficientes para los distintas combinaciones de carga.*

b) Cuenta con gráficas y tablas donde el usuario pueden acceder haciendo clip en cada botón auxiliar de ayuda y ver los valores de acuerdo a la zona de construcción del estribo, características propias del material de relleno y características de los materiales a utilizar.

c) Permite cargar un ejemplo, con fines de ofrecer una guía para el correcto ingreso de datos, mediante el botón con el nombre *CARGAR EJEMPLO*.

d) Se mostrará un predimensionamiento preliminar del estribo, mediante el botón con el nombre *PREDIMENSIONAMIENTO*, es criterio del usuario continuar con este predimensionamiento o cambiar de acuerdo a su experiencia.

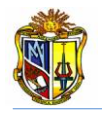

e) Una vez realizado la correcta selección de las dimensiones del estribo, procedemos hacer un clip en el botón con el nombre *CALCULAR*, el cual nos permitirá obtener todos los cálculos geotécnicos y estructurales del estribo.

f) Si el usuario desea realizar otro análisis, la herramienta dispone de un botón con el nombre *LIMPIAR,* que permite recargar la página para poder ingresar los nuevos datos y así poder ejecutar un nuevo cálculo del mismo.

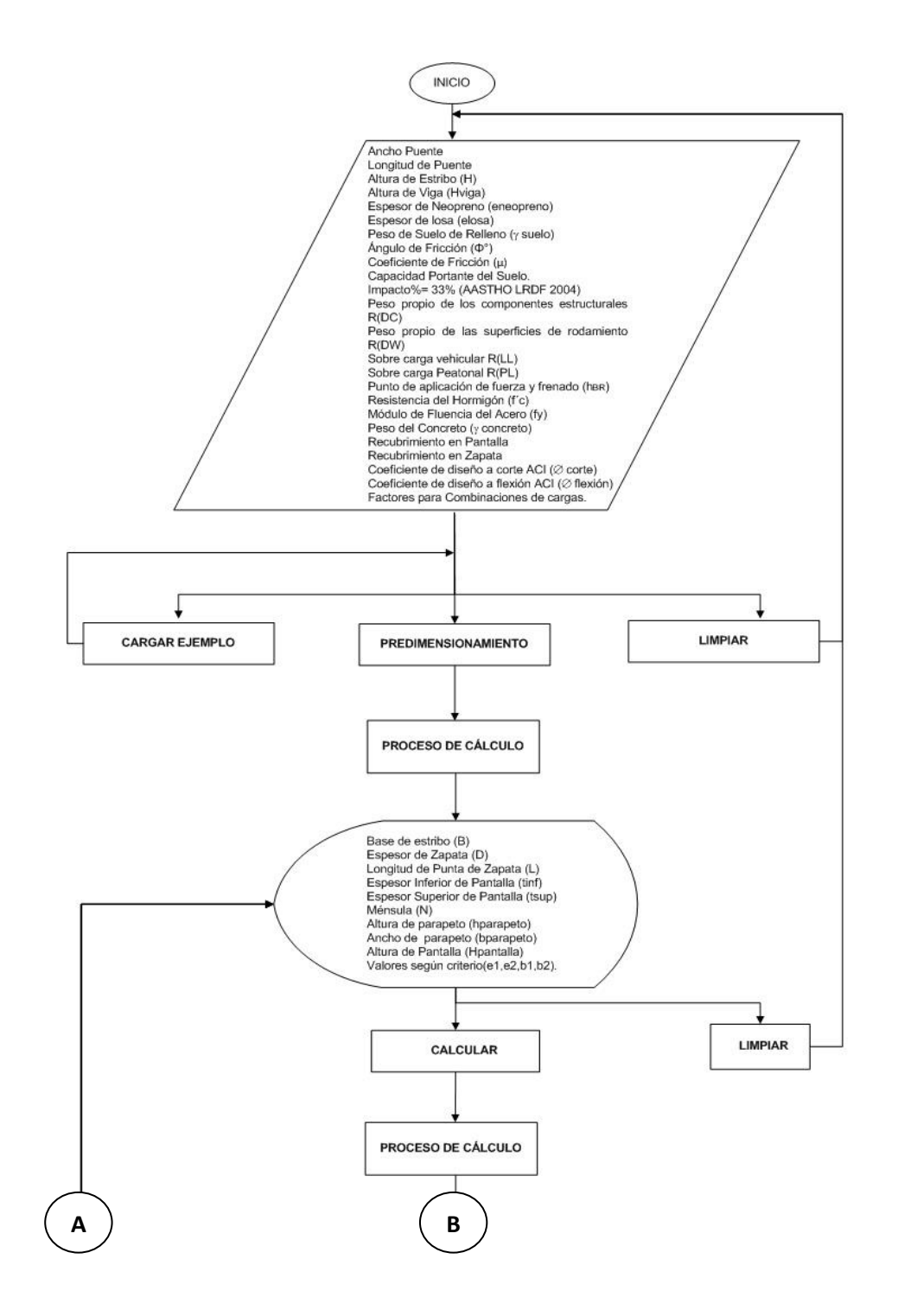

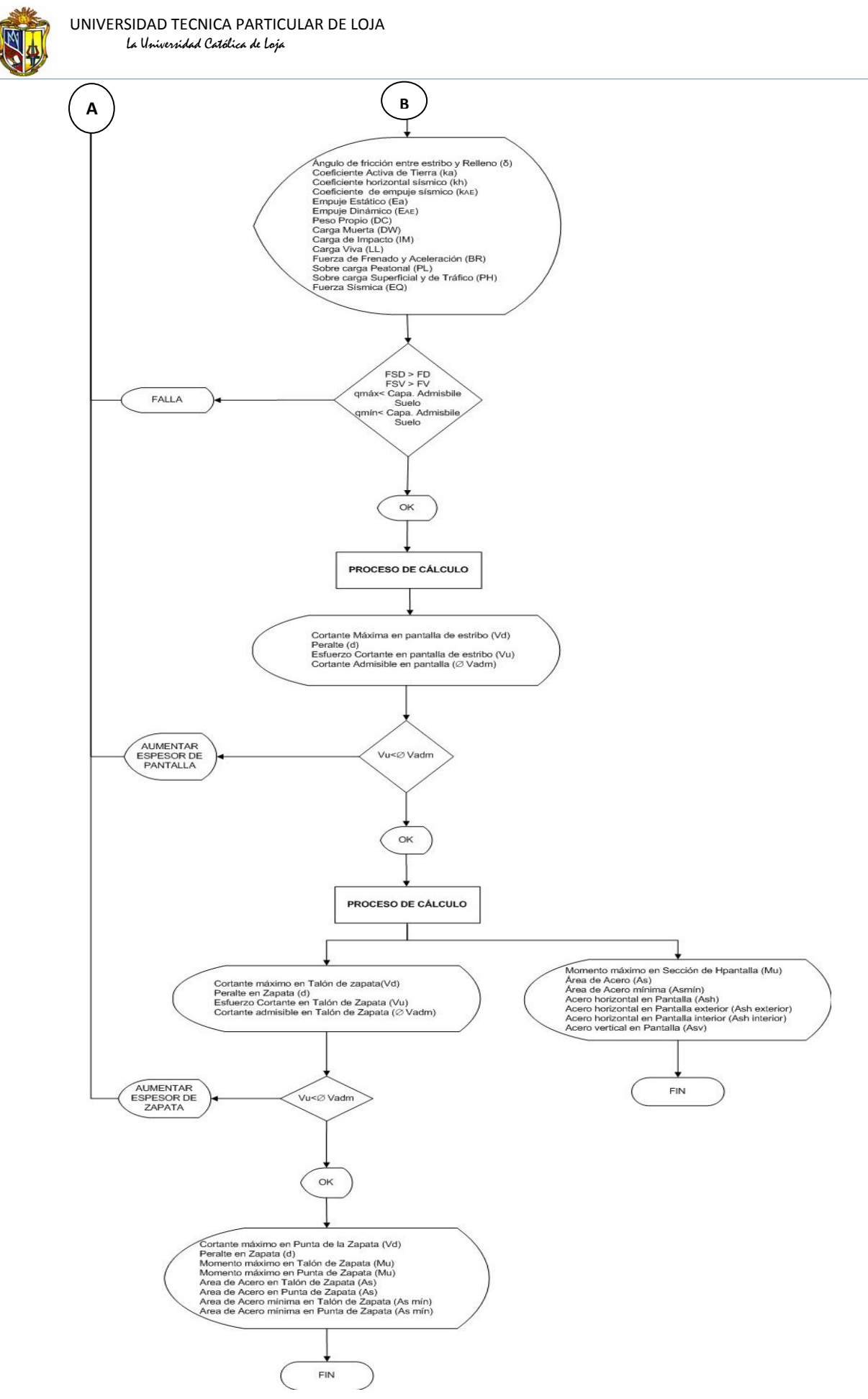

**Figura 1. Flujograma de funcionamiento de la herramienta**

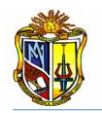

# **A.2.1.2 Limitaciones de la herramienta Web.**

Determina empujes provenientes de un material de relleno, únicamente de una consistencia granular y que posea un ángulo de fricción.

- Realiza cálculos geotécnicos y estructurales de un estribo del tipo cerrado.
- La zapata del estribo trabaja solamente bajo condiciones a compresión.

# **A.2.1.3 Funcionamiento de la herramienta Web**

#### **A.2.1.3.1 Ingreso de datos**

Para dar mayor facilidad al usuario al momento de ingresar los datos, se indicará una breve descripción en algunos cuadros de entrada de valores, en la figura 2 se indican:

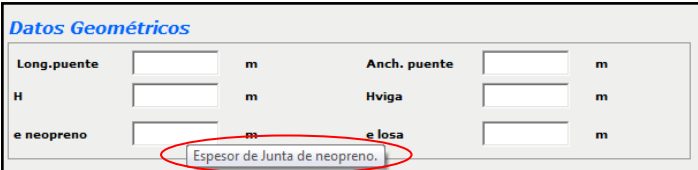

**Figura 2. Descripción de datos de ingreso**

#### - **Datos geométricos**

Ingresamos los datos geométricos del puente, la longitud del puente, altura del relleno (H), espesor de neopreno, ancho del puente, altura de viga (H viga) y el espesor de losa. (Figura 3).

| <b>Datos Geométricos</b> |      |     |                     |      |     |  |
|--------------------------|------|-----|---------------------|------|-----|--|
| Long.puente              | 18.4 | m   | <b>Anch.</b> puente | 9.1  | m   |  |
| H                        | 6.85 | $m$ | Hviga               | 1.25 | $m$ |  |
| e neopreno               | 0.05 | m   | e losa              | 0.19 | m   |  |

**Figura 3. Ingreso de datos geométricos**

Para una mejor compresión del ingreso de datos geométricos se muestra la figura 4, donde se puede apreciar la disposición de los elementos que constituyen al estribo.
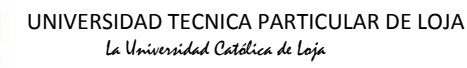

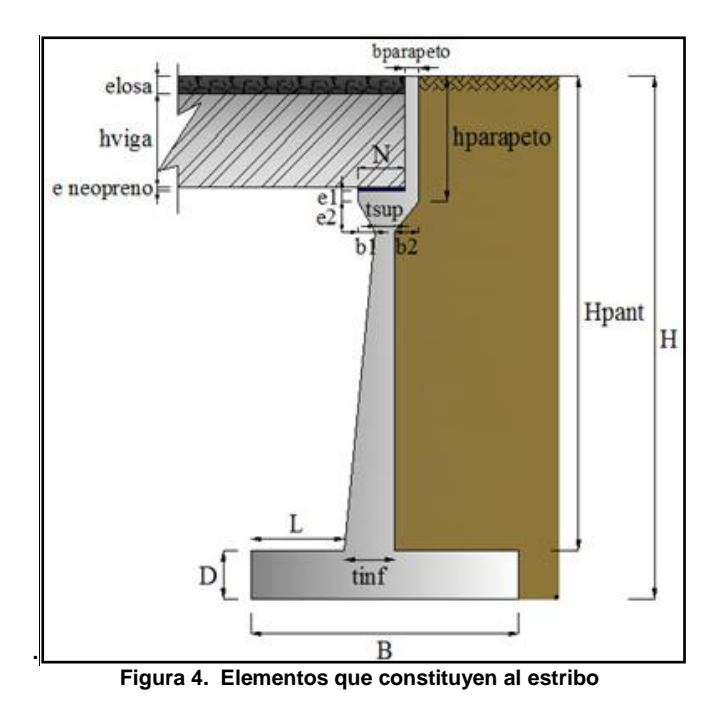

Los demás parámetros que no se ingresan serán los que se obtendrán en el predimensionamiento ya que están en función de la altura del estribo, los cuales se los explicará más adelante.

### - **Datos geotécnicos**

Luego se ingresa los datos geotécnicos del material de relleno, la sobrecarga viva, el coeficiente sísmico proporcionado de una tabla, el porcentaje de impacto de la carga viva debido a los efectos dinámicos. La figura 5 muestra el ingreso de los datos:

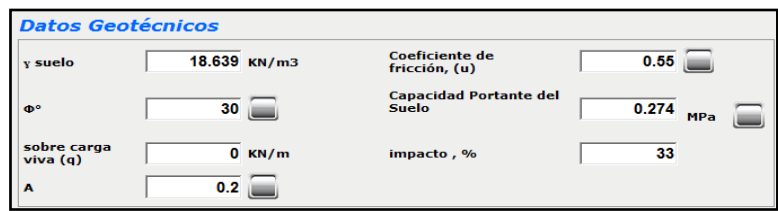

#### *Donde:*

**Figura 5. Ingreso de datos geotécnicos**

*ɣ suelo= Peso específico del material de relleno.*

*Φ° = Ángulo de fricción interna.*

*(q)= sobre carga viva que puede ser asumida como la sobre carga distribuida del vehículo de diseño.*

*A= coeficiente de aceleración sísmica, depende del lugar donde se vaya a construir el estribo.*

*μ = coeficiente de fricción entre el suelo de cimentación y la base del estribo.*

*Capacidad Portante del Suelo= Es la capacidad portante máxima admisible del suelo de cimentación.*

*% impacto= Se tomará el 33% de la carga viva por efectos dinámicos (AASTHO LRFD 04-09).*

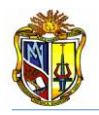

Algunos datos se pueden encontrar en tablas auxiliares de ayuda, para mostrarlas, se debe hacer clip en los siguientes botones auxiliares. (Figura 6).

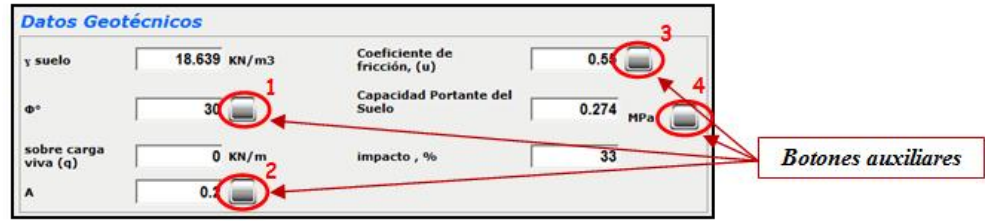

**Figura 6. Identificación de botones auxiliares para llamar tablas auxiliares de ayuda.**

Se puede encontrar los ángulos de fricción interna y los pesos específicos de algunos materiales, haciendo clip en el *botón auxiliar 1*.

| <b>Tipo de Suelo</b>                                          | Angulo de Fricción<br>$\Phi$ <sup>®</sup> | Pesos Especificos Aparentes.<br>Y KN/m <sup>3</sup> |  |  |
|---------------------------------------------------------------|-------------------------------------------|-----------------------------------------------------|--|--|
| Arena o grava sin partículas finas:<br>altamente permeable.   | $33 - 40$                                 | 20.5                                                |  |  |
| Arena o grava con mezcla de limo;<br>baja permeabilidad.      | $25 - 35$                                 | 17.5                                                |  |  |
| Arena limosa, arena y grava con<br>alto contenido de arcilla. | $23 - 30$                                 | 18                                                  |  |  |
| Limo o arenas uniformes finas<br>lo medianas.                 | $26 - 50$                                 | 18                                                  |  |  |
| Arena bien graduada.                                          | $30 - 34$                                 | 20                                                  |  |  |
| Arena y Grava                                                 | $32 - 36$                                 | 19.5                                                |  |  |
| Arcilla media o rigida.                                       | $25 - 35$                                 | 18.5                                                |  |  |
| Arcilla blanda, limo.                                         | $20 - 25$                                 | 21                                                  |  |  |

**Tabla auxiliar de ayuda 1. Tipos de suelos con su ángulo de fricción y pesos específicos aparentes (Fuente: Ingeosolum S.L 2008)**

### - **Reacciones provenientes de la superestructura**

Las reacciones provenientes de la superestructura se tomarán del cálculo estructural y se los ingresarán como muestra la figura 7.

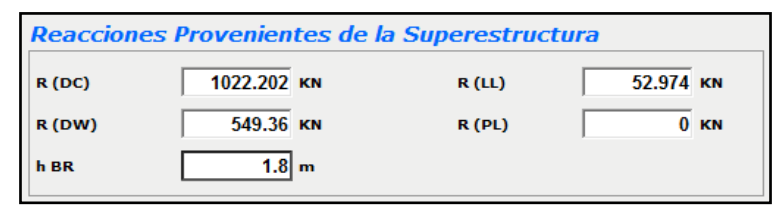

**Figura 7. Ingreso de datos de reacciones provenientes**

**de la Superestructura.**

*Donde:*

*R(DC)= Reacción debido al peso propio de los componentes estructurales y accesorios no estructurales.*

*R(DW)= Reacción debido al peso propio de las superficies de rodamiento e instalaciones para servicios públicos.*

*R(LL)= Reacción debido a la sobrecarga vehicular.*

*R(PL)= Reacción debido a la sobrecarga peatonal las mismas que serán determinadas en el cálculo estructural*

*h BR= 1.8 m para el punto de aplicación de fuerza y frenado (AASHTO LRFD 04 -09).*

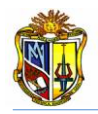

### - **Propiedades de materiales (concreto y acero)**

Seguidamente se ingresará las propiedades del hormigón como lo indica la figura 8.

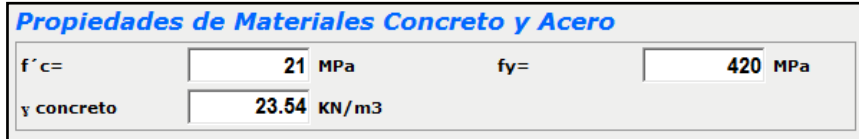

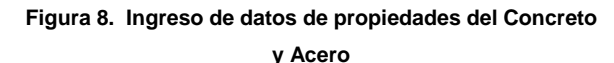

#### *Donde:*

*f´c= Resistencia del hormigón.*

*fy= Módulo de fluencia del acero.*

*ɣ concreto= Peso del hormigón estructural.*

### - **Factores de seguridad, recubrimientos y coeficiente de diseño**

Los factores de seguridad al volteo y deslizamiento se los ingresará de acuerdo al criterio del usuario, para esto, existe un rango de parámetros que el usuario deberá tener en cuenta, los coeficientes de diseño tanto para corte y flexión son tomados del Código ACI 318-08 y los recubrimientos para pantalla y zapata serán ingresados como la figura 9 lo indica.

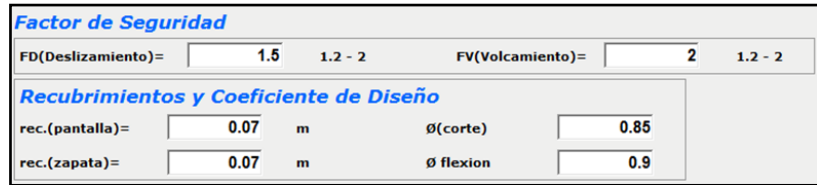

**Figura 9. Ingreso de factores de seguridad y recubrimientos con coeficientes de diseño**

#### *Donde:*

*FD(Deslizamiento)= Factor de seguridad al deslizamiento. FV(Volcamiento)=Factor de seguridad al volteo. rec.(pantalla)= Recubrimiento del hormigón en pantalla. rec.(zapata)=Recubrimiento del hormigón en zapata. Ø(corte)= Coeficiente de diseño a corte 0.85 ACI 318-08. Ø(corte)= Coeficiente de diseño a flexión 0.90 ACI 318-08.*

### - **Coeficientes para las combinaciones**

La herramienta posee un cuadro que tiene dos combinaciones de carga RESISTENCIA 1 y EVENTO EXTREMO 1. El usuario ingresará los factores para las dos combinaciones de existentes, también posee una tabla auxiliar de ayuda, con las nomenclatura de las cargas la cual podrá ser llamada por el usuario haciendo clip en el *botón auxiliar 5*. Si no se desea tomar en cuenta una de las cargas para las combinaciones, la procedemos anular con el valor de cero (0). La figura 10 indica el ingresó de los coeficientes.

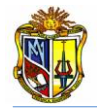

*Donde:*

| Botón auxiliar |                                  | Coeficientes para las Combinaciones |           |     |    |                |    |  |
|----------------|----------------------------------|-------------------------------------|-----------|-----|----|----------------|----|--|
|                | <b>ESTADO</b>                    | DC                                  | <b>DW</b> | EH. | EV | LL/IM/BR/PL/LS | EO |  |
|                | <b>RESISTENCIA1</b>              |                                     |           |     |    |                |    |  |
|                | <b>EVENTO</b><br><b>EXTREMO1</b> |                                     |           |     |    |                |    |  |

**Figura 10. Ingreso de coeficientes para las combinaciones**

*RESISTENCIA 1= Combinaciones de carga básica, que representa el uso vehicular normal del puente.*

*EVENTO EXTREMO 1= Combinaciones de carga que incluyen sísmos.*

Si es necesario el usuario podrá llamar el *botón auxiliar 5*, el cual contiene la tabla auxiliar con las nomenclaturas de las cargas, en la figura 11 se podrá apreciar de una mejor manera:

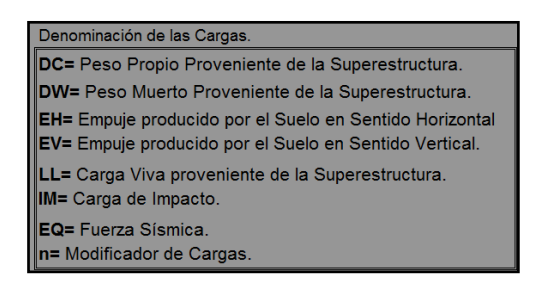

**Figura 11. Nomenclatura de las Cargas**

### **A.2.1.3.2 Ejecución del programa**

Esta herramienta dispone de un botón con el nombre *CARGAR EJEMPLO*, que permite el ingreso de datos de un ejemplo guía, en caso que se desee hacerlo. Otro botón con el nombre *PREDIMENSIONAMIENTO* que permite predimensionar el estribo en función de la altura del mismo. Luego existe en botón con el nombre *CALCULAR* que permitirá calcular los empujes del material de relleno, verificar si el estribo cumple a volteo, deslizamiento, capacidad portante del suelo, los momentos de diseño en pantalla, los momentos de diseño en zapata para luego obtener las áreas de acero requeridas y finalmente el botón con el nombre *LIMPIAR*, que permitirá limpiar los datos de ingreso para poder ingresar un nuevo ejemplo. (Figura 12)

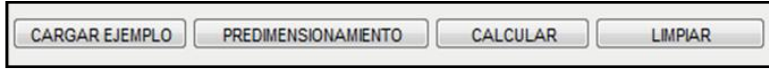

**Figura 12. Botones de Ejecución.**

En el momento de pulsar el botón con el nombre *PREDIMENSIONAMIENTO* aparece las predimensiones de cada uno de los elementos del estribo, por lo cual no es necesario introducir valores en el cuadro prediseño sin antes pulsar el botón, es decisión del usuario y de acuerdo al criterio de cambiar las dimensiones como lo muestra la figura 13.

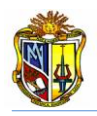

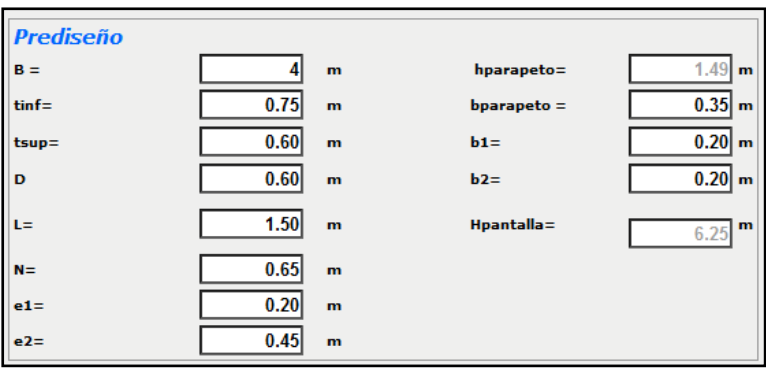

**Figura 13. Resultados del predimensionamiento inicial**

*Donde:*

*B= Base de zapata del estribo.*

*tinf= Espesor inferior de pantalla.*

*tsup=Espesor superior de pantalla.*

*D=Espesor de zapata.*

*L= Longitud de punta de zapata.*

*bparapeto= Espesor de parapeto ≥0.30 m* 

*hparapeto= Altura de parapeto del estribo.*

*N= Ménsula donde se asienta la viga del puente.*

*Hpantalla= Altura de pantalla del estribo.*

*e1= Valor por defecto para diseño geométrico del estribo.*

*e2= Valor por defecto para diseño geométrico del estribo.*

*b1= Valor por defecto para diseño geométrico del estribo.*

*b2= Valor por defecto para diseño geométrico del estribo.*

Luego de decidir un buen dimensionamiento para los elementos del estribo se hace clip en el botón con el nombre *CALCULAR* y se proceder a ejecutar los cálculos necesarios para observar los empujes provenientes del material de relleno, verificar si el estribo cumple a volteo, deslizamiento, capacidad portante del suelo, los momentos de diseño en pantalla, los momentos de diseño en zapata para luego obtener las áreas de acero requeridas.

En la figura 14, se indican las cargas y momentos que cada elemento del estribo posee, así mismo se determina los brazos para las reacciones provenientes de las cargas vivas (DC), como para las reacciones provenientes de las cargas muertas (EV)

| I<br><b>FIGURA</b>   | VOL(m3)            | DC.(KN) | x(m)           | $(DC^*x)KN^*m$ | BRAZO PARA REACCIONES PROVENIENTES DE CARGAS VIVAS (DC)   |
|----------------------|--------------------|---------|----------------|----------------|-----------------------------------------------------------|
|                      | 2.4                | 56.496  | $\overline{2}$ | 112.992        |                                                           |
| $\vert$ 2            | 2.736              | 64.405  | 1.95           | 125.591        | $1.979$ m<br>$x =$                                        |
| $\vert$ <sub>3</sub> | 0.308              | 7.256   | 1.6            | 11.61          | BRAZO PARA REACCIONES PROVENIENTES DE CARGAS MUERTAS (EV) |
| 4                    | 0.045              | 1.059   | 1.583          | 1.677          | 3.153<br>$x =$<br>m                                       |
| 5                    | 0.045              | 1.059   | 2.35           | 2.489          | PESO PROPIO PROVENIENTE DE LA SUPERESTRUCTURA (DC)        |
| 6                    | 0.2                | 4.708   | 1.95           | 9.181          |                                                           |
| $\overline{7}$       | 0.522              | 12.276  | 2.275          | 27.928         | 112.33<br>PESO PROPIO (DC)<br>KN/m                        |
|                      | $\Sigma =$         | 147.259 | $\Sigma$ =     | 291.468        | 1.979<br>$x =$<br>m                                       |
| Figura               | VOL.m <sup>3</sup> | EV.(KN) | x(m)           | $(EV^*x)KN^*m$ | PESO MUERTO PROVENIENTE DE LA SUPERESTRUCTURA (DW)        |
| 8                    | 0.867              | 16.16   | 2.35           | 37,976         | 60.369<br>KN/m<br><b>CARGA MUERTA (DW)</b>                |
| $\overline{9}$       | 9.687              | 180.565 | 3.225          | 582.323        | $1.979$ m                                                 |
|                      | $\Sigma =$         | 196.725 | $\Sigma$ =     | 620.299        | $x =$                                                     |

**Figura 14. Esquema de resultados de las cargas actuantes en el estribo.**

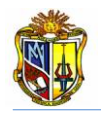

Las cargas de los elementos que constituyen al estribo se los determina separando en figuras y los pesos son agrupadas como peso propio proveniente de la superestructura (DC) y empujes producidos por el suelo en sentido vertical (EV), tal como indica la figura 15.

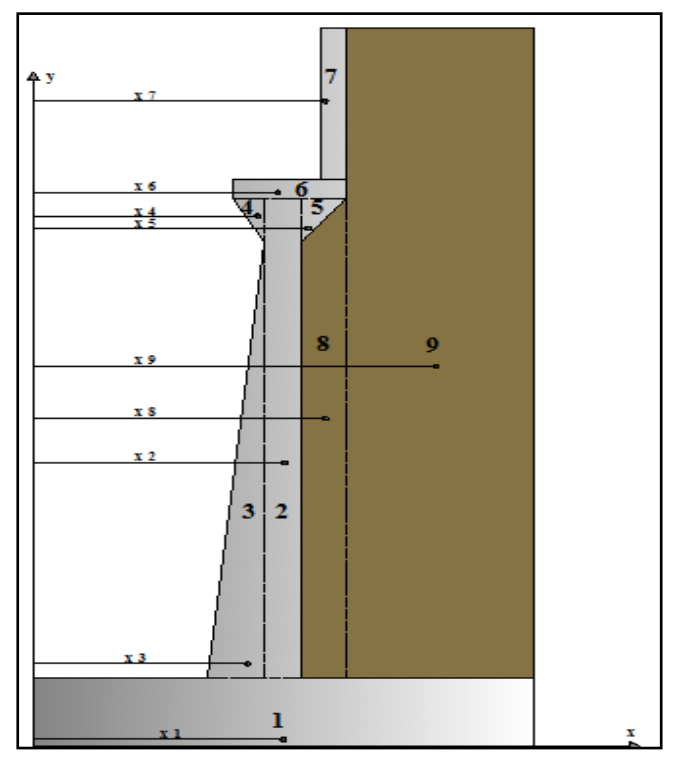

**Figura 15. Esquema de brazos para cada figura.**

Se observará los empujes estáticos y dinámicos del suelo, en sentido horizontal como en sentido vertical y las cargas que actúan en el estribo. (Figura 16)

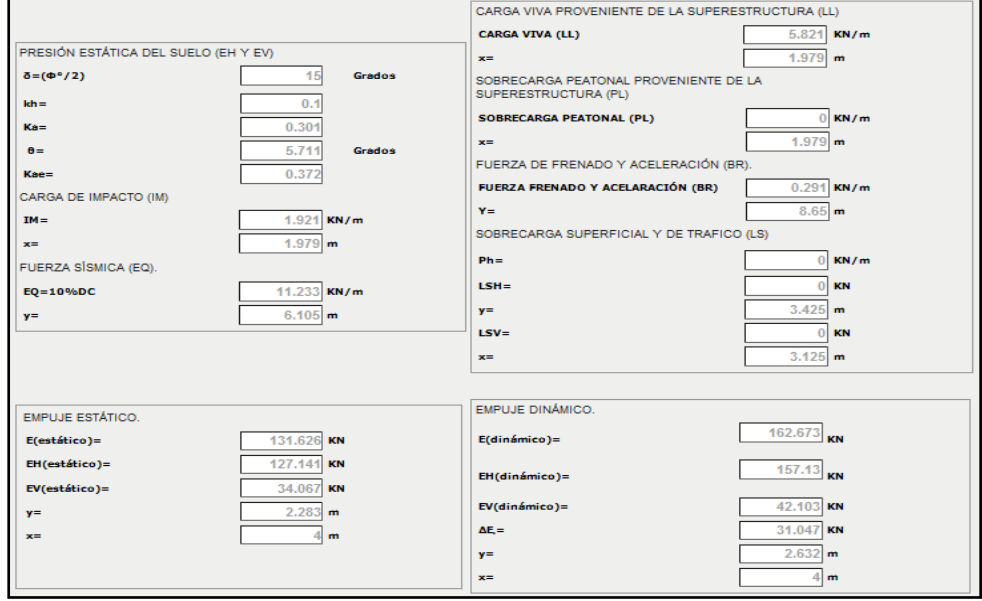

**Figura 16. Esquema de resultados de empujes de tierras y cargas actuantes en el Estribo.**

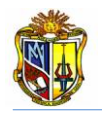

En la figura 17, se puede apreciar de una mejor manera cómo actúan estos empujes del suelo y las cargas sobre el estribo.

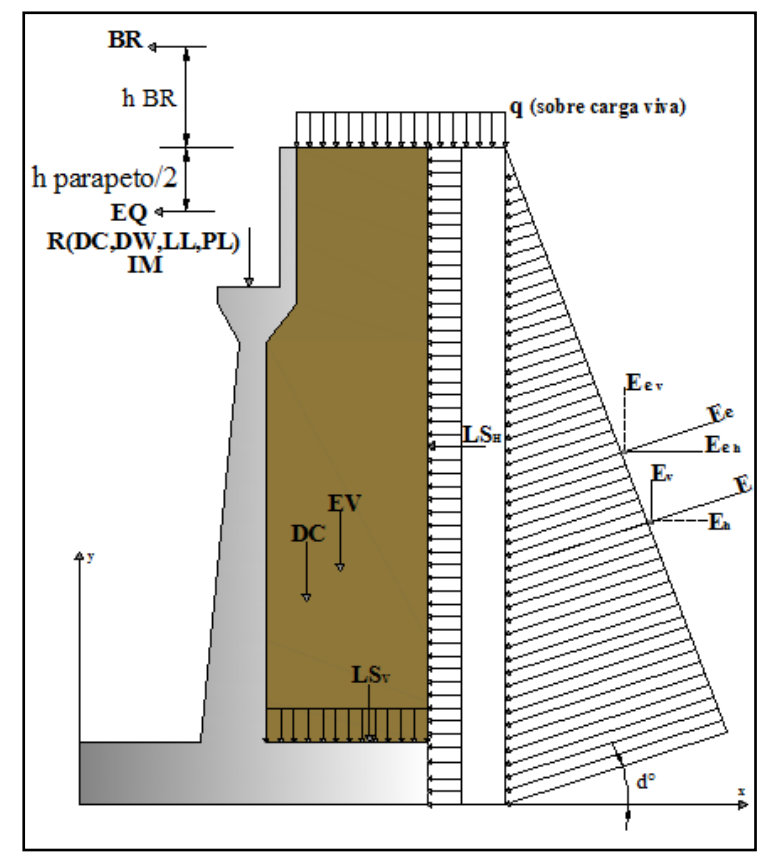

**Figura 17. Empujes y cargas sobre el estribo.** 

Se debe verificar si el estribo es estable al deslizamiento, volteo y es capaz de soportar la capacidad portante del suelo de cimentación, si esto no ocurre debemos cambiar las dimensiones del estribo en prediseño y pulsar de nuevo el botón con el nombre *CALCULAR* y se ejecutara de nuevo la herramienta. (Figura 18)

| qmin<br>amax<br><b>COMBINACIÓN</b><br>x(m)<br>e(m)<br>(MPa)<br>(MPa)<br><b>COMBINACIÓN</b><br><b>COMBINACIÓN</b><br><b>VERIFICACION</b><br><b>VERIFICACION</b><br>μΣFv/ΣFH<br>ΣΜΡ/ΣΜΑ<br>1.869 $\frac{0.131}{\text{OK}}$<br>0.161 OK 0.119 OK<br><b>RESISTENCIA1</b><br>3.8883<br><b>RESISTENCIA1</b><br>2.2152<br>OK<br>OK<br><b>RESISTENCIA1</b><br><b>EVENTO EXTREMO1</b><br>1.8475<br>OK<br><b>EVENTO EXTREMO1</b><br>2.9654<br>OK<br>1.681 $\frac{0.319}{\text{OK}}$<br>0.205 OK 0.078 OK | <b>ESTABILIDAD AL DESLIZAMIENTO</b><br><b>ESTABILIDAD AL VOLTEO</b> |  |  |  |  | <b>PRESIONES SOBRE EL SUELO</b> |               |  |  |  |  |
|----------------------------------------------------------------------------------------------------|---------------------------------------------------------------------|--|--|--|--|---------------------------------|---------------|--|--|--|--|
|                                                                                                    |                                                                     |  |  |  |  |                                 |               |  |  |  |  |
|                                                                                                    |                                                                     |  |  |  |  |                                 |               |  |  |  |  |
|                                                                                                    |                                                                     |  |  |  |  |                                 | <b>EVENTO</b> |  |  |  |  |

**Figura 18. Esquema de verificación a Estabilidad del Estribo**

Para poder determinar el momento máximo actuante en la pantalla se ha procedido a dividir en tres secciones la pantalla para de este modo obtener los momentos actuantes en cada uno de las secciones. (Figura 19)

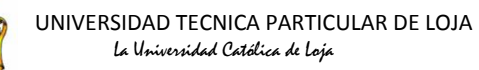

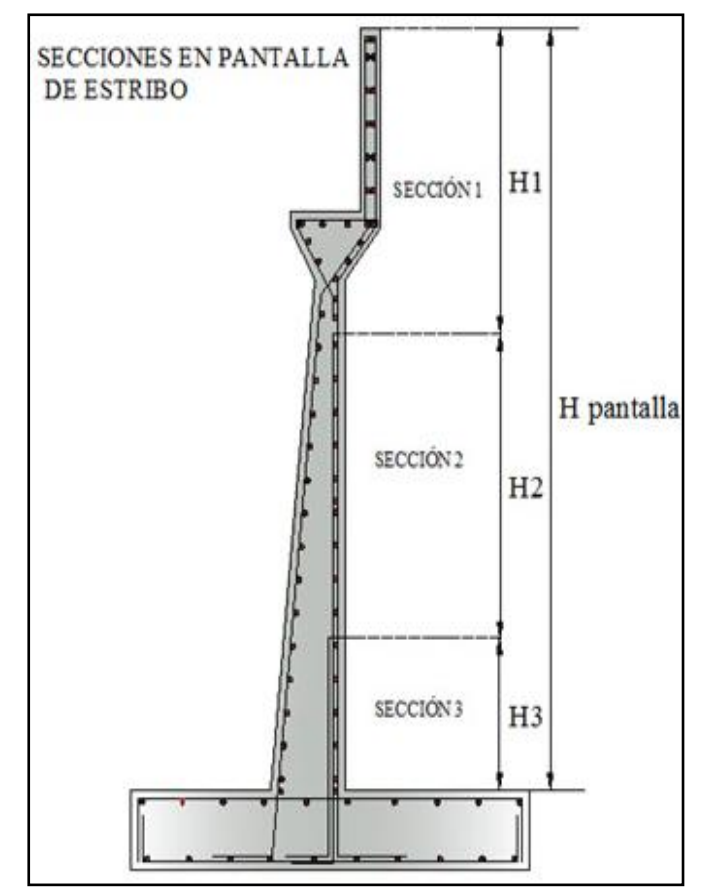

**Figura 19. Esquema de secciones en pantalla del estribo**

Finalmente se presentan los resultados donde el usuario podrá visualizar el área de acero requerida para soportar los momentos que están actuando en los elementos del estribo.

En la figura 20, se podrá observar los momentos y áreas de acero en las secciones de pantalla que se obtuvo.

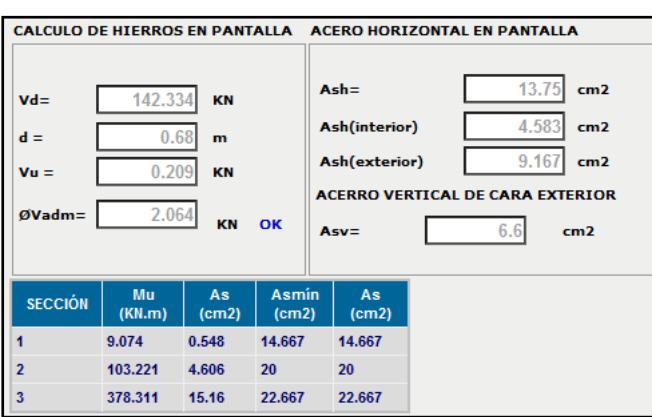

**Figura 20. Esquema de resultados de las áreas de acero en la pantalla del estribo.**

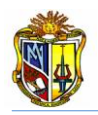

En la figura 21, se podrá observar los cortantes, momentos y áreas de acero en la zapata del estribo.

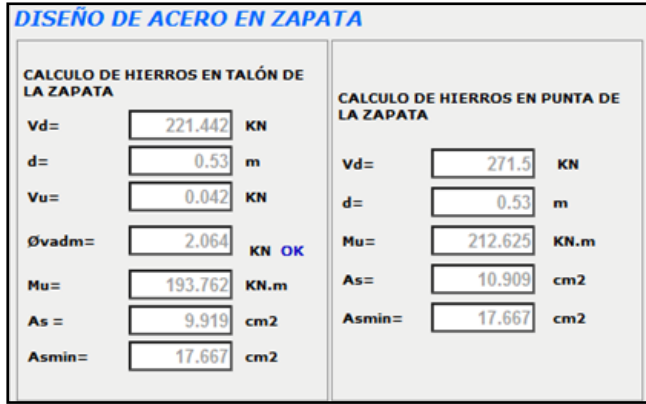

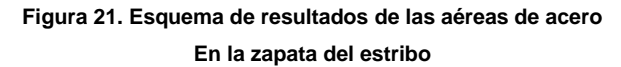

*Donde:*

*Vd= Cortante máxima actuante d= Peralte Vu= Esfuerzo cortante Øvadm= Esfuerzo admisible*

En la figura 22, se podrá apreciar de mejor manera la colocación de acero en el estribo cerrado.

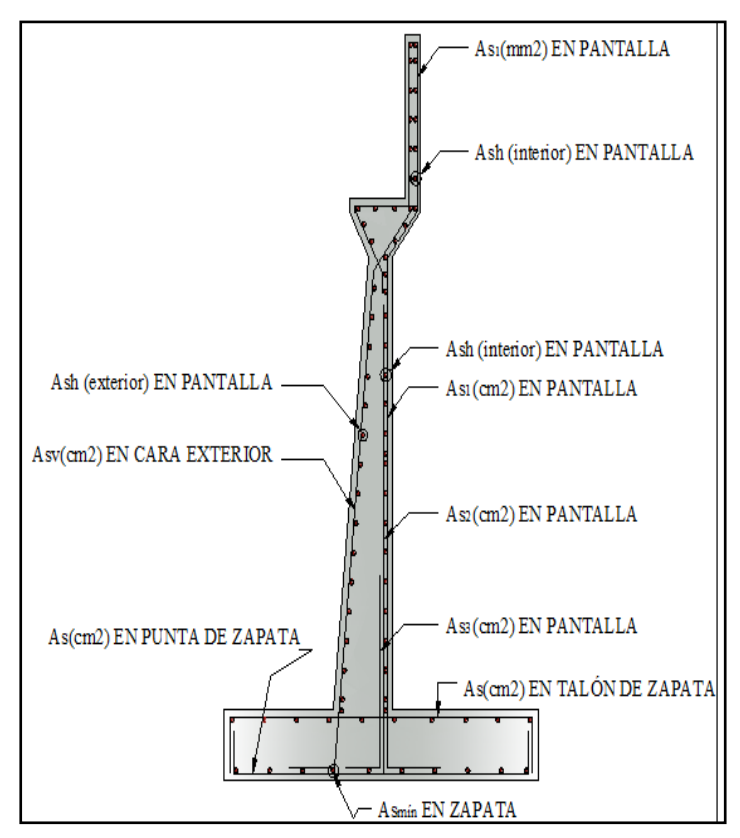

**Figura 22. Esquema de colocación del acero en Estribo Cerrado.**

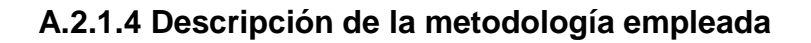

La metodología que se empleó para el desarrollo de esta aplicación se basa en los métodos de cálculo de la Norma de Puentes en Concreto Reforzado y La Norma AASHTO LRFD 04-09. En cuanto a la metodología de diseño del hormigón se fundamentó al código ACI 318-08, él proceso se describe a continuación:

### **A.2.1.4.1 Predimensionamiento**

Para la metodología del predimensionamiento del estribo se basó en los siguientes parámetros que se detalla en la figura 23.

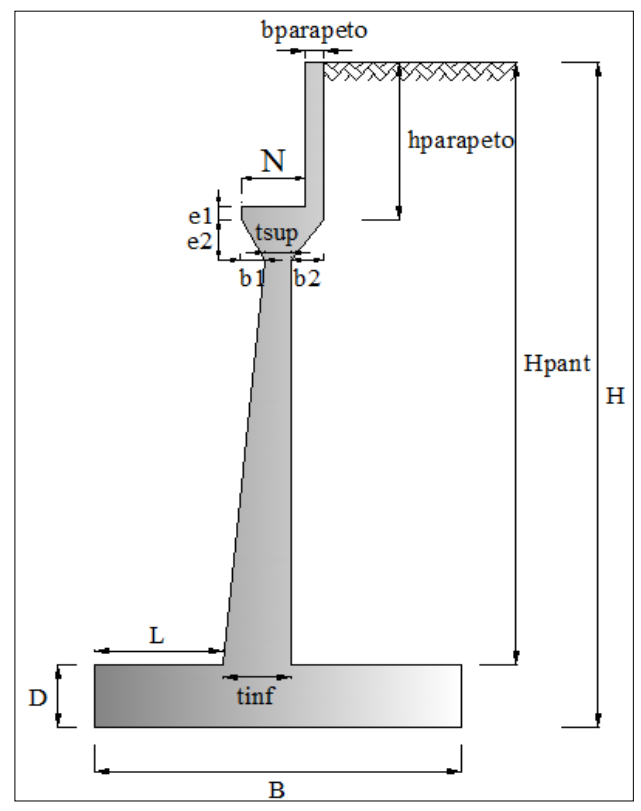

**Figura 23. Elementos de un estribo cerrado**

*Donde:*

*B= Ancho de la zapata del estribo (0.5\*H en metros)*

*D= Espesor de zapata del estribo (≥0.1\*H en metros)*

*L= longitud de punta de zapata del estribo (0.1\*H en metros)*

*tinf= Espesor de pantalla inferior del estribo (0.1\*H en metros)*

*tsup= Espesor de pantalla superior del estribo (0.1\*H en metros)*

*N= Longitud de cajuela* 

*hparapeto= Altura de viga de la superestructura (incluido espesor de losa y espesor de junta de neopreno).*

*bparapeto= Espesor de parapeto (>0.20 cm)*

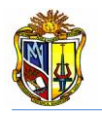

*Hpantalla= Altura de pantalla del estribo (H - D en metros)*

*e1= Valor introducido por el usuario por defecto le dejamos (0.20 m) por diseño de estribo.*

- *e2= Valor introducido por el usuario por defecto le dejamos (0.45 m) por diseño de estribo.*
- *b1= Valor introducido por el usuario por defecto le dejamos (0 m) por diseño de estribo.*
- *b2= Valor introducido por el usuario por defecto le dejamos (0.20 m) por diseño de estribo.*

#### **A.2.1.4.2 Empujes del suelo**

El estribo está soportando los empujes producidos por el material de relleno aquí van a existir dos empujes: un estático activo y un dinámico producido por el sismo, los coeficientes para estos empujes se obtienen de las siguientes ecuaciones:

El coeficiente del empuje activo se lo obtiene con la siguiente ecuación:

$$
ka = \frac{\cos^2(\phi - \beta)}{\cos^2\beta\cos[\beta + \delta)} \left[1 + \sqrt{\frac{\sin(\phi + \delta)\sin(\phi - i)}{\cos(\beta + \delta)\cos[\beta - i)}}\right]^2
$$
 *EC.1*

*Donde:*

 $\delta$ = Angulo de fricción entre el relleno y el estribo;  $\delta = \frac{\phi}{2}$ 

*i= Angulo de inclinación del relleno respecto a un eje horizontal*

*β=Angulo de inclinación del respaldo interno del muro respecto a un eje vertical*

*ϕ= Angulo de fricción interna del material de relleno*

El empuje estático activo se lo obtiene con la siguiente expresión:

$$
Ea = \frac{1}{2} * ka * \textit{value} \, b * H^2
$$

*Donde:*

*ka= Coeficiente de presión lateral de tierra suelo= Peso específico del suelo H= Altura total del muro (m)*

El punto de aplicación del empuje estático activo se lo puede determinar de la siguiente expresión matemática:

$$
y = \frac{H}{3}
$$
 *Ec. 3*   
Donde:   
**H**= Altura del estribo cerrado

Uno de los métodos más empleados para obtener el empuje proveniente del material de relleno por el sismo es él de Mononobe Okabe:

$$
K_{AE} = \frac{\cos^2(\phi - \theta - \beta)}{\cos\theta \cos^2\beta \cos\left(\frac{\pi}{2} + \theta + \theta\right)} * \left[1 + \sqrt{\frac{\sin(\phi + \delta)\sin(\phi - \theta - i)}{\cos(\delta + \beta + \theta)\cos\left(\frac{\pi}{2} - \beta\right)}}\right]^{-2}
$$
 EC.4

*Donde:*

*KAE= Coeficiente activo sísmico*

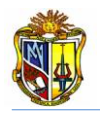

 $\delta$ = Angulo de fricción entre el relleno y el estribo;  $\delta = \frac{\phi}{2}$ 

*i= Angulo de inclinación del relleno respecto a un eje horizontal*

*β= Angulo de inclinación del respaldo interno del muro respecto a un eje vertical*

*ϕ*= Angulo de inercia sísmica; θ = atan $\left[\frac{k h}{1 - k}\right]$  $\frac{1}{1-kv}$ 

El coeficiente sísmico horizontal *kh*, se lo determina mediante la siguiente expresión matemática:

 $kh=\frac{A}{a}$  $\overline{\mathbf{c}}$ *Ec.5* *Donde: A= Coeficiente sísmico de acuerdo al CEC 2002*

El empuje dinámico será determinado con la (*Ecuación 6).*

 $E_{AE}=\frac{1}{2}$  $\frac{1}{2}$  \*  $K_{AE}$  \*  $\gamma$ suelo \*  $H^2$  *Ec.6 Donde: KAE=Coeficiente activo sísmico*

*suelo= Peso específico del suelo*

*H= Altura total del muro (m)*

El punto de aplicación del empuje dinámico se lo obtendrá de la siguiente manera:

$$
y = \frac{(0.6*H)*\Delta E + \left(\frac{H}{3}\right)*E_a}{E_{AE}}
$$
 *EC. 7*

*Donde: H= Altura del estribo cerrado* 

# **A.2.1.4.3 Cargas que actúan en el estribo**

En la Norma AASHTO LRFD 04-09, se toma las cargas que actúan en el estribo de la siguiente:

Para obtener el peso propio proveniente de la superestructura por ancho de longitud de puente, utilizamos la siguiente expresión:

 $DC = \frac{R(DC)}{4\pi\epsilon\hbar c_0 R}$ Ancho Puente  *Ec. 8 Donde: DC= Peso propio proveniente de la superestructura R(DC)= Reacción proveniente de la superestructura debido al peso propio de los componentes y accesorios no estructurales Ancho Puente= Ancho del puente incluida vereda*

Para obtener la carga muerta proveniente de la superestructura por ancho de longitud de puente, se emplea la siguiente expresión:

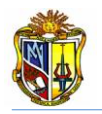

| <i>DW</i> = $\frac{R(DW)}{Ancho$ Puerto                                                  | <i>Ec. 9</i> |
|------------------------------------------------------------------------------------------|--------------|
| Domde:                                                                                   | <i>Ec. 9</i> |
| <i>DW</i> = <i>P</i> esomuerto proveniente de la superestructura                         |              |
| <i>ROW</i> = <i>P</i> esomuerto proveniente de la superestructura                        |              |
| <i>ROW</i> = <i>P</i> esoción proveniente de la superestructura por ancho de longitud de |              |
| Para obtener la carga vivo ap roveniente de la superestructura por ancho de longituda de |              |
| Para obtener la carga vivo ap roveniente de la superestructura                           | <i>Ec.10</i> |
| Donde:                                                                                   | <i>Ec.10</i> |
| Donde:                                                                                   | <i>Ec.12</i> |
| Donde:                                                                                   | <i>Ec.13</i> |
| Donde:                                                                                   | <i>Ec.14</i> |
| Donde:                                                                                   | <i>Ec.15</i> |
| Marde Jarbe                                                                              | 24           |
| Amperde                                                                                  | 25           |
| 26                                                                                       | 27           |
| 27                                                                                       | 28           |
| 28                                                                                       | 29           |
| 29                                                                                       | 20           |
| 20                                                                                       | 20           |
| 20                                                                                       | 21           |
| 21                                                                                       | 20           |
| 22                                                                                       | 23           |
| 23                                                                                       | 24           |
| 24                                                                                       | 25           |
| 25                                                                                       | 26           |
| 26                                                                                       | 27           |
| 27                                                                                       |              |

*q=sobre carga viva que puede ser asumida como la sobre carga distribuida del vehículo de diseño. Ka= Coeficiente de empuje activo de suelo*

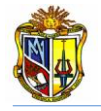

La fuerza sísmica que actúa en el estribo será calculada con la siguiente ecuación

 $EQ = 10\% * DC$  *EC.15* 

*Donde:*

*EQ= Fuerza sísmica*

*10%= se tomara el 10% de las cargas permanentes debido a los dispositivos de amarre (AASHTO LRFD 04-09)*

*DC= Peso propio proveniente de la superestructura.*

Se indican los empujes actuantes y las cargas sobre el estribo mediante la figura 24.

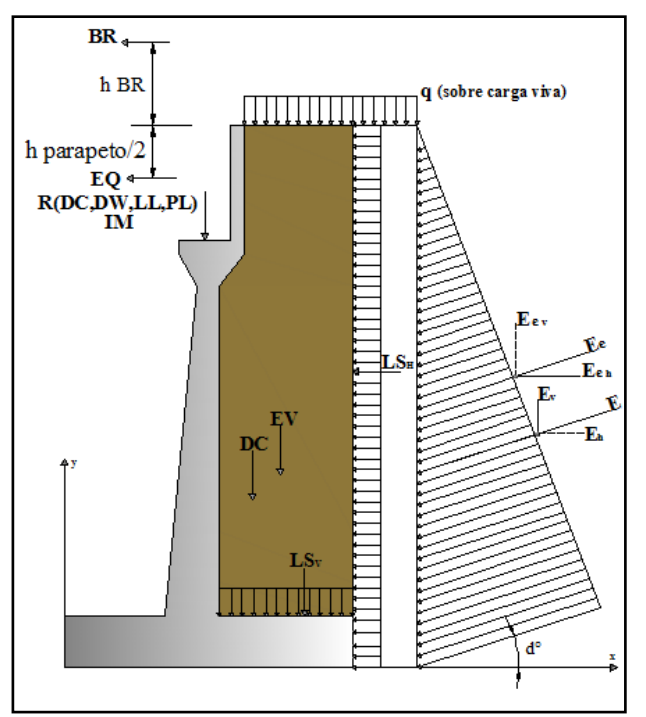

**Figura 24. Esquema de empujes y cargas actuantes en el estribo.**

# **A.2.1.4.4 Combinaciones de carga existentes en el estribo**

La herramienta cuenta con dos combinaciones RESISTENCIA 1 Y EVENTO EXTREMO 1, es decisión y con criterio del usuario colocar los coeficientes de acuerdo al diseño que desea obtener. A continuación se detalla las nomenclaturas de las cargas que intervienen en las dos combinaciones:

*RESISTENCIA 1= Combinaciones de carga básica, que representa el uso vehicular normal del puente*

*EVENTO EXTREMO 1= Combinaciones de carga que incluyen sismos DC= Peso propio proveniente de la superestructura DW= Peso muerto proveniente de la superestructura EH= Empuje producido por el suelo en sentido horizontal EV= Empuje producido por el suelo en sentido vertical*

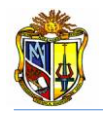

*LL= Carga viva proveniente de la superestructura IM= Carga de impacto BR= Fuerza de frenado y aceleración LS= Sobrecarga superficial y de tráfico EQ= Fuerza sísmica n= Modificador de las Cargas*

Las fuerzas actuantes en el estribo, se las toma de las siguientes cargas de combinaciones.

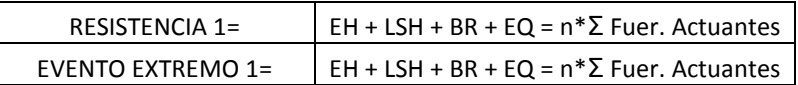

Se toma el máximo de la sumatoria de las fuerzas actuantes de las dos combinaciones, para obtener el factor de seguridad al Deslizamiento.

Las fuerzas resistentes sobre el estribo, serán tomadas de las siguientes combinaciones de cargas:

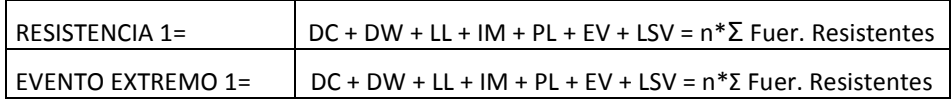

Se toma el máximo de la sumatoria de las fuerzas resistentes de las dos combinaciones, para obtener el factor de seguridad al Deslizamiento.

### **A.2.1.4.5 Estabilidad en el estribo**

El factor de seguridad al deslizamiento se obtendrá con la siguiente ecuación, tomando en cuenta el máximo de la sumatoria de las fuerzas actuantes y resistentes de las dos combinaciones.

 $F.S.D = \frac{\mu * \text{Fuerzas Resistentes}}{\text{Fuerzas Asturantes}} \geq F.S.D$  OK Ec.16 **Fuerzas Actuantes** 

*Donde=*

*μ= Coeficiente de fricción*

*Fuerzas Resistentes= Se escogerá el máximo de la sumatoria de las dos combinaciones Fuerzas Actuantes= Se escogerá el máximo de la sumatoria de las dos combinaciones*

El factor de seguridad al volteo se obtendrá con la siguiente ecuación, tomando en cuenta el máximo de la sumatoria de los momentos actuantes y resistentes de las dos combinaciones.

 $F.S.V = \frac{Moments} {Moments}$  Actualities **EXECUTE:**  $\geq$  F.S.V **OK** *EC.17 EC.17* 

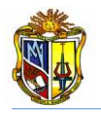

#### *Donde=*

*Momentos Resistentes= Se escogerá el máximo de la sumatoria de las dos combinaciones Momentos Actuantes= Se escogerá el máximo de la sumatoria de las dos combinaciones*

Para obtener los esfuerzos producidos por el suelo de cimentación en la zapata se utiliza la siguiente ecuación:

$$
e = \frac{B}{2} - \left(\frac{\Sigma Momen.Resistentes - \Sigma Momen.Actualtes}{\Sigma Fuer.Resistentes}\right)
$$
 
$$
E.18
$$

*Donde=*

*e= Excentricidad*

*B= Ancho de la Zapata*

*Momentos Resistentes=El máximo de la sumatoria de los momentos resistentes de las dos combinaciones*

*Momentos Actuantes= El máximo de la sumatoria de los momentos actuantes de las dos combinaciones*

*Fuerzas Resistentes= El máximo de la sumatoria de los de las fuerzas resistentes de las dos combinaciones*

El esfuerzo máximo se lo obtendrá con la siguiente ecuación:

$$
q\text{m\'ax} = \frac{\text{EFuer} \text{Resistentes.}}{B} * \left(1 + \frac{6*e}{B}\right)
$$
 EC.19

*Donde=*

*Fuerzas Resistentes= El máximo de la sumatoria de las fuerzas resistentes de las dos combinaciones*

*B= Ancho de la Zapata e= Excentricidad*

El esfuerzo mínimo se lo obtendrá con la siguiente ecuación:

$$
q \, \textit{min} = \frac{\Sigma \textit{Fuer} \textit{Resistentes.}}{B} * \left(1 - \frac{6 \cdot e}{B}\right) \tag{Ec.20}
$$

*Donde=*

*Fuerzas Resistentes= El máximo de la sumatoria de las fuerzas resistentes de las dos combinaciones*

*B= Ancho de la Zapata*

*e= Excentricidad*

El usuario podrá observar la figura 25, para un mejor entendimiento de los esfuerzos que ejerce el suelo de cimentación.

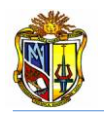

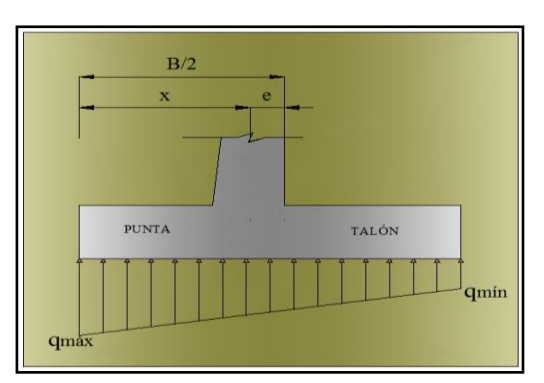

**Figura 25. Esquema de los esfuerzos que ejerce el suelo de cimentación.**

# **A.2.1.4.6 Cortantes y momentos de diseño en cada uno de los elementos del estribo**

Para calcular el momento de diseño en la pantalla del estribo, tendremos que dividirla en tres secciones como lo indica la figura 25. En esta herramienta web ya se da una división de la altura de la pantalla, es decisión del usuario seguir con este criterio o dar algún otro que sea el adecuado.

SECCIÓN 1= 0.20 \* H pantalla (en metros) SECCIÓN 2= 0.40 \* H pantalla (en metros) SECCIÓN 3= 0.40 \* H pantalla (en metros) H pantalla= SECCIÓN 1 + SECCIÓN 2+ SECCIÓN 3

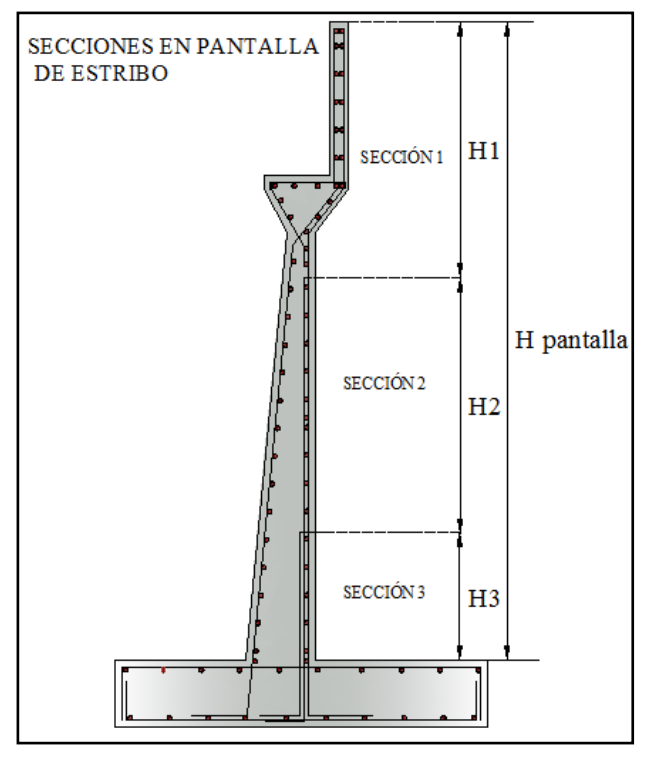

**Figura 26. Esquema de secciones en pantalla del estribo.**

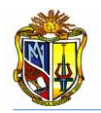

Ahora como ya se tiene las tres secciones de pantalla, se procede a calcular los empujes y las cargas producidas en estas tres alturas (H), se lleva las cargas que actúan en estos elementos del estribos ya mayoradas por los coeficientes de combinaciones de carga.

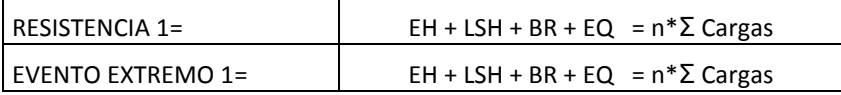

Los momentos se los toma con sus respectivos brazos, se toma como eje un extremo de la punta de la zapata.

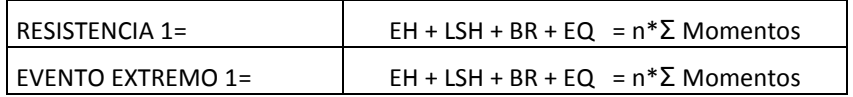

Se toma como momento de diseño el que resulte el máximo de las dos combinaciones existentes. Se realiza lo mismo para las dos secciones restantes, calculando el empuje de suelo para las dos alturas distintas.

Para el cálculo del cortante de diseño en el talón de la zapata se tomaran las cargas que actúan sobre el mismo, estas cargas serán las mayoradas por los coeficientes de las combinaciones.

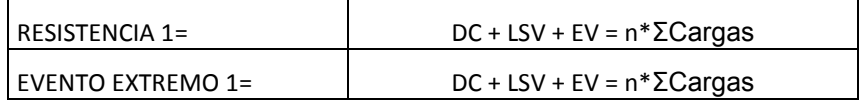

El cortante de diseño y el momento actuante en la punta de la zapata, será obtenido con los esfuerzos actuantes, se recomienda observar la figura 27, para una mejor comprensión.

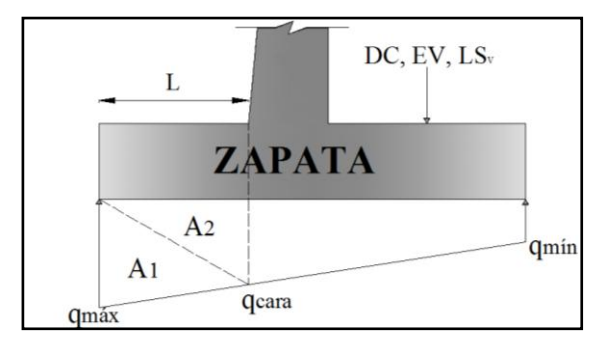

**Figura 27. Esquema de esfuerzos en la zapata del estribo cerrado.**

De esta manera se tendrá el siguiente cuadro donde se obtiene el cortante con el momento de diseño en la punta de la zapata.

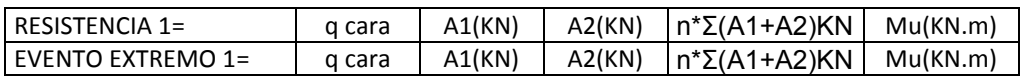

Se tomará el máximo de los cortantes y momentos que resulten de las dos combinaciones**.**

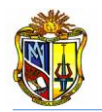

# **A.2.1.4.7 Diseño de hormigón del estribo**

En el diseño del hormigón del estribo cerrado se aplicó especificaciones del Código ACI 318-08.

### - **Pantalla**

Para el diseño de la pantalla en las tres secciones, debemos tomar en cuenta el recubrimiento que la vamos a dar al mismo.

 $V\mathbf{u}=\frac{V\mathbf{d}}{d\mathbf{u}}$ ∗ *Ec.21 Donde= Vd= El máximo cortante que resulte de la dos combinaciones de cargas d= tinf – recubrimiento de pantalla*

*b= Franja unitaria de diseño del hormigón*

El cortante admisible se lo determina mediante la siguiente ecuación:

$$
\phi Vadm = \phi_{corte} * 0.53 * \sqrt{f'}c
$$
\n\nDonde=

\n
$$
\phi Vadm = \text{Cortante Admissible}
$$

\n
$$
\phi \text{Corte} = \text{coeficiente de disefio ACI} 318-08
$$

\n
$$
f'c = \text{Resistencia del hormigón}
$$

Se verifica si el espesor de pantalla es el óptimo mediante la siguiente expresión, si no cumple se tendrá que aumentar espesor de pantalla.

$$
Vu = \frac{Vd}{d * b} \quad \text{&} \quad \phi Vadm = \phi_{corte} * 0.53 * \sqrt{f'}c \qquad \text{OK}
$$

Para determinar el acero en esta sección utilizaremos la siguiente expresión matemática:

$$
As = 0.85 * \frac{fc}{fy} * b * d * \left[1 - \sqrt{1 - \frac{2.36 * Mu}{\phi f lex i_0 n * b * d^2 * f' c}}\right]
$$
 *EC.23*

*Donde=*

*f´c=Resistencia del concreto fy=Módulo de fluencia del acero d= tinf-recubrimiento de pantalla b=Franja unitaria de diseño del hormigón Mu=Momento Resultante máximo de las dos combinaciones de cargas Φflexión=Coeficiente de diseño código ACI 318-08*

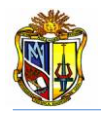

El acero mínimo se lo determinará mediante la (*Ecuación 24).*

$$
As_{\min} = \left[\frac{1.4}{fy} * (b * d)\right]
$$
 *EC.24*

*Donde=*

*fy= Módulo de fluencia del acero d=tinf-recubrimiento de pantalla b=Franja unitaria de diseño del hormigón*

El acero horizontal de la pantalla será calculado mediante la siguiente ecuación:

$$
Ash = \left[\left(\frac{t_{inf} + b_{parapeto}}{2}\right) * b * 0.0025\right]
$$
 *EC.25*

*Donde=*

*tinf=Espesor de pantalla bparapeto= Espesor de parapeto b=Franja unitaria de diseño del hormigón*

El acero de la cara interior de la pantalla se lo obtendrá con la siguiente ecuación:

 $As_{cara\ interior}=\left[\frac{Ash}{3}\right]$ 3 *Ec.26 Donde= Ash= Acero horizontal de pantalla*

Con la siguiente ecuación se obtendrá el acero de la cara exterior de la pantalla:

$$
As_{cara\ exterior} = \left[ Ash * \frac{2}{3} \right]
$$
 EC.27

*Donde=*

*As cara interior= Acero de cara interior en pantalla del estribo Ash= Acero horizontal de pantalla*

El acero vertical de la pantalla será calculado mediante la siguiente ecuación:

$$
As_{vertical} = \left[ \left( \frac{t_{inf} + b_{parapeto}}{2} \right) * b * 0.0012 \right]
$$
  
Donde=

*Donde=*

*tinf= Dimensión de elemento de estribo bparapeto= Dimensión de elemento de estribo b=Franja unitaria de diseño del hormigón*

### - **Talón de la zapata del estribo**

Para el diseño de acero en la zapata, se tendrá que verificar si el espesor de zapata *(D)*, es el adecuado, esto se lo hace con el cortante máximo; mediante (*Ecuación 21).*

$$
Vu=\left[\frac{Vd}{d*b}\right]
$$

*Donde=*

*Vd= El máximo cortante que resulte de la dos combinaciones de cargas*

*d= D – recubrimiento de zapata*

*b= Franja unitaria de diseño del hormigón*

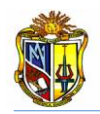

El cortante admisible se lo determina mediante la (*Ecuación 22).*

$$
\boldsymbol{\phi}V\boldsymbol{a}\boldsymbol{d}\boldsymbol{m}=\boldsymbol{\phi}_{corte}\ast 0.53\ast\sqrt{\boldsymbol{f}'}\boldsymbol{c}
$$

*Donde=*

*ΦVadm= Cortante Admisible Φcorte= Coeficiente de diseño ACI 318-08 f´c= Resistencia del Hormigón*

Se verifica si el espesor de la zapata *(D)*, es el óptimo mediante la siguiente expresión, si no cumple se tendrá que aumentar el espesor.

$$
Vu = \frac{Vd}{d*b} \quad \text{&} \quad \phi Vadm = \phi_{corte} * 0.53 * \sqrt{f}c \qquad \text{OK}
$$

Para determinar el acero en el talón de la zapata se utilizará la (*Ecuación 23).*

$$
As = 0.85 * \frac{f'c}{fy} * b * d * \left[1 - \sqrt{1 - \frac{2.36 * Mu}{\phi f lexión * b * d^2 * f'c}}\right]
$$

*Donde=*

*f´c=Resistencia de acero*

*fy=Módulo de fluencia de acero*

*d= D - recubrimiento de la zapata*

*b=Franja unitaria de diseño del hormigón*

*Mu=Momento resultante máximo en el talón de la zapata de las dos combinaciones de cargas Φflexión=Coeficiente de diseño código ACI 318-08*

El acero mínimo se lo obtendrá con la (*Ecuación 24).*

$$
As_{min} = \left[\frac{1.4}{fy} * (b*d)\right]
$$

*Donde=*

*fy= Módulo de fluencia del acero d=tinf-recubrimiento de zapata b=Franja unitaria de diseño del hormigón*

Y finalmente se tendrá que calcular el acero requerido en la punta de la zapata, una vez verificado que el espesor de zapata (D), es el óptimo, se procede a calcular el área de acero de acero con la (*Ecuación 23).*

$$
As = 0.85 * \frac{f'c}{fy} * b * d * \left[1 - \sqrt{1 - \frac{2.36 * Mu}{\phi flexión * b * d^2 * f'c}}\right]
$$

*Donde=*

*f´c=Resistencia de acero fy=Módulo de fluencia del acero d= D-recubrimiento de zapata*

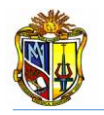

*b=Franja unitaria de diseño del hormigón*

*Mu=Momento resultante máximo en el punta de la zapata de las dos combinaciones de cargas Φflexión=Coeficiente de diseño código ACI 318-08.*

El acero mínimo se lo obtendrá con la (*Ecuación 24).*

$$
As_{min} = \left[\frac{1.4}{fy} * (b * d)\right]
$$

*Donde=*

*fy= Módulo de fluencia del acero d= D - recubrimiento de zapata b=Franja unitaria de diseño del hormigón*

La colocación de las áreas de acero que se obtendrán, se las colocará de la siguiente manera tal y como lo indica la figura 28.

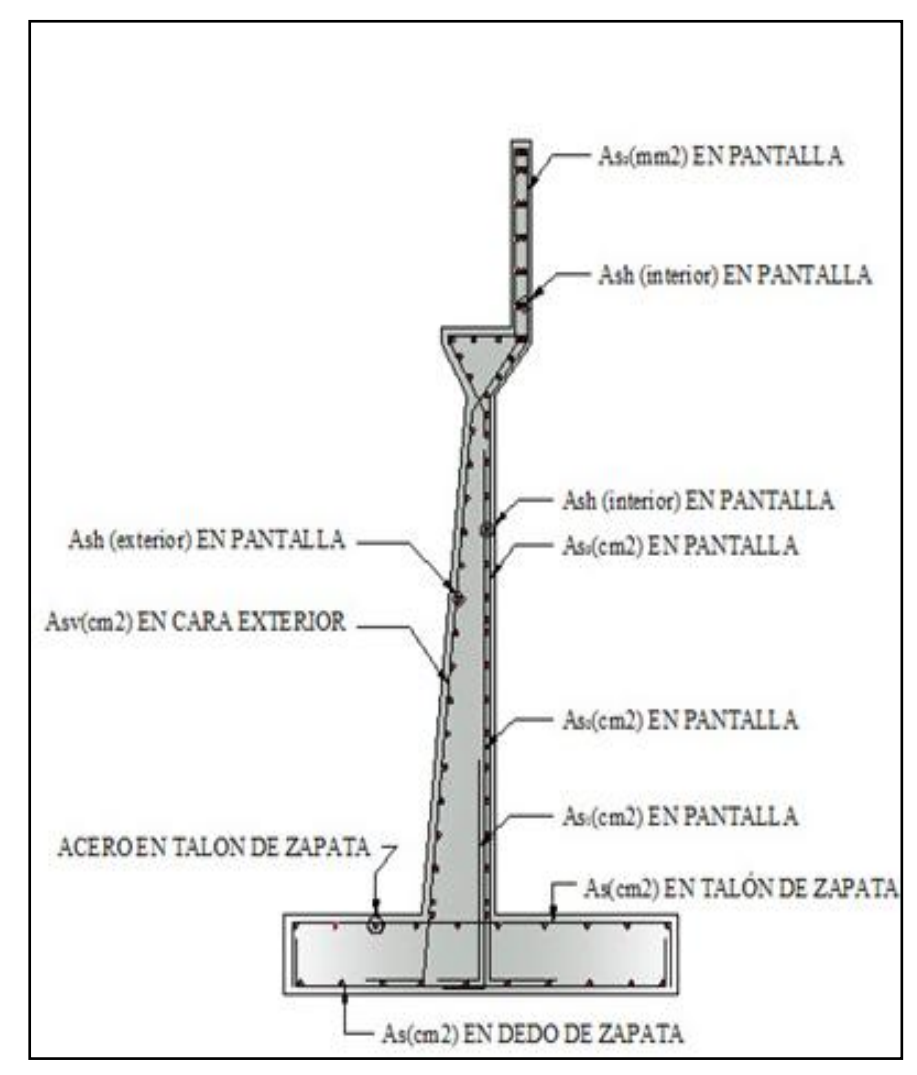

**Figura 28. Esquema de colocación de acero en estribo cerrado**

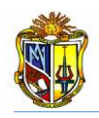

# **A.2.2 MANUAL DE DISEÑO DE UN ESTRIBO CERRADO DE PUENTE CON MICROPILOTES (SLD).**

### **Introducción:**

La siguiente herramienta diseño de estribo cerrado con micropilotes, tiene como finalidad predimensionar el estribo y diseñar la cimentación del mismo mediante la utilización de micropilotes, en base al *Micropile Design and Construction Implementation Manual for Tom Armour and Paul Groneck*, aplicando el método SLD (*Service Load Design*). Esta herramienta posee una interfaz amigable para el usuario, la cual le permitirá ingresar datos tales como: geometría del puente, cargas actuantes, coeficiente sísmico, combinaciones de carga, factores de seguridad a carga lateral y atadura geotécnica, propiedades de los materiales. Para luego obtener las fuerzas de diseño a tensión y compresión admisibles en los micropilotes. Y con los resultados obtenidos proceder a diseñar el espesor del filete de soldadura necesario para soportar las fuerzas actuantes en los micropilotes.

Para poder hacer uso de esta herramienta se deberá ingresar gratuitamente como usuario registrado del *"Laboratorio Virtual de Ingeniería Geotécnica (LVIG)",* vía on-line a través de la dirección [www.utpl.edu.ec/vleg,](http://www.utpl.edu.ec/vleg) en la parte de *DISEÑO/Estribos Cerrados.*

A continuación se detalla el correcto manejo de la herramienta "*DISEÑO DE ESTRIBO CERRADO CON MICROPILOTES (SLD)*", así como también las metodologías empleadas en el proceso de cálculo.

# **A.2.2.1 Descripción de la herramienta Web**

*a)* En la interfaz de la herramienta el usuario ingresa los datos, tales como: *dimensión de*  la superestructura, las cargas provenientes de la superestructura, altura del material de *relleno detrás del estribo, su ángulo de fricción y el peso especifico, el coeficiente de aceleración sísmica, propiedades de los micropilotes, propiedad de la camisa de acero, propiedades de la varilla de refuerzo, resistencia del grout, dimensiones de las propiedades de los platos laterales y superior, coeficientes de diseño, factores de combinaciones de carga, y propiedades del Electrodo* con él cual se procederá a soldar los platos superior y lateral respectivamente.

*b)* La herramienta cuenta con gráficas y tablas donde el usuario pueden acceder y ver los valores de acuerdo a la zona de construcción del estribo, características propias del material de relleno y características de los materiales a utilizar.

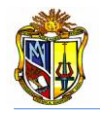

*c)* Permite cargar un ejemplo, con fines de ofrecer una guía para el correcto ingreso de datos, mediante el botón con el nombre *CARGAR EJEMPLO*.

*d)* Se mostrará prediseño preliminar del estribo, mediante el botón con el nombre *PREDIMENSIONAMIENTO*, es criterio del usuario continuar con este prediseño o cambiar de acuerdo a su experiencia.

*e)* Una vez realizado la correcta selección de las dimensiones del estribo, procedemos a pulsar el botón con el nombre *CALCULAR*, el cual nos permitirá obtener todos los cálculos geotécnicos y estructurales del estribo.

*f)* Si el usuario desea realizar otro análisis, la herramienta dispone de un botón con el nombre *LIMPIAR,* que permite recargar la página para poder ingresar los nuevos datos y así poder ejecutar un nuevo cálculo del mismo.

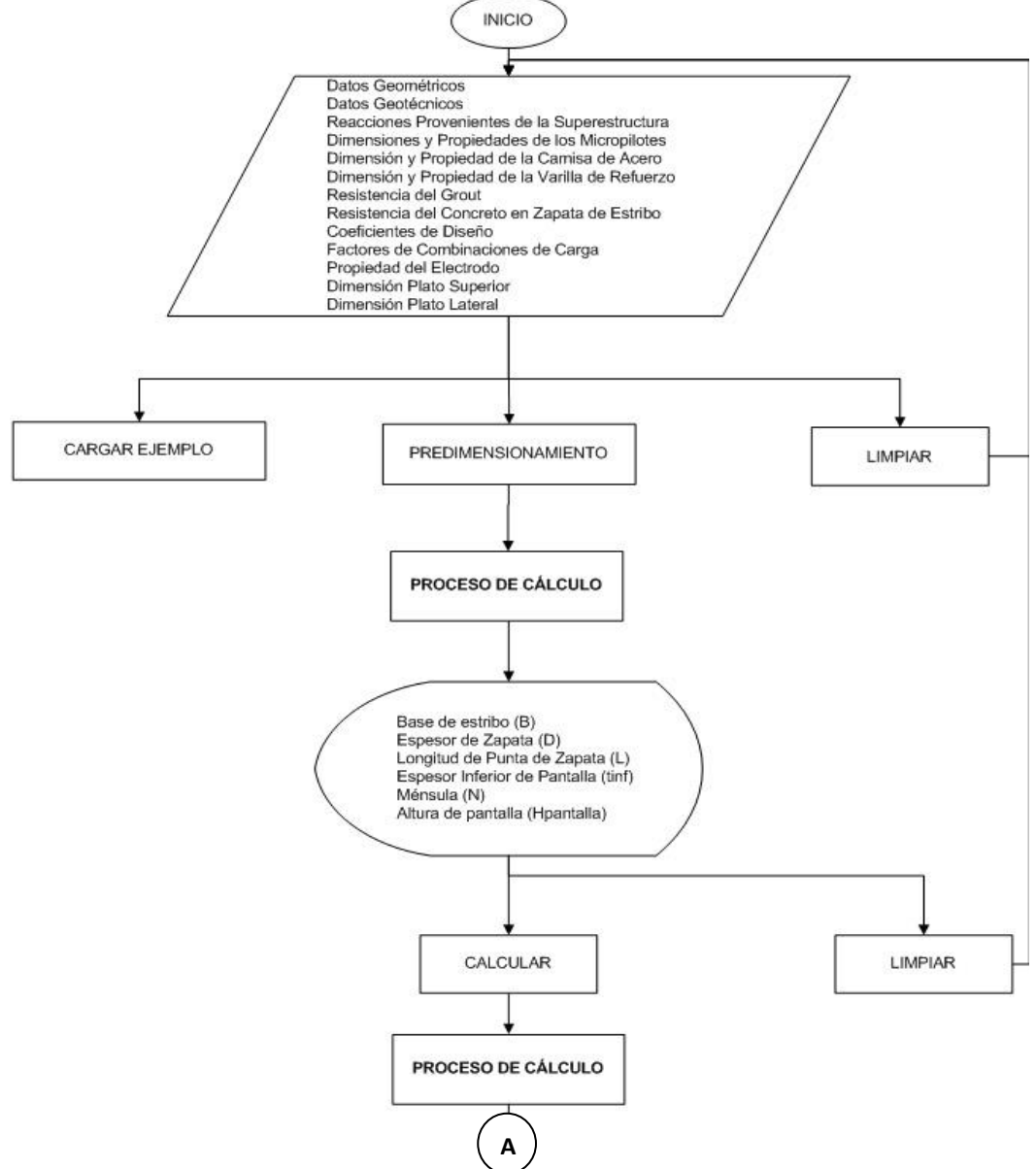

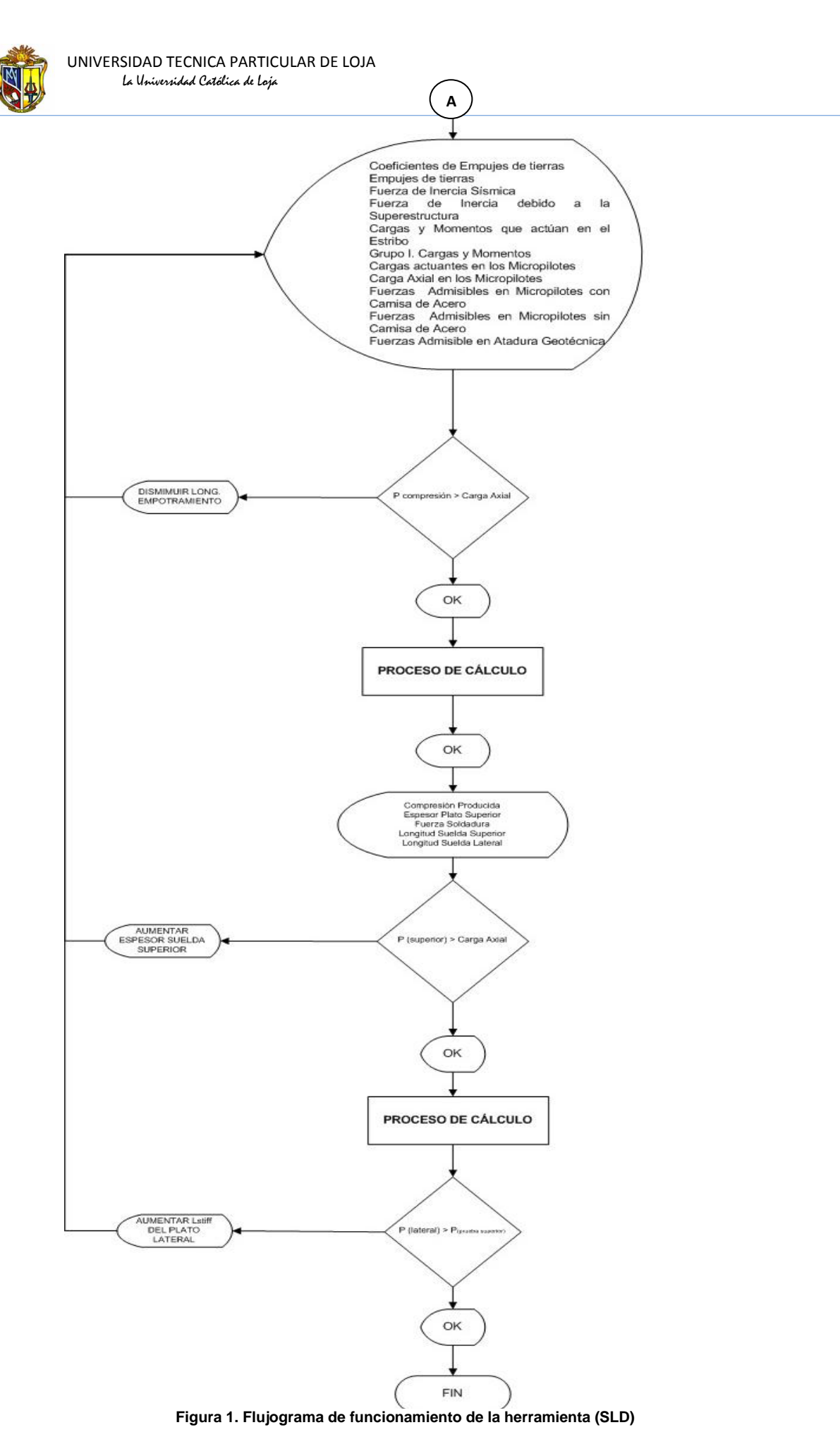

# **A.2.2.2 Limitaciones de la herramienta Web**

Determina empujes provenientes de un material de relleno, únicamente de una consistencia granular y que posea un ángulo de fricción.

- Únicamente diseña micropilotes del tipo de camisa de acero rellenos de grout.
- Solo analiza el comportamiento geotécnico y mecánico del micropilote.

# **A.2.2.3 Funcionamiento de la herramienta Web**

### **A.2.2.3.1 Ingreso de datos**

Para dar mayor facilidad al usuario al momento de ingresar los datos, se indicará una breve descripción en algunos cuadros de entrada de valores, en la figura 2 se indican:

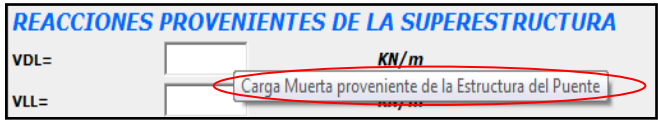

**Figura 2. Descripción de datos de ingreso (SLD)**

#### - **Datos geométricos**

Se ingresa los datos geométricos del puente, peso del concreto, longitud del puente, altura de estribo tal y como lo indica la interfaz en la figura 3.

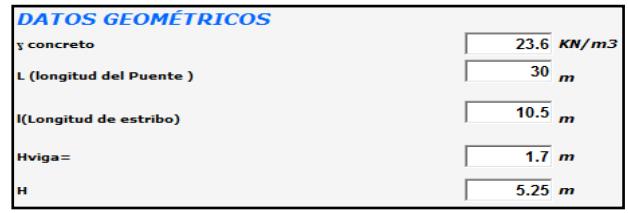

**Figura 3. Esquema de ingreso de datos geométricos (SLD)**

*Donde=*

*concreto= Peso del concreto estructural*

*L= Longitud del puente, especio comprendido entre los estribos que lo soportan*

*l= Longitud de la zapata del estribo*

*Hviga= Altura de la viga de puente*

*H=Altura del estribo cerrado*

### - **Reacciones provenientes de la superestructura**

Luego se ingresa la reacciones provenientes de la superestructura, tal y como lo muestra la figura 4.

|         |       | <b>REACCIONES PROVENIENTES DE LA SUPERESTRUCTURA</b> |
|---------|-------|------------------------------------------------------|
| $VDL =$ | 178.7 | KN/m                                                 |
| $VLL =$ |       | KN/m                                                 |

**Figura 4. Esquema de ingreso de reacciones provenientes de la superestructura (SLD)**

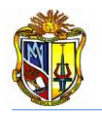

#### *Donde=*

*VDL= Carga muerta proveniente de la superestructura del puente VLL=Carga viva proveniente de la superestructura del puente*

### - **Datos geotécnicos**

Enseguida ingresamos los datos geotécnicos del material de relleno, en esta herramienta se encuentran tablas auxiliares de ayuda, en donde el usuario podrá observar y tomar la que más venga al caso, para esto deben hacer clip en los *botones auxiliares*, en la figura 5, se indica de una mejor manera.

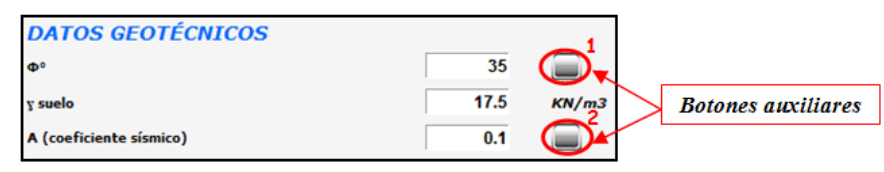

**Figura 5. Esquema de ingreso de datos geotécnicos (SLD)**

#### *Donde=*

*Φ°= Ángulo de fricción interno del material de relleno suelo= Peso especifico del material de relleno A= coeficiente sísmico*

El usuario podrá observar el tipo de suelos con sus características, esta tabla auxiliar de ayuda se encuentra en la herramienta, para lograr esto se deberá hacer clip en el *botón auxiliar 1.*

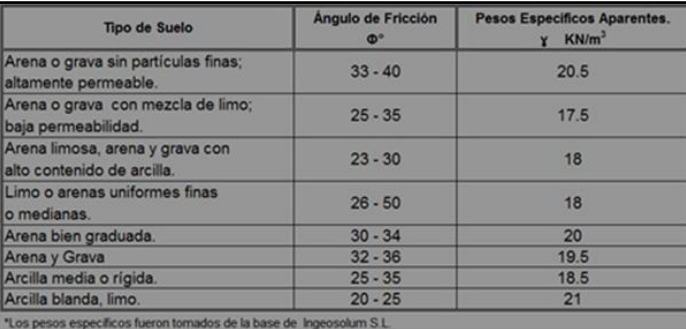

**Tabla auxiliar de ayuda 1. Tipos de suelos con su ángulo de fricción y Pesos específicos aparantes (Fuente: Ingeosolum S.L 2008)**

### - **Dimensiones y propiedades de los micropilotes**

Luego se ingresa datos tales como: las propiedades de los micropilotes, separación entre ellos, ángulo de inclinación del micropilote, propiedades de la camisa de acero, varilla de refuerzo y grout, a continuación la figura 6 detalla el ingreso de datos de los mismos:

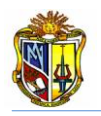

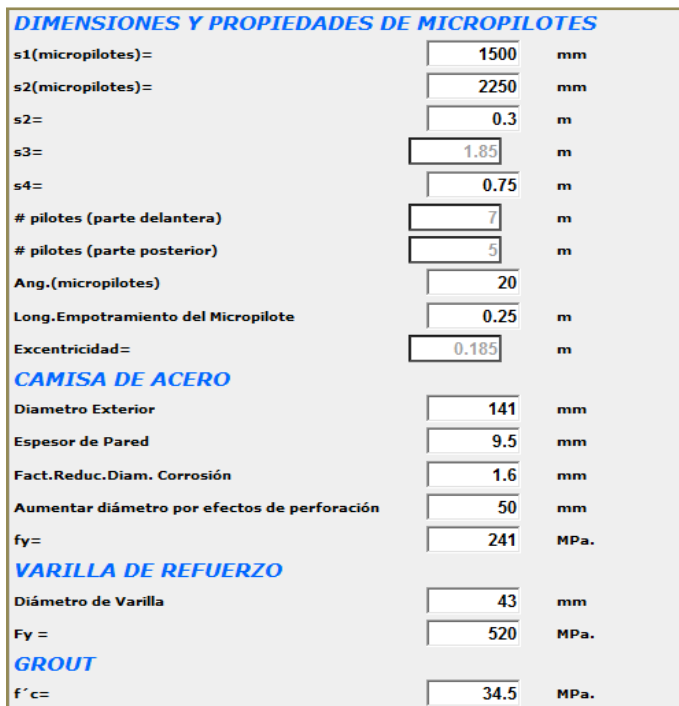

**Figura 6. Esquema de ingreso de dimensiones y propiedades de los micropilotes en aplicación (SLD)**

#### *Donde:*

*s1(micropilotes)= Separación entre micropilotes parte delantera de la zapata s2(micropilotes)= Separación entre micropilotes parte posterior de la zapata s2= Separación entre grupo de micropilotes y la base de la zapata s3= Separación entre ejes de micropilotes s4= Separación entre los extremos de la base del estribo con el eje de los micropilotes Ang.Micropilote= Ángulo de inclinación del micropilote respecto a la base del estribo Long. Empotramiento del Micropilote= Es la longitud que se empotra el micropilote en el espesor de la zapata del estribo (D).*

*Excentricidad= Excentricidad de los micropilotes*

En la figura 7, se podrá observar la disposición de los espaciamientos entre los micropilotes.

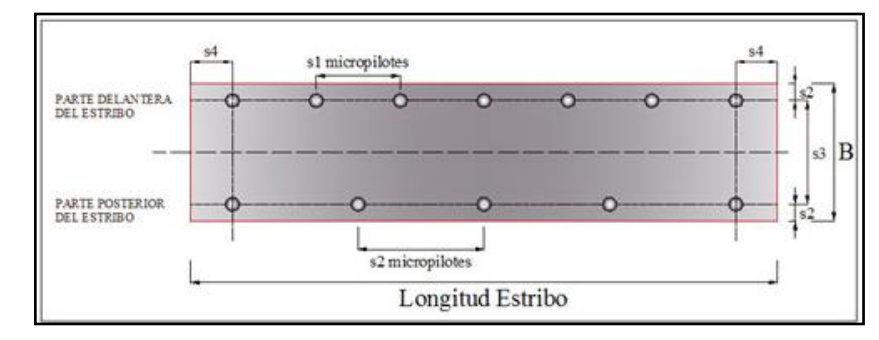

**Figura 7. Esquema de separación entre micropilotes.**

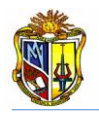

### - **Dimensiones, propiedades de los platos y coeficientes de diseño**

Luego de ingresar las propiedades de los micropilotes, se procede a ingresar los coeficientes de diseño, las propiedades del hormigón de la zapata así como también las dimensiones de los platos superior y lateral respectivamente, la figura 8 indica el ingreso de datos:

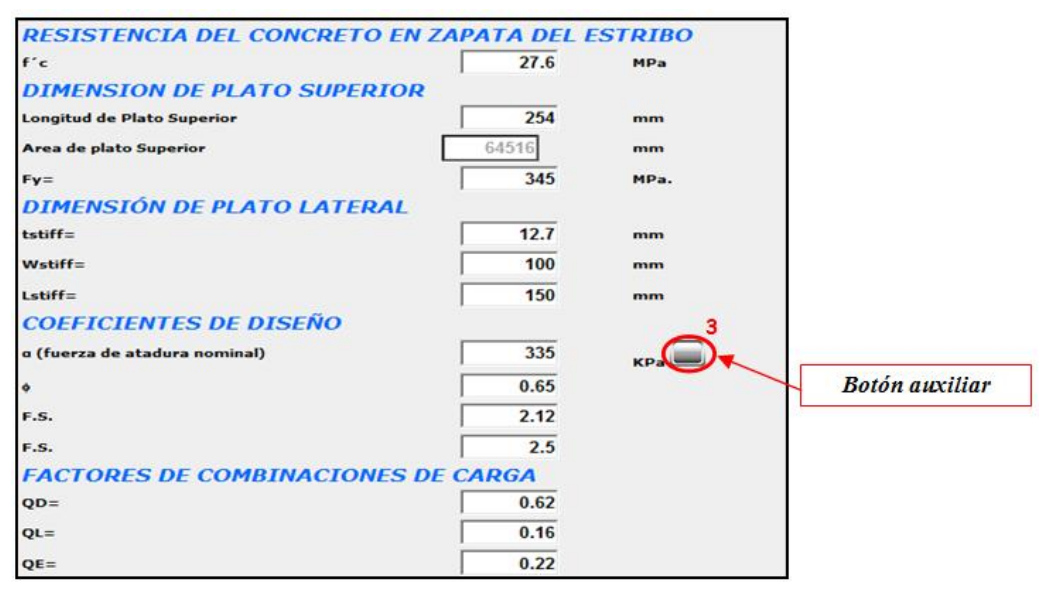

**Figura 8. Esquema de ingreso de propiedades del hormigón, dimensiones de platos y coeficientes de Diseño**

### - **Propiedades del electrodo**

Se ingresa las propiedades mecánicas del Electrodo la figura 9, indica el ingreso de datos. Aquí si tiene el *botón auxiliar 4,* el cual contiene una tabla auxiliar de ayuda, para mayor facilidad al usuario.

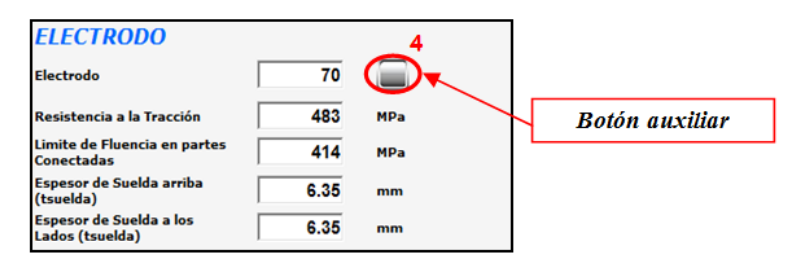

**Figura 9. Esquema de ingreso de datos de propiedades del Electrodo.(SLD)**

### **A.2.2.3.2 Ejecución del programa**

Esta herramienta dispone de un botón con el nombre *CARGAR EJEMPLO*, que permite el ingreso de datos de un ejemplo guía, en caso que se desee hacerlo. Otro botón con el nombre *PREDIMENSIONAMIENTO* que permitirá realizar un predimensionamiento inicial del estribo en función de la altura del mismo. Luego existe en botón con el nombre *CALCULAR* que permitirá calcular los empujes del material de relleno, las cargas y

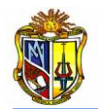

momentos actuantes en el estribo así como también las fuerzas admisibles en los micropilotes, calculará las fuerzas del filete de soldadura en los platos y finalmente el botón con el nombre *LIMPIAR*, el cual permitirá limpiar los datos de ingreso para poder ingresar un nuevo ejemplo figura 10.

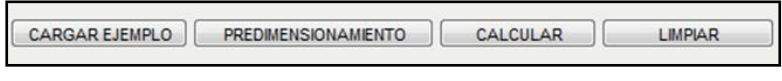

**Figura 10. Esquema de los botones que posee la herramienta**

Al momento de pulsar el botón con la denominación *PREDIMENSIONAMIENTO*, aparecerá en la interfaz los valores iniciales de las dimensiones de los elementos del estribo, el cual dependerá del usuario mantener o cambiar las dimensiones de acuerdo a su criterio, por lo cual no es necesario introducir valores en el cuadro predimensionamiento sin antes pulsar el botón La figura 11 indica el predimensionamiento del estribo cerrado.

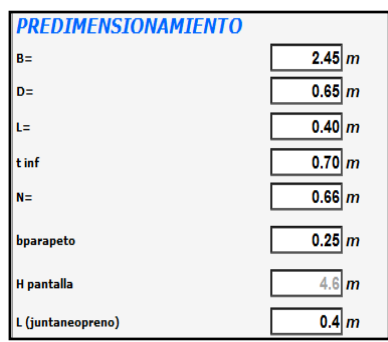

**Figura 11. Esquema de resultados del predimensionamiento. (SLD)**

*Donde:*

*B= Base de zapata del estribo.*

*D=Espesor de zapata.*

*L= Longitud de punta de zapata.*

*tinf= Espesor inferior de pantalla.*

*N= Ménsula donde se asienta la viga del puente.*

*Hpantalla= Altura de Pantalla del estribo.*

*L(juntaneopreno)= Longitud de junta de neopreno.*

Una vez realizado los cambios pertinentes al prediseño inicial del estribo de acuerdo al criterio del usuario, se procede hacer clip en el botón con el nombre *CALCULAR* y seguidamente se ejecutará todos los cálculos ya antes mencionados.

En la figura 12 se indica los coeficientes y presiones producidos por el material de relleno.

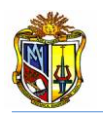

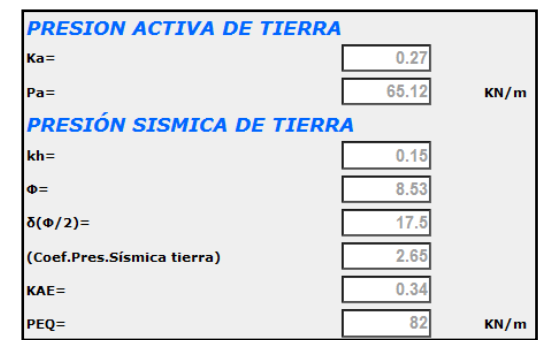

**Figura 12. Esquema de resultados de los empujes del suelo de relleno. (SLD)**

Las cargas y momentos actuantes en el estribo estarán presentados en la interfaz tal y como muestra la figura 13. Los brazos para los momentos son tomados desde el punto medio de base de la zapata.

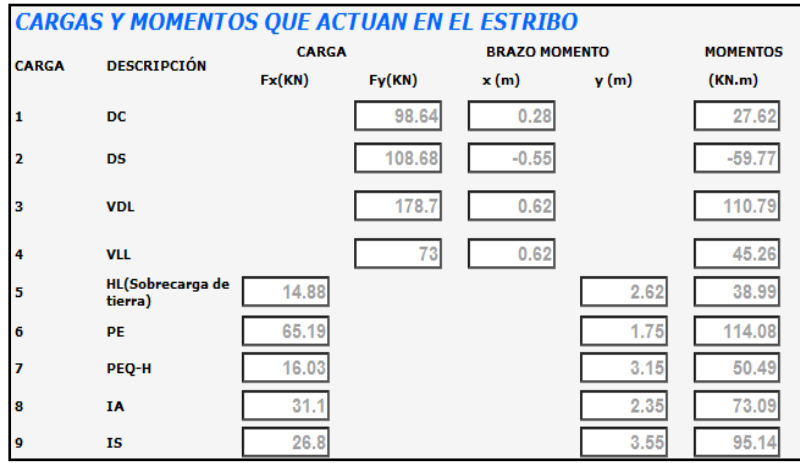

**Figura 13. Esquema de resultados de las cargas y momentos que actúan en el Estribo (SLD)**

Las sumatorias de fuerzas no sísmicas verticales, horizontales y de los momentos actuantes en el punto medio de la base del estribo se apreciarán tal y como indica la figura 14.

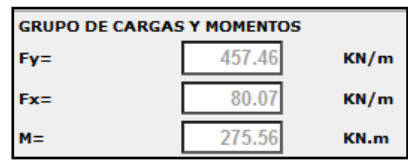

**Figura 14. Esquema de resultados del Grupo I de cargas y Momentos. (SLD)**

La carga axial resultante del cálculo entre las fuerzas y momentos provenientes de cargas no sísmicas, se mostrará en la interfaz tal y como lo indica la figura 15.

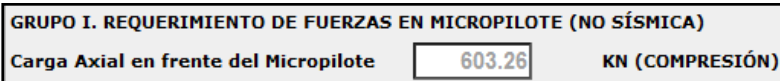

**Figura 15. Esquema de requerimientos de Fuerza en Micropilotes. (SLD)**

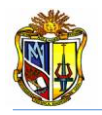

Las fuerzas admisibles en los micropilotes con camisa de acero, sin camisa de acero y de atadura geotécnica se podrán apreciar cómo se muestran en la figura 16.

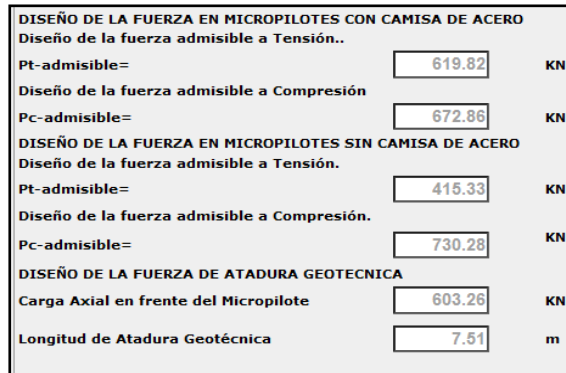

**Figura 16. Resultados de las fuerzas en los Micropilotes. (SLD)**

Chequeamos el cono a corte, en la interfaz aparecerá los diámetros equivalentes y la respectiva fuerza aceptable, en la figura 17 se podrá apreciar de mejor manera.

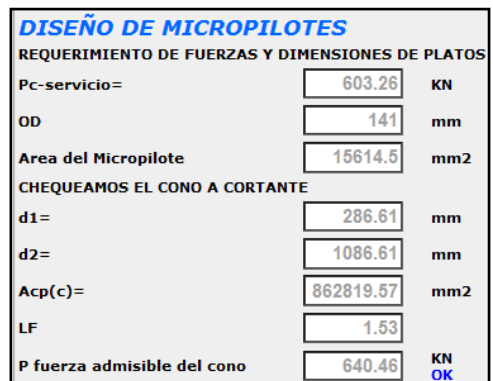

**Figura 17. Esquema de resultados para diseño de micropilotes (SLD)**

Y finalmente en la figura 18, se indica el resultado del espesor del plato superior y de la fuerza del filete de soldadura tanto para el plato lateral como para el plato superior. Las fuerzas de las soldaduras en los platos superior y lateral se las obtuvo con el espesor del filete de suelda que se ingresó respectivamente.

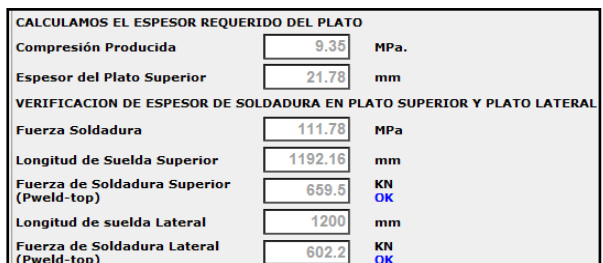

**Figura 18. Esquema de resultados de espesor en platos y en las sueldas. (SLD)**

# **A.2.2.4 Descripción de la metodología empleada**

La metodología que se empleó en la realización de esta herramienta se basó en la guía *Micropile Design and Construction Implementation Manual for Tom Armour and Paul Groneck*, mediante la aplicación del método de *Service Load Design* (SLD); él proceso se describe a continuación:

### **A.2.2.4.1 Predimensionamiento**

Para la metodología del predimensionamiento del estribo cerrado, se basó en los siguientes parámetros que se detalla en la figura 19.

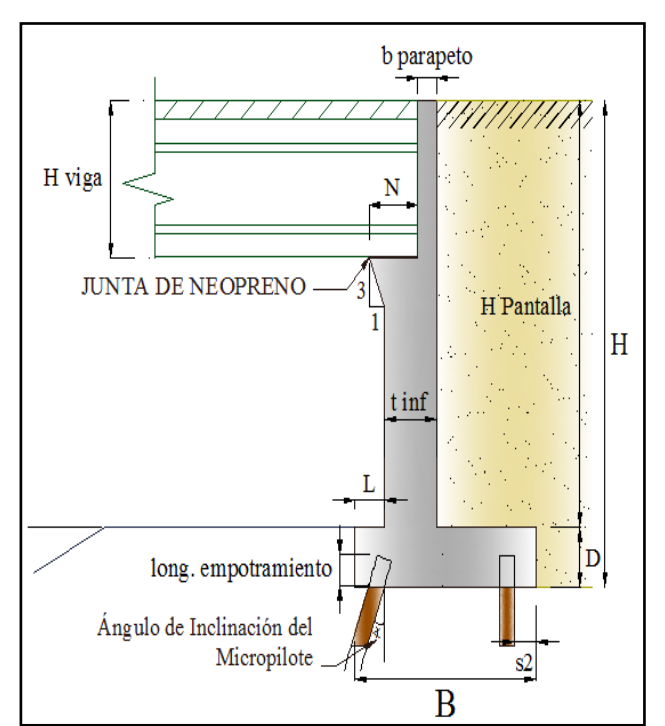

**Figura 19. Esquema de elementos que constituyen al estribo Cerrado.**

#### *Donde:*

*B= Ancho de la zapata del estribo (0.5 \* H en metros)*

*D= Espesor de zapata del estribo (≥0.1\*H en metros)*

*L= Longitud de punta de zapata del estribo (0.1\*H en metros)*

*tinf= Espesor de pantalla inferior del estribo (0.12\*H en metros)*

*N= Longitud de cajuela* 

*bparapeto= Espesor de parapeto (>0.25 cm)*

*Hpantalla= Altura de pantalla del estribo (H - D en metros)*

*Ángulo de Inclinación del Micropilote= Ángulo con respecto a la base del estribo.*

*Long. Empotramiento= Longitud de empotramiento de los micropilotes en el espesor de la base del estribo.*

*H viga= Altura de viga incluida, el espesor de losa.*

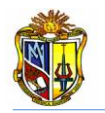

# **A.2.2.4.2 Empujes del suelo**

El material de relleno produce 2 empujes: un estático activo y un dinámico producido por el sismo, los coeficientes para estos empujes se obtienen de las siguientes ecuaciones:

El coeficiente proveniente del empuje activo se lo obtiene mediante la siguiente ecuación:

$$
k_a = \tan^2 \left[ 45^\circ - \frac{\varphi}{2} \right]
$$
  
Donde:

*= ángulo de fricción interna del material de relleno*

El empuje activo se lo obtiene con la siguiente expresión:

$$
P_E = 0.5 * k_a * \gamma_{\text{suelo}} * H^2
$$
 *Ec.30*

*Donde:*

*ka= Coeficiente de presión lateral de tierra suelo= Peso específico del suelo H= Altura total del estribo (m)*

El punto de aplicación del empuje estático activo se lo puede determinar de la siguiente expresión matemática:

$$
y = \frac{H}{3}
$$
 *Ec. 3 Donde:*

*H= Altura total del estribo (m)*

El coeficiente para determinar el coeficiente sísmico, se obtiene empleando la siguiente expresión:

$$
\Psi = \left[1 + \sqrt{\frac{sen(\varphi + \delta) * sen(\varphi - \theta - i)}{cos(\delta + \beta + \theta) * cos(\tilde{\mathfrak{X}} - \beta)}}\right]^2
$$
 *EC.31*

*Donde:*

*= coeficiente para determinar el coeficiente sísmico*

 $\theta$  = ángulo de inercia sísmico;  $\alpha tan \left[ \frac{k_h}{1 + k_h} \right]$  $\frac{h_h}{1-k_v}$ 

 $\delta$ = ángulo de fricción entre el relleno y el estribo;  $\delta = {}^{^\circ\!}\!/ _2$ 

*= ángulo de fricción interna del material de relleno*

*i = ángulo de inclinación del relleno respecto a un eje horizontal*

 $\beta$  = ángulo de inclinación del respaldo interno del muro respecto a un eje vertical

Para obtener el coeficiente sísmico se emplea la siguiente ecuación:

$$
K_{AE} = \left[\frac{\cos^2(\varphi - \theta)}{\Psi * \cos(\theta) * \cos(\theta + \delta)}\right]
$$
 *EC.32*

163

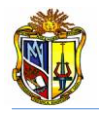

#### *Donde:*

*= coeficiente para determinar el coeficiente sísmico*

 $\theta$  = ángulo de inercia sísmico;  $atan \frac{k_h}{1-h}$  $\frac{1}{1-k_v}$ 

 $\delta$ = ángulo de fricción entre el relleno y el estribo;  $\delta = \frac{\phi}{2}$ 

*= ángulo de fricción interna del material de relleno*

El empuje dinámico sobre al material de relleno producido por el sismo, se lo obtiene de la siguiente expresión:

$$
P_{EQ} = [0.5 * K_{AE} * \gamma_{suelo} * H^2]
$$
 *Ec.33*

*Donde: KAE= coeficiente sísmico de tierra suelo= Peso específico del suelo H= Altura total del estribo (m)*

El punto de aplicación del empuje dinámico de tierra, lo obtenemos mediante la siguiente expresión:

 $y_{PEQ} = H * 0.6$  *Ec.34 Donde=* = *Altura del estribo*

El empuje de tierra debido a la sobrecarga viva la obtenemos como se detalla a continuación:

 $H_L = k_a * \gamma_{\text{suelo}} * 0.60m * H$  Ec.35 *Donde: HL=Empuje de tierra debido a la sobrecarga viva suelo= Peso específico del suelo H= Altura total del muro (m) 0.60= debido a la presión de tierra por sobrecarga viva (No. FHWA-SA-97-008)*

El punto de aplicación del empuje de tierra debido a la sobrecarga viva, se obtiene mediante la siguiente expresión:

 $y_{HL}=\frac{H}{2}$  $\overline{\mathbf{c}}$  *Ec.36* *Donde= H= Altura total del muro (m)*

### **A.2.2.4.3 Cargas que actúan en el estribo**

Se determinan las cargas que actúan sobre el estribo en un metro de longitud, de la siguiente manera:

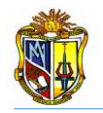

Se obtiene la fuerza de inercia sísmica proveniente del estribo y peso del suelo mediante el empleo de la siguiente expresión:

$$
I_A = k_h * (D_c + D_s)
$$
  
\n*Ec.37*  
\n*L*–*E Exercise de Exercise Exercise* 

*IA= Fuerza de Inercía sísmica del estribo y suelo de relleno Kh= Coeficiente sísmico horizontal*

*DC= Carga muerta debido al estribo* 

*D<sup>S</sup> =Carga muerta debido al suelo de relleno*

Así se obtiene la fuerza de inercia sísmica debido a la estructura del puente, mediante el empleo de la siguiente expresión:

$$
I_s = k_h * (V_{DL})
$$
 *Ec.38*

*Donde:*

*IS= Fuerza de Inercia sísmica debido a la estructura*

*Kh= Coeficiente sísmico horizontal*

*VDL= Carga muerta proveniente de la estructura del puente*

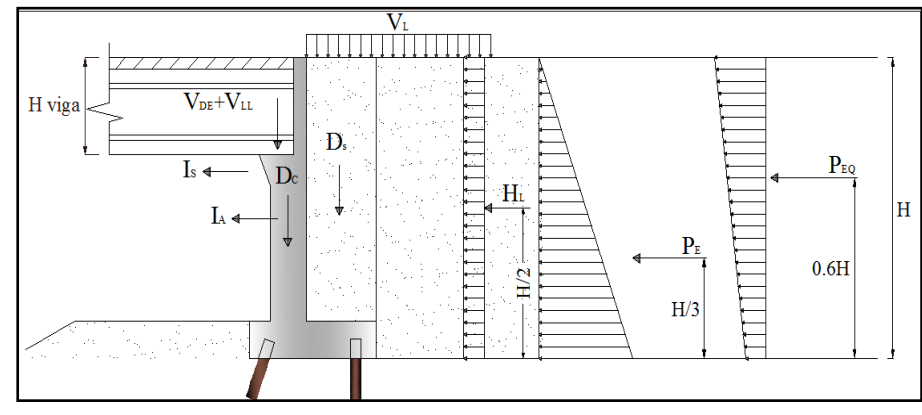

**Figura 20. Esquema de cargas y empujes que actúan en el Estribo Cerrado**

Por él método *Service Load Design (SLD),* debemos calcular las cargas que actúan en el estribo, realizando una sumatoria de todas las cargas en sentido horizontal, vertical y el momento actuante en el punto medio de la base del estribo.

### **Grupo I:**

La sumatoria de las fuerzas verticales se las obtiene mediante la siguiente ecuación:

$$
F_Y = D_C + D_S + V_{DL} + V_{LL}
$$
 *Ec.39*

*Donde:*

*FY= Suma de fuerzas verticales*

*DC= Carga muerta debido al estribo* 

*D<sup>S</sup> =Carga muerta debido al suelo de relleno*

*VDL= Carga muerta proveniente de la estructura del puente*

*VLL= Carga viva proveniente de la estructura del puente*
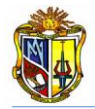

La sumatoria de las fuerzas horizontales se las obtiene mediante la siguiente expresión:

 $F_X = P_E + H_L$  *Ec.40*

*Donde:*

*FX=Suma de fuerzas horizontales*

*PE= Presión activa de tierra* 

*HL= Presión de tierra debido a la sobrecarga viva*

La sumatoria de los momentos actuantes en el punto medio del estribo se los obtiene mediante la siguiente ecuación:

$$
M = DC + DS + VDL + PE + HL + VLL
$$
 \tEc.41

*Donde:*

*M=Suma de momentos en la base del estribo*

*DC= Carga muerta debido al estribo* 

*D<sup>S</sup> =Carga muerta debido al suelo de relleno*

*VDL= Carga muerta proveniente de la estructura del puente*

*PE= Presión activa de tierra* 

*HL= Presión de tierra debido a la sobrecarga viva*

*VLL= Carga viva proveniente de la estructura del puente*

# **A.2.2.4.4 Cargas que actúan en los micropilotes**

Para calcular la carga axial en frente del micropilote, se debe primero calcular algunos factores para obtener la excentricidad y posteriormente la carga axial en frente del micropilote.

$$
x_1 = \left(\frac{1}{s1_{micropilote}} + \frac{1}{s2_{micropilote}}\right)
$$

*Donde:*

*x1= Factor de cálculo 1*

*s1micropilotes =Separación de micropilotes parte delantera de la zapata s2micropilotes= Separación de micropilotes parte posterior de la zapata*

$$
x_2 = \left(\frac{1}{s2_{microplate}}\right) * s3
$$

*Donde:*

*x2= Factor de cálculo 2*

*s2micropilotes= Separación de micropilotes parte posterior de la zapata s3= Separación entre ejes de micropilotes*

$$
x_3 = \left(\frac{x_2}{x_1}\right)
$$

*Donde:*

*x3= Factor de cálculo 3 x1= Factor de cálculo 1 x2= Factor de cálculo 2*

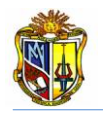

De esta manera calculamos la inercia en el grupo de micropilotes.

$$
I = \frac{1}{s1_{micropilote}} * (x_3)^2 + \frac{1}{s2_{micropilote}} * (x_1)^2
$$

*Donde:*

*s1micropilotes =Separación de micropilotes parte delantera de la zapata s2micropilotes= Separación de micropilotes parte posterior de la zapata x3= Factor de cálculo 3 x1= Factor de cálculo 1*

Con la siguiente ecuación se determina la excentricidad en los micropilotes:

 $e=\left(\frac{s_3}{2}\right)$  $\mathbf{z}$  $(-2)^{2} - x_3$ <sup>*Ec.42*</sup>

*Donde: x3= Factor de cálculo 3 s3= Separación entre ejes de micropilotes*

De esta manera obtendremos la carga vertical en frente del Micropilote, del Grupo I con la siguiente expresión:

Carga Vertical en frente del Micropilote = 
$$
\left[\frac{F_Y}{x_1} + \frac{[M-F_{Y^*}(e)]+x_3}{I}\right]
$$
 EC.43

*Donde:*

*FY=Suma de fuerzas verticales M=suma de momentos en el punto medio de la base del estribo e= Excentricidad del grupo de micropilotes x1= Cálculo interno 1 x3= Cálculo interno 3 I= Inercia de micropilotes*

La carga vertical detrás del micropilote, del Grupo I la obtendremos de la siguiente manera:

Carga Vertical detrás del Micropilote = 
$$
\left[\frac{F_Y}{x_1} - \frac{[M-F_Y*(e)*x_1]}{I}\right]
$$

*Donde:*

*FY=suma de fuerzas verticales factoradas M=suma de momentos factorados en la base del estribo e= excentricidad del grupo de micropilotes x1= cálculo interno 1 x3= cálculo interno 3 I= Inercia de micropilotes*

La carga axial en frente del Micropilote la determinamos son la ecuación siguiente:

**Carga Axial en frente del Micropilote** =  $\frac{max(carga verticale \, en \, Micropilote)}{score(Area Mirconilote)}$ cos@Ang.Micropilotes)

*Ec.44* 

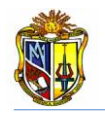

# - **Fuerzas admisibles en los micropilotes con camisa de acero**

La fuerza de tensión admisible la obtendremos mediante la siguiente expresión:

 $P_{t-admissible} = 0.55 * F_{y-acero} * [Area_{variable} + Area_{camisa de acero}]$  *Ec.45 Donde: Pt-aceptable=Fuerza de tensión admisible* 

*Fy-acero=Módulo de fluencia de acero; mín (Fy-varilla: Fy-camisa de acero) Areavarilla=Área de varilla de refuerzo Areacamisa-acero=Área de camisa de acero*

Para obtener la fuerza a compresión admisible, es necesario el cálculo del siguiente parámetro:

$$
F_a = \frac{F_{y-acero}}{FS}
$$

*Donde:*

*Fa= Módulo de fluencia unitaria del acero*

*Fy-acero=Módulo de fluencia de acero; mín (Fy-varilla entre y Fy-camisa de acero) FS= 2.12 Factor de seguridad por consideración de estabilidad lateral del micropilote (AASHTO 04- 09 para fuerza a compresión)*

De esta manera tendremos la fuerza admisible a compresión:

$$
P_{c-admissible} = [0.40 * f_{c-grout} * Area_{growth} + F_a * (Area_{variable} + Area_{camisa\ de\ acero})]
$$

*Donde:*

*Pc-aceptable=Fuerza de compresión admisible fc-grout=Resistencia del grout Areagrout=Área del grout Fa=Módulo de fluencia unitaria del acero Areavarilla=Área de varilla de refuerzo Areacamisa-acero=Área de camisa de acero*

# - **Fuerzas admisibles en los micropilotes sin camisa de acero**

La fuerza de tensión admisible y la fuerza de compresión admisible las obtenemos mediante las siguientes expresiones:

$$
P_{t-admissible} = 0.55 * F_{y-variilla} * Area_{variilla}
$$
  
\nDonde:  
\n
$$
P_{t-aceptable} = Fuerza de tensión admissible
$$
  
\n0.55 = Coeficiente para fuerza a tensión (AASTHO LRFD 04-09)  
\n
$$
F_{y-varilla} = Módulo de fluencia de la varilla de refuerzo
$$
  
\nArea<sub>varilla</sub>=Área de varilla de refuerzo

*Ec.46* 

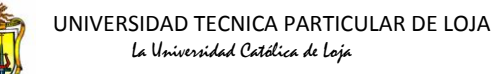

$$
P_{c-admissible} = (0.40 * f_{c-grout} * Area_{growth} + 0.47 * F_{y-variable} * Area_{variable})
$$

*Donde:*

*Ec.48* 

*Pc-admisible=Fuerza de compresión admisible 0.40=Coeficiente para fuerza a compresión (AASTHO LRFD 04-09) fc-grout=Resistencia del grout Areagrout=Área del grout 0.47 = 1/2.12 del factor de seguridad por consideración a estabilidad lateral del micropilote Fy-varilla=Modulo de fluencia de la varilla de refuerzo Areavarilla=Área de varilla de refuerzo*

# - **Fuerzas admisibles de atadura geotécnica**

Para esto calculamos primero la longitud de atadura mediante la siguiente expresión:

Longitud de Atadura = 
$$
\frac{Carga Axial en frente de los Micropilotes}{\frac{\alpha_{fuerza de atadura nominal}}{FS}}, 3.14*D1A_{atadura}
$$

*Donde:*

*FS= Factor de seguridad recomendado para la fuerza de diseño de atadura geotécnica (2.5) fuerza de atadura nominal= La fuerza de atadura geotécnica del suelo de cimentación DIAatadura= Diámetro de atadura geotécnica*

Determinamos la fuerza admisible con la nueva longitud de atadura que obtuvimos:

$$
P_{G-admissible} = \frac{\alpha_{fuerza de atadura nominal}}{FS} * 3.14 * DIA_{atadura} * Longitud de Atadura
$$

*Ec.50* 

Y por lo tanto se debe cumplir la siguiente condición.

```
P_{G-acceptable} > Carga Axial en frente del Micropilote OK
```
# **A.2.2.4.5 Diseño de micropilotes**

Realizamos el cálculo para el diseño de los micropilotes, para esto obtenemos la fuerza proveniente del chequeo del cono a cortante, con las siguientes expresiones:

Primero obtenemos el diámetro equivalente para la longitud del plato superior con la siguiente ecuación:

$$
d_1 = \sqrt{\frac{4 * Longitud de Plato Superior}{\pi}}
$$
 *EC.51*

*Donde:*

*d1= Diámetro equivalente para la longitud del plato superior*

El diámetro equivalente superior se lo obtiene mediante la siguiente ecuación:

 $d_2 = d_1 + 2 * \text{Profun.} 1$  *Ec.52* 

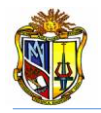

#### *Donde:*

*d2= Diámetro equivalente superior del cono de diseño d1= Diámetro equivalente para la longitud del plato superior Profun. 1= (D – longitud de empotramiento)*

El área del cono de diseño se lo obtiene aplicando la siguiente ecuación:

$$
A_{CP} = \frac{\pi}{4} \left[ d_2^2 - d_1^2 \right] \tag{Ec.53}
$$

*Donde: ACP(c)= Área del cono a cortante*

 $\sim$   $\sim$ 

*d2= Diámetro equivalente superior del cono de diseño*

*d1= Diámetro equivalente para la longitud del plato superior*

Calculamos la fuerza nominal admisible proveniente del cono a cortante con la siguiente expresión matemática:

 $P_{\textit{fuerza nominal admissible del cono}} = 10.5 * \sqrt{f_{\textit{c}-\textit{concreto}}} * A_{\textit{CP}}$   $E$ C.54 *Donde: fc-concreto= Resistencia del hormigón en zapata de estribo ACP= Área del cono a cortante*

Para determinar la fuerza admisible proveniente del cono, empleamos las siguientes expresiones:

$$
P_{fuerza admissible del cono} = \frac{P_{fuerza nominal admissible del cono}}{FS}
$$
  $Ec.55$ 

Al factor de seguridad lo determinamos con la siguiente ecuación:

 $FS = \frac{LF}{a}$ φ *Ec.56*

*Donde=*

*LF= Factor de combinación de carga*

*= 0.65 para cortante el cono sin refuerzo (ACI 349 Apéndice B)*

El factor de combinación de carga se lo obtiene con la siguiente expresión:

$$
LF = \alpha[B_D Q_D + B_L Q_L + B_E Q_E]
$$
 *Ec.57*

*Donde=*

*LF= Factor de combinación de carga*

 $\alpha = 1.3$ 

*BD= 1.0 por presión de tierra.*

*BL= 1.67 por presión de tierra.*

*BE=1.3 por presión de tierra.*

*QD= Coeficiente de combinación de carga muerta*

*QL= Coeficiente de combinación de carga viva*

*QE= Coeficiente de combinación por presión de tierra*

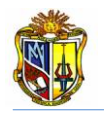

Se debe verificar si la siguiente condición se cumple:

# $P_{fuerza\,aceptable\,del\,cono} > Carga\,Axial\,en\,frente\,del\,Micropilote\ 0K$

Si la condición no cumple, tendremos que disminuir la longitud de empotramiento del micropilote en el espesor de la zapata del estribo, para que esta condición se cumpla, en la herramienta se mostrara un texto indicando si se ha cumplido o no la condición.

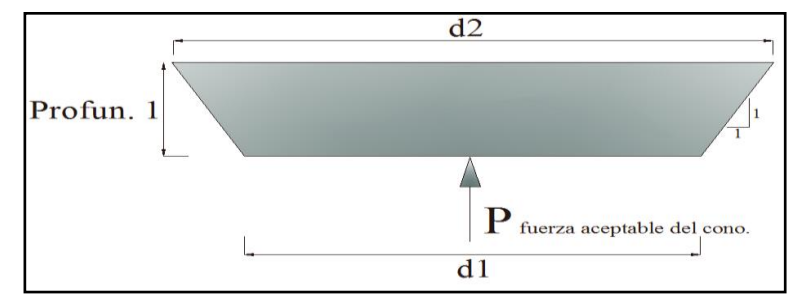

**Figura 21. Esquema de diámetros y diseño de la fuerza en cono a compresión**

# - **Cálculo del espesor del plato superior**

Se determina el espesor adecuado para el plato superior, mediante las siguientes expresiones:

La compresión producida se calculará mediante la siguiente expresión:  
Compresión Producida = 
$$
\frac{Carga Axial en frente del Micropilote}{Area_{plato superior}}
$$
 
$$
Ec.58
$$

Obtenemos el máx momento en 1 cm del plato.

$$
M_{\text{m\'ax}} = 10 \text{mm} * 0.5 * \left(\frac{\text{Longitud de Plato Superior} - 0 \text{D}_{\text{camisa de acero}}}{2}\right)^2 * \text{Compresión Producido} \tag{Ec.59}
$$

Se obtiene el Sx.req mediante la utilización de la siguiente ecuación:

$$
S_{x-reg} = \frac{M_{\text{max}}}{F_Y} \tag{Ec.60}
$$

*Donde:*

*FY= Módulo de fluencia del plato superior*

El espesor requerido del plato superior se lo obtiene mediante la siguiente ecuación:

**Espesor Reuerido del Plato Superior** = 
$$
\sqrt{\frac{6* S_{x-reg}}{10mm}}
$$
 *Ec.61*

Este espesor es referencial, para que el usuario pueda determinar el espesor adecuado de acuerdo los que existen en stock.

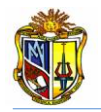

# - **Diseño de la soldadura para platos en micropilotes**

Se realiza el diseño de la soldadura para el plato superior y lateral respectivamente, de acuerdo al electrodo elegido, se calcula la fuerza de soldadura mediante la siguiente expresión:

Fuerza de Soldadura = 0.27 \* Limite de Fluencia en Partes Conectadas

*Ec.62*

La longitud del filete de suelda en la parte del plato superior, se la determina mediante la siguiente expresión:

Longitud de Suelda Superior =  $\pi$  \*  $\bm{OD}_{camisa\ de\ acero}$   $\bm{4t}_{stiff}$  +  $\bm{8W}_{stiff}$ 

*Ec.63*

*Donde:*

*tstiff= Espesor de plato lateral wstiff= Base del plato lateral ODCAMISA-ACERO= Diámetro exterior de la camisa de acero*

La fuerza de soldadura superior se la obtiene con la siguiente expresión matemática: Fuerza de Sold. Superior =  $0.707*E$ spesor Suelda $_{arriba}*F$ uerza de Soldadura  $*$  Longitud Suelda $_{arriba}$ *Ec.64*

Ahora bien se debe comprobar si la siguiente condición se cumple:

### *Fuerza de soldadura Superior > Carga Axial en frente del Micropilote* **OK**

Si la condición no cumple, se tendrá que aumentar el espesor de suelda, para que esta condición se cumpla, en la herramienta se mostrara un texto indicando si se ha cumplido o no la condición.

La longitud de suelda lateral se la obtendrá empleando la siguiente expresión:

Longitud de Suelda Lateral =  $8 * L_{stiff}$ *Ec.65* 

*Donde:*

*Lstiff= Altura de plato lateral*

La fuerza de soldadura lateral la obtenemos con la siguiente expresión matemática:  $Fuerza. Lateral = 0.707 * Espesor Sueda<sub>lateral</sub> * Fuerza de Sold * Long. Sueda<sub>lateral</sub>$ 

*Ec.66*

Ahora bien debemos comprobar que la siguiente condición se cumpla:

```
Fuerza. Lateral > 0.70 * Espesor Suela<sub>superior</sub> * Fuersa Sold. * 8W<sub>stiff</sub>
                                                                                     OK
```
Si la condición no cumple, se tendrá que aumentar la altura del plato lateral *(Lstiff),* para que esta condición se cumpla, en la herramienta se mostrara un texto indicando si se ha cumplido o no la condición.

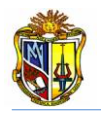

A continuación en las figuras (22,23, 24), se detalla el armado del micropilote con sus respectivos platos y ubicación de soldaduras.

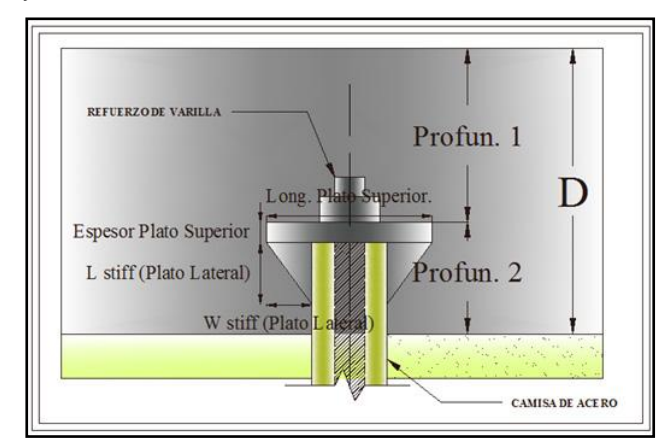

**Figura 22. Esquema de identificación de las dimensiones de los platos. (SLD)**

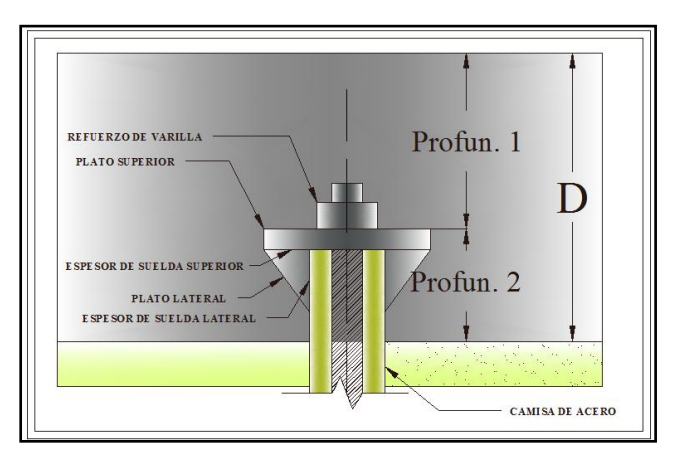

**Figura 23. Esquema de colocación de platos, refuerzo de varilla y suelda lateral como superior. (SLD)**

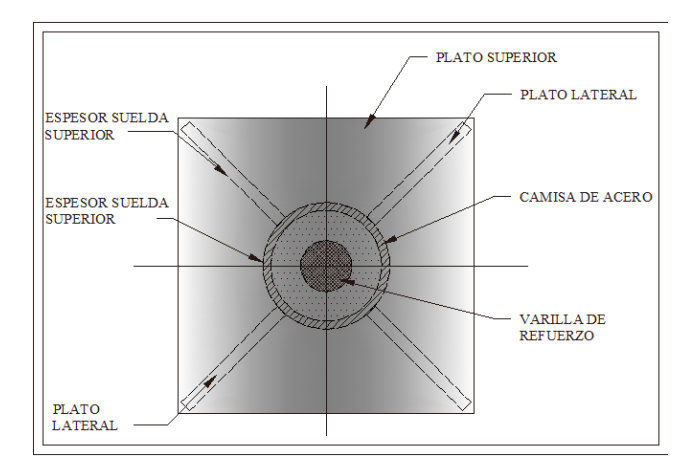

**Figura 24. Identificación de plato lateral y soldadura superior. (SLD)**

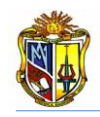

# **A.2.3 MANUAL DE DISEÑO DE UN ESTRIBO CERRADO DE PUENTE CON MICROPILOTES (LFD).**

# **Introducción:**

La siguiente herramienta diseño de estribo cerrado con micropilotes por el método LFD, tiene como finalidad predimensionar el estribo y diseñar la cimentación del mismo mediante la utilización de micropilotes, en base al manual de *Micropile Design and Construction Implementation Manual for Tom Armour and Paul Groneck*, aplicando el método LFD (*Load Factor Design*). Esta herramienta posee una interfaz amigable con el usuario, la cual le permitirá ingresar datos tales como: geometría del puente, cargas actuantes, coeficiente sísmico, propiedades de los materiales y coeficientes de diseño de acuerdo al Código ACI 318-08. Para luego obtener las fuerzas de diseño a tensión y compresión de los micropilotes. Y con los resultados obtenidos proceder a diseñar el espesor del filete de soldadura necesario para soportar las fuerzas actuantes en los micropilotes.

Para poder hacer uso de esta herramienta se deberá ingresar gratuitamente como usuario registrado del "Laboratorio Virtual de Ingeniería Geotécnica", vía on-line a través de la dirección [www.utpl.edu.ec/vleg,](http://www.utpl.edu.ec/vleg) en la parte de *DISEÑO/Estribos Cerrados*.

A continuación se detalla el correcto manejo de la herramienta "*DISEÑO DE ESTRIBO CERRADO CON MICROPILOTES LFD*", así como también las metodologías empleadas en el proceso de cálculo.

# **A.2.3.1 Descripción de la herramienta Web**

A continuación se realiza una breve descripción del funcionamiento de la herramienta: *a)* En la interfaz de la herramienta el usuario ingresa los datos, tales como: *dimensión de*  la superestructura, las cargas provenientes de la superestructura, altura del material de relleno detrás del estribo, su ángulo de fricción y el peso especifico, el coeficiente de *aceleración sísmica, propiedades de los micropilotes, propiedad de la camisa de acero, propiedad de la varilla de refuerzo, propiedad del grout, dimensiones de las propiedades de los platos laterales y superior, coeficientes de diseño, factores de combinaciones de carga, y propiedades del electrodo* con él cual se procederá a soldar los platos superior y lateral respectivamente.

*b)* La herramienta cuenta con gráficas y tablas donde el usuario pueden acceder y ver los valores de acuerdo a la zona de construcción del estribo, características propias del material de relleno y características de los materiales a utilizar.

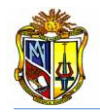

*c)* Permite cargar un ejemplo, con fines de ofrecer una guía para el correcto ingreso de datos, mediante el botón con el nombre *CARGAR EJEMPLO*.

*d)* Se mostrará un pre-diseño inicial del estribo, mediante el botón con el nombre *PREDIMENSIONAMIENTO*, es criterio del usuario continuar con este pre-diseño o cambiar de acuerdo a su experiencia.

*e)* Una vez realizado la correcta selección de las dimensiones del estribo, procedemos a pulsar el botón con el nombre *CALCULAR*, el cual nos permitirá obtener todos los cálculos geotécnicos y estructurales del estribo.

*f)* Si el usuario desea realizar otro análisis, la herramienta dispone de un botón con el nombre *LIMPIAR,* él cual permite recargar la página para poder ingresar los nuevos datos y así poder ejecutar un nuevo cálculo del mismo.

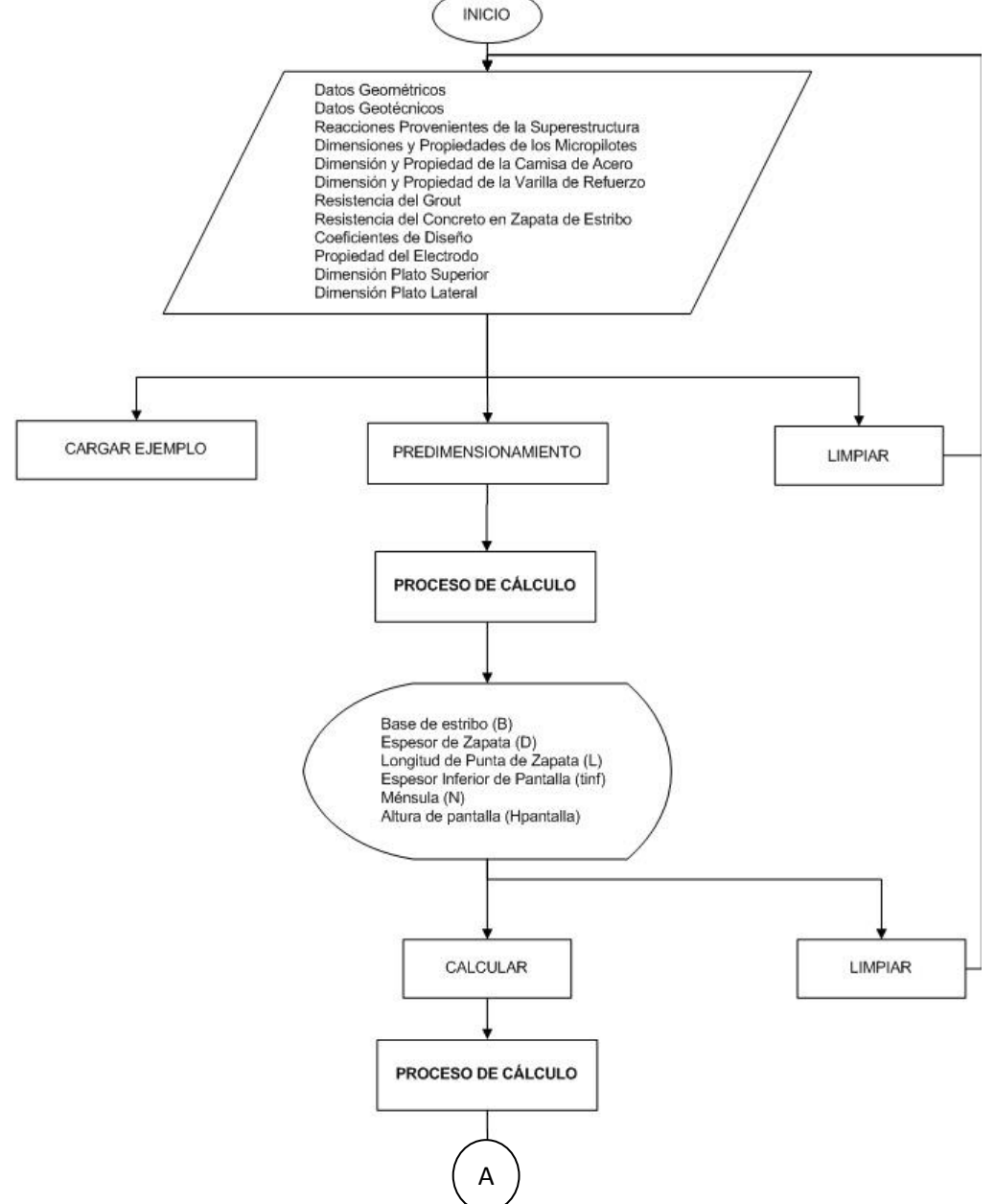

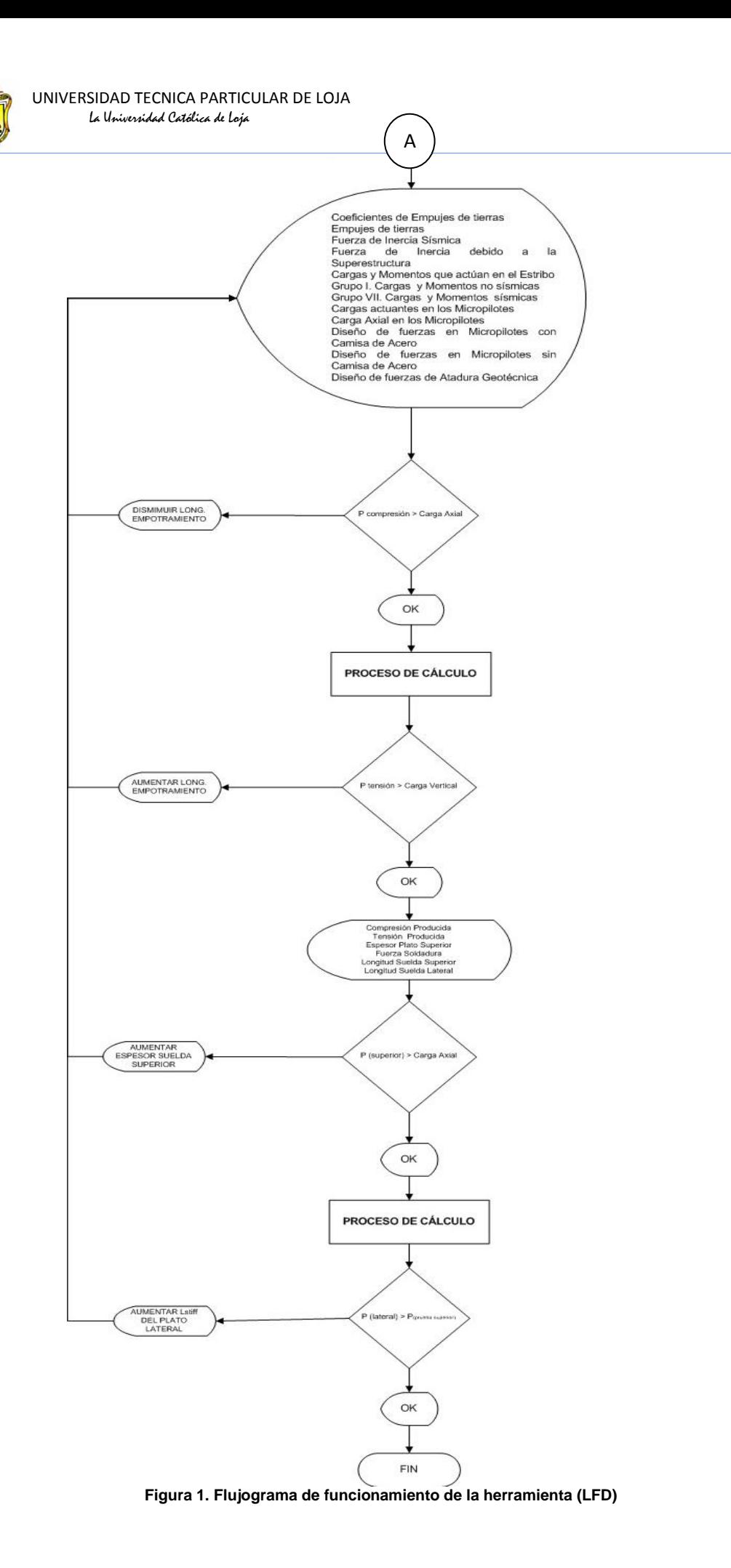

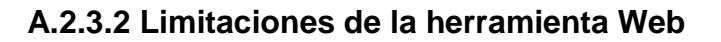

Determina empujes provenientes de un material de relleno, únicamente de una consistencia granular y que posea un ángulo de fricción.

- **↓** Solo analiza los empujes que actúan sobre un estribo del tipo cerrado.
- Diseña micropilotes del tipo de camisa de acero rellenos de grout.
- Solo analiza el comportamiento geotécnico del micropilote.

# **A.2.3.3 Funcionamiento de la herramienta Web**

# **A.2.3.3.1 Ingresó de datos**

Para dar mayor facilidad al usuario al momento de ingresar los datos, se indicará una breve descripción en algunos cuadros de entrada de valores, en la figura 2 se indican:

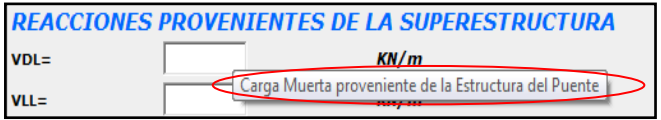

**Figura 2. Descripción de datos de ingreso (LFD)**

### - **Datos geométricos**

Se ingresan las propiedades y los datos geométricos del puente, tal y como lo indica la interfaz en la figura 3.

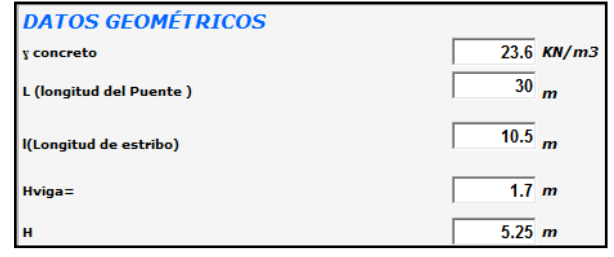

**Figura 3. Esquema de ingreso de datos geométricos. (LFD)**

*Donde=*

*concreto= Peso del concreto estructural*

*L= Longitud del puente, especio comprendido entre los estribos que lo soportan*

*l= Longitud de la zapata del estribo*

*Hviga= Altura de la viga de puente*

*H=Altura del estribo cerrado*

### - **Reacciones provenientes de la superestructura**

Se ingresa las reacciones provenientes de la superestructura, tal y como lo muestra la figura 4.

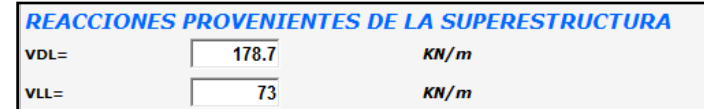

**Figura 4. Esquema de ingreso de reacciones provenientes de la superestructura.(LFD)**

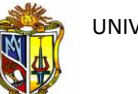

#### *Donde=*

*VDL= Carga muerta proveniente de la superestructura del Puente VLL=Carga viva proveniente de la superestructura del Puente IA= Fuerza de inercia sísmica del estribo y del peso del suelo IS= Fuerza de inercia sísmica de la superestructura* 

# - **Datos geotécnicos**

Enseguida ingresamos los datos geotécnicos del material de relleno, en esta herramienta se encuentran tablas auxiliares de ayuda, en donde el usuario podrá observar y tomar la que más venga al caso, para esto deben hacer clip en los *botones auxiliares*, en la figura 5, se indica de una mejor manera.

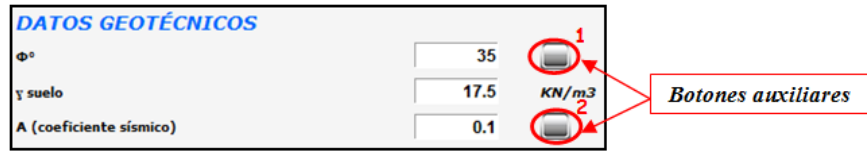

#### **Figura 5. Esquema de ingreso de datos geotécnicos (LFD)**

*Donde=*

*Φ°= Ángulo de fricción interno del material de relleno suelo= Peso especifico del material de relleno A= coeficiente sísmico*

El usuario podrá observar el tipo de suelos con sus características, esta tabla auxiliar de ayuda se encuentra en la herramienta, para lograr esto se deberá hacer clip en el *botón auxiliar 1.*

| <b>Tipo de Suelo</b>                                          | Ángulo de Fricción<br>$\Phi$ <sup>*</sup> | Pesos Especificos Aparentes.<br>$Y$ KN/ $m3$ |
|---------------------------------------------------------------|-------------------------------------------|----------------------------------------------|
| Arena o grava sin partículas finas;<br>altamente permeable.   | $33 - 40$                                 | 20.5                                         |
| Arena o grava con mezcla de limo;<br>baja permeabilidad.      | $25 - 35$                                 | 17.5                                         |
| Arena limosa, arena y grava con<br>alto contenido de arcilla. | $23 - 30$                                 | 18                                           |
| Limo o arenas uniformes finas<br>lo medianas.                 | $26 - 50$                                 | 18                                           |
| Arena bien graduada.                                          | $30 - 34$                                 | 20                                           |
| Arena y Grava                                                 | $32 - 36$                                 | 19.5                                         |
| Arcilla media o rígida.                                       | $25 - 35$                                 | 18.5                                         |
| Arcilla blanda, limo.                                         | $20 - 25$                                 | 21                                           |

**Tabla auxiliar de ayuda 1. Tipos de suelos con su ángulo de fricción y Pesos específicos aparantes (Fuente: Ingeosolum S.L 2008)**

# - **Dimensiones y propiedades del micropilote**

Luego se ingresan datos tales como las propiedades de los micropilotes, separación entre ellos, ángulo de inclinación del micropilote, a continuación la figura 6, detalla el ingreso de datos de los mismos:

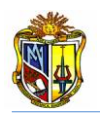

| <b>DIMENSIONES Y PROPIEDADES DE MICROPILOTES</b> |      |              |  |  |
|--------------------------------------------------|------|--------------|--|--|
| $s1(micropilotes) =$                             | 1500 | mm           |  |  |
| s2(micropilotes)=                                | 2250 | mm           |  |  |
| s2(0.30m mín)                                    | 0.3  | m            |  |  |
| s3(1.0m min)                                     | 1.85 | m            |  |  |
| $s4=$                                            | 0.75 | $\mathbf{m}$ |  |  |
| # pilotes (parte delantera)                      | 7    | $\mathbf{m}$ |  |  |
| # pilotes (parte posterior)                      | 5    | m            |  |  |
| Ang.(micropilotes)                               | 20   |              |  |  |
| Long.Empotramiento del Micropilote               | 0.25 | $\mathbf{m}$ |  |  |
| <b>CAMISA DE ACERO</b>                           |      |              |  |  |
| <b>Diametro Exterior</b>                         | 141  | mm           |  |  |
| <b>Espesor de Pared</b>                          | 9.5  | mm           |  |  |
| Fact.Reduc.Diam. Corrosión                       | 1.6  | mm           |  |  |
| $x4=$                                            | 50   | mm           |  |  |
| $f_v =$                                          | 241  | MPa.         |  |  |
| <b>VARILLA DE REFUERZO</b>                       |      |              |  |  |
| Diámetro de Varilla                              | 43   | mm           |  |  |
| $Fv =$                                           | 520  | MPa.         |  |  |
| <b>GROUT</b>                                     |      |              |  |  |
| $f'c=$                                           | 34.5 | MPa.         |  |  |

**Figura 6. Esquema de ingreso de dimensiones y propiedades de los micropilotes (LFD).**

#### *Donde:*

*s1(micropilotes)= Separación entre micropilotes parte delantera de la zapata s2(micropilotes)= Separación entre micropilotes parte posterior de la zapata s2= Separación entre grupo de micropilotes y la base de la zapata s3= Separación entre ejes de micropilotes s4= Separación entre los extremos de la base del estribo con el eje de los micropilotes Ang.Micropilote= Ángulo de inclinación del micropilote respecto a la base del estribo Long. Empotramiento del Micropilote= Es la longitud que se empotra el micropilote en el espesor* 

*de la zapata del estribo (D).*

*Excentricidad= Excentricidad de los micropilotes*

En la figura 7 se podrá observar de una mejor manera la disposición de los espaciamientos de los micropilotes.

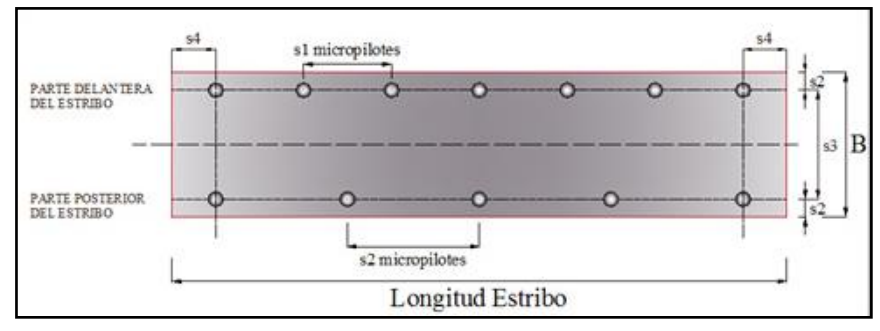

**Figura 7. Esquema de separación entre Micropilotes (LFD).**

# - **Dimensiones, propiedades de los platos y coeficientes de diseño**

Luego de ingresar las propiedades de los micropilotes, se ingresan los coeficientes de diseño, las propiedades del hormigón de la zapata así como también las dimensiones de los platos superior y lateral respectivamente, la figuran 8 indica el ingreso de datos:

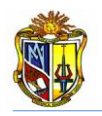

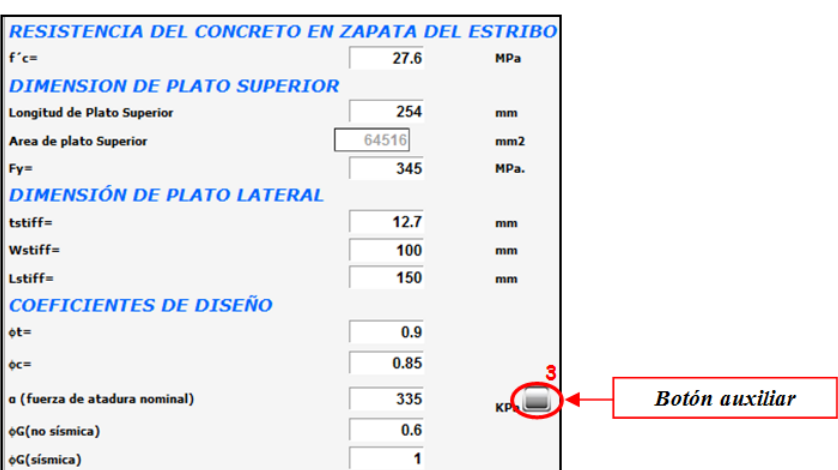

**Figura 8. Esquema de ingreso de propiedades del hormigón, dimensiones de platos y coeficientes de Diseño***.***(LFD)**

# - **Propiedades del electrodo**

Se ingresa las propiedades mecánicas del Electrodo la figura 9, indica el ingreso de datos. Aquí si tiene el *botón auxiliar 4,* el cual contiene una tabla auxiliar de ayuda, para mayor facilidad al usuario.

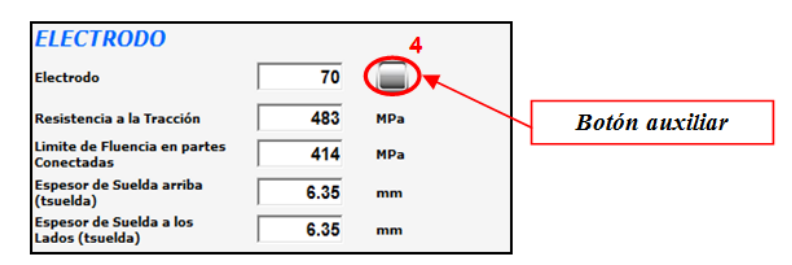

**Figura 9. Esquema de ingreso de datos de propiedades del Electrodo.(LFD)**

# **A.2.3.3.2 Ejecución del programa**

Esta herramienta dispone de un botón con el nombre *CARGAR EJEMPLO*, que permite el ingreso de datos de un ejemplo guía, en caso que se desee hacerlo. Otro botón con el nombre *PREDIMENSIONAMIENTO* que permite realizar un predimensionamiento inicial del estribo en función de la altura del mismo. Luego existe en botón con el nombre *CALCULAR* el cual permitirá calcular los empujes del material de relleno, las cargas y momentos actuantes en el estribo así como también el diseño de las fuerzas en los micropilotes, calculará las fuerzas del filete de soldadura en los platos y finalmente el botón con el nombre *LIMPIAR*, el cual permitirá limpiar los datos de ingreso para poder ingresar un nuevo ejemplo figura 10.

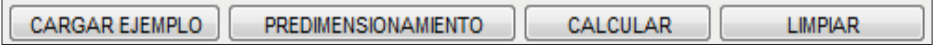

**Figura 10. Esquema de los botones que posee la herramienta. (LFD)**

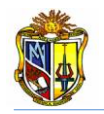

Al momento de pulsar el botón con el nombre *PREDIMENSIONAMIENTO*, aparecerá en la interfaz un dimensionamiento inicial de los elementos del estribo, por lo cual no es necesario introducir valores en el cuadro prediseño sin antes pulsar el botón, los valores dependerá del usuario mantener o cambiarlas.

La figura 11 indica el predimensionamiento del estribo cerrado.

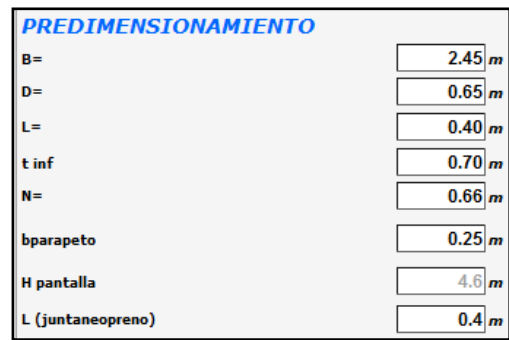

**Figura 11. Esquema de resultados del predimensionamiento. (LFD)**

*Donde:*

*B= Base de zapata del estribo. D=Espesor de zapata. L= Longitud de punta de zapata. tinf= Espesor inferior de pantalla. N= Ménsula donde se asienta la viga del puente. Hpantalla= Altura de pantalla del estribo. L(juntaneopreno)= Longitud de junta de neopreno.*

Una vez que se ha realizado los cambios pertinentes a los dimensiones del prediseño del estribo de acuerdo al criterio del usuario, se pulsará el botón con el nombre CALCULAR y seguidamente se ejecutarán todos los cálculos ya antes mencionados.

En la figura 12 se indican los coeficientes y presiones producidos por el material de relleno.

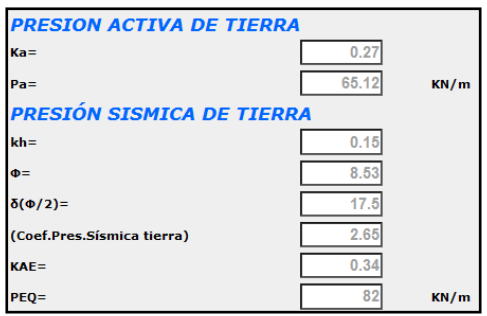

**Figura 12. Esquema de resultados de los empujes del suelo de relleno. (LFD).**

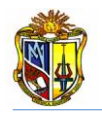

Las cargas y momentos actuantes en el estribo estarán presentados en la interfaz tal y como muestra la figura 13. Los brazos para los momentos son tomad0s desde el punto medio de base de la zapata.

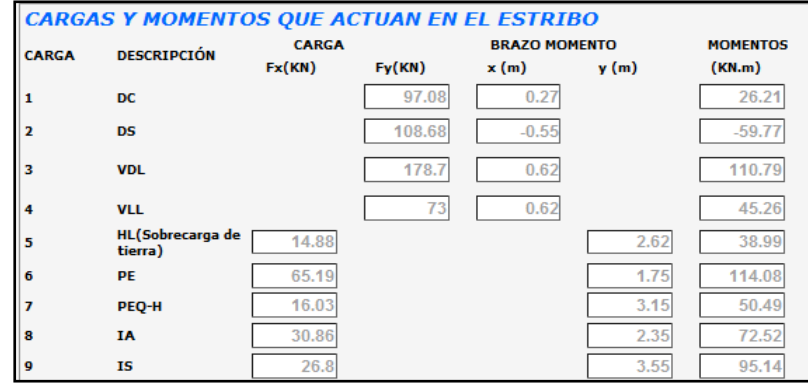

**Figura 13. Esquema de resultados de las cargas y momentos que actúan en el estribo (LFD).**

Las sumatorias de fuerzas factoradas verticales, horizontales y de los momentos, tanto de las cargas sísmicas como de las no sísmicas se apreciarán tal y como indica la figura 14.

| <b>GRUPO I. CARGAS NO SISMICAS</b><br><b>FACTORADAS POS AASTHO</b> |        |      |  |  |
|--------------------------------------------------------------------|--------|------|--|--|
| Fv=                                                                | 658.28 | KM/m |  |  |
| $Fx =$                                                             | 104.09 | KM/m |  |  |
| $M =$                                                              | 457.35 | KN.m |  |  |
| GRUPO VII. CARGAS SÍSMICAS<br><b>FACTORADAS POR AASTHO</b>         |        |      |  |  |
| Fv=                                                                | 384.46 | KM/m |  |  |
| $Fx =$                                                             | 138.88 | KM/m |  |  |
|                                                                    | 409.46 | KN.m |  |  |

**Figura 14. Esquema de resultados del grupo I y grupo VII de cargas y momentos (LFD).**

La carga provenientes del Grupo I y Grupo VII se observarán tal y como lo indica la figura 15.

| GRUPO I. REQUERIMIENTO DE FUERZAS EN MICROPILOTES (NO SÍSMICA)      |                                  |  |  |  |
|---------------------------------------------------------------------|----------------------------------|--|--|--|
| Carga Axial en frente del Micropilote                               | <b>KN (COMPRESIÓN)</b><br>919.67 |  |  |  |
| <b>GRUPO VII. REQUERIMIENTO DE FUERZAS EN MICROPIOTES (SÍSMICA)</b> |                                  |  |  |  |
| Carga Vertical detrás del Micropilote                               | <b>KN (TENSIÓN)</b><br>$-65.39$  |  |  |  |
| Carga Vertical en frente del Micropilote                            | <b>KN (COMPRESIÓN)</b><br>659.8  |  |  |  |

**Figura 15. Esquema de requerimientos de Fuerza en Micropilotes del Grupo I y Grupo VII de cargas.**

Las fuerzas de diseño en los micropilotes con camisa de acero y sin camisa de acero, se podrán apreciar cómo se muestran en la figura 16.

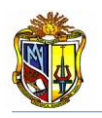

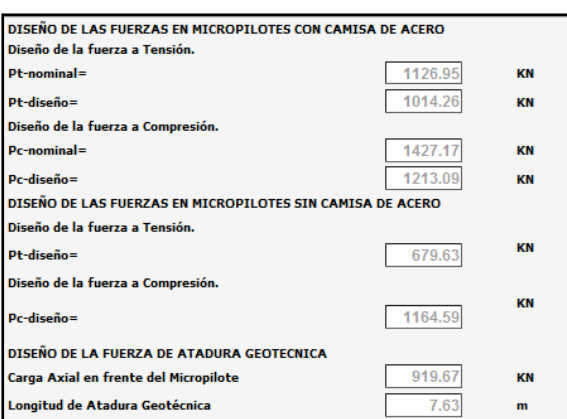

**Figura 16. Resultados de las fuerzas de diseño en los micropilotes. (LFD)**

Y finalmente en la figura 17, se indica el resultado del espesor del plato superior y de la fuerza del filete de soldadura tanto para el plato lateral como para el plato superior. Las fuerzas de las soldaduras en los platos superior y lateral se las obtuvo con el espesor del filete de suelda que se ingreso al principio.

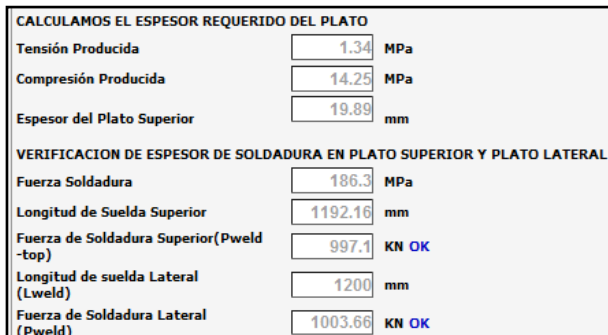

**Figura 17. Esquema de resultados de espesor en platos y en las sueldas. (LFD):**

# **A.2.3.4 Descripción de la metodología empleada**

La metodología que se empleó en la realización de esta herramienta se basó en la guía (*Micropile Design and Construction Implementation Manual for Tom Armour and Paul Groneck*, mediante la aplicación del método de *Load Factor Design* (LFD); él proceso se describe a continuación:

# **A.2.3.4.1 Predimensionamiento**

Para la metodología del pre-diseño del estribo se basó en los siguientes parámetros que se detallan en la figura 18.

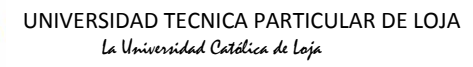

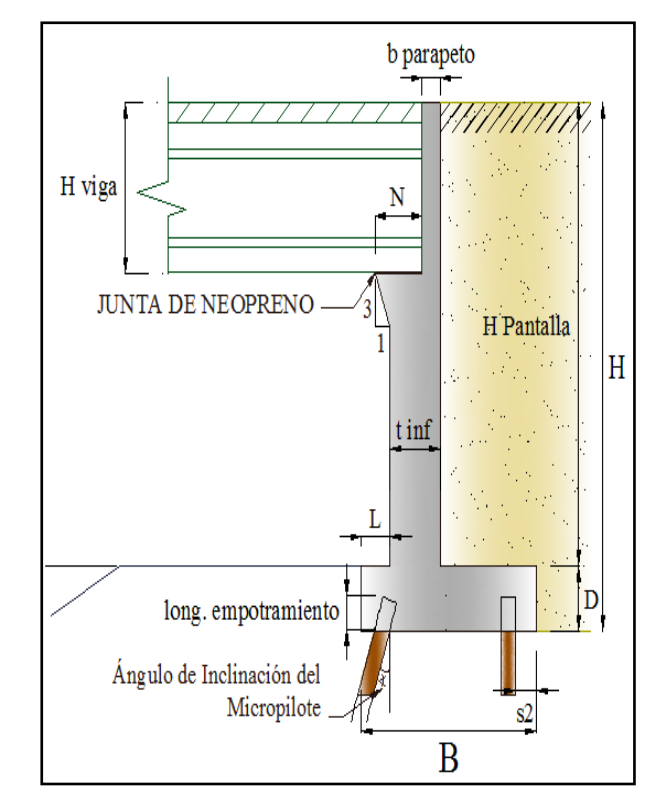

**Figura 18. Esquema de elementos que constituyen al estribo cerrado.(LFD)**

*Donde:*

*B= Ancho de la zapata del estribo (0.5\*H en metros) D= Espesor de zapata del estribo (≥0.1\*H en metros) L= longitud de punta de zapata del estribo (0.1\*H en metros) tinf= Espesor de pantalla inferior del estribo (0.12\*H en metros) N= Longitud de cajuela bparapeto= Espesor de parapeto (>0.25 cm) Hpantalla= Altura de pantalla del estribo (H - D en metros) Ángulo de Inclinación del Micropilote= Ángulo con respecto a la base del estribo. Long. Empotramiento= Longitud de empotramiento de los micropilotes en el espesor de la base del estribo.*

*H viga= Altura de viga incluida, el espesor de losa.*

# **A.2.3.4.2 Empujes del suelo**

El material de relleno produce 2 empujes: un estático activo y un dinámico producido por el sismo, los coeficientes para estos empujes se obtienen de las siguientes ecuaciones:

El coeficiente proveniente del empuje activo se lo obtiene mediante la siguiente ecuación:

$$
k_a = \tan^2 \left[ 45^\circ - \frac{\varphi}{2} \right] \tag{Ec.29}
$$

*Donde: = Ángulo de fricción interna del material de relleno*

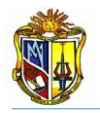

El empuje activo se lo obtiene con la siguiente expresión:

$$
P_E = 0.5 * k_a * \gamma_{\text{suelo}} * H^2
$$
 *Ec.30*

*Donde:*

*ka= Coeficiente de presión lateral de tierra suelo= Peso específico del suelo H= Altura total del estribo (m)*

El punto de aplicación del empuje estático activo se lo puede determinar de la siguiente expresión matemática:

 $y=\frac{H}{a}$ 3 *Ec. 3 BC. 3 BC. 3 BC. 3* **<b>***BC. 3 Donde:*

*H= Altura del estribo cerrado* 

El coeficiente para determinar el coeficiente sísmico, se obtiene empleando la siguiente expresión:

$$
\Psi = \left[1 + \sqrt{\frac{\text{sen}(\varphi + \delta) * \text{sen}(\varphi - \theta - i)}{\text{cos}(\delta + \beta + \theta) * \text{cos}[\tilde{\mathbb{Q}} - \beta]}}\right]^2
$$
 *Ec.31*

*Donde:*

*= Coeficiente para determinar el coeficiente sísmico*

 $\theta$  = Angulo de inercia sísmico;  $atan\left[\frac{k_h}{1-\theta}\right]$  $\frac{h_h}{1-k_v}$ 

 $\delta$ = Angulo de fricción entre el relleno y el estribo;  $\delta = \frac{\phi}{2}$ 

*= Angulo de fricción interna del material de relleno*

*i = Angulo de inclinación del relleno respecto a un eje horizontal*

 $\beta$  = Angulo de inclinación del respaldo interno del muro respecto a un eje vertical

Para obtener el coeficiente sísmico se emplea la siguiente ecuación:

$$
K_{AE} = \left[\frac{\cos^2(\varphi - \theta)}{\Psi * \cos(\theta) * \cos(\theta + \delta)}\right]
$$
 *EC.32*

*Donde:*

*KAE= Coeficiente sísmico de tierra*

*= Coeficiente para determinar el coeficiente sísmico*

- $\theta$  = Angulo de inercia sísmico;  $\alpha tan \left[ \frac{k_h}{1 k} \right]$  $\frac{h_h}{1-k_v}$
- $\delta$ = Angulo de fricción entre el relleno y el estribo;  $\delta = {}^{^\circ\!}\!/ _2$
- *= Angulo de fricción interna del material de relleno*

El empuje dinámico del material de relleno provocado por el sísmo, se lo obtiene de la siguiente expresión:

$$
P_{EQ} = [0.5 * K_{AE} * \gamma_{suelo} * H^2]
$$
 *EC.33*

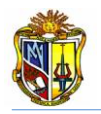

*Donde:*

*KAE= coeficiente sísmico de tierra suelo= Peso específico del suelo H= Altura total del muro (m)*

El punto de aplicación del empuje dinámico, lo obtenemos mediante la siguiente expresión:

 $y_{PEQ} = H * 0.6$  *Ec.34 Donde=* = *Altura total del estribo*

El empuje de tierra debido a la sobrecarga viva la obtenemos como se detalla a continuación:

 $H_L = k_a * \gamma_{\text{suelo}} * 0.60m * H$  Ec.33 *Donde: HL=Empuje de tierra debido a la sobrecarga viva suelo= Peso específico del suelo H= Altura total del muro (m) 0.60= debido a la presión de tierra por sobrecarga viva (No. FHWA-SA-97-008)*

El punto de aplicación del empuje de tierra debido a la sobrecarga viva, se obtiene mediante la siguiente expresión:

 $y_{HL}=\frac{H}{2}$  $\overline{\mathbf{c}}$  *Ec.36* *Donde=*

*H= Altura total del muro (m)*

# **A.2.3.4.3 Cargas que actúan en el estribo**

Se determinan las cargas que actúan sobre el estribo en un metro de longitud, de la siguiente manera:

Se obtiene la fuerza de inercia sísmica proveniente del estribo y peso del suelo mediante el empleo de la siguiente expresión:

$$
I_A = k_h * (D_c + D_s) \tag{Ec.37}
$$

*Donde: IA= Fuerza de Inercía sísmica del estribo y suelo de relleno Kh= Coeficiente sísmico horizontal DC= Carga muerta debido al estribo D<sup>S</sup> =Carga muerta debido al suelo de relleno*

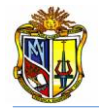

Así mismo se obtendrá la fuerza de inercia sísmica debido a la estructura del puente, mediante el empleo de la siguiente expresión:

$$
I_s = k_h * (V_{DL})
$$
 *Ec.38*

*Donde:*

*IS= Fuerza de Inercia sísmica debido a la estructura Kh= Coeficiente sísmico horizontal*

*VDL= Carga muerta proveniente de la estructura del puente*

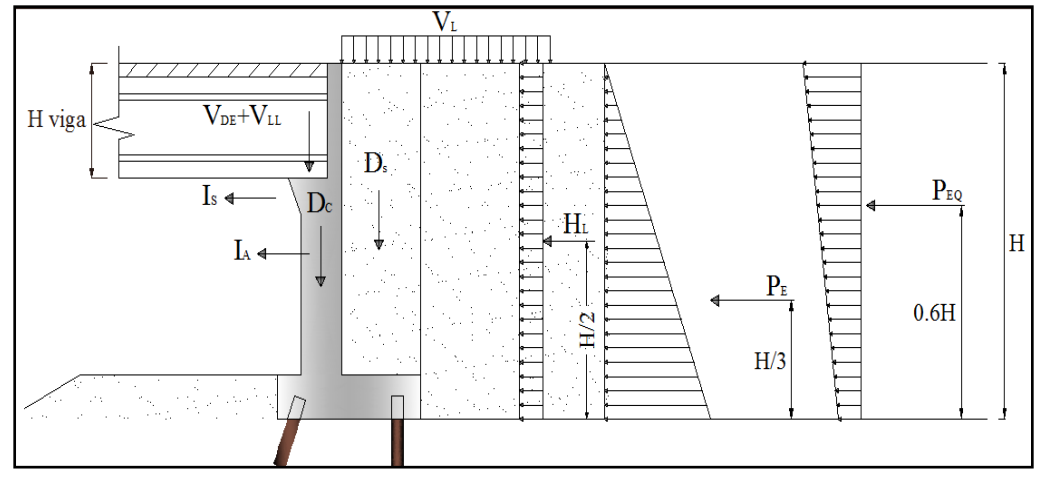

**Figura 19. Esquema de cargas y empujes que actúan en el estribo cerrado (LFD).**

Por él método LFD (*Load Factor Design*), se debe factorar las cargas por AASHTO LRFD 04-09; así ubicaremos el Grupo I las cargas que no son sísmicas y el Grupo VII las cargas sísmicas.

# **Grupo I:**

La sumatoria de las cargas verticales factoradas se las obtiene mediante la siguiente ecuación:

$$
F_y = \alpha * [B_D D_C + B_D D_S + B_D V_{DL} + B_L V_{LL}]
$$
 *Ec.67*

*Donde:*

*FY=suma de cargas verticales factoradas*

*= 1.3 por presión lateral de tierras (AASHTO LRFD 04-09)*

*BD= 1.0 por presión lateral de tierras (AASHTO LRFD 04-09)*

*BL= 1.67 por presión lateral de tierras (AASHTO LRFD 04-09)*

*DC= Carga muerta debido al estribo* 

*D<sup>S</sup> =Carga muerta debido al suelo de relleno*

*VDL= Carga muerta proveniente de la estructura del puente*

*VLL= Carga viva proveniente de la estructura del puente*

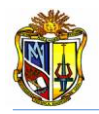

La sumatoria de las cargas horizontales factoradas se las obtiene mediante la siguiente ecuación:

$$
F_X = \alpha * [B_E H_L + B_E P_E]
$$
  
\n\nLc.68  
\n\nDonde:  
\n $F_X$ =sum de fuerzas horizontales factoradas  
\n $\alpha$ = 1.3 por presión lateral de tierras (AASTHO LRFD 04-09)  
\n $B_E$ = 1.3 por presión lateral de tierras (AASTHO LRFD)  
\n $H_L$ = Presión de tierra por sobrecarga de carga viva  
\n $P_E$ = Presión activa de tierra

La sumatoria de los momentos de las cargas factoradas actuantes en el punto medio de la base del estribo, se las obtiene mediante la siguiente ecuación:

 $M = \alpha * [B_D D_C + B_D D_S + B_D V_{DL} + B_L V_{LL} + B_E H_L + B_E P_E]$  *Ec.69 Donde:*

*M=suma de momentos factorados en la base del estribo*

- *= 1.3 por presión lateral de tierras (AASTHO LRFD 04-09)*
- *BE= 1.3 por presión lateral de tierras (AASTHO LRFD 04-09)*
- *BD= 1.0 por presión lateral de tierras (AASTHO LRFD 04-09)*
- *BL= 1.67 por presión lateral de tierras (AASTHO LRFD 04-09)*
- *DC= Carga muerta debido al estribo*
- *D<sup>S</sup> =Carga muerta debido al suelo de relleno*
- *VDL= Carga muerta proveniente de la estructura del puente*
- *VLL= Carga viva proveniente de la estructura del puente*
- *HL= Presión de tierra por sobrecarga de carga viva*

*PE= Presión activa de tierra* 

### **Grupo VII:**

La sumatoria de las cargas verticales incluidas las sísmicas, se las obtiene mediante la siguiente ecuación:

$$
F_Y = D_C + D_S + V_{DL}
$$
 *EC.70*

*Donde:*

*FY= suma de fuerzas verticales DC= Carga muerta debido al estribo D<sup>S</sup> =Carga muerta debido al suelo de relleno VDL= Carga muerta proveniente de la estructura del puente*

La sumatoria de las cargas horizontales incluidas las sísmicas, se las obtiene mediante la siguiente ecuación:

$$
F_X = P_E + P_{EQ-H} + I_A + I_S
$$
 *Ec.71*

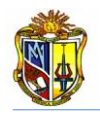

# *Donde:*

*FX=suma de fuerzas horizontales PE= Presión activa de tierra PEQ-H= Presión horizontal sísmica de tierra IA= Fuerza de inercia sísmica del estribo y suelo de relleno IS= Fuerza de inercia sísmica de la estructura*

La sumatoria de los momentos cargas incluidas las sísmicas, se las obtiene mediante la siguiente ecuación:

$$
M = D_c + D_S + V_{DL} + P_E + P_{EQ-H} + I_A + I_S
$$
 *Ec.72*

*Donde:*

*M=suma de momentos en la base del estribo*

*DC= Carga muerta debido al estribo* 

*D<sup>S</sup> =Carga muerta debido al suelo de relleno*

*VDL= Carga muerta proveniente de la estructura del puente*

*PE= Presión activa de tierra* 

*PEQ-H= Presión horizontal sísmica de tierra*

*IA= Fuerza de inercia sísmica del estribo y suelo de relleno*

*IS= Fuerza de inercia sísmica de la estructura*

# **A.2.3.4.4 Cargas que actúan en los micropilotes**

Para calcular la carga axial en frente del micropilote, primero se debe obtener algunos factores de cálculo, los que nos darán como resultado el valor de la excentricidad, para posterior obtener dicha carga.

$$
x_1 = \left(\frac{1}{s1_{micropilote}} + \frac{1}{s2_{micropilote}}\right)
$$

*Donde:*

*x1= Factor de cálculo 1*

*s1micropilotes =Separación de micropilotes parte delantera de la zapata s2micropilotes= Separación de micropilotes parte posterior de la zapata*

$$
x_2 = \left(\frac{1}{s2_{micropilote}}\right) * s3
$$

*Donde:*

*x2= factor de cálculo 2*

*s2micropilotes= Separación de micropilotes parte posterior de la zapata s3= Separación entre ejes de micropilotes*

$$
x_3 = \left(\frac{x_2}{x_1}\right)
$$

*Donde:*

*x3= Factor de cálculo 3 x1= Factor de cálculo 1 x2= Factor de cálculo 2*

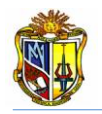

De esta manera calculamos la inercia del grupo de micropilotes.

$$
I = \frac{1}{s1_{micropilote}} * (x_3)^2 + \frac{1}{s2_{micropilote}} * (x_1)^2
$$

*Donde:*

*I= Inercia de micropilotes*

*s1micropilotes =Separación de micropilotes parte delantera de la zapata s2micropilotes= Separación de micropilotes parte posterior de la zapata x3= Factor de cálculo 3*

*x1= Factor de cálculo 1*

La excentricidad del grupo de micropilotes, se obtendrá con la (*Ecuación 42).*

$$
e=\left(\frac{s_3}{2}\right)-x_3
$$

*Donde: x3= Factor de cálculo 3 s3= Separación entre ejes de micropilotes*

De esta manera se obtendrá la carga vertical en frente del Micropilote, del Grupo I con la siguiente expresión:

Carga Vertical en frente del Micropilote = 
$$
\left[\frac{F_Y}{x_1} + \frac{[M-F_{Y^*}(e)]+x_3}{I}\right]
$$
 EC.43

*Donde:*

*FY=Suma de fuerzas verticales factoradas M=Suma de momentos factorados en la base del estribo e= Excentricidad del grupo de micropilotes x1= Factor de cálculo 1 x3= Factor de cálculo 3 I= Inercia de micropilotes*

La carga vertical detrás del micropilote, del Grupo I la obtendremos de la siguiente manera:

Carga Vertical detrás del Micropilote = 
$$
\left[\frac{F_Y}{x_1} - \frac{[M - F_Y * (e) * x_1]}{I}\right]
$$
 Ec.73

*Donde:*

*FY=Suma de fuerzas verticales factoradas M=Suma de momentos factorados en la base del estribo e= Excentricidad del grupo de micropilotes*

*x1= Factor de cálculo 1*

*x3= Factor de cálculo 3*

*I= Inercia de micropilotes*

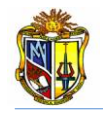

La carga axial en frente del Micropilote se la determina con la ecuación siguiente:

Carga Axial en frente del Micropilote =  $\frac{m\acute{x}x(cargas\ vertices\epsilon\epsilon\epsilon\epsilon\epsilon\epsilon\epsilon)}{csc\acute{a}tan\epsilon\epsilon\epsilon\epsilon\epsilon\epsilon\epsilon\epsilon\epsilon\epsilon}$ cos:(Ang.Micropilotes)

*Ec.44* 

La carga vertical en frente del Micropilote del Grupo VII de cargas sísmicas, lo obtendremos con la siguiente expresión:

Carga Vertical en Frente del Micropilote = 
$$
\left[\frac{F_Y}{x_1} + \frac{[M - F_Y * (e) * x_3]}{I}\right]
$$
  
Ec.74

*Donde:*

*FY=Suma de fuerzas verticales incluidas las sísmicas*

*M=Suma de momentos de las cargas incluidas las sísmicas actuantes en el punto medio de la base del estribo*

*e= Excentricidad del grupo de micropilotes*

*x1= Factor de cálculo 1*

*x3= Factor de cálculo 3*

*I= Inercia de micropilotes*

La carga vertical detrás del Micropilote del Grupo VII, lo obtendremos con la siguiente expresión.

Carga Vertical detrás del Micropilote = 
$$
\left[\frac{F_Y}{x_1} - \frac{[M-F_Y*(e)*x_1]}{I}\right]
$$
 Ec.75

*Donde:*

*FY=Suma de las cargas verticales incluidas las sísmicas*

*M=Suma de momentos de las cargas incluidas las cargas sísmicas actuantes en la base del estribo e= Excentricidad del grupo de micropilotes*

*x1= Factor de cálculo 1*

*x3= Factor de cálculo 3*

### - **Fuerzas de diseño en los micropilotes con camisa de acero**

La fuerza de tensión nominal y la de diseño a tensión la obtenemos mediante las *(Ecuación 76 ) y (Ecuación 77)* respectivamente:

$$
P_{t-normal} = F_{y-acero} * [Area_{variable} + Area_{camisa\,de\,accro}]
$$
 *EC.76*  
Donde:

*Pt-nominal=Fuerza de tensión nominal Fy-acero=Módulo de fluencia de acero Areavarilla=Área de varilla de refuerzo*

*Areacamisa-acero=Área de camisa de acero*

 $P_{t-dise\|o} = \phi_t * P_{t-nominal}$  *Ec.77 Donde: Pt-diseño=Fuerza de diseño a tensión*

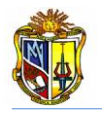

*Φt=Coeficiente de diseño por tensión (ACI 318-08) Pt-nominal=Fuerza de tensión nominal* 

La fuerza de compresión nominal y la de diseño a compresión las obtenemos mediante las *(Ecuación 78)* y *(Ecuación 79)* respectivamente.

 $\bm{P}_{\bm{c}-\bm{nominal}} = \left[\bm{\phi_c}*\bm{f_{c}-\bm{growth}}*\bm{Area_{growth}}+\bm{F_{y}-\bm{acero}}*(\bm{Area_{variable}}+\bm{Area_{camisa}}\,\bm{de}\,\bm{acero}})\right]$ *Ec.78* 

*Donde:*

*Pt-nominal=Fuerza de compresión nominal fc-grout=Resistencia del grout Areagrout=Área del grout Fy-acero=Módulo de fluencia del acero Areavarilla=Área de varilla de refuerzo Areacamisa-acero=Área de camisa de acero*

 $P_{c-dise\|o} = \phi_c * P_{c-nominal}$  *Ec.79 Donde: Pc-diseño=Fuerza de diseño a compresión Φc=Coeficiente de diseño por compresión (ACI 318-08) Pt-nominal=Fuerza de compresión nominal* 

# - **Fuerzas de diseño en los micropilotes sin camisa de acero**

La fuerza de diseño a tensión y la fuerza de diseño a compresión las obtenemos mediante las siguientes expresiones:

 $P_{t-dise\bar{p}0} = \phi_t * F_{\gamma-varilla} * Area_{varilla}$ *Donde: Pt-diseño=Fuerza de diseño a tensión Φt=Coeficiente de diseño por tensión (ACI) Fy-varilla=Modulo de fluencia de la varilla de refuerzo Areavarilla=Área de varilla de refuerzo*

 $P_{c-dise\tilde{p}o} = (0.75)(\phi_c * f_{c-grout} * Area_{growth} + F_{\gamma-varilla} * Area_{variila})$  *Ec.81 Donde: Pc-diseño=Fuerza de diseño a compresión fc-grout=Resistencia del grout Areagrout=Área del grout Fy-varilla=Módulo de fluencia de la varilla de refuerzo Areavarilla=Área de varilla de refuerzo*

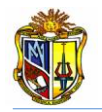

# - **Fuerzas de diseño de atadura geotécnica**

Para esto se calcula primero la longitud de atadura mediante la siguiente expresión: Longitud de Atadura  $=\frac{c_{\text{arga Axial en frente de los Micropilotes}}}{\hbar c_{\text{max}}}\$  $\boldsymbol{\phi_G}\!\!*\!\!\propto\!\!f$ uerza de atadura nominal\* $3.14{*}DIA_{\small\textrm{atadura}}$  *Ec.2 Donde: ΦG= Coeficiente para cargas de Grupo I :0.6 (ACI 318-08) DIAatadura= Diámetro de atadura geotécnica*

*ΦG= Coeficiente para cargas de Grupo VII :1.0 (ACI 318-08)*

Se determinan las fuerzas de diseño para las dos tipos de cargas con las siguientes expresiones:

GRUPO 1.

 $P_{G-dise\|o} = \emptyset_G * \propto_{fuerza\ de\ atadura\ nominal} * 3.14 * DIA_{atadura} * Longitud\ de\ Atadura$ 

*Ec.83* 

GRUPO VII.

$$
P_{G-dise\tilde{n}o} = \emptyset_G * \alpha_{fuerza de atadura nominal} * 3.14 * DIA_{atadura} * Longitud de Atadura
$$

*Ec.84*

# **A.2.3.4.5 Diseño de micropilotes**

Se realiza el cálculo para el diseño de los micropilotes, para esto se obtendrá las fuerzas en los conos de diseño tanto para tensión como compresión, con las siguientes expresiones:

### - **Chequeamos el cono por cargas a compresión.**

Determinamos el diámetro equivalente de la longitud del plato superior, con la siguiente ecuación:

$$
d_1 = \sqrt{\frac{4 * Longitud de Plato Superior}{\pi}}
$$
 *EC.51*

*Donde:*

*d1= Diámetro equivalente para la longitud del plato superior*

El diámetro equivalente superior se lo obtiene mediante la siguiente expresión:

$$
d_2 = d_1 + 2 * Profun. 1
$$
  
Donde:

*d2= Diámetro equivalente superior del cono de diseño*

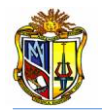

*d1= Diámetro equivalente para la longitud del plato superior Profun. 1= (D – longitud de empotramiento)*

El área del cono de diseño se lo obtiene aplicando la siguiente ecuación:

$$
A_{CP} = \frac{\pi}{4} \left[ d_2^2 - d_1^2 \right] \tag{Ec.53}
$$

*Donde:*

*ACP(c)= Área del cono a cortante d2= Diámetro equivalente superior del cono de diseño d1= Diámetro equivalente para la longitud del plato superior*

El diseño de la fuerza a compresión en el cono, se la obtiene mediante la aplicación la siguiente ecuación*.*

 $P_{\text{diseño de la fuerza a compresión}} = 10.5 * \emptyset_G * \sqrt{f_{c-concreto}} * A_{\text{CP}(c)}$  *Ec.85 Donde: ΦG= Coeficiente 0.65 para cono sin refuerzo (ACI 384 apendice B) fc-concreto= Resistencia del hormigón en zapata de estribo*

*ACP(c)= Área del cono de diseño a compresión*

Luego verificamos si la siguiente condición se cumple:

# *P diseño de la fuerza a compresión* **>** *Carga Axial en frente del Micropilote* **OK**

Si la condición no cumple, se tendrá que disminuir la longitud de empotramiento del micropilote en el espesor de la zapata del estribo, para que esta condición se cumpla, en la herramienta se mostrará un texto indicando si se ha cumplido o no la condición.

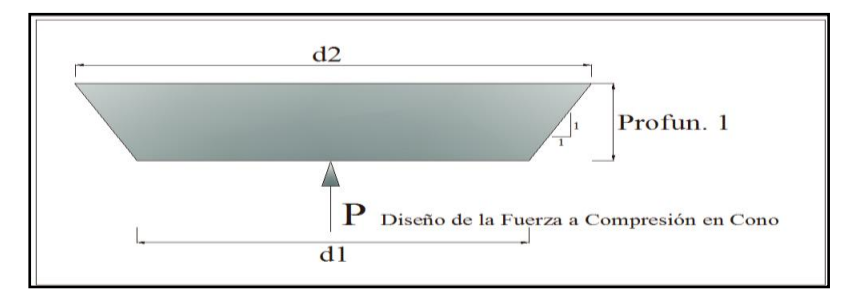

**Figura 20. Esquema de diámetros y diseño de la fuerza en cono a compresión (LFD).**

# - **Chequeamos el cono por cargas a tensión.**

Se determina el diámetro equivalente de la longitud del plato superior, con la siguiente expresión:

$$
d_1 = \sqrt{\frac{4 * Longitud de Plato Superior}{\pi}}
$$
 *EC.51*

*Donde:*

*d1= Diámetro equivalente para la longitud del plato superior*

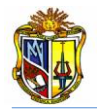

El diámetro equivalente superior se lo obtiene, con la siguiente expresión matemática:

$$
d_2 = d_1 + 2 * Profun. 2
$$
  
Donde:

*d2= Diámetro inferior del cono de diseño d1= Diámetro equivalente para la longitud del plato superior Profun. 2= Longitud de empotramiento*

Con ayuda de la *(Ecuación 86)*, se determinará el área del cono de diseño a tensión.

$$
A_{CP(t)} = \frac{\pi}{4} \left[ d_2^2 - d_1^2 \right] \tag{Ec.86}
$$

*Donde:*

*ACP(t)= Área del cono de diseño a tensión d2= Diámetro inferior del cono de diseño d1= Diámetro equivalente para la longitud del plato superior*

El diseño de la fuerza a tensión en el cono, se la obtiene mediante la aplicación de la *(Ecuación 87).*

| $P_{diseño de la fuerza a tensión$ | $= 10.5 * \emptyset_G * \sqrt{f_{c-concrete}} * A_{CP(t)}$ | $Ec.87$                                                       |
|------------------------------------|------------------------------------------------------------|---------------------------------------------------------------|
| Donde:                             | $\Phi_{G}$                                                 | Coefficiente 0.65 para cono sin refuerzo (ACI 349 Apéndice B) |
| $f_{c-concreto}$                   | Resistencia del homigón en zapata de estribo               |                                                               |
| $A_{CP(t)}$                        | Área del cono de diseño a tensión                          |                                                               |

Luego verificamos si la siguiente condición se cumple:

*P diseño de la fuerza a tensión* **>** *Carga Vertical en frente del Micropilote* **OK**

Si la condición no cumple, se tendrá que aumentar la longitud de empotramiento del micropilote en el espesor de la zapata del estribo, para que esta condición se cumpla, en la herramienta se mostrará un texto indicando si se ha cumplido o no la condición.

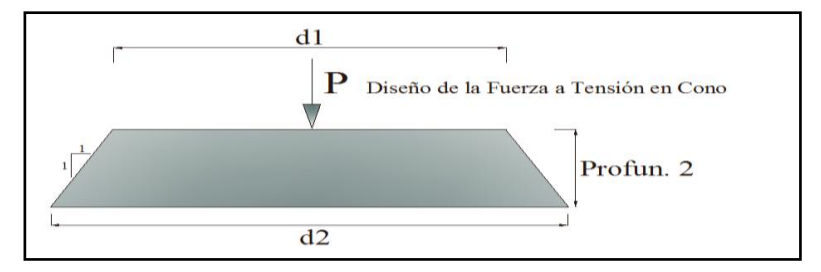

**Figura 21. Esquema de diámetros y diseño de la fuerza en cono a tensión (LFD).**

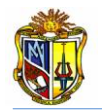

# - **Cálculo del espesor del plato superior**

Se verificará el espesor adecuado para el plato superior, mediante las siguientes expresiones. Con las siguientes ecuaciones se determinan la tensión y compresión producida, en el plato superior.

**Tensión Producida** = 
$$
\frac{Carga Vertical detrás del Muro}{Area plato superior-Areacminsa de acero}
$$
 
$$
Ec.88
$$

**Compresión Producida** = 
$$
\frac{Carga Axial en frente del Micropilote}{Area_{plato superior}}
$$
 *Ec.89*

Obtenemos el momento máx en 1 cm del plato superior.

$$
M\acute{a}x = 10mm * 0.5 * \left(\frac{Longitud de Plato Superior - OD_{camisa de acero}}{2}\right)^2 * max{Tensión y Compresión)}
$$
  
Ec.90

Obtenemos el Sx-req mediante la aplicación de la siguiente ecuación:

$$
S_{x-reg} = \frac{M\dot{a}x}{F_Y}
$$
 *Ec.60*

*Donde:*

*FY= Módulo de fluencia del plato superior*

El espesor del plato superior se lo determina, con la siguiente expresión:

**Espesor de plato superior requerido** = 
$$
\sqrt{\frac{6* S_{x-reg}}{10mm}}
$$
 *Ec.61*

# - **Diseño de soldadura para platos en micropilotes**

Se realizará el diseño de la soldadura para el plato superior y lateral respectivamente, de acuerdo al electrodo elegido, se calcularán la fuerza de soldadura mediante la siguiente ecuación:

```
Fuerza de Soldadura = 0.27 * Limite de Fluencia en Partes Conectadas
```
*Ec.62*

La longitud del filete de suelda en la parte del plato superior, se la determina mediante la (*Ecuación 63).*

Longitud de Suelda Superior = 
$$
\pi * OD_{camisa de acero} - 4t_{stiff} + 8W_{stiff}
$$
 Ec.63

*Donde:*

*tstiff= Espesor de plato lateral*

*wstiff= Largo de la base del plato lateral*

*ODCAMISA-ACERO= Diámetro exterior de la camisa de acero*

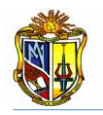

La fuerza de soldadura superior se la obtiene con la *(Ecuación 62).* Fuerza de Sold. Superior =  $0.707 * E$ spesor Suelda $_{arriba} * F$ uerza de Soldadura  $*$  Longitud Suelda $_{arriba}$ *Ec.64*

Ahora bien se debe comprobar si la siguiente condición se cumple:

#### *Fuerza de soldadura Superior > Carga Axial en frente del Micropilote* **OK**

Si la condición no cumple, se tendrá que aumentar el espesor de suelda, para que esta condición se cumpla, en la herramienta se mostrara un texto indicando si se ha cumplido o no la condición.

La longitud de suelda lateral se la obtendrá empleando la siguiente ecuación: Longitud de Suelda Lateral =  $8 * L_{stiff}$ *Ec.65* 

La fuerza de soldadura lateral la obtenemos con la siguiente expresión:

# *Fuerza. Lateral* = 0.707  $*$  *Espesor Suelda<sub>lateral</sub>*  $*$  *Fuerza de Sold*  $*$  *Long. Suelda<sub>lateral*</sup></sub> *Ec.66*

Ahora bien debemos comprobar si la siguiente condición se cumple:

**Fuerza. Lateral > 0.70** \* *Espesor Suela<sub>superior</sub> \* Fuersa Sold* \* 
$$
8W_{stiff}
$$
 OK

Si la condición no cumple, se tendrá que aumentar la (*Lstiff)* del plato lateral, para que esta condición se cumpla, en la herramienta se mostrara un texto indicando si se ha cumplido o no la condición.

A continuación se detalla el armado del micropilote con sus respectivos platos y ubicación de soldaduras.

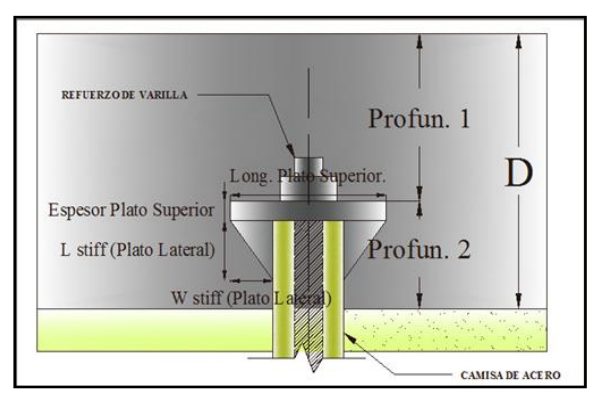

**Figura 22. Esquema de identificación de las dimensiones de los platos. (LFD).**

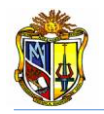

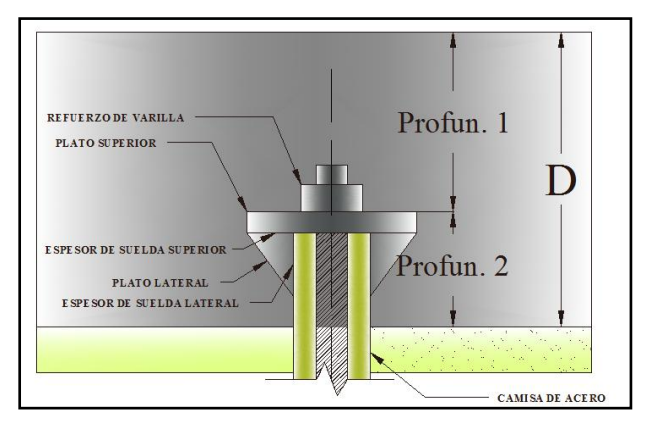

**Figura 23. Esquema de colocación de platos, refuerzo de varilla y suelda lateral como superior. (LFD).**

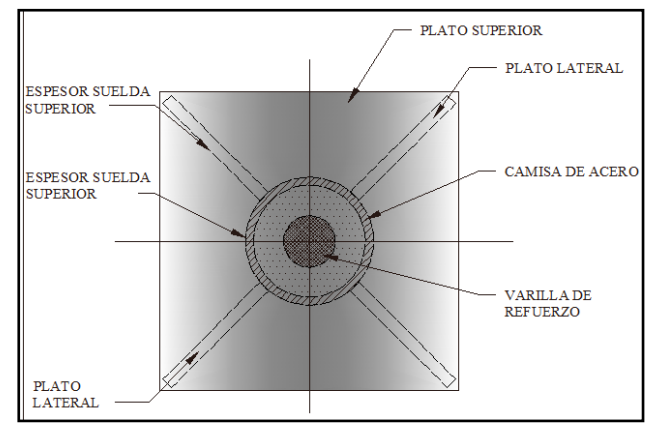

**Figura 24. Identificación de plato lateral y soldadura superior (LFD).**